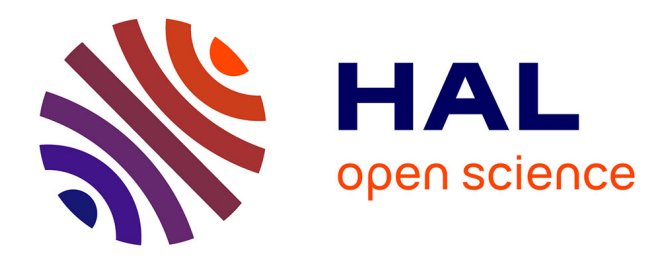

# **Etude et réalisation d'un spectromètre compact en optique intégrée sur verre**

Guillaume Custillon

# **To cite this version:**

Guillaume Custillon. Etude et réalisation d'un spectromètre compact en optique intégrée sur verre. Physique mathématique [math-ph]. Institut National Polytechnique de Grenoble - INPG, 2010. Français.  $NNT:$  tel-00611236

# **HAL Id: tel-00611236 <https://theses.hal.science/tel-00611236>**

Submitted on 25 Jul 2011

**HAL** is a multi-disciplinary open access archive for the deposit and dissemination of scientific research documents, whether they are published or not. The documents may come from teaching and research institutions in France or abroad, or from public or private research centers.

L'archive ouverte pluridisciplinaire **HAL**, est destinée au dépôt et à la diffusion de documents scientifiques de niveau recherche, publiés ou non, émanant des établissements d'enseignement et de recherche français ou étrangers, des laboratoires publics ou privés.

# **UNIVERSITE DE GRENOBLE INSTITUT POLYTECHNIQUE DE GRENOBLE**

 **N° attribué par la bibliothèque** |\_\_|\_\_|\_\_|\_\_|\_\_|\_\_|\_\_|\_\_|\_\_|\_\_|

# **T H E S E**

pour obtenir le grade de

#### **DOCTEUR DE L'Université de Grenoble délivré par l'Institut polytechnique de Grenoble**

#### **Spécialité : Optique et Radiofréquences**

préparée au laboratoire Institut de Microélectronique, Electromagnétisme et Photonique – Laboratoire d'Hyperfréquences

et de Caractérisation

dans le cadre de **l'Ecole Doctorale Electronique, Electrotechnique, Automatique, Traitement du Signal** 

# **(EEATS)**

présentée et soutenue publiquement

par

# Guillaume Custillon

le 2 décembre 2010

Etude et réalisation d'un spectromètre compact en optique intégrée sur verre

**DIRECTEUR DE THESE : Pr. Pierre Benech CO-DIRECTEUR DE THESE : Dr. Alain Morand** 

#### **JURY**

M. Pascal XAVIER , Président Mme Frédérique DE FORNEL (79), pays and the Frederick proporteur M. Régis OROBTCHOUK (Regis ARTICLES), Rapporteur<br>
M. Yann BOUCHER (Regis Articles), Rapporteur<br>
M. Yann BOUCHER M. Yann BOUCHER M. Pierre BENECH , Directeur de thèse M. Alain MORAND , Co-encadrant , Co-encadrant , Co-encadrant , Co-encadrant , Mme Jumana BOUSSEY Mme Jumana BOUSSEY

# Remerciements

Je voudrais en premier lieu exprimer tous mes remerciements à Alain Morand avec qui j'ai travaillé pendant ces quelques années. Il m'a beaucoup encadré sur mes travaux et j'ai eu de très nombreuses discussions fructueuses avec lui.

Je tiens également à remercier Pierre Benech qui a toujours su trouver des pistes lorsque je me trouvais dans l'impasse.

Je remercie Etienne le Coarer, son rôle a été important dans le projet SWIFTS puisqu'il est, avec Pierre Benech, l'initiateur de cette aventure. J'adresse aussi mes remerciements à Thierry Gonthiez ainsi qu'aux équipes du LNIO, de E2V et de Teem Photonics qui ont travaillé sur le projet SWIFTS, ainsi que le LTM et tout particulièrement Jumana Boussey pour sa gentillesse envers moi.

De plus je tiens à remercier Bruno Martin, avec qui j'ai eu des discussions très intéressantes sur le spectromètre SWIFTS. Il a également grandement participé à l'élaboration du banc de mesure qui m'a servi à réaliser mes caractérisations. En ce qui concerne les aspects techniques et matériels de ma thèse, je souhaite remercier Grégory Grosa et Aude Bouchard pour leur aide.

J'aimerais remercier particulièrement Jérôme Ferrand qui a effectué sa thèse en même temps que moi au LAOG sur le SWIFTS. J'ai beaucoup travaillé avec lui et grâce à cela nous avons pu faire des travaux complémentaires.

J'ai également rencontré des gens avec qui j'ai passé de très bons moments au laboratoire. Je remercie donc William, Loane, Tuan, Adriana, Alina, Amélie et tant d'autres. Il y a des moments inoubliables que j'ai passés avec le bureau 440, c'est-à-dire Simon, Claudio, Zine, Guillaume et Fabien (comment oublier cette fondue si particulière). Enfin j'ai eu la chance d'avoir des collègues de bureau fort sympathiques avec qui j'ai eu de nombreux fous rires. Je remercie donc grandement Hamza, Anne-Laure, Rémy et Arnaud pour ces grands moments.

# **TABLE DES MATIERES**

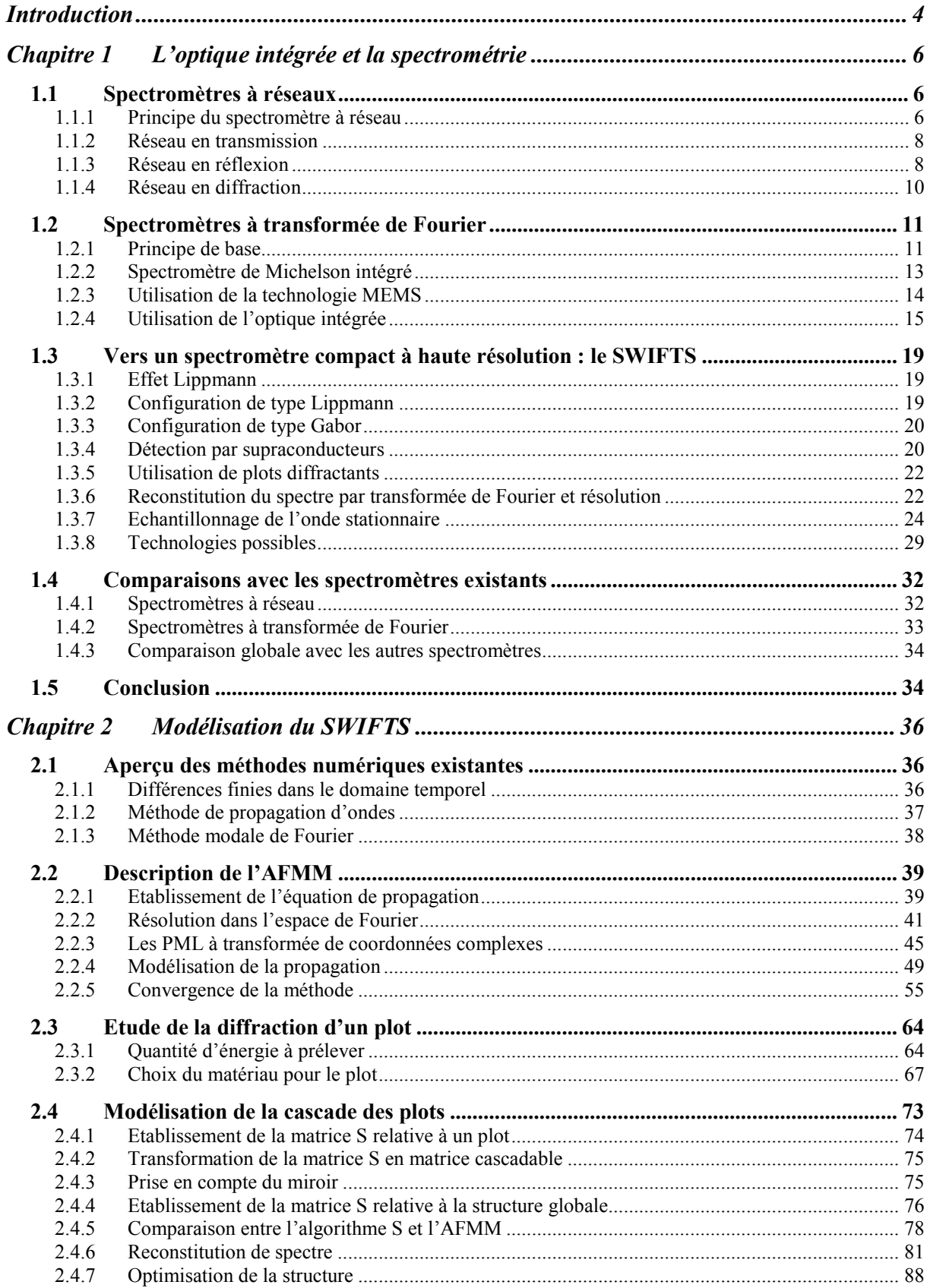

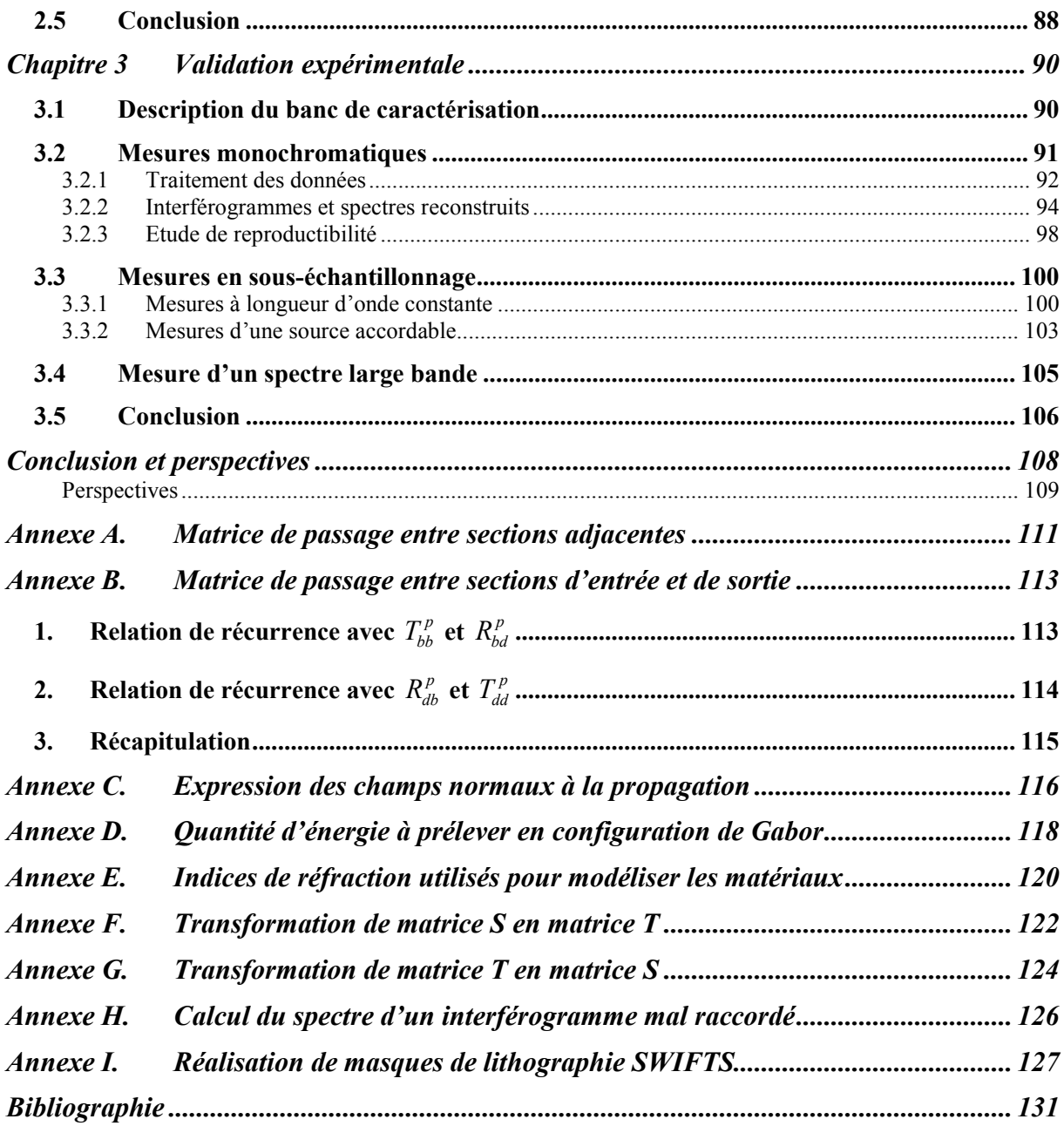

# Introduction

Le 2 février 1891, Gabriel Lippmann présentait une invention révolutionnaire pour l'époque, la photographie en couleurs par la méthode interférentielle [1]. Cette invention allait lui valoir, en 1908, l'obtention du prix Nobel de physique pour avoir démontré expérimentalement le caractère ondulatoire de la lumière [2].

Pour montrer ce phénomène, Lippmann a travaillé pendant 5 ans sur la réalisation d'un appareil composé d'une plaque photosensible, composée de sels d'argent, associée à un miroir afin de former des ondes stationnaires. Il a choisi un miroir de mercure pour éviter les réactions possibles qu'il y aurait eu avec un miroir en argent. L'observation de la photographie se faisait ensuite en noircissant le dos de la plaque et en l'éclairant avec une lumière blanche. Les différentes couleurs, ou longueurs d'onde, présentes initialement dans l'objet photographié étaient alors réfléchies par la plaque alors que les autres la traversaient.

En 1892, Lippmann fait sensation à l'exposition internationale de Paris, où il montre différentes photographies en couleur représentant un vitrail, un perroquet empaillé, un groupe de drapeaux et un plat d'oranges. Toutefois ses plaques présentent un inconvénient majeur : on ne peut les regarder que sous un certain angle. Un autre inconvénient de taille est la très faible sensibilité de sa plaque. Le temps de pose est d'environ une heure, ce qui n'autorise à faire que des natures mortes. Lippmann doit donc travailler pour améliorer ce point. Il réussira à améliorer son invention en réduisant les temps de pose à une minute, mais cela reste toutefois long pour réaliser des photographies. Le procédé est complexe et coûteux et il est impossible de faire des copies, rendant une industrialisation très difficile.

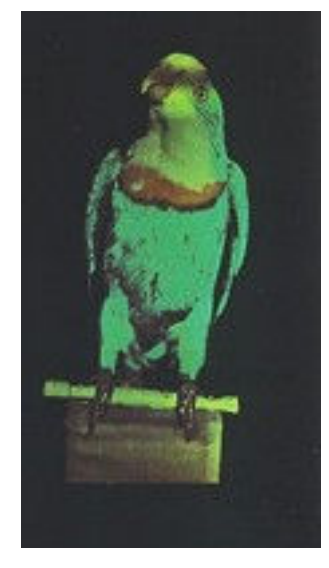

**Fig. 0-1 – Perroquet empaillé photographié par G. Lippmann en 1891.** 

#### *Introduction*

Ainsi en 1908, au moment où il reçoit la plus haute distinction scientifique, Lippmann sait que son procédé est condamné, même si sa théorie physique reste une des grandes et élégantes découvertes du XIXème siècle. Il ne se doutait pourtant pas qu'un siècle plus tard, ses travaux seraient repris dans le domaine de la spectrométrie…

En effet, le projet SWIFTS (Stationary Waves Integrated Fourier Transform Spectrometer), initié par Etienne le Coarer et Pierre Benech, a pour but de développer un spectromètre intégré en utilisant le procédé de Lippmann. Pour développer ce dispositif innovant, un consortium du nom de *SWIFTS 400-1000* a été créé par Floralis. Il regroupe plusieurs acteurs qui mettent en commun leur savoir-faire. Ainsi le LAOG (Laboratoire d'Astrophysique de l'Observatoire de Grenoble) apporte ses compétences en matière de caractérisation expérimentale et réduction de données. L'IMEP-LAHC et le LNIO s'occupent principalement de la modélisation du dispositif. La fabrication des dispositifs est confiée à Teem Photonics, qui fabrique des guides d'onde optiques sur verre, et au LTM (Laboratoire des Technologies de la Microélectronique) qui réalise des nanotraits sur les guides d'onde. Enfin l'entreprise E2V fabrique des capteurs CCD et les colle sur les puces optiques.

Ce mémoire présente l'étude théorique et expérimentale du spectromètre SWIFTS. Dans le premier chapitre, nous verrons quelques exemples de spectromètres intégrés existants ainsi que le fonctionnement général du SWIFTS. Puis dans le chapitre 2, nous mettrons en place des outils numériques permettant de valider son fonctionnement. Ces outils permettront de dimensionner le spectromètre et de valider son fonctionnement. Enfin le dernier chapitre sera consacré aux études expérimentales menées sur le spectromètre. Il décrit les expériences effectuées ainsi que les traitements effectués pour remonter aux spectres des sources caractérisées.

# Chapitre 1 L'optique intégrée et la spectrométrie

Le SWIFTS (Stationary Waves Integrated Fourier Transform Spectrometer), qui constitue l'objet d'étude du présent mémoire, est un spectromètre intégré. L'utilisation de l'optique intégrée pour la conception de spectromètres n'est pas nouvelle. En effet, de manière analogue à ce qui se fait en microélectronique, l'optique intégrée apporte une miniaturisation des appareils optiques sans précédent. Il est ainsi possible de réaliser des appareils compacts.

Nous allons examiner deux types de spectromètres couramment utilisés, les spectromètres à réseaux et à transformée de Fourier. Nous verrons dans les deux cas le principe général de fonctionnement puis des réalisations intégrées de ces appareils. Enfin nous finirons par une description du SWIFTS dans le détail.

# 1.1 Spectromètres à réseaux

Il existe de nombreuses configurations utilisant des réseaux en optique intégrée. Le principe de base de ces spectromètres est d'envoyer la lumière à analyser sur un réseau. Elle va ainsi diffracter dans des directions bien précises qui dépendent de la longueur d'onde et de l'angle incident. Nous allons dans un premier temps décrire le principe général des spectromètres à réseau avant de regarder quelques exemples de spectromètres intégrés.

# **1.1.1 Principe du spectromètre à réseau**

Un réseau est constitué d'un ensemble d'éléments dispersifs identiques et équidistants. La distance entre deux éléments voisins est la période (ou pas) du réseau que l'on notera a. Le nombre total d'éléments éclairés (noté N) est une autre caractéristique importante du réseau. En supposant que le réseau est éclairé par un faisceau parallèle faisant un angle  $i_0$  avec la normale au réseau (Fig. 1-1), la lumière diffractée interfère constructivement dans des directions bien particulières, faisant un angle i avec la normale.

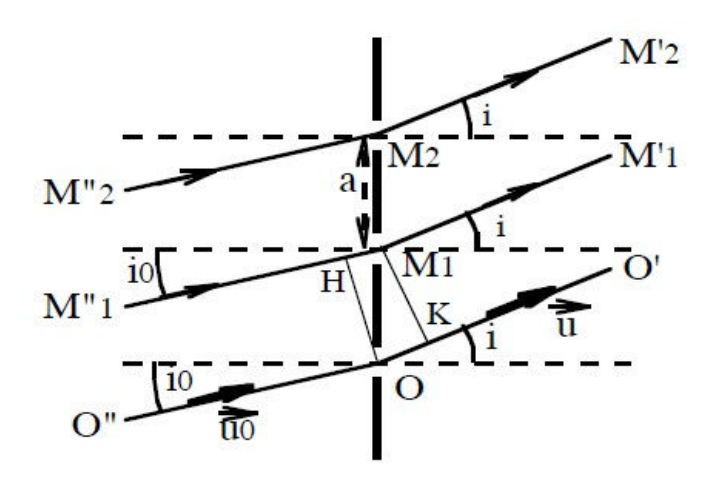

**Fig. 1-1 – Réseau en transmission éclairé par une onde plane.** 

Les directions i sont données par la formule fondamentale des réseaux :

$$
\sin i - \sin i_0 = p \frac{\lambda}{a} \tag{1.1}
$$

p est un nombre entier, appelé l'ordre du réseau, et λ est la longueur d'onde de la source. Ainsi la mesure de la déviation permet-elle de remonter à la longueur d'onde de la source.

La sensibilité du dispositif est caractérisée par le pouvoir de dispersion ∂*<sup>i</sup>* ∂λ donné par

différenciation de la formule  $(1.1)$  à i<sub>0</sub> et p constants :

$$
\frac{\partial i}{\partial \lambda} = \frac{p}{a \cos i} \tag{1.2}
$$

Ainsi plus p est grand et plus le pouvoir de dispersion augmente. Le pouvoir dispersif est en outre d'autant plus grand que le pas du réseau est faible. Cependant le nombre d'ordres observables est limité. En effet, dans la formule (1.1) si p est trop élevé, alors le sinus de l'angle i devient supérieur à 1 et il n'y a ainsi pas de diffraction. Un ordre théoriquement observable ne sera pas toujours vu car l'intensité des raies décroît fortement quand l'ordre augmente, l'intensité étant maximale pour l'ordre 0. Or, la relation (1.2) indique que la dispersion est nulle à l'ordre 0.

Pour éviter cela, il existe des réseaux qui permettent d'obtenir un maximum d'intensité dans un ordre autre que l'ordre 0. Ce sont les réseaux échelles ou réseaux blazés. La Fig. 1-2 montre le schéma d'un réseau blazé. Il s'agit d'un ensemble de petits miroirs inclinés d'un angle α.

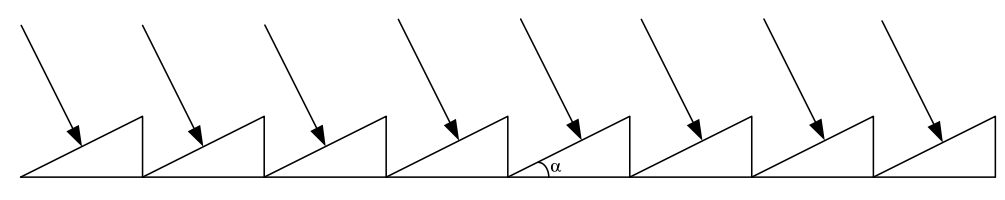

**Fig. 1-2 – Schéma d'un réseau blazé.** 

On montre [3] que le pouvoir de résolution du spectromètre, qui permet de distinguer deux longueurs d'onde voisines, vaut :

$$
R = pN \tag{1.3}
$$

La résolution est donc proportionnelle à l'ordre p du réseau ainsi qu'au nombre d'éléments diffractant du réseau. Il est donc possible d'obtenir des résolutions très élevées lorsque N est important. Toutefois cette résolution théorique est limitée par d'autres paramètres, comme par exemple la largeur de la fente d'entrée ou encore l'utilisation de lentilles pour former des images.

# **1.1.2 Réseau en transmission**

D. Sander et J. Müller [4] ont développé un spectromètre en SiON fonctionnant dans la gamme 350-650nm. La lumière, injectée dans un guide plan, se réfléchit sur des miroirs diélectriques avant d'être diffractée par un réseau. La figure de diffraction est récupérée par une barrette de photodétecteurs dans l'ordre 1. La résolution de ce spectromètre est limitée par la largeur de la fente d'entrée et atteint ici 10nm.

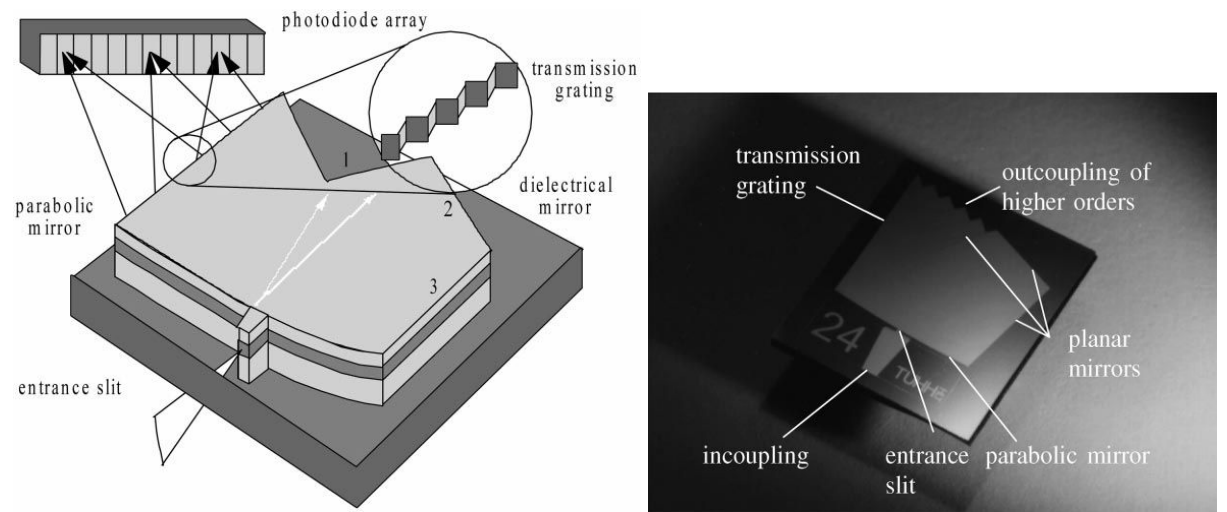

**Fig. 1-3 – Schéma descriptif et réalisation expérimentale du spectromètre de D. Sander et J. Müller.** 

# **1.1.3 Réseau en réflexion**

Certains spectromètres intégrés fonctionnent avec un réseau utilisé en réflexion, comme celui développé par J. Mohr, B. Anderer et W. Ehrfeld [5]. Ici la lumière est amenée par fibre optique dans un guide d'ondes plan. Celle-ci se disperse sur un réseau se situant à l'autre extrémité du guide. La lumière réfléchie est alors recueillie par une nappe de fibres, chaque fibre guidant une longueur d'onde particulière déterminée par la diffraction du réseau. La lumière collectée par les fibres est ensuite envoyée sur des photodétecteurs.

Ce spectromètre mesure 18x6,4mm² et fonctionne dans la gamme de longueurs d'onde 720-900nm. La résolution, ici limitée par le nombre de fibres de sortie utilisé, est de 10, soit une erreur sur la longueur d'onde variant de 72 à 90nm.

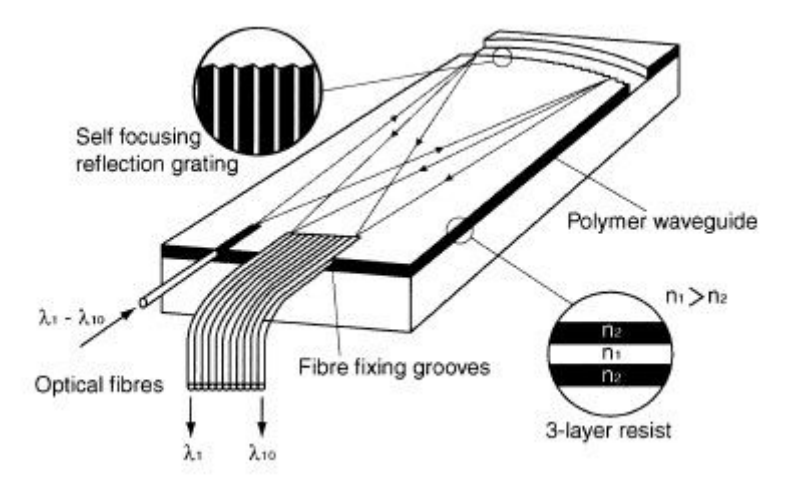

**Fig. 1-4 – Spectromètre de J. Mohr, B. Anderer et W. Ehrfeld.** 

Grabarnik a proposé d'associer deux réseaux pour concevoir un microspectromètre [6]. Ces deux réseaux sont gravés à la surface d'un substrat de verre, et un système de miroirs permet d'acheminer la lumière vers un photodétecteur de type CCD (Fig. 1-5). Le rôle du premier réseau est de disperser les différentes composantes spectrales de la lumière, le deuxième réseau permet d'imager la lumière sur le CCD, supprimant ainsi le besoin d'éléments optiques. Ce spectromètre très compact, mesurant 3x3x11 mm, est monté directement sur le capteur CCD. Il est conçu pour mesurer des spectres dont les longueurs d'onde sont comprises entre 450 et 750 nm et atteint une résolution de 3nm, ce qui en fait un appareil performant pour sa taille.

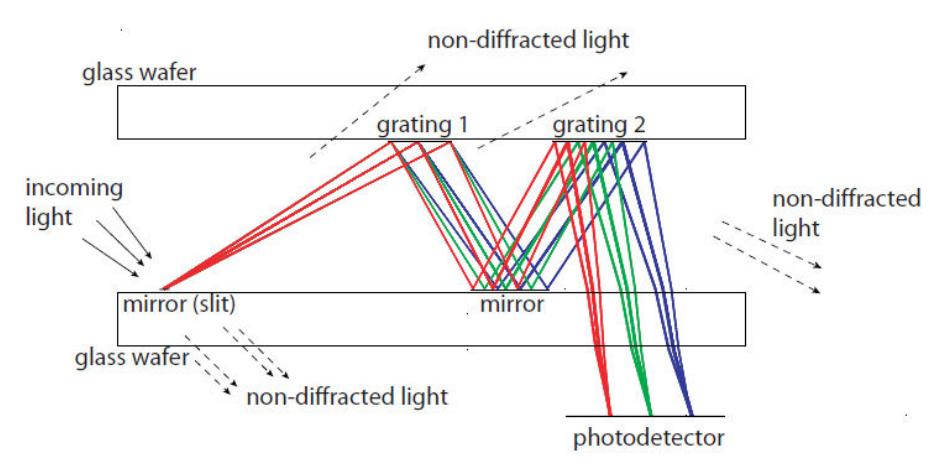

**Fig. 1-5 – Principe de fonctionnement du spectromètre à deux réseaux de Grabarnik [6].** 

Enfin on peut citer les microspectromètres commerciaux. Prenons par exemple le cas du MS series C10988MA conçu par Hamamatsu. Celui-ci est extrêmement compact, avec des dimensions valant  $27,6x13x7,8$  mm<sup>3</sup> pour une masse de seulement 9 grammes. Sur ce modèle, le réseau de diffraction est gravé par nanoimpression [7] sur une lentille. La lumière, entrant par une fente, est ensuite dispersée sur un capteur CMOS. Ce microspectromètre permet une résolution spectrale de 12 nm sur la gamme de longueurs d'onde allant de 340 à 750 nm.

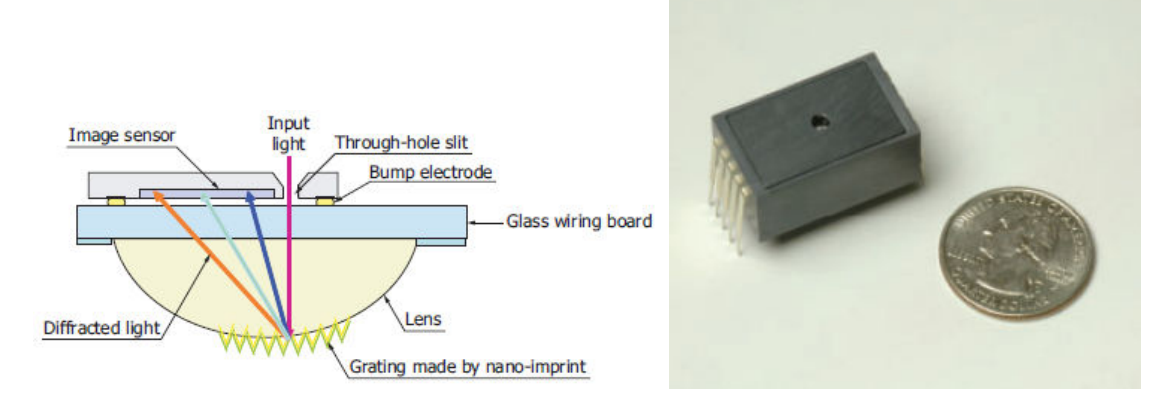

**Fig. 1-6 – Principe de fonctionnement et visualisation du spectromètre MS series C10988MA de Hamamatsu.** 

# **1.1.4 Réseau en diffraction**

Certains microspectromètres présentent des réseaux gravés dans le substrat ou le superstrat. C'est par exemple le cas du spectromètre développé par I. Avrutsky, K. Chaganti, I. Salakhutdinov et G. Auner [8]. La lumière, après avoir traversé un échantillon à analyser, est injectée dans un guide plan sur verre à l'aide d'une lentille. Un réseau est gravé dans une couche de silice constituant le superstrat. La lumière diffractée est alors collectée par une lentille collée au système de manière à être imagée sur une caméra. Cet appareil, long d'environ 2cm, atteint une résolution maximale de 0,2nm à une longueur d'onde de 640nm, pour une gamme de longueur d'onde de 200nm. Ici le facteur limitant la résolution est la lentille qui récupère la lumière diffractée, dont les aberrations fixent la largeur des raies observées. La résolution atteinte est supérieure aux dispositifs vus précédemment. Toutefois la compacité du spectromètre est moindre, puisque la mesure est déportée sur une caméra.

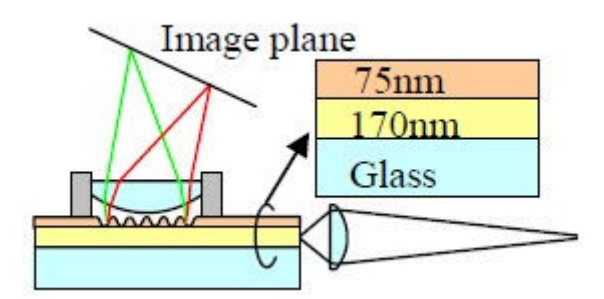

**Fig. 1-7 – Spectromètre de I. Avrutsky, K. Chaganti, I. Salakhutdinov et G. Auner.** 

Un autre exemple, mis au point par D. Goldman, P. White et N. Anheier [9], utilise un réseau disposé cette fois-ci dans le substrat du guide. Ce spectromètre a également été conçu pour des analyses chimiques. La lumière est injectée dans un guide plan à l'aide d'un réseau. La solution à analyser sert de superstrat. Cette solution va influencer les paramètres de guidage de la lumière, notamment son indice effectif de propagation. Un réseau similaire au premier se trouve à la sortie. La lumière va ainsi diffracter dans le substrat jusqu'à un détecteur, et la position des raies obtenues permet de remonter à l'indice de réfraction de la solution inconnue. Les indices de réfraction mesurés ont une grande précision de l'ordre de  $4.10^{-6}$ .

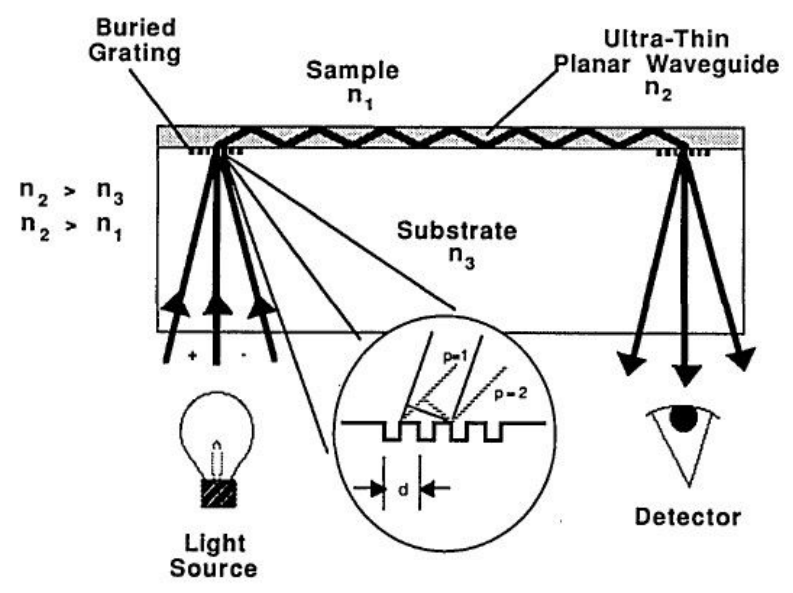

**Fig. 1-8 – Spectromètre de D. Goldman, P. White et N. Anheier.** 

# 1.2 Spectromètres à transformée de Fourier

Une autre grande famille des spectromètres est celle des spectromètres à transformée de Fourier. Leur apparition est plus récente que les spectromètres à réseau, car il a fallu attendre d'être capable de calculer des transformées de Fourier discrètes avec des algorithmes efficaces (fft) [10].Ces spectromètres se sont eux aussi réduits en taille afin d'obtenir des appareils intégrés, comme nous allons le voir après avoir regardé leur principe de fonctionnement.

# **1.2.1 Principe de base**

Le principe de fonctionnement des spectromètres à transformée de Fourier est très différent de celui des spectromètres à réseaux. Il consiste à diviser un faisceau lumineux en deux puis à les recombiner afin de faire interférer la lumière. L'application d'une transformée

de Fourier sur l'interférogramme obtenu permet d'obtenir le spectre de la lumière. L'interféromètre par transformée de Fourier le plus connu est celui de Michelson, nous allons nous baser dessus pour comprendre le fonctionnement de la spectrométrie de Fourier. Cet interféromètre est composé d'un système de lentilles et de deux miroirs : l'un est fixe, l'autre est mobile. Le faisceau issu d'une source est collimaté et séparé en deux parties par une lame séparatrice. Chaque partie du faisceau est dirigée vers un miroir. Le miroir mobile opère un déphasage d'un des faisceaux par rapport à l'autre. Enfin, les deux faisceaux interfèrent entre eux et l'intensité issue de cette interférence est mesurée par une cellule photodétectrice.

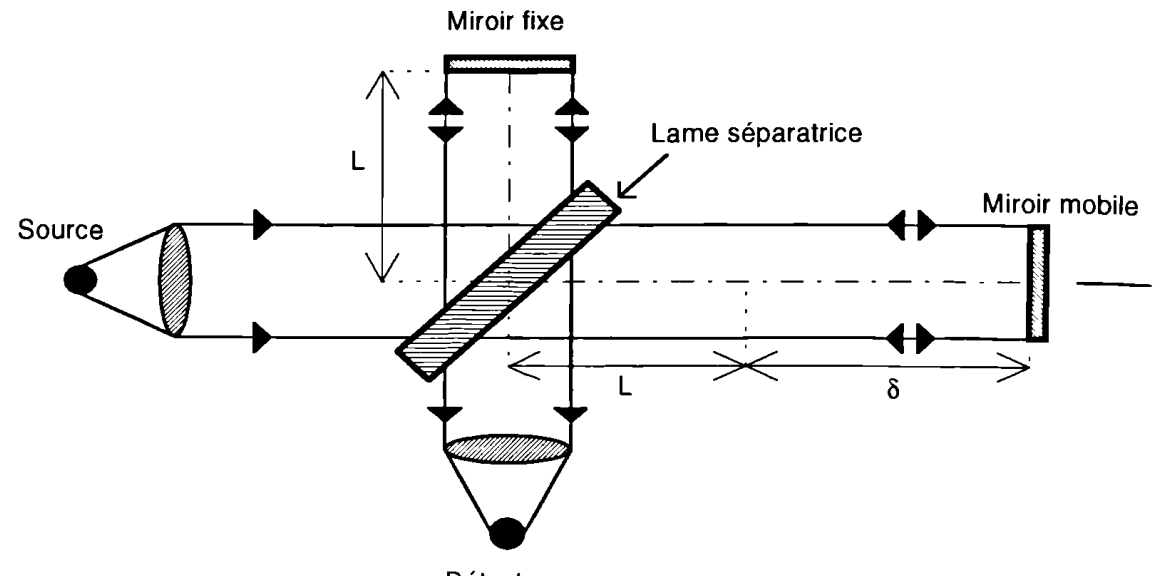

Détecteur

**Fig. 1-9 – Interféromètre de Michelson.** 

L'interférence détectée par le photodétecteur, sensible à l'intensité lumineuse, vaut :

$$
I(\delta) = \left| E(t) + E\left(t - \frac{\delta}{c}\right) \right|^2 = \left| E(t) \right|^2 + \left| E\left(t - \frac{\delta}{c}\right) \right|^2 + 2 \operatorname{Re} \left\{ E(t) E^* \left(t - \frac{\delta}{c}\right) \right\} \tag{1.4}
$$

où E représente le champ électrique. Les deux premiers termes,  $|E(t)|^2$  et 2  $E|t$  *c*  $\left(t-\frac{\delta}{c}\right)^2$ ,

correspondent à l'intensité moyenne issue de la source. Le dernier terme est un terme d'interférence. Dans le cas où la lumière est monochromatique, alors le champ électrique a la forme suivante :

$$
E(t) = E_0 e^{j2\pi\sigma ct} \tag{1.5}
$$

Le terme σ représente le nombre d'onde de la source, *c* est la célérité de la lumière. Ainsi dans le cas d'une onde monochromatique, l'intensité s'écrit :

$$
I(\delta) \propto 1 + \cos(2\pi\sigma\delta) \tag{1.6}
$$

L'intensité détectée se retrouve donc sous la forme d'une partie continue et d'une variation idéalement sinusoïdale de fréquence spatiale égale au nombre d'onde du signal. Dans le cas d'une source polychromatique, les intensités correspondant à chaque nombre d'onde se somment indépendamment les unes des autres. Nous considérons alors le spectre  $B(σ)$ . L'intensité détectée devient alors une somme sur le nombre d'onde  $σ$  et s'exprime de la façon suivante :

$$
I(\delta) = \int_{0}^{+\infty} B(\sigma) \big( 1 + \cos(2\pi\sigma\delta) \big) d\sigma = \int_{0}^{+\infty} B(\sigma) d\sigma + \int_{0}^{+\infty} B(\sigma) \cos(2\pi\sigma\delta) d\sigma \tag{1.7}
$$

Le premier terme de la relation (1.7) correspond à l'intensité totale du signal détectée et le deuxième terme correspond à la variation due à l'étendue spectrale du signal. Ce deuxième terme est la partie réelle de la transformée de Fourier du spectre de la source. Ainsi le spectre se déduit en prenant la transformée inverse de l'interférogramme, soit :

$$
B(\sigma) = \int_{-\infty}^{+\infty} I(\delta) \cos(2\pi\sigma\delta) d\delta
$$
 (1.8)

## **1.2.2 Spectromètre de Michelson intégré**

U. Wallrabe, C. Solf, J. Mohra et J. G. Korvink [11] ont mis au point un interféromètre de Michelson en intégrant le plus possible les éléments. La lumière est injectée dans le dispositif à l'aide d'une fibre optique. Puis le faisceau est séparé en deux à l'aide d'un coin de cube. Les deux faisceaux vont aller se réfléchir sur des miroirs puis interférer entre eux en se recombinant. Le signal est récupéré par une photodiode. Pour récupérer l'interférogramme complet, l'un des deux miroirs est mobile et est actionné par un actuateur. Ainsi, en effectuant un scan, on récupère l'interférogramme complet.

La puce intégrant tous ces éléments mesure 11.5x9.4mm². La résolution obtenue est de 24.5nm pour une longueur d'onde de 1540nm. La faible résolution obtenue provient du déplacement du miroir qui est petit, environ 100µm.

#### *1.2 L'optique intégrée et la spectrométrie*

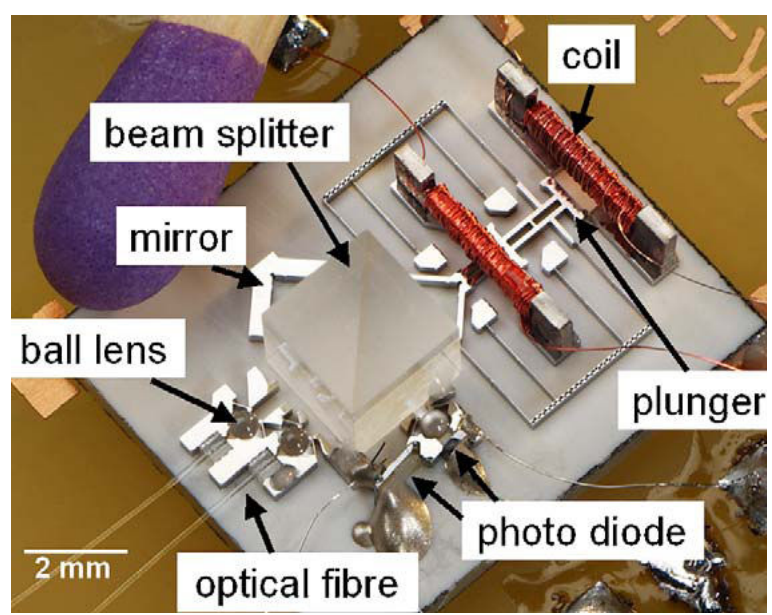

**Fig. 1-10 – Spectromètre de Michelson intégré, par U. Wallrabe, C. Solf, J. Mohra et J. G. Korvink [11].** 

# **1.2.3 Utilisation de la technologie MEMS**

Les récents développements des systèmes micro-électro-mécaniques (MEMS) ont permis la réalisation et la miniaturisation de capteurs. Ce domaine de recherche utilise les technologies de la micro-électronique pour réaliser des systèmes de taille micrométrique actionnés par des transducteurs électromagnétiques.

Dans l'exemple développé par O. Manzardo [12], le signal dont on veut déterminer le spectre est collimaté sur deux réseaux de miroirs entrecroisés. La taille de chaque élément des réseaux et leur agencement sont optimisés pour ne réfléchir que l'ordre zéro de diffraction. L'un des réseaux est fixe tandis que l'autre est mobile et actionné par un transducteur électromagnétique. Une partie du signal est réfléchie par le réseau de miroirs mobiles, l'autre partie est réfléchie par le réseau de miroirs fixes. L'interférogramme est mesuré en fonction du déplacement du réseau de miroir mobile.

Les avantages de ce spectromètre sont sa compacité (5x5x0.5 mm), son intégrabilité et son étendue, c'est-à-dire la quantité de lumière récoltée par le détecteur. Néanmoins, la différence de marche maximale de ce spectromètre est de l'ordre de la centaine de micromètres limitant ainsi sa résolution. Ce spectromètre atteint une résolution de l'ordre de 13 nm à une longueur d'onde de 1544nm. De plus, le contrôle des éléments est plus difficile sur de grandes distances nécessitant ainsi des traitements de données supplémentaires.

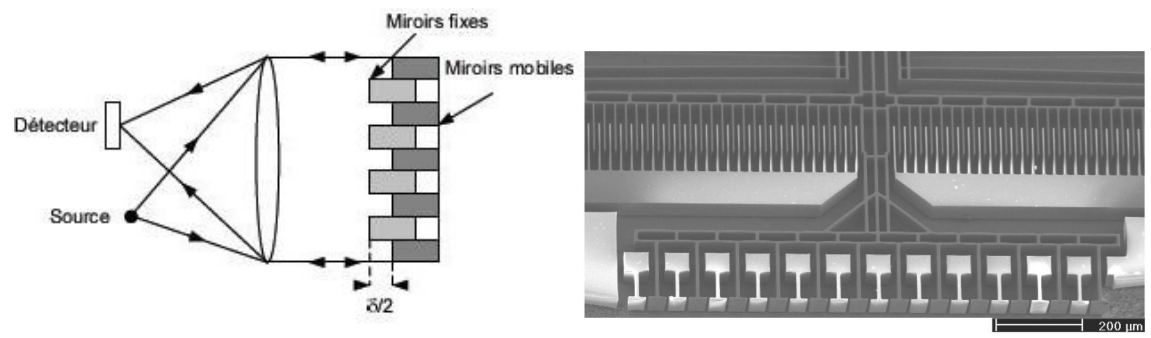

**Fig. 1-11 – Schéma de principe et réalisation des peignes permettant d'actionner le miroir mobile entrelacé dans le miroir fixe du spectromètre de Manzardo [12]** 

D. Knipp a également proposé un spectromètre fonctionnant grâce à la technologie MEMS [13]. Le principe de fonctionnement est simple : un miroir, piloté par un actuateur, permet de créer des ondes stationnaires qui sont recueillies par une photodiode comme on peut le voir sur la Fig. 1-12. Le miroir est ensuite déplacé de manière à enregistrer l'interférogramme sur la photodiode. La photodiode doit être suffisamment fine pour que la lumière incidente puisse la traverser, mais pas trop pour que la détection soit suffisamment importante. L'épaisseur choisie est de 40 nm.

La gamme spectrale est fixée par le détecteur choisi, qui va de 350 à 650 nm. La résolution de cet appareil est limitée par la course du miroir. En effet celui-ci ne se déplace que d'une trentaine de micromètres. Ainsi la résolution est-elle de 6 nm pour une longueur d'onde de 633nm.

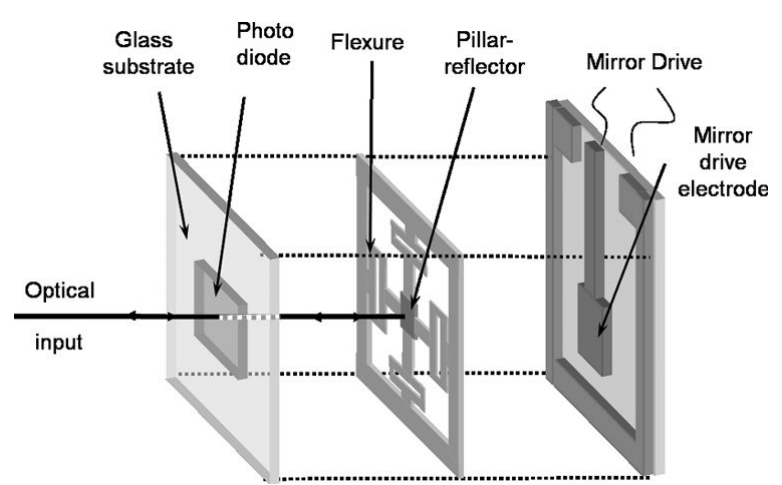

**Fig. 1-12 – Schéma présentant l'interféromètre à ondes stationnaires de Knipp [13].** 

# **1.2.4 Utilisation de l'optique intégrée**

### 1.2.4.1 Spectromètre sur fibre optique

Frogatt a proposé d'utiliser une fibre optique surmontée d'un réseau de Bragg pour réaliser un spectromètre [14]. Le but de ce réseau est de faire diffracter la lumière vers l'extérieur. L'extrémité de la fibre est clivée et constitue ainsi un réflecteur qui renvoie une onde contrapropagative, avec un coefficient de réflexion de 4%. Cette lumière réfléchie est elle aussi diffractée par le réseau dans une direction symétrique de l'onde incidente diffractée. Il se forme alors au-dessus de la fibre une figure d'interférence qui est récupérée par une barrette CCD. La résolution de ce dispositif est déterminée par la longueur de la barrette CCD, valant ici 4.6 mm, ce qui donne une résolution théorique très élevée de 45 pm pour une longueur d'onde de 780 nm. La résolution réelle mesurée est un peu plus grande et vaut 0,2 nm, à cause des imperfections du système de mesure. Cette résolution élevée se fait au détriment d'une faible largeur spectrale. En effet, celle-ci est limitée par la taille des pixels et ne vaut que 12 nm.

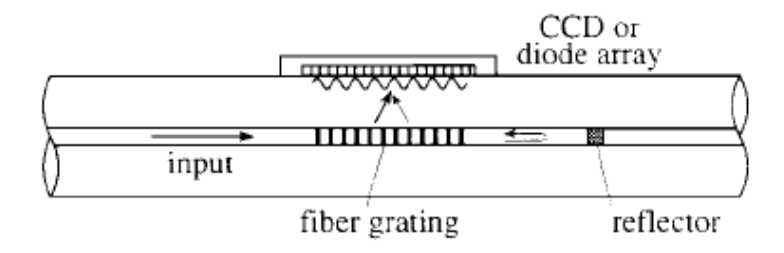

**Fig. 1-13 – Schéma de principe du spectromètre développé par Frogatt [14].** 

L'utilisation d'AWG (Array Waveguides Grating) permet également de faire de la spectrométrie. Les AWG sont en général utilisés dans les télécommunications et servent de multiplexeur/démultiplexeur. Le principe de fonctionnement général est le suivant : la lumière incidente est injectée dans un guide large de manière à éclairer un réseau de guides. Chaque guide présente une longueur optique différente de ses voisins. La lumière présente alors une phase différente à la sortie de chaque guide, et va donc interférer constructivement dans une direction différente pour chaque longueur d'onde, comme le fait un réseau.

P. Cheben a développé un spectromètre par transformée de Fourier utilisant des AWG [15]. Le principe en est décrit sur la Fig. 1-14. Il a utilisé deux réseaux de guides entrecroisés, terminés par un miroir. La lumière ressort alors par l'entrée des réseaux de guides. Les directions de diffraction à la sortie des deux AWG sont différentes, et ainsi la lumière peut produire des figures d'interférence qui sont échantillonnées par des guides qui conduisent la lumière vers des photodétecteurs. La résolution d'un tel spectromètre est proportionnelle au nombre de guides d'onde composant les deux réseaux. Ainsi en utilisant 510 guides, la résolution théorique est de 20 910 ce qui est colossal pour un appareil intégré. La bande spectrale accessible est limitée par le nombre de points d'échantillonnage de l'interférogramme, et vaut ici 36 nm pour une longueur d'onde avoisinant les 1500 nm.

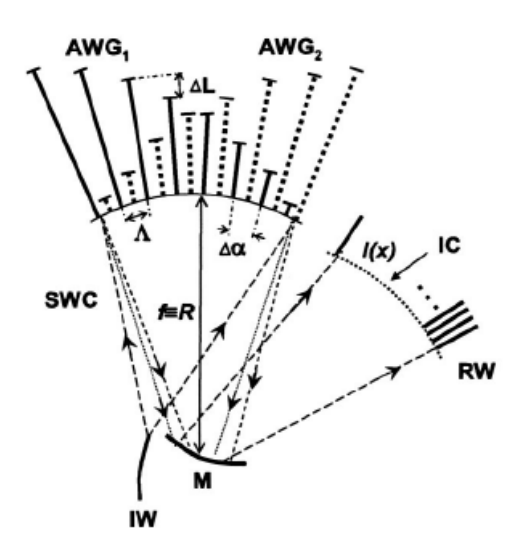

**Fig. 1-14 – Spectromètre à base de AWG de P. Cheben [15]** 

# 1.2.4.2 Spectromètre sur guide d'onde

L'utilisation de l'optique intégrée sur verre permet également de faire de la spectrométrie par transformée de Fourier. C'est le cas de l'interféromètre proposé par A. Brandenburg [16]. La lumière est injectée dans un guide confiné qui se sépare en deux branches. Chacune de ces branches traverse un échantillon différent, un échantillon de référence et un autre à analyser. Puis à la sortie la lumière issue des deux branches interfère sur un capteur CCD après avoir traversé une lentille cylindrique. La figure d'interférence obtenue permet de remonter à la différence d'indice entre les deux échantillons. Avec ce dispositif, les précisions obtenues sont de  $10^{-7}$  sur la différence d'indice.

On peut toutefois utiliser ce dispositif pour mesurer le spectre de la lumière incidente en enlevant les échantillons. Ainsi les franges obtenues sur le CCD contiennent les informations spectrales de la source. Mais la distance entre le capteur CCD et les guides, qui est de 17cm, le rend peu compact.

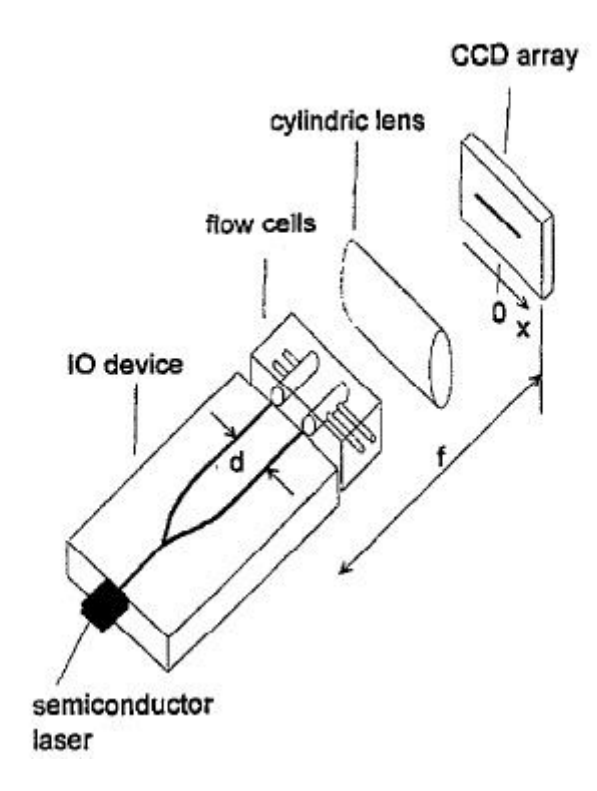

**Fig. 1-15 – Principe de l'interféromètre de Brandenburg [16].** 

# *1.2.4.2.1 Le spectromètre LLIFTS*

Le spectromètre LLIFTS (Leaky Loop Integrated Fourier Transform Spectrometer) est un spectromètre cousin du SWIFTS, imaginé par P. Benech, E. Le Coarer et A. Morand et développé par B. Martin [17, 18]. Comme pour le spectromètre précédent, la lumière, injectée dans un guide sur verre, est séparée en deux branches à l'aide d'une jonction en Y. Toutefois les deux branches se rebouclent sur elles-mêmes. Cette structure en forme de boucle va ainsi faire fuir la lumière à l'extérieur du guide. La lumière est alors guidée à l'aide d'un guide plan jusqu'à une barrette de photodétecteurs où la figure d'interférence est mesurée. Les avantages de ce composant sont dans l'intégration et l'absence de pièces mobiles. La taille du composant optique est de l'ordre de 50x25x3mm. Toutefois la résolution est relativement faible, 5 nm pour une longueur d'onde de 1550nm. La largeur spectrale est ici limitée par la barrette de photodétecteurs utilisée qui permet d'aller jusqu'à une longueur d'onde de 1700 nm.

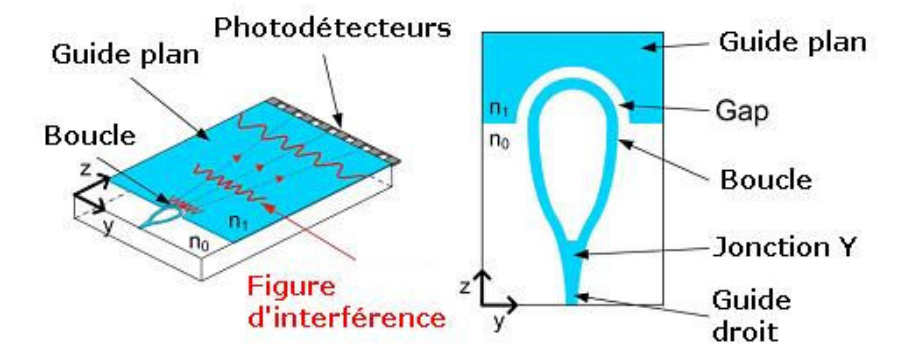

**Fig. 1-16 – Spectromètre LLIFTS.** 

# 1.3 Vers un spectromètre compact à haute résolution : le SWIFTS

# **1.3.1 Effet Lippmann**

Le SWIFTS est un spectromètre à transformée de Fourier. Cela nécessite donc de faire interférer deux ondes issues de la même source lumineuse et de détecter l'interférogramme issu de ces interférences. L'originalité du SWIFTS provient de l'utilisation de détecteurs le long du chemin de propagation de la lumière, rendant ainsi inutile l'utilisation de pièces mobiles. C'est ce que l'on appelle l'effet Lippmann, par analogie avec le procédé de photographie présenté en introduction, où les franges d'interférence sont enregistrées dans la gélatine se trouvant sur le chemin de propagation de la lumière.

Nous allons utiliser l'optique intégrée pour faire un spectromètre compact. Pour cela les franges d'interférence sont créées à l'intérieur d'un guide d'onde optique. Il y a deux configurations permettant d'obtenir des franges d'interférence à l'intérieur d'un guide optique.

# **1.3.2 Configuration de type Lippmann**

La configuration de type Lippmann est une configuration très similaire au procédé de photographie, c'est-à-dire qu'elle nécessite l'utilisation d'un miroir. La lumière est injectée dans le guide par un côté et se réfléchit sur un miroir situé à la sortie du guide. Cette réflexion engendre alors une onde stationnaire à l'intérieur du guide.

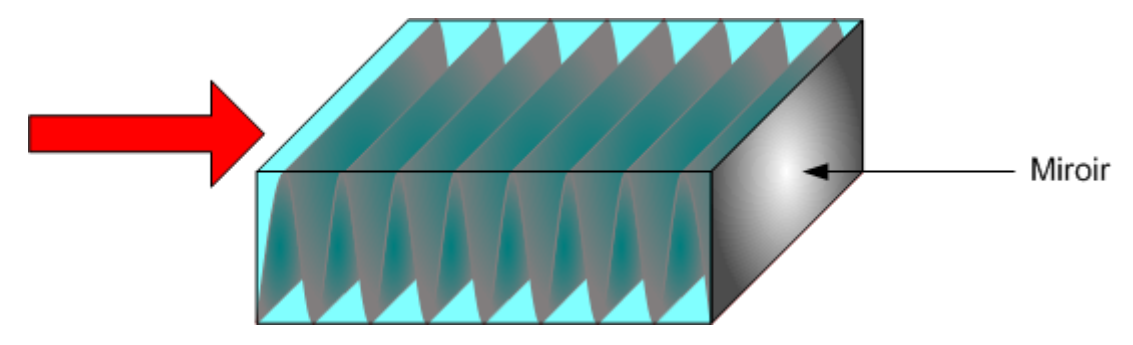

**Fig. 1-17 – SWIFTS en configuration de Lippmann.** 

# **1.3.3 Configuration de type Gabor**

Le nom de cette configuration vient de Dennis Gabor, rendu célèbre par l'invention de l'holographie. Le principe de l'holographie est basé sur l'interférence entre deux rayons lumineux issus d'une même source, l'un étant un rayon de référence et l'autre étant diffusé par l'objet à holographier. Ainsi dans cette configuration, on n'utilise pas de miroir. La lumière provenant de la source à analyser est séparée en deux parties que l'ont vient injecter de part et d'autre du guide. On obtient alors comme dans le cas précédent une onde stationnaire qui porte l'information spectrale de la source. En pratique cette double injection peut se faire de deux manières : soit la lumière est injectée à l'aide de deux fibres optiques de part et d'autre d'un guide droit, soit elle est injectée dans une boucle contra-propagative comme l'indique la Fig. 1-25. L'avantage de la deuxième solution est que l'on ne réalise qu'une seule injection de lumière. Elle est également plus stable car la différence de chemin optique de la lumière est entièrement contrôlée par la géométrie de la courbe, ce qui n'est pas le cas lorsqu'on utilise deux fibres ; une variation de température sur une fibre peut alors modifier la différence de chemin optique.

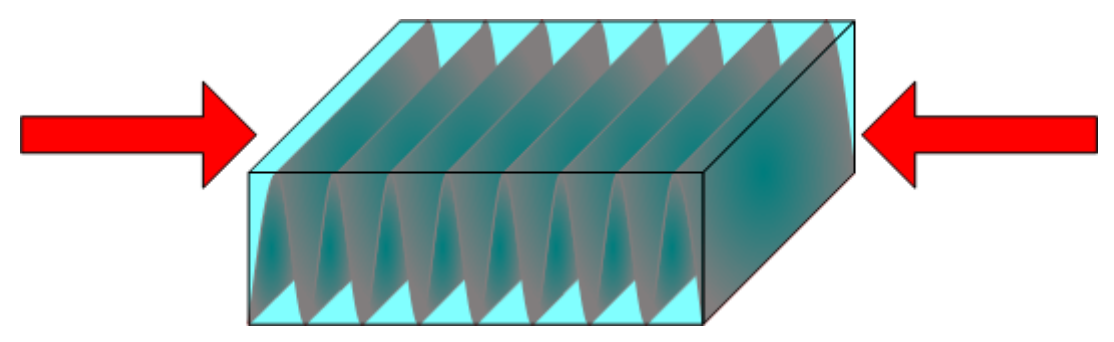

**Fig. 1-18 – SWIFTS en configuration de Gabor.** 

## **1.3.4 Détection par supraconducteurs**

Il est nécessaire de mettre des détecteurs le long de la propagation de la lumière de manière à échantillonner l'onde stationnaire. L'énergie lumineuse du mode guidé est principalement contenue dans le cœur du guide, toutefois une petite partie évanescente est présente sur quelques micromètres à l'extérieur du guide. Ainsi en mettant des détecteurs sur la surface du guide, on peut récupérer l'interférogramme. Ces détecteurs doivent être de petite taille, très inférieure à la longueur d'onde, pour faire un échantillonnage correct.

L'une des solutions possible est d'utiliser des détecteurs supraconducteurs, comme par exemple des bolomètres à électrons chauds. Ils sont constitués de nitrure de niobium (NbN) refroidi de manière à avoir un comportement supraconducteur. Un courant électrique est injecté dans ce matériau de manière à être proche de la transition entre l'état supraconducteur et l'état normal. L'absorption d'un photon par le matériau va alors localement créer un point chaud, c'est-à-dire qu'à l'endroit de l'absorption le NbN perd sa supraconductivité. Le courant va alors contourner cet endroit, ce qui va entraîner une augmentation de la densité de courant remettant le matériau dans son état normal sur toute sa largeur. On a ainsi l'apparition d'une tension non nulle traduisant le passage du photon. Puis très rapidement (environ 20 ps) le détecteur revient dans son état initial.

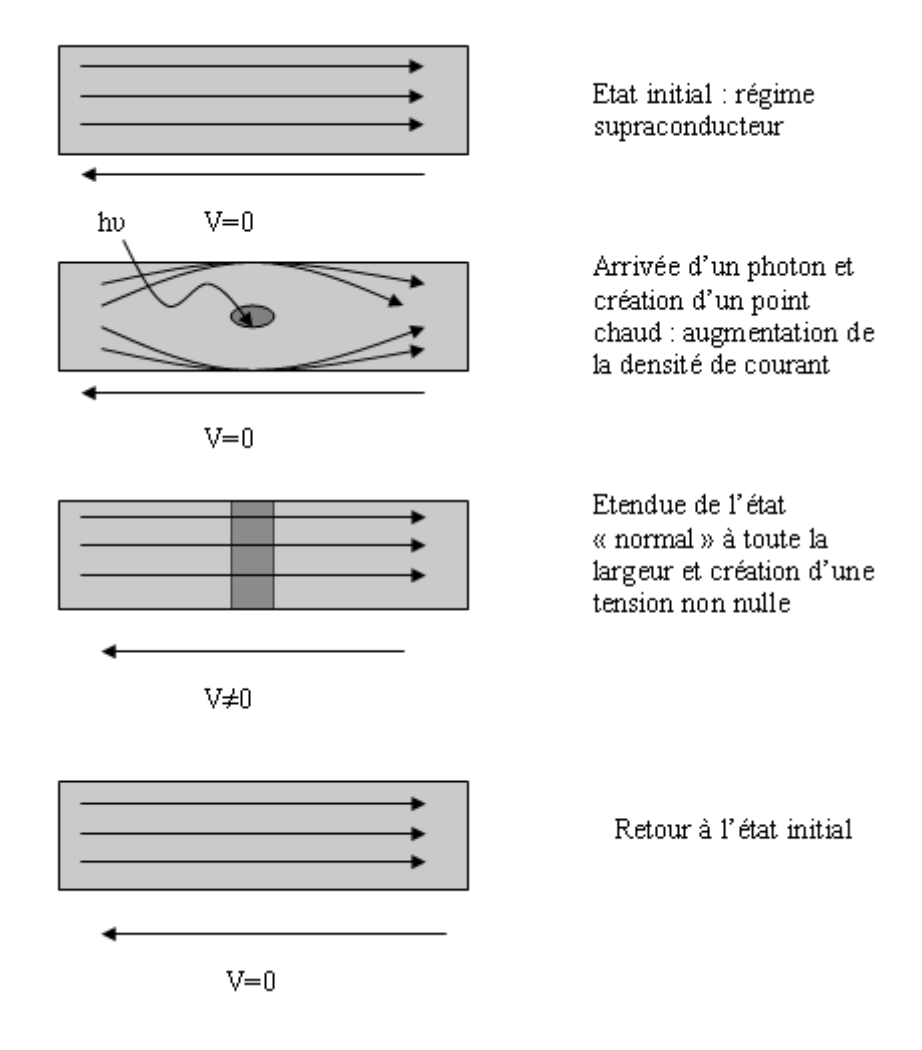

**Fig. 1-19 – Fonctionnement d'un bolomètre à électrons chauds.** 

Toutefois cette technologie est difficile à mettre en place, c'est pourquoi nous avons choisi une autre solution qui déporte la mesure sur des détecteurs plus éloignés du guide.

# **1.3.5 Utilisation de plots diffractants**

La solution alternative consiste à déposer à la surface du guide des nanoplots dont le but est de faire diffracter la lumière. En effet, le champ évanescent, en entrant en contact avec les plots, va diffracter vers l'extérieur. Ainsi la quantité de lumière prélevée par les plots est proportionnelle à l'énergie se trouvant dans le guide. On utilise ensuite, soit un objectif de microscope qui va imager les plots sur une caméra Fig. 1-20, soit directement sur une barrette de photodétecteurs collée sur le guide. La première solution est simple à mettre en place et c'est celle qui est utilisée actuellement pour réaliser des mesures expérimentales. La deuxième, actuellement en cours de développement, permet d'avoir un produit complètement intégré.

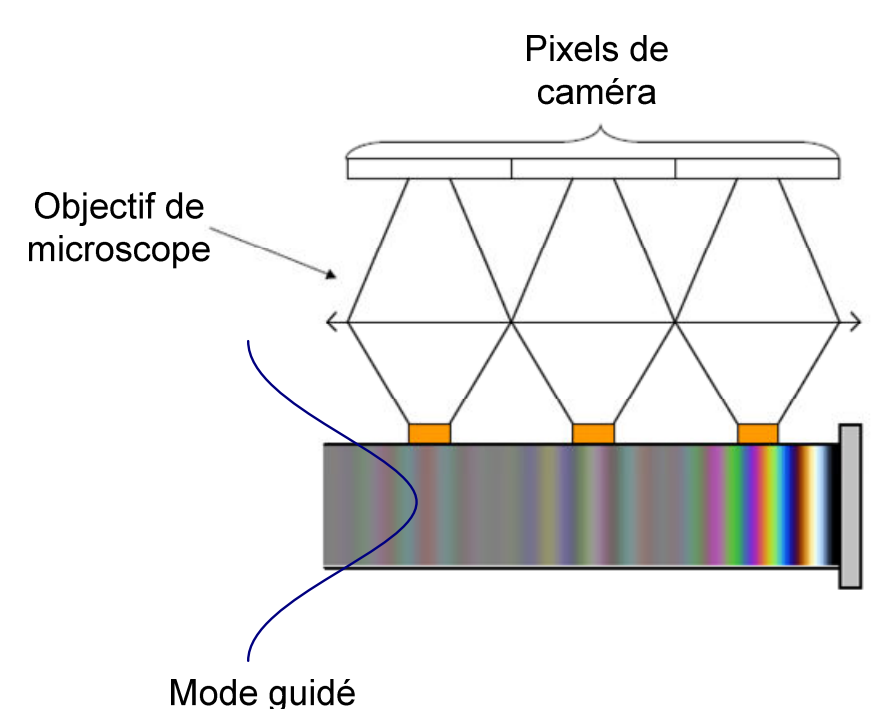

**Fig. 1-20 – Principe de fonctionnement du SWIFTS. La partie évanescente du mode est diffractée par les nanoplots puis imagée sur une caméra.** 

#### **1.3.6 Reconstitution du spectre par transformée de Fourier et résolution**

Si on envoie une onde monochromatique dans le SWIFTS il se forme une onde stationnaire dont la période est  $2n_{\text{eff}}$  $\lambda$ , où λ est la longueur d'onde dans le vide et n<sub>eff</sub> l'indice effectif du guide. En effectuant la transformée de Fourier, on obtient le spectre présenté sur la Fig. 1-21. La transformée de Fourier nous donne un spectre symétrique, la même information est contenue dans les fréquences spatiales négatives et positives.

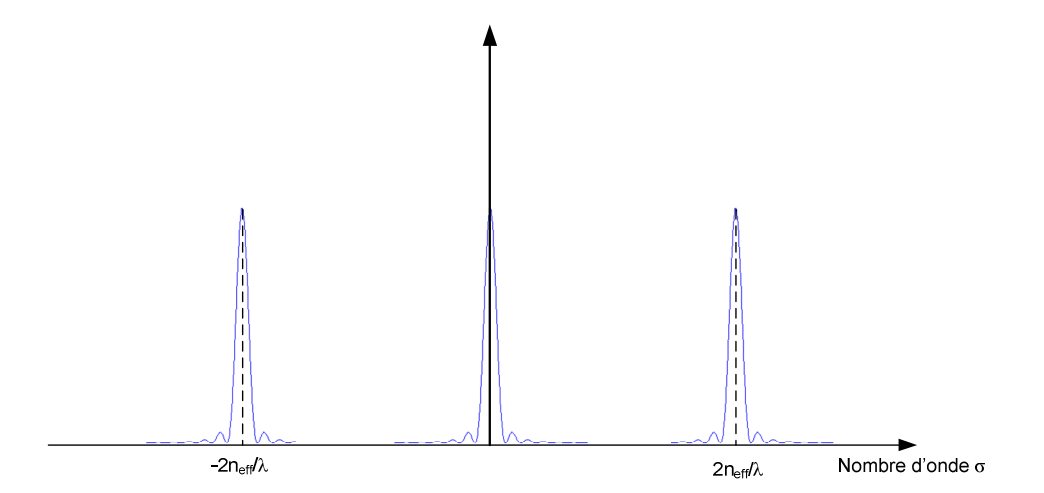

**Fig. 1-21 – Module au carré de la transformée de Fourier d'un interférogramme issu d'une source monochromatique.** 

On a un motif autour de la fréquence nulle qui provient de la déformation des franges due aux plots et du fait que la valeur moyenne est non nulle. On montre dans le chapitre 3 que cette déformation est en forme de cosinus hyperbolique, ce qui produit des fréquences basses. Si l'interférogramme est de longueur infinie, alors on obtient des pics aux fréquences  $2n_{\text{eff}}/\lambda$ et -2n<sub>eff</sub> /λ. Mais dans un cas réel, l'interférogramme mesuré aura une longueur finie, ce qui a pour effet de transformer les pics en sinus cardinaux, dont la largeur du lobe principal sur l'axe vaut 2/L, où L est la longueur de l'interférogramme.

La résolution caractérise le pouvoir du spectromètre à séparer deux longueurs d'onde. On considère que deux longueurs d'onde sont séparées lorsque le maximum d'un sinus cardinal correspond au premier zéro de son voisin. Cette condition correspond au cas où les deux sinus cardinaux correspondant à deux longueurs d'onde différentes sont séparés de 1/L. Ainsi la résolution vaut :

$$
R = \frac{\sigma}{\Delta \sigma} = \frac{2n_{\text{eff}}L}{\lambda} \tag{1.9}
$$

La période des franges étant égale à  $2n_{\text{eff}}$ λ , la résolution est donc le rapport entre la

longueur de l'interférogramme et la période de l'onde stationnaire. On obtient donc

$$
R = N \tag{1.10}
$$

Où N est le nombre de franges mesurées. Ainsi la résolution spectrale varie proportionnellement avec L. Les longueurs d'onde étant petites (inférieures au micromètre en général), on obtient une résolution très élevée avec seulement quelques centimètres de guide.

A titre d'exemple, la résolution obtenue pour une longueur L=2cm, avec une longueur d'onde  $\lambda = 600$ *nm* et un indice effectif n<sub>eff</sub>=1,5 est 2  $\frac{2 \times 1.5 \times 2.10^{-2}}{600 \cdot 10^{-9}} = 100\ 000$ 600.10 *R* − −  $=\frac{2\times1,5\times2.10^{-2}}{600\cdot10^{-9}}$  = 100 000. Cela correspond à une largeur de raie ∆λ = 6 *pm* .

# **1.3.7 Echantillonnage de l'onde stationnaire**

La figure d'interférence est échantillonnée par les plots diffractants. Pour reconstituer correctement l'interférogramme, il faut prendre soin de l'échantillonner convenablement. Ainsi les plots doivent être suffisamment rapprochés les uns des autres, et la période d'échantillonnage est donnée par le critère de Shannon. L'échantillonnage d'un signal se traduit, dans l'espace de Fourier, par une périodisation de son spectre, comme on peut le voir sur la Fig. 1-22. La périodisation du spectre est égale à la fréquence d'échantillonnage. Pour échantillonner convenablement l'interférogramme il faut éviter qu'il y ait des recouvrements de spectre. Pour cela, la condition de Shannon est la suivante :

$$
\sigma_{\text{ech}} > 2\sigma_{\text{max}} \tag{1.11}
$$

σmax est la fréquence la plus grande du spectre, et σ*ech* est la fréquence d'échantillonnage.

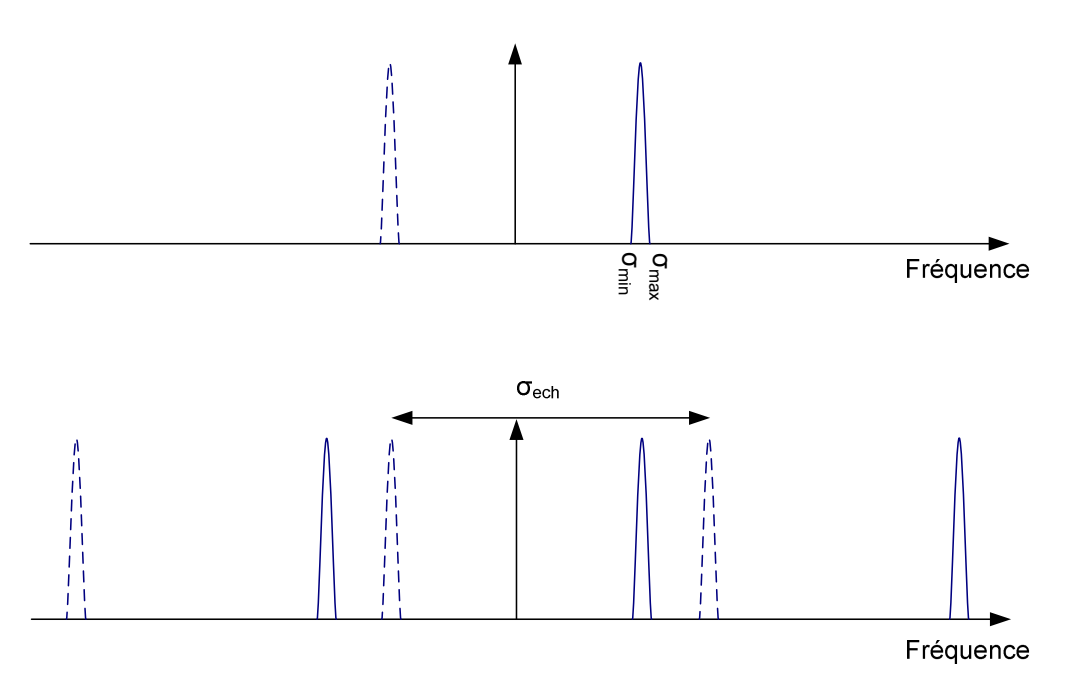

**Fig. 1-22 – Spectre d'une onde stationnaire continue (en haut) et spectre de la même onde échantillonnée (en bas).** 

Prenons comme exemple le cas d'une source monochromatique, de longueur d'onde  $\lambda = 0.6 \mu m$  et se propageant dans un guide en verre d'indice effectif n<sub>eff</sub>=1,5. La fréquence de

l'onde stationnaire obtenue dans le guide vaut  $\frac{2n_{\text{eff}}}{\lambda} = \frac{3}{2} = 5 \mu m^{-1}$ 0,6  $\frac{n_{\text{eff}}}{2} = \frac{3}{2.6} = 5 \mu m^{-1}$ λ . Ainsi la fréquence d'échantillonnage doit être supérieure à  $10\mu m^{-1}$ , ce qui correspond à des plots espacés au plus de 100nm.

Cette valeur est trop petite pour que l'énergie prélevée par les plots soit rayonnée. En effet, les plots forment un réseau à la surface du guide. Les directions dans lesquelles peut partir la lumière prélevée par les plots est donnée par la formule de Bragg :

$$
\sin \alpha = n_{\text{eff}} - p \frac{\lambda}{\Lambda} \tag{1.12}
$$

où α est l'angle que fait la lumière avec la normale à la surface du guide, n<sub>eff</sub> est l'indice effectif du mode guidé, p est un entier, λ est la longueur d'onde et Λ est la distance entre deux plots, comme on peut le voir sur la Fig. 1-23.

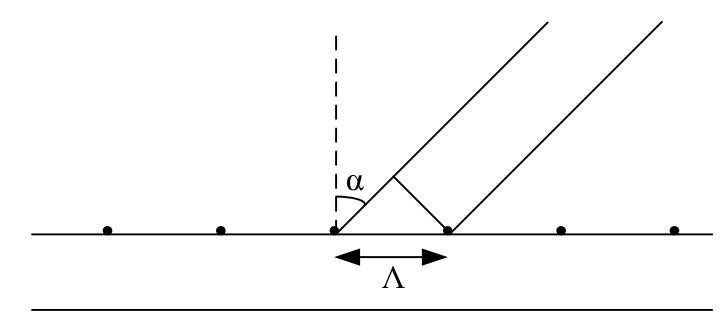

**Fig. 1-23 – Réseau de Bragg sur un guide d'onde.** 

Si Λest trop petit, il n'existe aucune valeur de p pour laquelle cette égalité est vérifiée, le sinus de l'angle α devant être compris entre -1 et 1. Ainsi on doit avoir :

$$
\Lambda > \frac{\lambda}{1 + n_{\text{eff}}} \tag{1.13}
$$

Ainsi pour une longueur d'onde de 600 nm et un indice effectif de 1,5, la distance entre les plots doit être supérieure à 240 nm. Dans le cas contraire il n'y aura pas de propagation de lumière à l'extérieur du guide. Il est donc impossible de rapprocher suffisamment les plots pour échantillonner convenablement l'interférogramme.

En outre, si les plots sont trop rapprochés les uns des autres, ils sont difficilement observables du fait de la limite de résolution des instruments optiques. La limite de résolution d'un objectif de microscope est donnée par la relation :

$$
d = 1,22\frac{\lambda f}{D} \tag{1.14}
$$

Avec *f* la distance focale de l'objectif et D le diamètre de la pupille. Le diamètre de la pupille étant limité, l'objectif limite donc la résolution accessible.

De plus, même si on positionnait les plots diffractants très proches les uns des autres, on serait confronté à une forte perturbation des plots par leurs voisins. En effet l'énergie rayonnée par un plot pourrait se recoupler dans le guide par l'intermédiaire des plots voisins qui se trouvent très proches.

Enfin, pour avoir une version intégrée du spectromètre, une barrette de photodétecteurs sera collée juste au-dessus des plots. Il n'existe aucune barrette possédant des pixels suffisamment petits pour échantillonner correctement l'onde stationnaire. Il faut donc écarter davantage les plots, ce qui nous place en condition de sous-échantillonnage.

# 1.3.7.1 Le sous-échantillonnage

Dans certains cas, la reconstitution d'un spectre est possible si on ne respecte pas le premier critère de Shannon énoncé plus haut. En effet, pour un spectre optique, on peut constater que les fréquences comprises entre  $-\sigma_{\min}$  et  $\sigma_{\min}$  ne sont pas utilisées. Il est donc possible, en utilisant une fréquence d'échantillonnage plus petite, de faire en sorte que les répliques du spectre ne se chevauchent pas, comme on peut le voir sur la Fig. 1-24.

 On définit ainsi des fenêtres spectrales, qui apparaissent en traits pointillés sur le dessin. La première fenêtre spectrale correspond aux fréquences comprises entre 0 et  $\sigma_{ech}$  / 2, la deuxième entre  $\sigma_{ech}$  / 2 et  $\sigma_{ech}$ , etc... Pour éviter les repliements de spectre, le spectre doit être intégralement compris dans une fenêtre spectrale, ce qui nous donne une condition sur la largeur spectrale :

$$
\sigma_{\max} - \sigma_{\min} < \frac{\sigma_{ech}}{2} \tag{1.15}
$$

Ainsi plus le spectre est large et moins le sous-échantillonnage sera facile. Toutefois cette condition, qui porte sur la largeur spectrale, est nécessaire mais pas suffisante pour éviter les repliements. Même si elle est réalisée, il faut que le motif spectral ne soit pas à cheval sur deux fenêtres pour éviter les repliements.

Lorsque toutes ces conditions sont réalisées, en faisant un filtre passe-bas pour ne conserver que la première fenêtre spectrale, on obtient un spectre dont la forme est correcte mais qui ne se situe pas dans la bonne fenêtre.

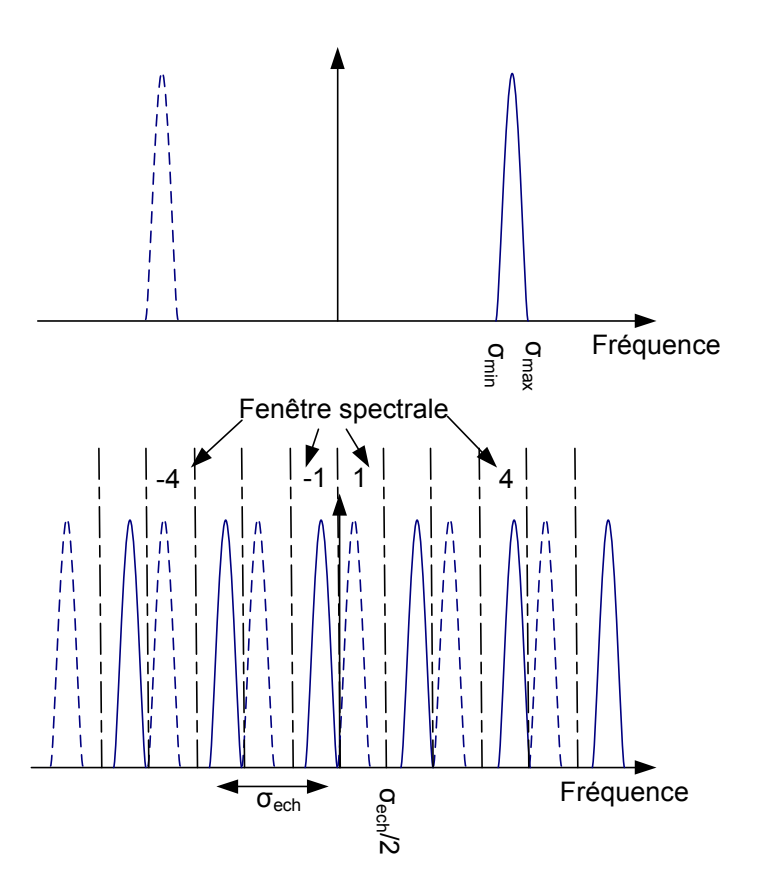

**Fig. 1-24 – Spectre d'une onde stationnaire continue (en haut) et spectre de la même onde souséchantillonnée (en bas).** 

La réplique du spectre obtenu dans la première fenêtre peut avoir deux origines :

• Soit elle provient du motif spectral situé dans les fréquences négatives (cas de la Fig. 1-24), dans ce cas on a la relation :

$$
-2n_{\text{eff}}\sigma_0 + m\sigma_{\text{ech}} = \sigma_{1^{\text{ere}}\text{fenter}} \tag{1.16}
$$

Avec σ<sub>0</sub> la fréquence centrale de la source, σ<sub><sub>1</sub>ère</sup> *fenetre* la fréquence centrale de la source</sub> ramenée dans la première fenêtre et m un nombre entier positif.

• Soit elle provient du motif spectral situé dans les fréquences positives, dans ce cas on a la relation :

$$
2n_{\text{eff}}\sigma_0 - m\sigma_{\text{ech}} = \sigma_{1^{\text{ere}}\text{fenter}} \tag{1.17}
$$

Il faut donc connaître a priori la fréquence à laquelle se situe le spectre pour le ramener dans la bonne fenêtre spectrale.

Le sous-échantillonnage est donc très contraignant. Il peut être appliqué lorsque la source spectrale est étroite (cas d'un laser), mais il devient rapidement problématique lorsque la largeur spectrale de la source augmente. C'est pourquoi nous allons compléter l'échantillonnage de manière à respecter le critère de Shannon.

# 1.3.7.2 Amélioration de l'échantillonnage

Nous avons vu qu'il était impossible de rapprocher les plots pour avoir un échantillonnage suffisant. Nous allons donc déplacer l'interférogramme sous les plots pour compléter l'échantillonnage. Nous allons voir deux méthodes possibles : le décalage temporel et le décalage spatial des franges.

#### *1.3.7.2.1 Décalage temporel*

Cette méthode est utilisée dans la configuration de Gabor [19]. Le principe en est le suivant : on déphase successivement une entrée par rapport à l'autre de manière à déplacer l'interférogramme. Pour reconstituer complètement les franges, il faut veiller à les déplacer d'une quantité supérieure ou égale à la distance entre deux plots successifs.

Plusieurs techniques sont possibles pour réaliser ce déphasage, en fonction de la configuration choisie. Si on injecte la lumière de part et d'autre d'un guide droit à l'aide de deux fibres optiques, en étirant l'une des fibres à l'aide d'un moteur piézoélectrique on peut déplacer les franges suffisamment finement pour reconstituer un échantillonnage correct. Dans le cas où l'on utilise une boucle contra-propagative, on réalise le déphasage de la lumière en changeant localement l'indice effectif d'un des bras de la boucle. Pour cela on dispose des électrodes de part et d'autre du guide, comme indiqué sur la Fig. 1-25. En faisant circuler un courant dans ces électrodes, la température va localement augmenter par effet Joule, modifiant ainsi l'indice effectif du guide.

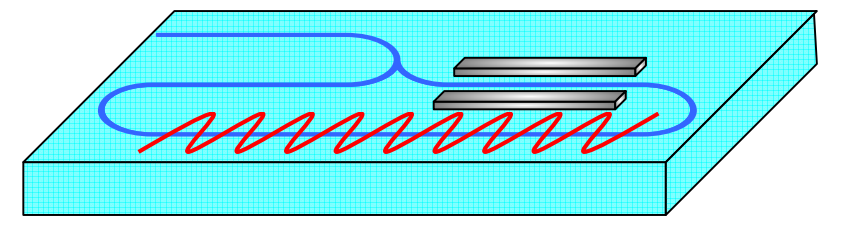

**Fig. 1-25 – Boucle contra-propagative munie d'électrodes pour faire varier le chemin optique de la lumière.** 

Quelle que soit la solution technologique utilisée, le principe de reconstitution de l'interférogramme est le même. On enregistre les ondes stationnaires sous-échantillonnées pour chaque déphasage, puis ensuite l'interférogramme complet est reconstitué en remettant les points dans le bon ordre.

#### *1.3.7.2.2 Décalage spatial*

On peut choisir de déplacer les franges spatialement lorsqu'on est en configuration de Lippmann, de manière à enregistrer toutes les franges sous-échantillonnées en même temps.

Pour cela, la lumière est injectée dans une série de guides parallèles les uns aux autres, comme on peut le voir sur la Fig. 1-26. L'extrémité de l'échantillon, sur laquelle se trouve le miroir, présente un léger angle. Ainsi la position du miroir n'est pas la même pour chaque guide, cela induit donc un décalage des franges sous-échantillonnées. L'angle se situant à l'extrémité des guides est calculé pour faire en sorte que le décalage des franges entre le premier et le dernier guide soit égal à la distance séparant deux plots successifs.

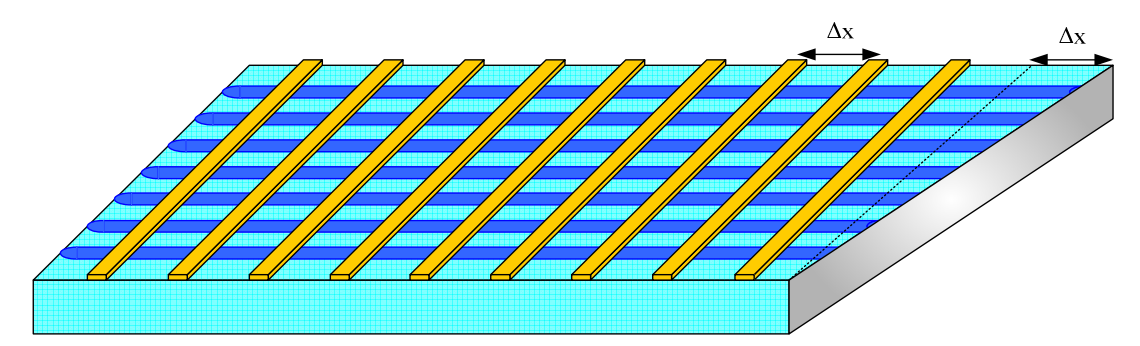

**Fig. 1-26 – Réseau de guides en parallèle avec un miroir incliné permettant le décalage spatial des franges.**  *1.3.7.2.3 Avantages et inconvénients de chaque solution* 

Chacune des solutions proposées présente des avantages et des inconvénients. Le décalage temporel des franges en utilisant deux fibres optiques est assez facile à réaliser, mais l'inconvénient réside dans l'utilisation d'un moteur qui empêche d'avoir un composant intégré.

L'utilisation de la boucle contra-propagative et des électrodes est beaucoup plus compacte, mais plus difficile à réaliser technologiquement. De plus cela nécessite de connaître le déplacement des franges en fonction du courant électrique circulant dans les électrodes, il faut donc faire un étalonnage. Il faudra aussi tester sa reproductibilité pour des séquences différentes.

Enfin l'avantage de la dernière solution où l'on utilise les guides en parallèle est que l'acquisition des franges se fait plus rapidement et de manière passive. Toutefois la difficulté réside dans le contrôle de l'angle du miroir qui doit être précis ou étalonné avec précision.

# **1.3.8 Technologies possibles**

# 1.3.8.1 SOI

Il nous reste à définir la technologie à utiliser pour réaliser les guides d'onde. Le premier SWIFTS réalisé a été fait sur technologie SOI (Silicon On Insulator). Il s'agit d'un substrat fréquemment utilisé en microélectronique, composé d'une couche de silicium, une couche de silice et à nouveau une couche de silicium. La couche de silicium inférieur sert de base mécanique, la silice tient lieu de substrat et la couche de silicium supérieure constitue le cœur du guide. Cette technologie a été choisie pour faire un premier démonstrateur [20] car il est facile de tracer des traits diffractants par lithographie électronique sur ce type de substrat. Cette technologie a toutefois été abandonnée au profit de guides en verre, qui est un matériau meilleur marché et très connu à l'IMEP-LAHC. En effet le laboratoire dispose de toute la technologie nécessaire pour fabriquer des guides d'onde sur verre. De plus, le verre présente peu de pertes de propagation et il est plus facile de coupler de la lumière avec une fibre optique. En effet un guide d'onde en SOI est très petit et le couplage avec une fibre optique, dont le diamètre est beaucoup plus gros, n'est pas aisé. De plus les pertes linéiques sont bien plus importantes que le verre, et on a vu précédemment que pour avoir une résolution élevée, il fallait une longueur de guide importante.

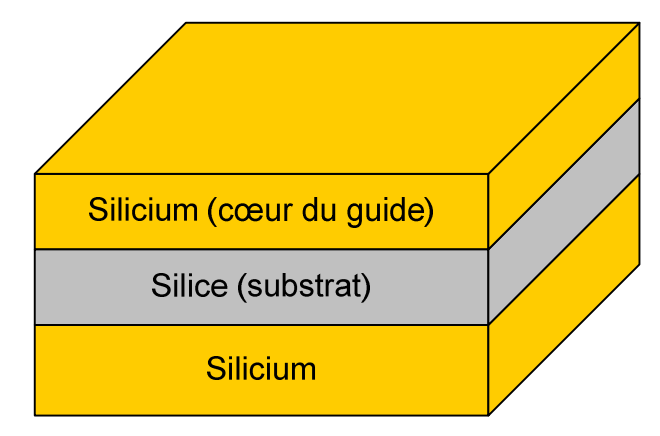

**Fig. 1-27 – Substrat SOI.** 

# 1.3.8.2 Verre

La technique utilisée pour réaliser des guides d'onde sur verre est une technique d'échange d'ions. Le principe est schématisé sur la Fig. 1-28. Le verre est formé d'une matrice de silice mais présente des impuretés sous forme de cations notés  $A^+$ . Lorsque le verre est plongé dans un bain de sels fondus, que l'on appellera BNO<sub>3</sub>, à haute température, la différence de concentration des cations dans chacun des milieux provoque une migration des ions  $A^+$  dans le sel et une migration des ions  $B^+$  dans le verre. Les ions  $B^+$ , une fois à l'intérieur de la matrice vitreuse, vont ensuite diffuser à l'intérieur du verre, rendus mobiles grâce à la température élevée. On obtient ainsi un gradient de concentration des ions  $B^+$ .

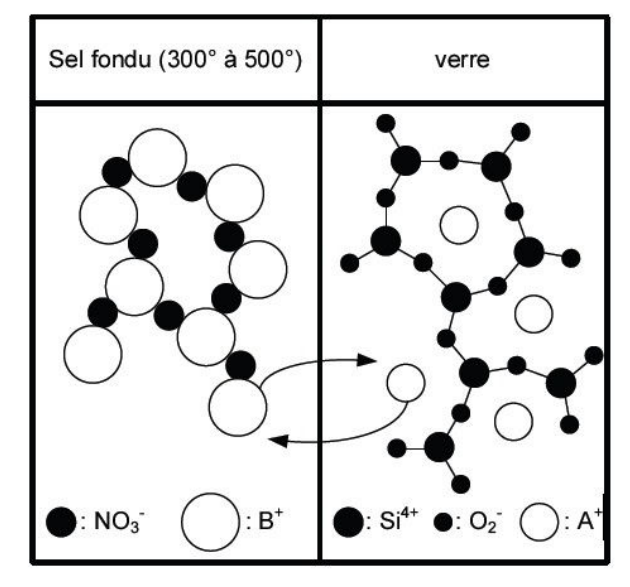

*Chapitre 1 L'optique intégrée et la spectrométrie* 

**Fig. 1-28 – Représentation schématique de l'échange des cations B<sup>+</sup> du sel fondu et des cations A<sup>+</sup> du verre.** 

Dans notre cas, le sel utilisé est un sel d'argent  $(B<sup>+</sup>=Ag<sup>+</sup>)$  et l'échange se fait avec des ions sodium contenus dans le verre  $(A^+=Na^+)$ . Les ions argent ayant pénétré dans le verre vont augmenter localement l'indice de réfraction de manière à créer un guide d'onde aux endroits où l'échange ionique a eu lieu.

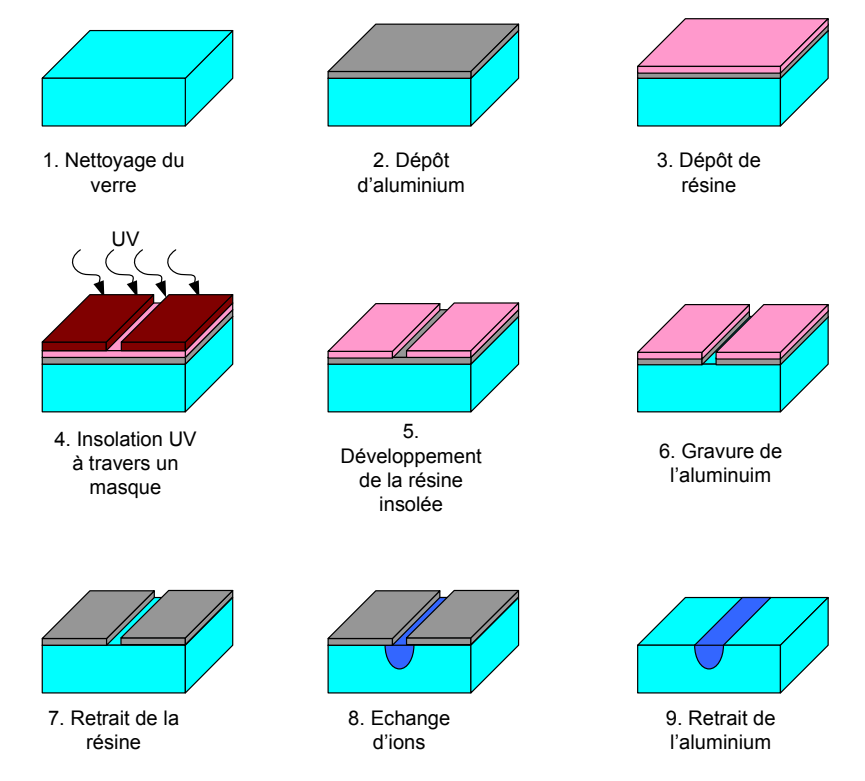

**Fig. 1-29 – Réalisation technologique de guides d'onde sur verre par procédé d'échange d'ions.** 

Pour réaliser des guides confinés on utilise des techniques empruntées à la microélectronique (Fig. 1-29). Après avoir nettoyé le substrat de verre, une fine couche

d'aluminium est déposée dessus par évaporation sous vide. Puis un dépôt de résine photosensible est effectué. La résine est ensuite insolée par UV à travers un masque et développée. Enfin l'aluminium est gravé en plongeant le substrat dans une solution d'acide phosphorique (aluminium etch) et la résine restante est retirée.

L'échange d'ions est alors effectué. Pour finir le masque d'aluminium est retiré, et les arêtes d'entrée et de sortie des guides sont découpées et polies.

# 1.4 Comparaisons avec les spectromètres existants

Le SWIFTS trouve sa place parmi l'ensemble des spectromètres intégrés existants. Nous allons le voir en comparant les avantages et inconvénients de ce spectromètre face à ses concurrents.

# **1.4.1 Spectromètres à réseau**

Le SWIFTS bénéficie des avantages des spectromètres à transformée de Fourier sur les réseaux. On distingue trois principaux avantages.

## 1.4.1.1 Avantage de Jacquinot

L'avantage de Jacquinot porte sur la cohérence spatiale des faisceaux lumineux. Lorsque l'on utilise un spectromètre à réseaux, la résolution est limitée par la largeur de la fente d'entrée. En effet, plus celle-ci est élevée, plus la raie d'un signal monochromatique sera large, dégradant ainsi la résolution du spectromètre. Toutefois, la diminution de la taille de la fente d'entrée conduit à une baisse de la quantité de lumière rentrant dans le spectromètre, le rendant plus sensible au bruit.

Cela n'est pas le cas dans un spectromètre à transformée de Fourier, et en particulier pour le SWIFTS. La taille du guide d'entrée ne modifie pas la résolution spectrale, celle-ci n'est déterminée que par la longueur de l'interférogramme mesuré. C'est la raison pour laquelle les performances du SWIFTS, en termes de résolution, sont meilleures de manière générale que pour les spectromètres à réseaux intégrés.

#### 1.4.1.2 Avantage de Connes

Cet avantage résulte de l'utilisation d'un laser permettant d'étalonner le déplacement du miroir mobile dans le cas de l'interféromètre de Michelson, ou la position des plots dans le cas du SWIFTS. Il confère une très bonne reproductibilité des mesures de spectres, meilleure qu'avec un spectromètre à réseau, dans lequel le positionnement du réseau (dont la précision donne celle sur les nombres d'onde) est réalisé par une came mécanique. Il faut noter qu'aujourd'hui on retrouve une précision équivalente dans les instruments dispersifs modernes dans lesquels il n'existe plus aucune pièce mobile.

# 1.4.1.3 Avantage de Fellgett (ou avantage multiplex)

L'avantage de Fellgett ou multiplex exploite le fait que toutes les composantes spectrales sont présentes dans chaque point de mesure de l'interférogramme. Ainsi l'énergie du spectre se trouve-t-elle répartie sur l'ensemble des points de mesure. Ce n'est pas le cas pour un spectromètre à réseau, où chaque détecteur reçoit l'énergie d'une composante spectrale. Ainsi, pour un temps d'acquisition donné T et en supposant que l'on a N canaux spectraux et que l'on ne dispose que d'un détecteur, un spectromètre à transformée de Fourier collecte un nombre de photons proportionnel à T. Le spectromètre à réseau, quant à lui, collecte un nombre de photons proportionnel à T/N pour chaque canal spectral. Par conséquent, un spectromètre à transformée de Fourier sera meilleur car le rapport signal sur bruit sera plus élevé. On obtient ainsi l'avantage de Fellgett si le bruit détecté n'augmente pas en détectant tous les éléments spectraux simultanément. De plus cet avantage disparaît si on utilise une barrette de photodétecteurs dans le spectromètre à réseau.

#### **1.4.2 Spectromètres à transformée de Fourier**

Comparons maintenant le SWIFTS aux autres spectromètres à transformée de Fourier.

# 1.4.2.1 Inconvénients

L'un des inconvénients du SWIFTS est que l'interférogramme obtenu est déformé du fait du prélèvement de la lumière le long du guide. Cependant cette déformation ajoute des fréquences basses à l'interférogramme, bien inférieures aux fréquences lumineuses caractérisées.

Le SWIFTS présente également un comportement très chromatique. On s'attend à ce que l'énergie prélevée par les nanoplots varie avec la longueur d'onde, ce qui peut déformer les spectres si ces phénomènes ne sont pas correctement calibrés.

Enfin le SWIFTS tel qu'il est présenté ici est peu sensible. En effet l'énergie prélevée par les nanoplots est détectée au-dessus des guides. Ainsi l'énergie qui part vers le substrat est perdue.
# 1.4.2.2 Avantages

Le net avantage du SWIFTS par rapport aux autres spectromètres intégrés est la résolution attendue. En effet le fait de répartir des détecteurs le long de la propagation, sur une distance de quelques centimètres permet d'atteindre de fortes résolutions. Dans le cas des spectromètres de Manzardo ou Wallrabe, vus précédemment dans la partie 1.2.2, c'est la course limitée des miroirs qui limite la résolution.

De plus, la durée d'acquisition est plus courte. Le fait de ne pas avoir de pièce mobile à déplacer permet donc d'obtenir le spectre plus rapidement, ce qui est aussi le cas du spectromètre LLIFTS (1.2.4.2.1).

### **1.4.3 Comparaison globale avec les autres spectromètres**

Pour terminer la comparaison de SWIFTS avec les autres spectromètres passés en revue, il peut être intéressant de se donner un critère de comparaison intégrant à la fois la largeur spectrale ∆λ pouvant être mesurée par le spectromètre ainsi que sa résolution R. Ainsi nous allons regarder ce que vaut le produit ∆λ.*R* , pour les différents spectromètres étudiés. Les résultats de la Fig. 1-30 montrent clairement que de ce point de vue SWIFTS est le spectromètre qui apporte les meilleures performances, associant une haute résolution à une largeur spectrale importante. En effet, il y a presque un facteur 2.5 sur ce critère en comparant le SWIFTS et le spectromètre de Cheben, qui présente le meilleur produit résolution/bande passante après SWIFTS.

| Spectromètre  | $\Delta\lambda$ (nm) | Résolution | $\Delta \lambda$ . R (mm) |
|---------------|----------------------|------------|---------------------------|
| Sander        | 300                  | 500        | 0.15                      |
| Mohr          | 180                  | 10         | 0.0018                    |
| Grabarnik     | 300                  | 200        | 0.06                      |
| Hamamatsu     | 410                  | 45.4       | 0.0186                    |
| Avrutsky      | 200                  | 3200       | 0.64                      |
| Knipp         | 300                  | 105.5      | 0.0317                    |
| Frogatt       | 12                   | 3900       | 0.0468                    |
| Cheben        | 36                   | 20910      | 0.7528                    |
| <b>LLIFTS</b> | 200                  | 310        | 0.062                     |
| <b>SWIFTS</b> | 300                  | 61440      | 18.432                    |

**Fig. 1-30 – Produit résolution/bande spectrale pour quelques spectromètres intégrés.** 

# 1.5 Conclusion

Dans cette partie nous avons vu certains spectromètres intégrés existants ainsi que le fonctionnement détaillé du SWIFTS. Cela nous a permis de comparer ce spectromètre aux autres et de souligner ses points forts et ses faiblesses. L'étude du fonctionnement du SWIFTS nous a montré les problèmes que pouvait imposer le sous-échantillonnage et les moyens de les contourner, et enfin nous avons passé en revue les technologies possibles pour fabriquer un SWIFTS. Dans le chapitre suivant nous allons modéliser le comportement de ce spectromètre de manière à le dimensionner. Cela permettra de déterminer quel matériau utiliser pour réaliser les plots diffractants, savoir quelle énergie chaque plot doit prélever et valider numériquement le principe de fonctionnement.

# Chapitre 2 Modélisation du SWIFTS

# 2.1 Aperçu des méthodes numériques existantes

Dans cette partie nous allons voir comment modéliser le guide d'onde et les plots diffractants. Il existe plusieurs outils pour résoudre les équations de Maxwell régissant la propagation de la lumière. Nous allons ici en présenter quelques-uns et décrire leurs avantages et leurs inconvénients.

# **2.1.1 Différences finies dans le domaine temporel**

La FDTD (Finite Difference Time Domain) est une méthode souvent employée pour observer la propagation des champs électromagnétiques [21]. Cette méthode aux différences finies consiste en un premier temps à effectuer un maillage de la structure que l'on veut modéliser comme on peut le voir sur la Fig. 2-1. Le calcul des champs à l'instant t se déduit de la connaissance des champs à l'instant *t* − ∆*t*. Pour que le calcul soit concluant, le maillage doit être suffisamment fin, inférieur à la longueur d'onde. Typiquement on choisit λ /10*n* , où λ est la longueur d'onde dans le vide et n est l'indice de réfraction du milieu traversé. Toutefois, il doit être suffisamment petit pour pouvoir décrire correctement les plots diffractants. Ces plots ayant une dimension typique de 50nm, il nous faut un pas de maillage un peu plus petit, d'environ 10nm pour échantillonner convenablement le plot.

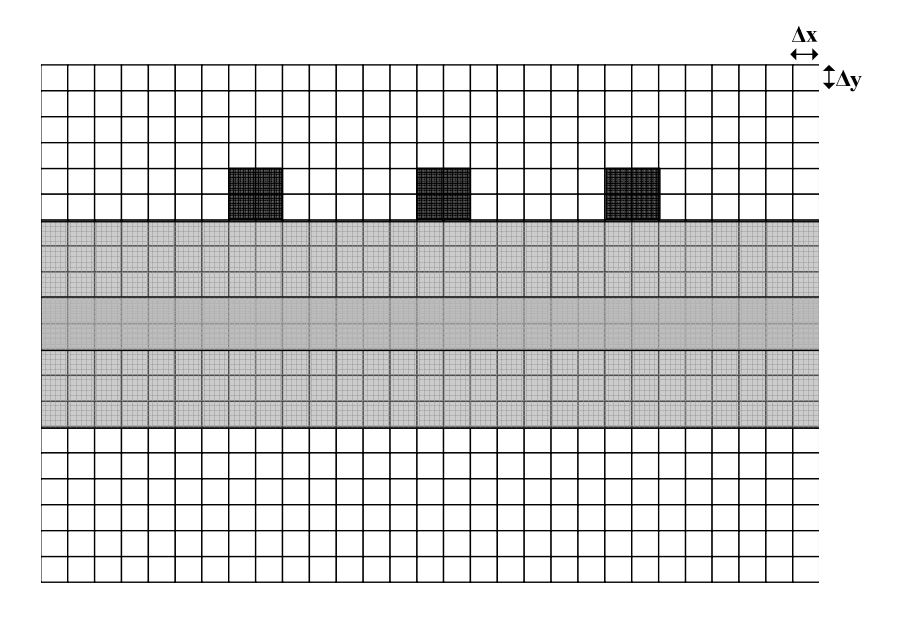

**Fig. 2-1 – Maillage de la structure d'un SWIFTS** 

Pour assurer la convergence du calcul, on montre [21] que le pas temporel se déduit du maillage spatial par la relation :

$$
\Delta t < \sqrt{\Delta x^2 + \Delta y^2} \left( \frac{n}{c_0} \right) \tag{2.1}
$$

où n est l'indice de réfraction du matériau et  $c_0$  la vitesse de la lumière dans le vide. Le temps mis par la lumière pour parcourir la distance entre deux plots, soit environ 20µm  $\frac{\text{est } n \times 20 \mu m}{c_0}$ . Cela correspond donc à un nombre d'itérations de :

$$
\frac{n \times 20 \mu \, m \, / \, c_0}{\Delta t} > \frac{20 \mu \, m}{\sqrt{\Delta x^2 + \Delta y^2}} = \frac{20000}{\sqrt{25^2 + 25^2}} \approx 565\tag{2.2}
$$

Pour avoir le nombre d'itérations en temps, il faut encore multiplier ce résultat par le nombre de points que comprend le maillage. Le long de la propagation on a  $\frac{20000nm}{25.000}$  = 800 25  $\frac{nm}{m}$ points. En comptant une dizaine de micromètres dans la direction transverse, cela nous fait  $\frac{10000nm}{25} = 400$ 25  $\frac{nm}{m}$  = 400 points. Le nombre d'itérations vaut donc approximativement  $565 \times 800 \times 400 \approx 10^8$ . Cela n'est valable que pour la simulation de deux plots, et sans prendre en compte les allers et retours dus aux réflexions. Ainsi, plus on veut simuler un nombre de plots important, plus il faudra un maillage étendu et donc une augmentation du temps de calcul. Ainsi cette méthode numérique ne nous permet de simuler que des guides courts, qui n'excèdent pas quelques microns de longueur.

L'avantage de cette méthode est sa grande flexibilité au niveau du choix des matériaux (métalliques, diélectriques, anisotropes) puisque les permittivités et perméabilités sont de simple paramètres. De plus cette méthode permet d'avoir des résultats pour des champs contenant plusieurs fréquences. On a donc en une seule simulation le comportement fréquentiel de la structure.

Pour conclure cet outil peut être intéressant pour étudier le comportement d'un guide ne comportant qu'un seul plot. Au-delà le temps de calcul et la mémoire vive nécessaire deviennent trop importants.

## **2.1.2 Méthode de propagation d'ondes**

La BPM (Beam Propagation Method) est couramment utilisée dans la modélisation d'éléments optiques [22]. A la différence de la FDTD, c'est une méthode fréquentielle, il faut donc effectuer plusieurs simulations pour avoir la réponse de la structure à une source polychromatique. Cette méthode utilise une approximation paraxiale : on considère que la

lumière se propage principalement dans une direction et que son enveloppe varie peu dans cette direction. Cette méthode ne peut donc nous convenir. En effet, les plots se trouvant sur le guide vont faire rayonner la lumière dans toutes les directions. Il existe toutefois une méthode de BPM grand angle [23], qui permet de s'éloigner de l'approximation paraxiale grâce à l'approximation de Padé. Toutefois les erreurs commises pour des angles très grands restent importantes et nous empêchent de pouvoir utiliser la BPM.

# **2.1.3 Méthode modale de Fourier**

L'AFMM (Aperiodic Fourier Modal Method) est une méthode modale dérivée de la RCWA (Rigourous Coupled Wave Analysis). La RCWA est une méthode numérique permettant de calculer le couplage de la lumière dans un réseau de diffraction. Le réseau étant par définition périodique, on peut utiliser une base de Fourier pour décomposer la permittivité, la perméabilité ainsi que le champ électromagnétique. Ainsi, la solution exacte de ce problème est donnée si on considère un nombre infini d'harmoniques dans les séries de Fourier. Bien entendu le calcul numérique impose de ne prendre en compte qu'un nombre fini d'harmoniques, il s'approchera d'autant plus de la solution exacte que ce nombre est grand dans la limite des problèmes de convergence numériques lors des calculs sur machine.

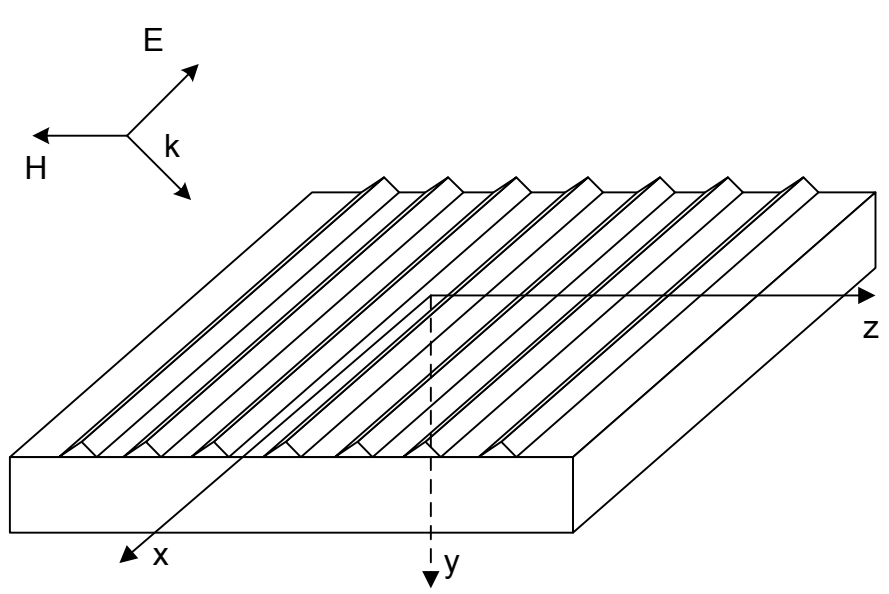

**Fig. 2-2 – Réseau excité par une onde plane électromagnétique** 

Cette méthode a été développée pour la première fois dans les années 70. Elle est appliquée aux calculs de réflexion et transmission de réseaux [24-29], toutefois des lenteurs de convergence sont observées en polarisation transverse magnétique. En 1995, une nouvelle formulation des équations matricielles donnée par P. Lalanne et G. Michael Morris [30] d'une part, et G. Granet et B. Guizal [31] d'autre part, permet d'améliorer la vitesse de convergence pour cette polarisation. Un an plus tard, Li explique ces problèmes de convergence [32] et propose un algorithme de calcul matriciel stable.

C'est en 2000 que P. Lalanne et E. Silberstein proposent d'adapter cette méthode à une structure non périodique [33]. La Fig. 2-3 montre le procédé utilisé. La structure est périodisée dans la direction z de manière à pouvoir utiliser la base de Fourier. Toutefois, pour s'assurer que cette périodisation ne perturbera pas la structure, des couches absorbantes sont ajoutées, définies par un gradient d'indice de réfraction imaginaire. En 2001, les couches absorbantes sont remplacées par des couches absorbantes non réfléchissantes, les PML (Perfectly Matched Layer). Il s'agit de couches anisotropes à coefficients complexes développées par Z. S. Sacks [34]. En 2005, un nouveau type de PML à transformée de coordonnées complexes, plus performant, est implémenté [35]. Enfin en 2006, la méthode combinant la RCWA et l'utilisation de PML est baptisée AFMM. Elle est utilisée dans de nombreux cas, comme l'étude de micro-disques [36], de micro-piliers [37, 38], de microrésonateurs [39], de cristaux photoniques [40-44] ou encore de cristaux plasmoniques [45-47].

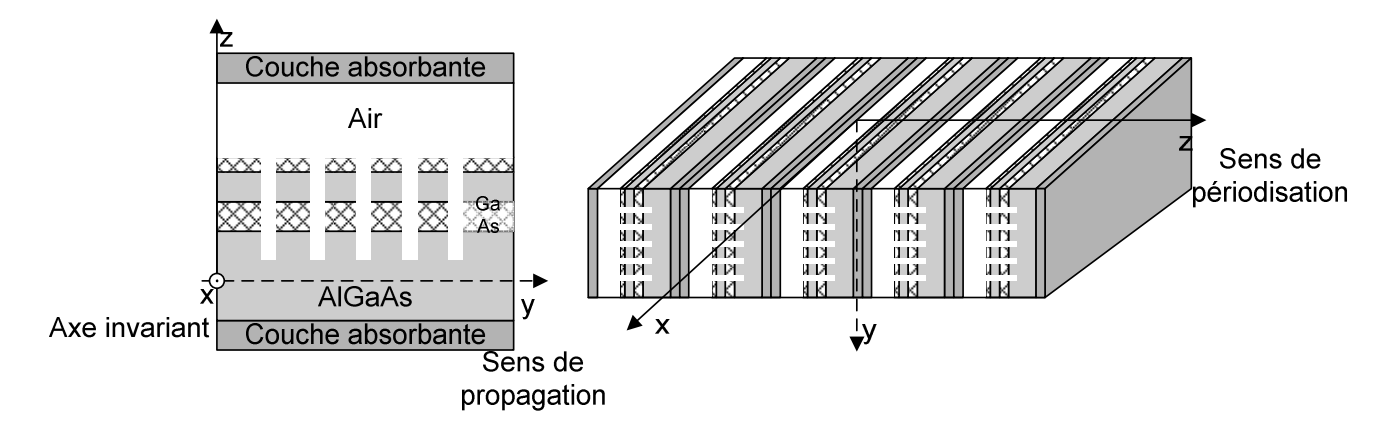

**Fig. 2-3 – Utilisation de la périodisation pour adapter la RCWA** 

Cette méthode modale convient bien à notre application. En effet, contrairement à la BPM elle n'utilise aucune approximation. La méthode étant modale, la longueur des guides simulés n'aura pas d'influence sur le temps de calcul, contrairement à la FDTD.

# 2.2 Description de l'AFMM

# **2.2.1 Etablissement de l'équation de propagation**

Nous considérons la lumière comme une onde électromagnétique évoluant dans un milieu à deux dimensions linéaire, diélectrique, sans charge ni courant. Nous considérons également que les matériaux peuvent être anisotropes en introduisant les tenseurs de permittivité relative  $[\epsilon_r]$  et de perméabilité magnétique relative  $[\mu_r]$  définis par les relations suivantes :

$$
\begin{bmatrix} \varepsilon_r \end{bmatrix} = \begin{bmatrix} \varepsilon_{rx} & 0 & 0 \\ 0 & \varepsilon_{ry} & 0 \\ 0 & 0 & \varepsilon_{rz} \end{bmatrix} \text{ et } \begin{bmatrix} \mu_{r} \end{bmatrix} = \begin{bmatrix} \mu_{rx} & 0 & 0 \\ 0 & \mu_{ry} & 0 \\ 0 & 0 & \mu_{rz} \end{bmatrix}
$$
(2.3)

Les équations de Maxwell régissant l'évolution des champs électrique *E* et magnétique *H* dans le milieu considéré sont :  $\overline{\phantom{a}}$ 

$$
\overrightarrow{rot}\overrightarrow{E} = -\frac{\partial \mu_0 [\mu_r] \overrightarrow{H}}{\partial t}
$$
  
\n
$$
\overrightarrow{rot}\overrightarrow{H} = \frac{\partial \varepsilon_0 [\varepsilon_r] \overrightarrow{E}}{\partial t}
$$
  
\n
$$
div(\varepsilon_0 [\varepsilon_r] \overrightarrow{E}) = 0
$$
  
\n
$$
div(\mu_0 [\mu_r] \overrightarrow{H}) = 0
$$
\n(2.4)

Ces équations ne dépendent pas de la variable x, la structure étant invariante dans cette direction. Nous considérons des solutions harmoniques temporelles et spatiales, se propageant dans la direction y, c'est-à-dire que les champs peuvent s'écrire :

$$
\overrightarrow{E}(y, z, t) = \overrightarrow{E}(z)e^{j(\omega t - \beta y)}
$$
\n
$$
\overrightarrow{H}(y, z, t) = \overrightarrow{H}(z)e^{j(\omega t - \beta y)}
$$
\n(2.5)

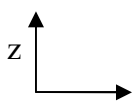

y=direction de propagation

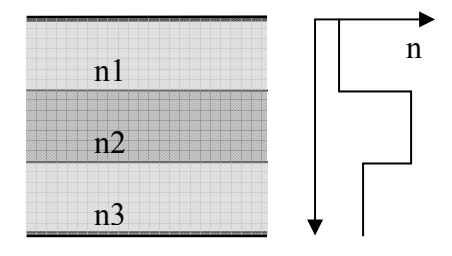

**Fig. 2-4 – Cellule élémentaire du guide d'onde** 

En injectant ces deux relations dans les équations de Maxwell on obtient finalement :

$$
\begin{cases}\n\frac{\partial E_x}{\partial z} = -j\omega \mu_0 \mu_{ry} H_y \\
j\beta E_x = -j\omega \mu_0 \mu_{rz} H_z \\
-j\beta H_z - \frac{\partial H_y}{\partial z} = j\omega \varepsilon_0 \varepsilon_{rx} E_x\n\end{cases}
$$
\n(2.6)

#### *2.2 Description de l'AFMM*

$$
\begin{cases}\n\frac{\partial H_x}{\partial z} = j \omega \varepsilon_0 \varepsilon_{ry} E_y \\
j \beta H_x = j \omega \varepsilon_0 \varepsilon_{rz} E_z \\
-j \beta E_z - \frac{\partial E_y}{\partial z} = -j \omega \mu_0 \mu_{rx} H_x\n\end{cases}
$$
\n(2.7)

Les deux systèmes d'équations obtenus sont indépendants les uns des autres. Ils correspondent aux polarisations transverse électrique (TE) et transverse magnétique (TM). En polarisation TE, la connaissance de Ex est suffisante pour en déduire les autres composantes des champs. De même, en TM il suffit de connaître  $H<sub>x</sub>$  pour en déduire les deux autres composantes. Ainsi en combinant les équations des deux systèmes, on obtient les équations d'Helmoltz pour les deux polarisations :

$$
\frac{\partial}{\partial z} \left[ \frac{1}{\mu_{yy}} \frac{\partial E_x}{\partial z} \right] + (k_0^2 \varepsilon_{rx} - \frac{\beta^2}{\mu_{rz}}) E_x = 0 \tag{2.8}
$$

$$
\frac{\partial}{\partial z} \left[ \frac{1}{\varepsilon_{r_y}} \frac{\partial H_x}{\partial z} \right] + (k_0^2 \mu_{rx} - \frac{\beta^2}{\varepsilon_{r_z}}) H_x = 0 \tag{2.9}
$$

où k0 est le vecteur d'onde dans le vide.

# **2.2.2 Résolution dans l'espace de Fourier**

Nous allons résoudre l'équation d'Helmholtz en TM en utilisant une base de Fourier. Pour cela il nous faut périodiser notre structure à l'infini de manière à pouvoir décomposer tous les paramètres et les variables en série de Fourier.

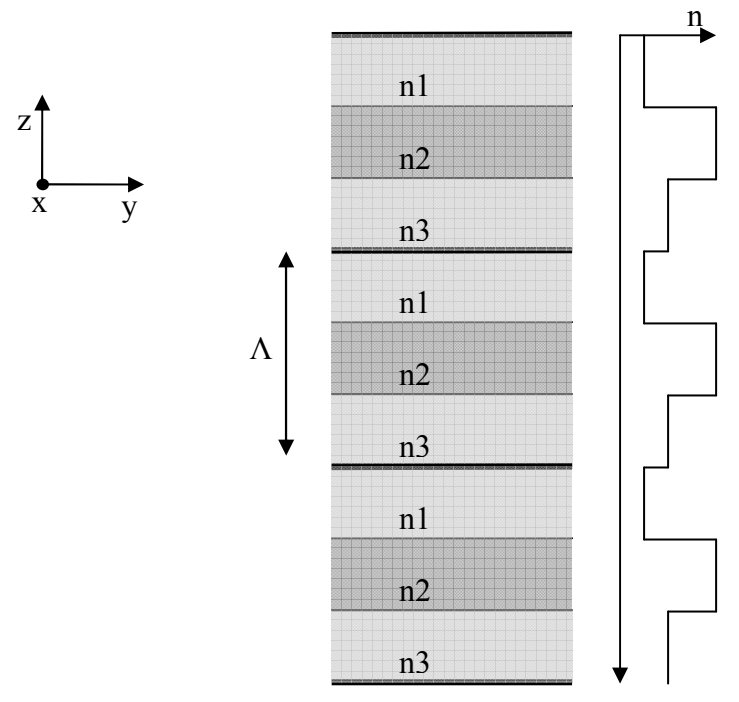

**Fig. 2-5 – Périodisation de la cellule élémentaire** 

Nous pouvons maintenant décomposer  $H_x$  ainsi que les composantes de  $\varepsilon$  et  $\mu$  en séries de Fourier.

$$
\frac{1}{\varepsilon_{rz}} = \sum_{p} C_{p}^{z} e^{jn\frac{2\pi}{\Lambda}z}
$$
\n
$$
\frac{1}{\varepsilon_{ry}} = \sum_{m} C_{m}^{y} e^{jn\frac{2\pi}{\Lambda}z}
$$
\n
$$
\mu_{rx} = \sum_{l} M_{l}^{x} e^{jl\frac{2\pi}{\Lambda}z}
$$
\n
$$
H_{x} = \sum_{n} U_{n} e^{jn\frac{2\pi}{\Lambda}z}
$$
\n(2.10)

On peut donc réinjecter ces séries dans l'équation de propagation (2.9).

$$
\frac{\partial}{\partial z} \sum_{n} \sum_{m} C_{m}^{y} U_{n} j n \frac{2\pi}{\Lambda} e^{j(m+n)\frac{2\pi}{\Lambda}z} + k_{0}^{2} \sum_{n} \sum_{l} M_{l}^{x} U_{n} e^{j(l+n)\frac{2\pi}{\Lambda}z} - \beta^{2} \sum_{n} \sum_{p} C_{p}^{z} U_{n} e^{j(n+p)\frac{2\pi}{\Lambda}z} = 0
$$
(2.11)

Soit encore :

$$
-\left(\frac{2\pi}{\Lambda}\right)^2 \sum_{n} \sum_{m} C_{m}^{\nu} U_n n(m+n) e^{j(m+n)\frac{2\pi}{\Lambda}z} + k_0^2 \sum_{n} \sum_{l} M_{l}^{\nu} U_n e^{j(l+n)\frac{2\pi}{\Lambda}z} - \beta^2 \sum_{n} \sum_{p} C_{p}^{\nu} U_n e^{j(n+p)\frac{2\pi}{\Lambda}z} = 0 \tag{2.12}
$$

Posons dans chacune des sommes  $q = p + n = m + n = l + n$ . L'équation devient :

$$
-\left(\frac{2\pi}{\Lambda}\right)^2 \sum_{n} \sum_{q} C_{q-n}^{\nu} U_n n q e^{j q \frac{2\pi}{\Lambda} z} + k_0^2 \sum_{n} \sum_{q} M_{q-n}^{\nu} U_n e^{j q \frac{2\pi}{\Lambda} z} - \beta^2 \sum_{n} \sum_{q} C_{q-n}^{\nu} U_n e^{j q \frac{2\pi}{\Lambda} z} = 0 \tag{2.13}
$$

Les  $e^{jq\frac{2\pi}{\Lambda}z}$ <sup>Λ</sup> forment une base hilbertienne, ainsi les coefficients placés devant les exponentielles doivent être égaux quel que soit q, d'où en posant  $\beta = k_0 n_{\text{eff}}$ :

$$
-\left(\frac{2\pi}{\Lambda k_0}\right)^2 \sum_n C_{q-n}^{\nu} U_n nq + \sum_n M_{q-n}^{\nu} U_n - n_{eff}^2 \sum_n C_{q-n}^{\nu} U_n = 0 \ \forall q
$$
 (2.14)

On obtient un système d'équations linéaires que l'on va pouvoir mettre sous forme matricielle. Pour cela nous allons utiliser des matrices de Toeplitz. Une matrice de Toeplitz *T* associée à un vecteur *T* est une matrice carrée telle que  $T(i, j) = T_{i-j}$ , où T(i,j) est l'élément situé à la i-ème ligne et la j-ième colonne de la matrice *T* et *T*<sub>*i-j*</sub> est l'élément (ij) de  $\overline{T}$ . Une telle matrice a donc l'allure suivante :

$$
T = \begin{bmatrix} T_0 & T_{-1} & T_{-2} & \dots & \dots & T_{-n} \\ T_1 & T_0 & \ddots & & \vdots \\ T_2 & T_1 & \ddots & \ddots & \ddots & \vdots \\ \vdots & \ddots & \ddots & \ddots & T_{-1} & T_{-2} \\ \vdots & & \ddots & T_1 & T_0 & T_{-1} \\ T_n & \dots & \dots & T_2 & T_1 & T_0 \end{bmatrix}
$$
(2.15)

En prenant un nombre d'harmoniques infini, le système d'équations défini précédemment est rigoureux. Il faut toutefois nous limiter à un nombre d'harmoniques fini pour pouvoir le résoudre. En utilisant les harmoniques [-2N;2N] pour décrire la perméabilité et la permittivité, on va donc faire varier n de –N à N et q de –N à N.

En posant 
$$
\frac{1}{\varepsilon_{r_2}}
$$
,  $\frac{1}{\varepsilon_{r_y}}$  et  $\mu_{rx}$  les matrices de Toeplitz associées à  $\frac{1}{\varepsilon_{r_z}}$ ,  $\frac{1}{\varepsilon_{ry}}$  et  $\mu_{rx}$ 

et en introduisant K, matrice diagonale où l'élément à la position (n,n) vaut 0  $(n-1-N)^{\frac{2}{n}}$ *k*  $(-1-N)^{\frac{2\pi}{n}}$ Λ ,

le système d'équation se réécrit en notant  $\bar{U}$  le vecteur associé aux U<sub>n</sub>:

$$
-K\frac{1}{\varepsilon_{r_y}}K\overline{U}+\mu_{rx}\ \overline{U}-n_{\text{eff}}^2\ \frac{1}{\varepsilon_{r_z}}\ \overline{U}=0
$$
 (2.16)

Ou encore :

$$
\frac{1}{\varepsilon_{rz}}^{1} (K \frac{1}{\varepsilon_{ry}} K - \mu_{rx}) \overline{U} = -n_{\text{eff}}^2 \overline{U}
$$
 (2.17)

En posant  $A_{TM} = \frac{1}{a} \int_{0}^{-1} (K - \mu_{rx})^2 dx$ *rz ry*  $A_{TM} = \frac{1}{\sqrt{1 - t}} (K - K - \mu)$  $\varepsilon_{rz}$   $\varepsilon_{rz}$  $\frac{1}{\sqrt{2}}$  –  $(K - K - \mu_{rx})$ , on obtient

$$
A_{TM}\overline{U} = -n_{\text{eff}}^2\overline{U} \tag{2.18}
$$

Finalement les coefficients de Fourier Un recherchés définissent les vecteurs propres de la matrice  $A_{TM}$ . Les valeurs propres de cette matrice vont nous donner les indices effectifs de chaque mode, qu'ils soient guidés, rayonnés ou évanescents.

La matrice  $A_{TM}$  telle qu'elle a été définie est instable, c'est-à-dire qu'il faut choisir un nombre d'harmoniques très important pour assurer une convergence correcte des résultats. En effet les possibles discontinuités des perméabilités relatives ou de la composante normale du champ électrique aux interfaces peuvent être mal décrites lorsque l'on tronque les séries de Fourier. Ainsi Lifeng Li a montré [48] que, dans le cas où deux fonctions présentent des discontinuités et que leur produit est continu, celui-ci ne converge pas uniformément lorsque les séries sont tronquées.

Le produit qui pose problème est le suivant :

$$
\frac{1}{\varepsilon_{\gamma}} \frac{\partial H_x}{\partial z} \tag{2.19}
$$

En effet, dans un guide à saut d'indice, la fonction  $\frac{1}{1}$ *ry* ε présente des discontinuités à

chaque interface. D'après le système (2.7), on a la relation suivante :

$$
\frac{\partial H_x}{\partial z} = j \omega \varepsilon_0 \varepsilon_{ry} E_y \tag{2.20}
$$

La fonction  $\varepsilon_{ry}$  étant discontinue et le champ  $E_y$  continu, la dérivée de  $H_x$  est elle aussi discontinue. Ainsi on obtient :

$$
\frac{1}{\varepsilon_{ry}} \frac{\partial H_x}{\partial z} = j \omega \varepsilon_0 E_y \tag{2.21}
$$

On est bien dans les conditions de Li où le produit de deux fonctions discontinues est continu. La solution pour éviter les problèmes de convergence est de décrire non pas  $\varepsilon_{_{\rm\scriptscriptstyle P}}$  $\frac{1}{\epsilon}$  mais  $\varepsilon_{r}$  en série de Fourier. Ainsi on remplacera  $\frac{1}{\epsilon}$  par  $\varepsilon_{r}$ <sup>-1</sup> *ry*  $\varepsilon_{\nu}$ <sup>–</sup> ε  $\frac{1}{\sqrt{2}}$  par  $\varepsilon_{rv}$ <sup>-1</sup> pour assurer la convergence, et ainsi la matrice A devient :

> $1_{TM} = \frac{1}{2}$  <sup>-1</sup>(K  $\varepsilon_{ry}$  <sup>-1</sup>K -  $\mu_{rx}$  )  $A_{TM} = \frac{1}{\sqrt{2}} \int_{0}^{-1} (K \varepsilon_{r v}^{\frac{-1}{}} K - \mu)$ ε  $\frac{1}{\pi}$  -1(K  $\varepsilon_{r}$  -1K -  $\mu_{rx}$  ) (2.22)

La polarisation TE se traite exactement de la même manière, et on montre que la matrice dont on cherche les vecteurs et valeurs propres s'écrit :

*rz*

$$
A_{TE} = \frac{1}{\mu_{rz}}^{-1} (K \mu_{ry}^{-1} K - \varepsilon_{rx})
$$
 (2.23)

La résolution fait apparaître trois types de modes : les modes guidés, dont l'indice effectif est compris entre l'indice de réfraction du cœur et celui des couches qui l'entourent, les modes rayonnés qui présentent un indice effectif inférieur et les modes évanescents qui ont un indice effectif purement imaginaire. La Fig. 2-6 présente les indices effectifs des différents modes calculés pour un guide à trois couches. Le substrat a une épaisseur de 3 µm et un indice de réfraction de 1,5, le cœur a 2 µm d'épaisseur et un indice de 1,55 et le superstrat qui mesure 4 µm a un indice de réfraction de 1. Les modes guidés, rayonnés et évanescents sont clairement identifiables.

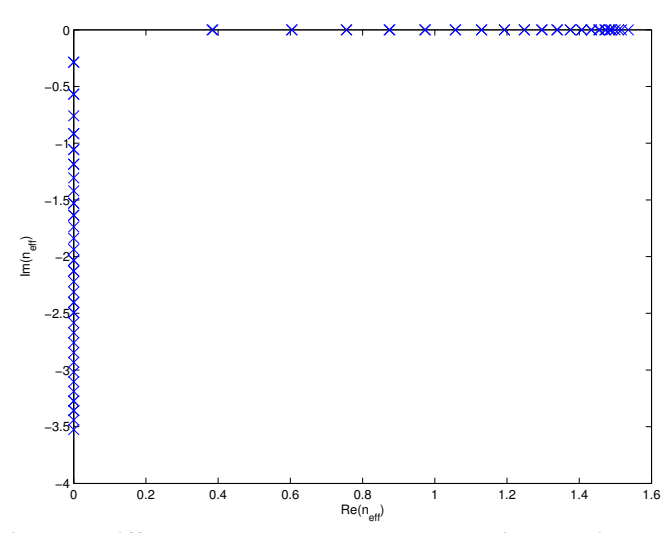

**Fig. 2-6 – Carte des indices des différents modes calculés sur un guide à trois couches en polarisation TE.** 

#### *2.2 Description de l'AFMM*

La Fig. 2-7 montre, à gauche, la carte de champ d'un mode guidé et à droite la carte d'un mode rayonné. Les traits verticaux matérialisent les interfaces entre les différents milieux. Le mode guidé est conforme à ce que l'on attend : on trouve le maximum de champ à l'intérieur du cœur et on a une décroissance exponentielle à l'extérieur. Le maximum ne se situé pas au milieu du cœur, mais du côté du substrat qui présente un indice plus élevé que le superstrat. La périodisation de la structure nécessaire à la méthode numérique ne perturbe pas le mode guidé : en effet aux extrémités de la fenêtre de calcul le champ est quasiment nul, il n'est donc pas perturbé par les cellules voisines.

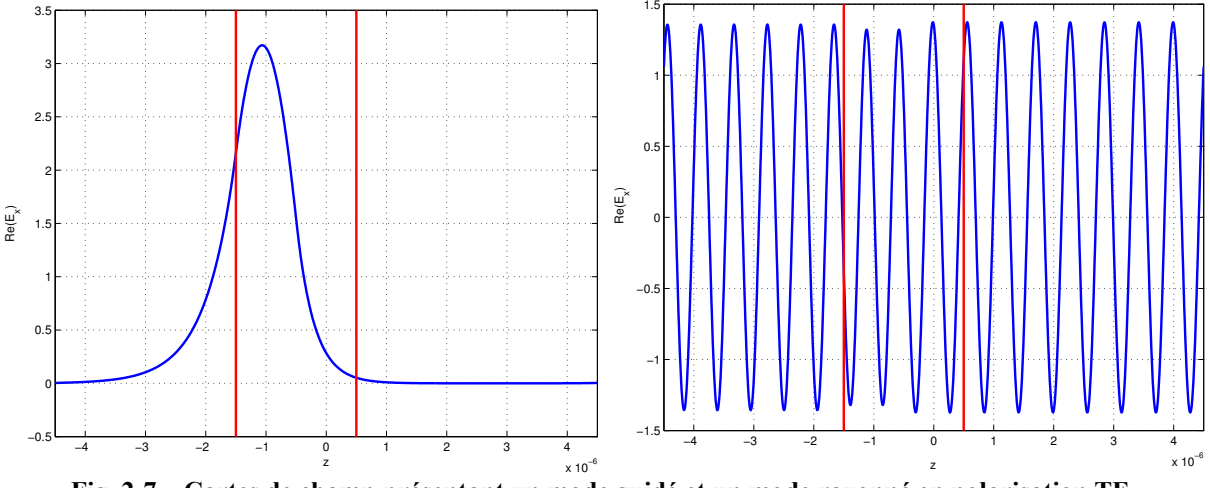

**Fig. 2-7 – Cartes de champ présentant un mode guidé et un mode rayonné en polarisation TE.** 

Le mode rayonné présente quant à lui des oscillations caractéristiques du rayonnement de la lumière dans les différents milieux. On remarque ici l'effet de la périodisation de la structure : la valeur du champ à l'extrémité gauche de la cellule correspond à la valeur du champ à l'extrémité droite, cela provenant de la continuité des champs. Il n'y a pas de raison que ce soit le cas pour une structure réelle non périodique.

Pour éviter ce phénomène nous allons rajouter des PML, afin d'isoler optiquement chaque cellule de ses voisines.

## **2.2.3 Les PML à transformée de coordonnées complexes**

Ce paragraphe reprend les travaux de J. P. Hugonin et P. Lalanne [35]. Pour s'affranchir des problèmes que posent les conditions aux limites, il est judicieux de résoudre l'équation d'Helmoltz en utilisant un système de coordonnées complexes. L'équation que nous devons résoudre reste valable si l'on considère que la coordonnée z, transverse à l'axe de propagation, est complexe. Ainsi nous allons résoudre cette équation sur un chemin complexe Z comme représenté schématiquement Fig. 2-8.

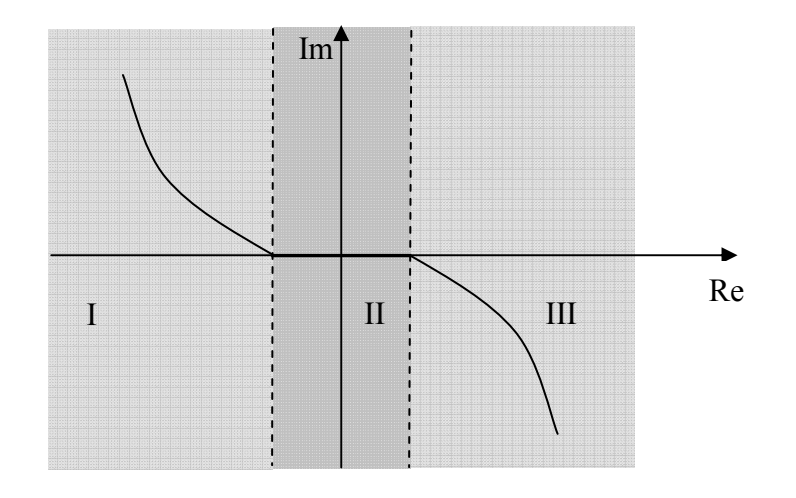

**Fig. 2-8 – Plan complexe représentant le chemin sur lequel sera résolue l'équation d'Helmholtz** 

Ce chemin peut être découpé en trois zones. Dans la zone II le chemin est purement réel. Ainsi la solution calculée à cet endroit sera une solution physique. Dans les zones I et III, l'ajout d'une partie imaginaire garantira une diminution de l'amplitude du champ à l'approche des bords de la fenêtre de calcul, ce qui va diminuer les réflexions parasites à ces endroits.

L'idéal serait de pouvoir rendre ce chemin infini, c'est-à-dire rejeter les bords de la cellule à l'infini tout en augmentant la partie imaginaire. Pour cela nous allons utiliser une transformée de coordonnée définie par une fonction F telle que  $Z = F(z')$ , où z' est la coordonnée que nous allons utiliser comme indiqué sur la Fig. 2-10. La fonction F doit avoir les caractéristiques suivantes :

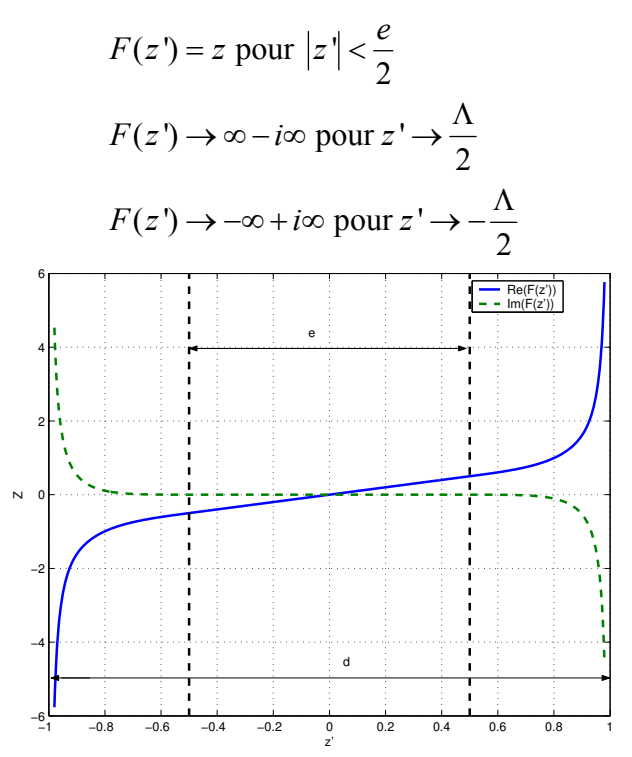

**Fig. 2-9 – Visualisation de la fonction F définissant la transformée de coordonnée.** 

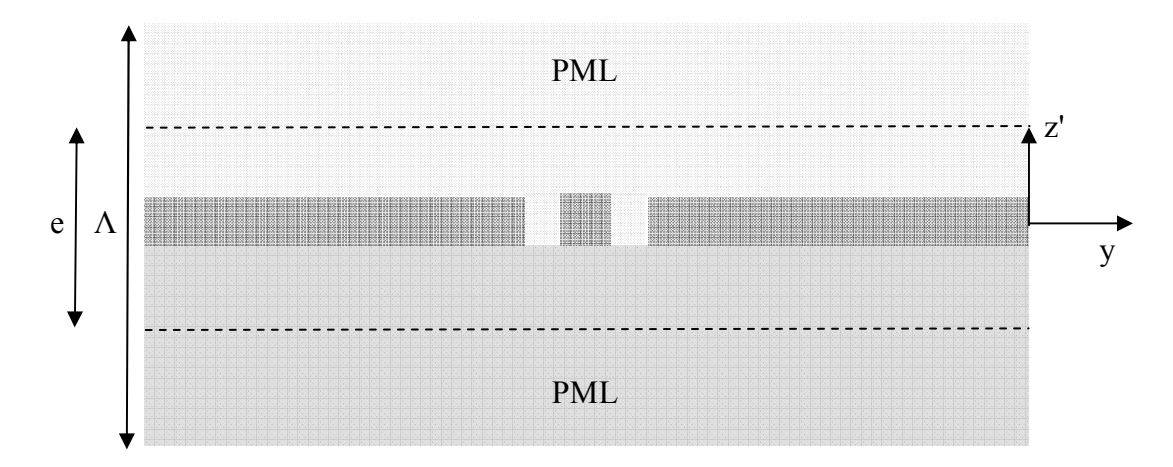

**Fig. 2-10 – Schéma d'une structure guidante. d représente la taille de la cellule et e est l'épaisseur de guide sur lequel il n'y a pas de transformée de coordonnée.** 

La première condition assure que la solution est calculée dans un espace non déformé lorsque  $|z|$ 2  $|z| < \frac{e}{2}$ . Les deux autres conditions repoussent les limites spatiales de la cellule à l'infini. L'ajout de la partie imaginaire qui tend vers l'infini lorsqu'on se rapproche des bords permet d'absorber de plus en plus le champ.

Reprenons l'équation d'Helmholtz établie dans le paragraphe précédent en l'écrivant sur le chemin Z :

$$
-\frac{\beta^2}{\varepsilon_{rz}}H_x + \frac{\partial}{\partial Z}\left[\frac{1}{\varepsilon_{ry}}\frac{\partial H_x}{\partial Z}\right] = -k_0^2\mu_{rx}H_x
$$
 (2.24)

Nous allons réécrire cette équation en utilisant la coordonnée z'. On remplace *Z* ∂ ∂ par

1  $' ( \partial z' )$ *F*  $z$  '  $\Diamond z$  '  $\frac{\partial}{\partial z} \cdot \left(\frac{\partial F}{\partial z}\right)^{-1}$ . En posant  $\left(\frac{\partial F}{\partial z}\right)^{-1}$  $\left| \begin{array}{c} \hline \end{array} \right| = \alpha(z')f(z')$  $\left(\frac{F}{\cdot}\right)^{-1} = \alpha(z^{\prime})f(z^{\prime})$ *z*  $\left(\frac{\partial F}{\partial z}\right)^{-1} = \alpha(z')f(z')$  et en injectant dans l'équation de propagation on

obtient :

$$
-\frac{\beta^2}{\alpha \varepsilon_{rz}} H_x + f \frac{\partial}{\partial z} \left[\frac{\alpha}{\varepsilon_{ry}} f \frac{\partial H_x}{\partial z}\right] = -k_0^2 \frac{\mu_{rx}}{\alpha} H_x \tag{2.25}
$$

La fonction α est constante par morceaux. Elle vaut 1 dans la zone où l'on n'applique pas de transformée de coordonnée et est complexe ailleurs. L'effet de cette fonction est de renormaliser les perméabilités et permittivités au niveau des PML.

Finalement l'équation n'est que peu modifiée. La différence avec le cas précédent c'est que la dérivation par rapport à z' est multipliée par la fonction *f* .

La fonction *f* utilisée est la suivante :

$$
f(z') = \left[1 - \gamma \sin^2\left(\pi \frac{|z'| - e/2}{q_z}\right)\right] \cos^2\left(\pi \frac{|z'| - e/2}{q_z}\right) \tag{2.26}
$$

Avec  $q_z = \Lambda - e$  et  $\gamma$  un paramètre complexe. Cette fonction répond aux conditions énoncées mais n'est pas unique, elle est choisie de manière empirique. Pour implémenter l'AFMM avec cette nouvelle équation, il faut décomposer la fonction f en série de Fourier, soit

$$
f = \sum_{n} f_n e^{j\frac{2\pi}{\Lambda}nz^i}
$$
 (2.27)

On montre alors qu'en posant *f* la matrice de Toeplitz associée à la fonction *f* , la matrice A<sub>TM</sub> se réécrit en polarisation TM :

$$
A_{TM} = \frac{1}{\varepsilon_{rz}}^{-1} (f K \varepsilon_{ry}^{-1} f K - \mu_{rx})
$$
 (2.28)

La polarisation TE se déduit de la polarisation TM facilement, ainsi il vient :

$$
A_{TE} = \frac{1}{\mu_{rz}}^{-1} (f K \mu_{ry}^{-1} f K - \varepsilon_{rx})
$$
 (2.29)

La Fig. 2-11 présente les indices effectifs des modes calculés sur la même structure que précédemment avec l'utilisation des PML que nous venons de décrire. Les indices effectifs des modes obtenus s'écartent des résultats que l'on avait obtenus sans PML sur la Fig. 2-6. Ici ils prennent des valeurs avec des parties réelles et imaginaires non nulles. On a donc des modes que l'on peut assimiler à des modes rayonnés, présentant une partie imaginaire petite devant la partie réelle, d'autres sont assimilables à des modes évanescents avec une partie imaginaire importante en comparaison avec la partie réelle. Enfin il y a quelques modes présentant une partie réelle et imaginaire similaire.

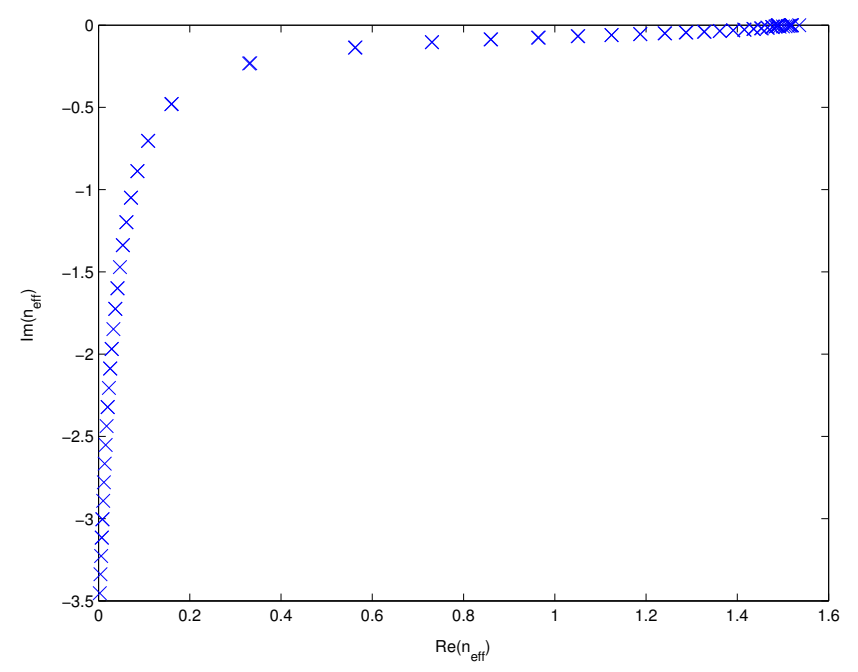

**Fig. 2-11 – Carte des indices des différents modes calculés sur un guide à trois couches avec utilisation de PML à transformée de coordonnée complexe.** 

La Fig. 2-12 présente comme précédemment le mode guidé ainsi qu'un mode rayonné. Les traits verticaux en pointillés matérialisent l'emplacement des PML. Le mode guidé est identique à celui calculé sans PML. Le mode rayonné présente quant à lui des différences. On observe l'effet des PML qui forcent l'amplitude du champ à tendre vers 0 aux extrémités de la fenêtre de calcul. L'indice effectif du mode étant complexe, il ne s'agit plus vraiment d'un mode rayonné. Cela s'observe sur la carte de champ, l'amplitude du mode n'est pas constante.

Ainsi l'introduction des PML nous donne des modes moins physiques, mais c'est la combinaison de ces modes qui au final est importante.

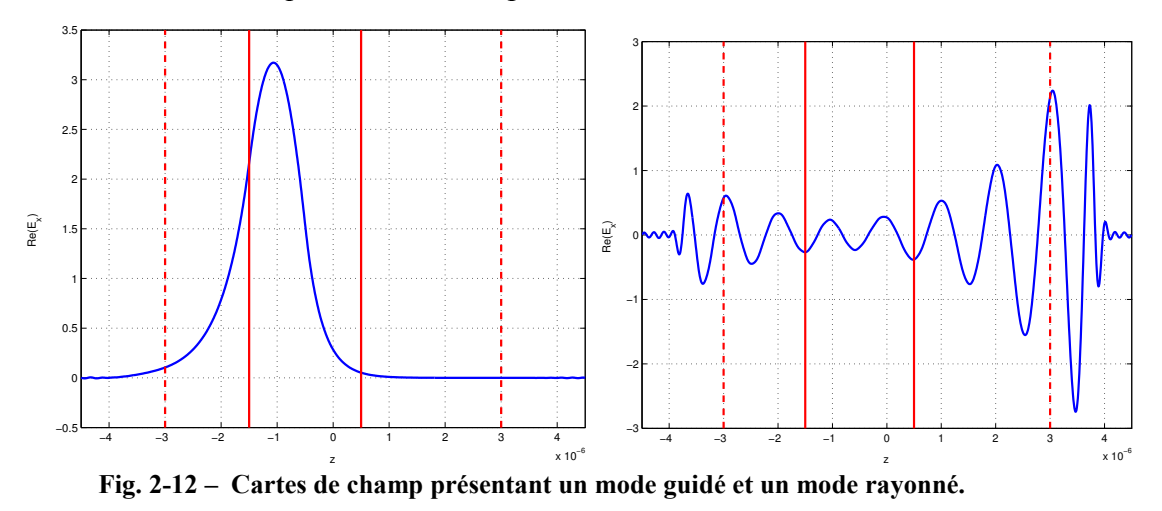

**2.2.4 Modélisation de la propagation** 

On a vu que les matrices précédentes permettaient d'obtenir les cartes de champ des différents modes présents dans le guide ainsi que leur indice effectif. Le but de cette partie est désormais de pouvoir calculer le couplage de la lumière sur chacun des modes dans un guide non homogène dans le sens de la propagation, comme schématisé sur la Fig. 2-13.

On va ainsi découper le guide en sections, chaque section étant elle même invariante dans le sens de la propagation.

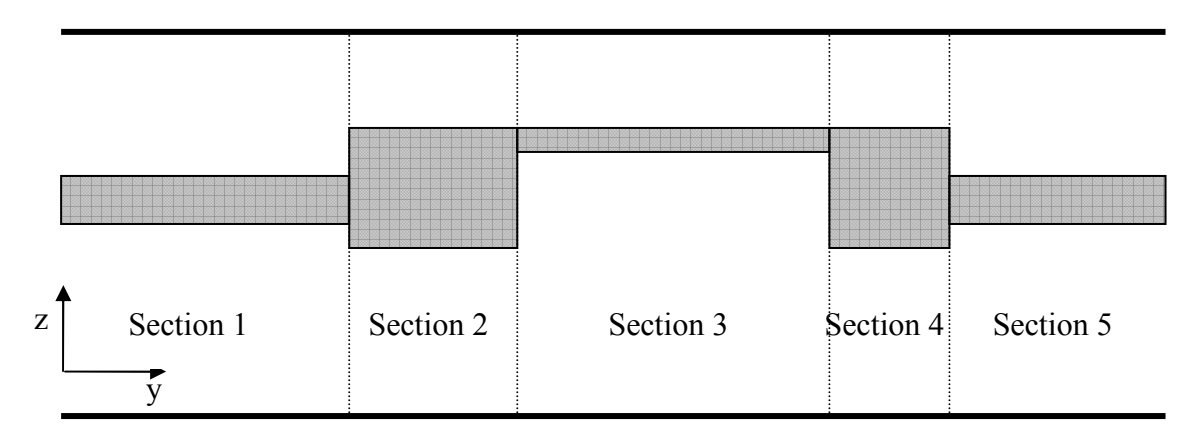

**Fig. 2-13– Schéma d'un guide à sections variables** 

Ainsi dans la section p, le champ  $H_x$  s'écrit :

$$
H_x^{(p)} = \sum_m U_m^{(p)}(y)e^{jm\omega z}
$$
 (2.30)

Le terme  $U_m^{(p)}(y)$  $\binom{p}{m}(y)$  doit tenir compte de la partie propagative et de la partie contrapropagative, des réflexions ayant lieu à chacune des interfaces entre les sections.

Il semble intuitif de choisir l'origine de l'amplitude des champs au début de chaque section. Ainsi, le terme propagatif du mode q dans la section p sera de la forme  $e^{-jk_0n_{\text{eff}}^{(p)}(y-y_{p-1})}$ , et le terme contra-propagatif sera  $e^{jk_0n_{\text{eff}}^{(p)}(y-y_{p-1})}$ . Les indices effectifs des modes rayonnés sont complexes, avec une partie imaginaire négative. Le mode propagatif aura donc une amplitude décroissante, et elle sera croissante pour le mode contra-propagatif, comme le montre la Fig. 2-14. Cette croissance exponentielle amène des instabilités numériques. Pour éviter ces divergences on choisit l'origine des amplitudes contra-propagatives à la fin de chacune des sections, de manière à n'avoir que des décroissances.

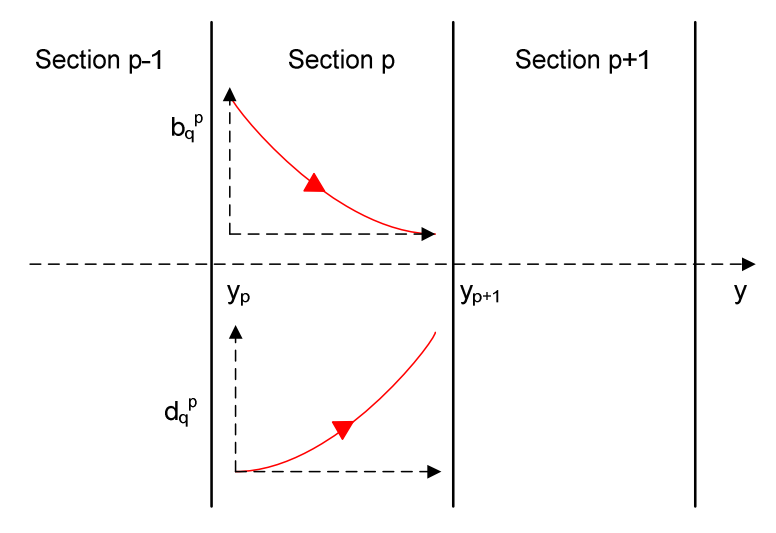

**Fig. 2-14 – Schéma d'évolution des amplitudes des modes q propagatifs et contra-propagatifs dans le cas instable** 

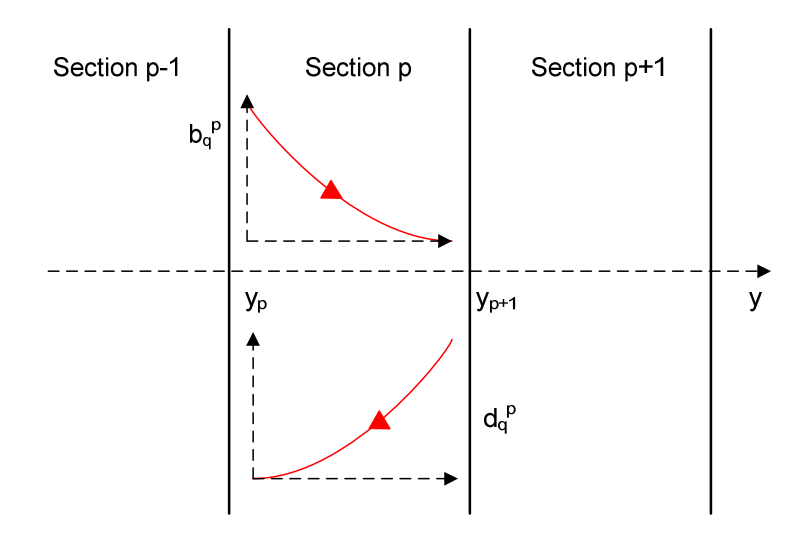

**Fig. 2-15 – Schéma d'évolution des amplitudes des modes q propagatifs et contra-propagatifs dans le cas stable** 

Ainsi les coefficients de Fourier décrivant le champ vont s'écrire :

$$
U_m^{(p)} = \sum_q W_{m,q}^{(p)} \left[ b_q^{(p)} e^{-jk_0 n_{\text{eff}q}^{(p)} \left( y - y_{p-1} \right)} + d_q^{(p)} e^{jk_0 n_{\text{eff}q}^{(p)} \left( y - y_p \right)} \right] \tag{2.31}
$$

 $(p)$  $W_{m,q}^{(p)}$  représente la composante d'un vecteur propre où :

m correspond à l'harmonique considérée.

q renvoie au numéro du mode considéré.

p indique la section dans laquelle on travaille.

 $b_q^{(p)}$  est l'amplitude propagative du mode q dans la section p.

 $d_q^{(p)}$  est l'amplitude contra-propagative du mode q dans la section p.

# 2.2.4.1 Continuité entre deux sections adjacentes

Il nous faut donc calculer les différentes amplitudes  $b_q^{(p)}$  et  $d_q^{(p)}$ . Pour cela nous allons utiliser la continuité des composantes transverses des champs électrique et magnétique à l'interface entre deux sections adjacentes. Les composantes rentrant en jeu dans la continuité sont, en TM,  $H_x$  et  $E_z$ . L'expression de  $H_x$  est connue, elle vient d'être établie. Ainsi la continuité de  $H_x$  en  $y_p$  s'écrit :

$$
H_x^{(p+1)}(y_p) = H_x^{(p)}(y_p)
$$
\n(2.32)

Donc:

$$
U_m^{(p+1)}(y_p) = U_m^{(p)}(y_p)
$$
\n(2.33)

Cette équation peut se réécrire :

$$
\sum_{q} W_{m,q}^{(p+1)} \left[ b_q^{(p+1)} + d_q^{(p+1)} e^{-jk_0 n_{\text{eff}}^{(p)}(y_{p+1} - y_p)} \right] = \sum_{q} W_{m,q}^{(p)} \left[ b_q^{(p)} e^{-jk_0 n_{\text{eff}}^{(p)}(y_p - y_{p-1})} + d_q^{(p)} \right] \tag{2.34}
$$

La décomposition du champ  $E_z$  en série de Fourier, obtenue en Annexe C, donne :

$$
E_z = \sum_n S_n^{(p)} e^{jn\frac{2\pi}{\Lambda^2}} \tag{2.35}
$$

Avec

$$
S_n^{(p)} = \sum_q V_{n,q}^{(p)} \left[ -b_q^{(p)} e^{-jk_0 n_{\text{eff}q}^{(p)} (y - y_{p-1})} + d_q^{(p)} e^{jk_0 n_{\text{eff}q}^{(p)} (y - y_p)} \right]
$$
(2.36)

Et

$$
V_{n,q}^{(p)} = -\frac{k_0}{\omega \varepsilon_0} \sum_m C_{n-m}^{z(p)} W_{m,q}^{(p)} n_{\text{eff}}^{(p)}
$$
(2.37)

De même l'équation de continuité sur le champ Ez donne :

$$
\sum_{q} V_{n,q}^{(p+1)} \left[ -b_q^{(p+1)} + d_q^{(p+1)} e^{-jk_0 n_{\text{eff}}^{(p)} \left( y_{p+1} - y_p \right)} \right] = \sum_{q} V_{n,q}^{(p)} \left[ -b_q^{(p)} e^{-jk_0 n_{\text{eff}}^{(p)} \left( y_p - y_{p-1} \right)} + d_q^{(p)} \right] \tag{2.38}
$$

# 2.2.4.2 Notation matricielle

L'équation précédente est valable pour l'ensemble des harmoniques m utilisées. Aussi peut-on l'écrire sous forme matricielle. Pour cela on pose :

$$
W^{p} = \begin{bmatrix} W_{1,1}^{(p)} & \cdots & W_{1,q}^{(p)} & \cdots & W_{1,N}^{(p)} \\ \vdots & & \vdots & & \vdots \\ W_{m,1}^{(p)} & \cdots & W_{m,q}^{(p)} & \cdots & W_{m,N}^{(p)} \\ \vdots & & \vdots & & \vdots \\ W_{N,1}^{(p)} & \cdots & W_{N,q}^{(p)} & \cdots & W_{N,N}^{(p)} \end{bmatrix}
$$
(2.39)

$$
\overline{b}^{p} = \begin{bmatrix} b_1^{(p)} \\ \vdots \\ b_q^{(p)} \\ \vdots \\ b_N^{(p)} \end{bmatrix}
$$
\n
$$
\overline{d}^{p} = \begin{bmatrix} d_1^{(p)} \\ \vdots \\ d_q^{(p)} \\ \vdots \\ d_N^{(p)} \end{bmatrix}
$$
\n
$$
\begin{bmatrix} n_{\text{eff1}}^{(p)} \\ \vdots \\ n_{\text{eff1}}^{(p)} \end{bmatrix}
$$
\n(2.41)

$$
n_{\text{eff}}^{p} = \begin{bmatrix} \cdots & 0 \\ & \ddots & \\ & & n_{\text{eff}q}^{(p)} \\ 0 & & \ddots \\ & & & n_{\text{eff}N}^{(p)} \end{bmatrix}
$$
 (2.42)

$$
X^{p} = \begin{bmatrix} e^{-jk_{0}n_{eff}^{(p)}(y_{p}-y_{p-1})} & & & 0 \\ & \ddots & & \\ & & e^{-jk_{0}n_{eff}^{(p)}(y_{p}-y_{p-1})} \\ & & & 0 & \ddots \\ & & & & e^{-jk_{0}n_{eff}^{(p)}(y_{p}-y_{p-1})} \end{bmatrix}
$$
(2.43)

Ainsi :

$$
V^{p} = -\frac{k_0}{\omega \varepsilon_0} \frac{1}{\varepsilon_{rz}} W^{p} n_{\text{eff}}^{p}
$$
 (2.44)

Les équations de continuité (2.34) et (2.38) se réécrivent donc :

$$
W^{p+1}[\overline{b^{p+1}} + X^{p+1}\overline{d^{p+1}}] = W^p[X^p\overline{b^p} + \overline{d^p}]
$$
\n(2.45)

$$
V^{p+1}[-b^{p+1} + X^{p+1}d^{p+1}] = V^p[-X^p b^p + d^p]
$$
\n(2.46)

Ces équations matricielles restent valables pour la polarisation TE, la différence étant la définition de la matrice  $V^p$  :

$$
V^{p} = \frac{k}{\omega \mu_{0}} \frac{1}{\mu_{rz}} W^{p} n_{\text{eff}}^{p}
$$
 (2.47)

# 2.2.4.3 Résolution des équations matricielles

Nous allons mettre ces deux équations sous la forme suivante, de manière à exprimer la relation de passage entre deux sections adjacentes :

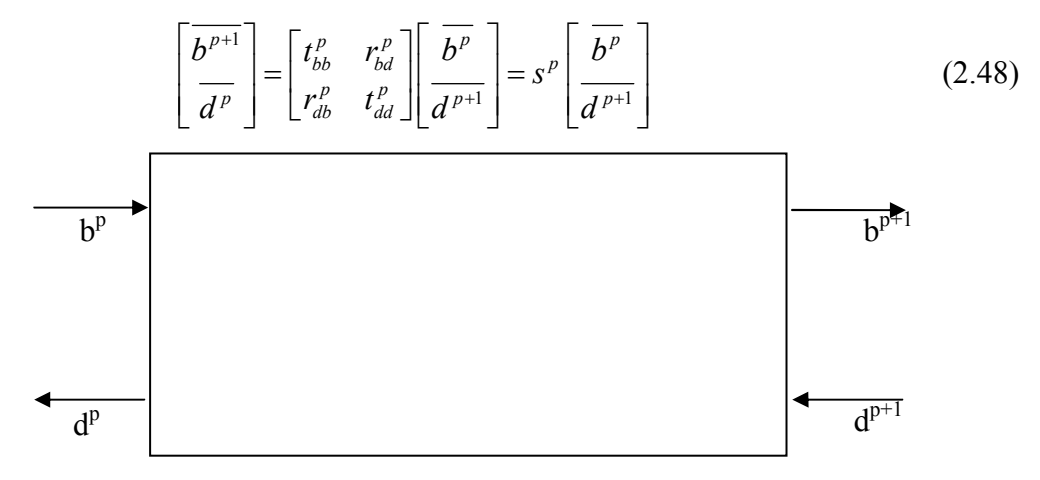

**Fig. 2-16 – Amplitudes d'entrée et sortie de la section p.** 

On montre (Annexe A) que l'on obtient :

$$
t_{bb}^{p} = 2 \Big[ V^{p^{-1}} V^{p+1} + W^{p^{-1}} W^{p+1} \Big]^{-1} X^{p}
$$
  
\n
$$
r_{bd}^{p} = \Big[ V^{p^{-1}} V^{p+1} + W^{p^{-1}} W^{p+1} \Big]^{-1} \Big[ V^{p^{-1}} V^{p+1} - W^{p^{-1}} W^{p+1} \Big]^{-1} X^{p+1}
$$
  
\n
$$
r_{db}^{p} = \Big[ V^{p+1^{-1}} V^{p} + W^{p+1^{-1}} W^{p} \Big]^{-1} \Big[ V^{p+1^{-1}} V^{p} - W^{p+1^{-1}} W^{p} \Big]^{-1} X^{p}
$$
  
\n
$$
t_{dd}^{p} = 2 \Big[ V^{p+1^{-1}} V^{p} + W^{p+1^{-1}} W^{p} \Big]^{-1} X^{p+1}
$$
  
\n(2.49)

L'avantage de cette formulation est qu'elle ne fait apparaître aucune inversion de la matrice de propagation X, ainsi on n'a pas de problème de divergence. Nous allons maintenant établir une relation entre les amplitudes de la section p et les amplitudes de la première section sous la forme :

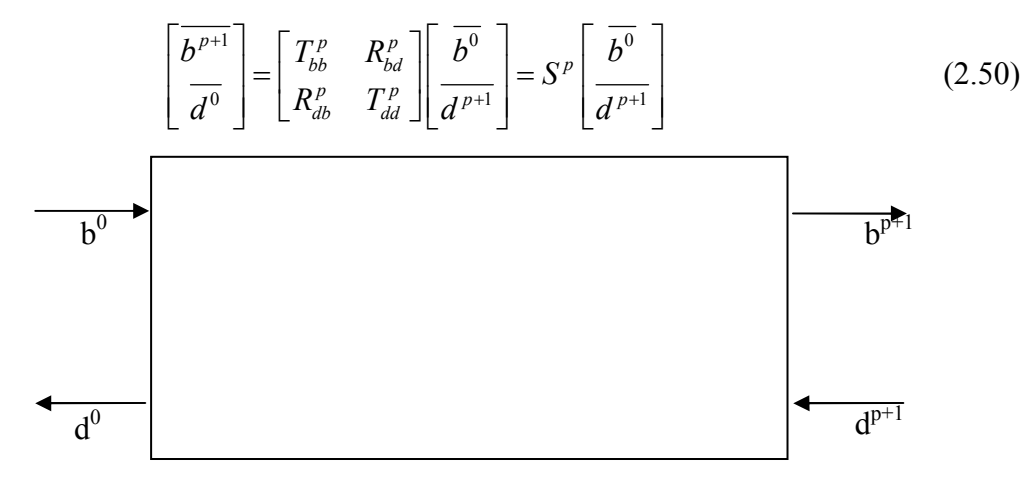

**Fig. 2-17 – Relation entre les amplitudes de la section p et la première section** 

On obtient ainsi les relations suivantes (Annexe B) :

### *2.2 Description de l'AFMM*

$$
T_{bb}^{p} = t_{bb}^{p} \left[ I - R_{bd}^{p-1} r_{db}^{p} \right]^{-1} T_{bb}^{p-1}
$$
  
\n
$$
R_{bd}^{p} = r_{bd}^{p} + t_{bb}^{p} R_{bd}^{p-1} \left[ I - r_{db}^{p} R_{bd}^{p-1} \right]^{-1} t_{dd}^{p}
$$
  
\n
$$
R_{db}^{p} = R_{db}^{p-1} + T_{dd}^{p-1} r_{db}^{p} \left[ I - R_{bd}^{p-1} r_{db}^{p} \right]^{-1} T_{bb}^{p-1}
$$
  
\n
$$
T_{dd}^{p} = T_{dd}^{p-1} \left[ I - r_{db}^{p} R_{bd}^{p-1} \right]^{-1} t_{dd}^{p}
$$
\n(2.51)

Les relations de récurrence obtenues s'initialisent en prenant  $S^1 = s^1$ , soit :

$$
T_{bb}^{1} = t_{bb}^{1}
$$
  
\n
$$
R_{bd}^{1} = r_{bd}^{1}
$$
  
\n
$$
R_{db}^{1} = r_{db}^{1}
$$
  
\n
$$
T_{dd}^{1} = t_{dd}^{1}
$$
  
\n(2.52)

L'étape finale est d'exprimer les amplitudes dans les sections « internes ». La relation pour le contra-propagatif de la section p utilise le contra-propagatif de la section p+1 ainsi que le propagatif de la première section. Il faut donc suivre le sens contra-propagatif pour les amplitudes contra-propagatives :

$$
\overline{d^p} = \left[ I - r_{db}^p R_{bd}^{p-1} \right]^{-1} \left[ r_{db}^p T_{bb}^{p-1} \overline{b^0} + t_{dd}^p \overline{d^{p+1}} \right]
$$
(2.53)

Pour la partie propagative de la section p, nous allons utiliser le propagatif de la section p-1 ainsi que le contra-propagatif de la section p :

$$
\overline{b^p} = t_{bb}^{p-1} \overline{b^{p-1}} + r_{bd}^{p-1} \overline{d^p}
$$
 (2.54)

## **2.2.5 Convergence de la méthode**

Regardons désormais la précision de la méthode numérique qui vient d'être décrite. Nous allons pour cela étudier la structure proposée par Lalanne [35]. On regarde principalement la variation de l'indice effectif dans le guide droit et la variation du coefficient de réflexion en fonction des paramètres de simulation. La référence de la réflexion est donnée dans la publication de Lalanne et les indices effectifs sont calculés avec un multicouche classique. La structure étudiée est décrite sur la Fig. 2-10. Il s'agit d'un guide d'onde troué dont le cœur mesure 300nm d'épaisseur (indice de réfraction 3.5). Le substrat a un indice de réfraction de 2.9 et celui du superstrat est de 1. Les deux trous mesurent 150nm de long et sont espacés de 150nm. La structure est excitée par le mode fondamental TE ou TM du côté gauche à une longueur d'onde de 975nm. L'épaisseur de base des PML est d-e=200nm et la cellule fait d=1.1µm. Les valeurs de référence pour les indices effectifs et les coefficients de réflexion sont les suivantes :

– Indice effectif du guide en polarisation TE : 3.312717563966666  $\pm 10^{-15}$ 

– Indice effectif du guide en polarisation TM : 3.242232948995718  $\pm 10^{-15}$ 

– Réflexion en polarisation TE : R<sub>0</sub>=0.3952113445 ± 10<sup>-10</sup>

– Réflexion en polarisation TM : R<sub>0</sub>=0.3554787 ±  $10^{-7}$ 

# 2.2.5.1 Etude de différentes PML

Dans cette partie, nous allons regarder les différences qui peuvent exister entre les différents types de PML utilisées :

- PML anisotropes avec une transformée de coordonnée réelle ( $\gamma = 0$  et  $\alpha = 1 i$ )
- PML anisotropes avec une transformée de coordonnées réelle ( $\gamma = 0$  et  $\alpha = 5(1 i)$ )

– PML à transformée de coordonnées complexes (γ = 1/1+i et α = 1)

Nous regardons tout d'abord le cas de la polarisation TE. On peut voir sur la Fig. 2-18 que dans ce cas, les deux premières solutions semblent plus efficaces. Avec la PML à transformée de coordonnée complexe, on voit des oscillations qui semblent être des effets de résonance dus à l'espace entre les 2 PML. Les 3 solutions convergent néanmoins vers la même valeur à 10−7 près. Il est possible d'améliorer encore cette précision en augmentant le nombre d'harmoniques. A titre d'exemple, avec 100 harmoniques, on obtient une précision de l'ordre de 10<sup>−6</sup> avec les deux premières solutions et 10<sup>−5</sup> avec la troisième solution.

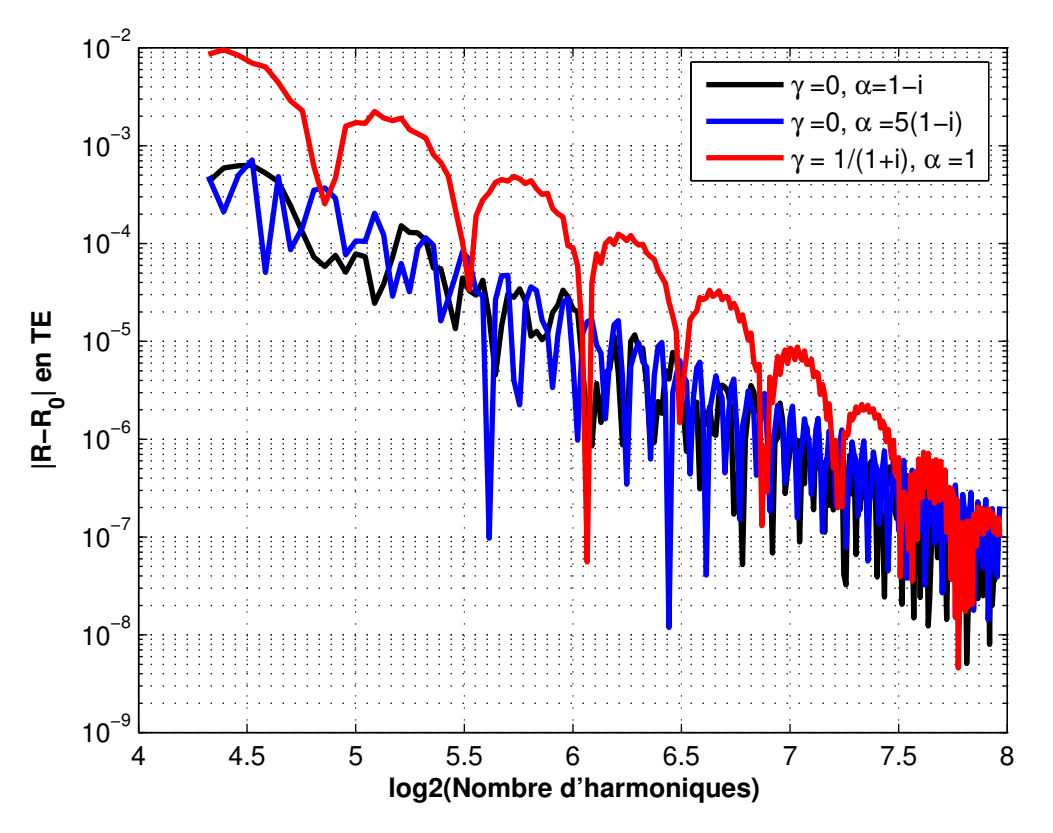

**Fig. 2-18 – Evolution de l'erreur sur la réflexion en fonction du type de PML et du nombre d'harmoniques utilisées en polarisation TE** 

#### *2.2 Description de l'AFMM*

Ensuite de la même manière, nous avons regardé l'évolution de l'erreur sur l'indice effectif sur la Fig. 2-19. Comme l'indice effectif est complexe avec l'AFMM, nous avons regardé la décroissance de sa partie imaginaire avec le nombre d'harmoniques. La partie évanescente du champ est de mieux en mieux décrite et l'absorption est de plus en plus efficace. En revanche, si les PML sont proches du cœur du guide ce qui est le cas ici, cette partie imaginaire faible oscille entre une valeur positive et négative quelle que soit la méthode utilisée. Avoir une partie imaginaire avec un signe positif n'est pas cohérent physiquement, on est donc dans la précision numérique de la méthode. Le troisième type de PML semble plus efficace.

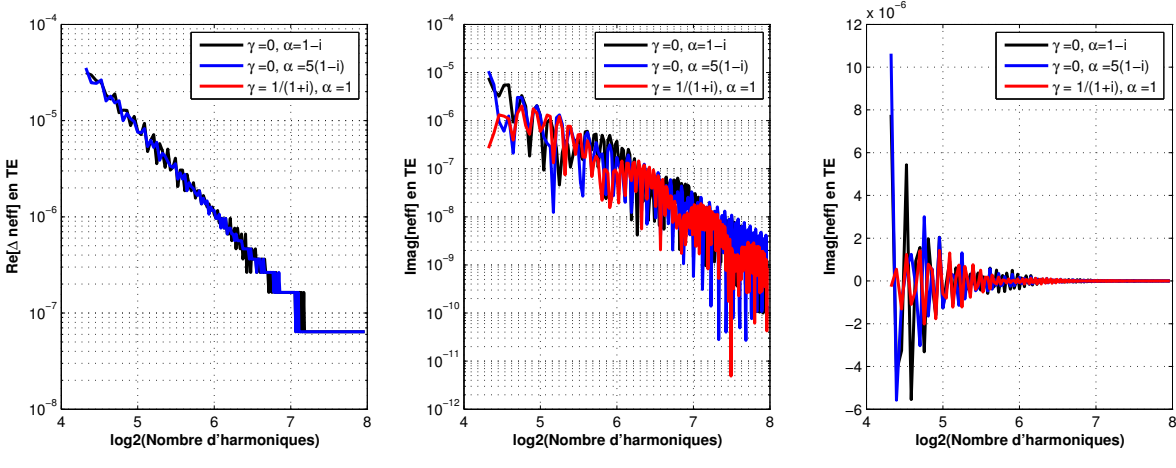

**Fig. 2-19 – Evolution de l'indice effectif en fonction du type de PML et du nombre d'harmoniques en polarisation TE** 

Nous avons fait les mêmes types de calculs avec la polarisation TM. On retrouve le même type d'évolution pour la convergence traduite par une pente plus faible. Ceci est dû aux problèmes de convergences numériques des séries améliorées par l'utilisation de la règle inverse. Pour un nombre de 100 harmoniques, on retrouve 4.10−5 de précision.

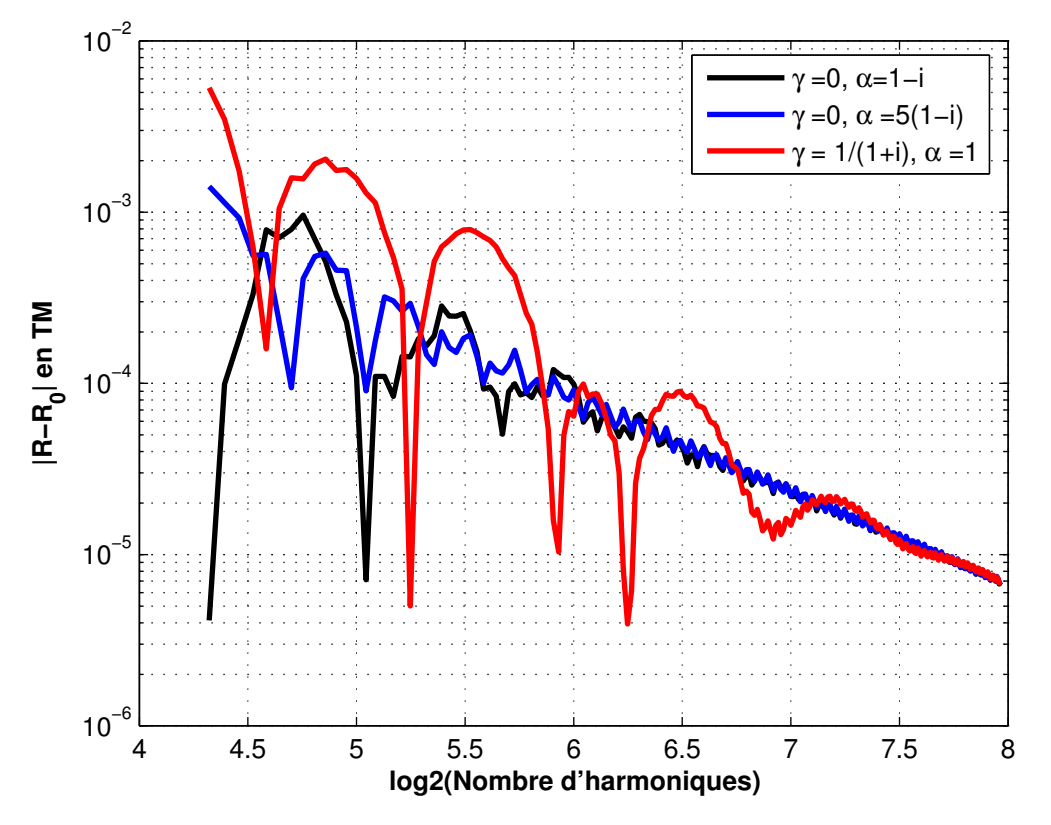

**Fig. 2-20 - Evolution de l'erreur sur la réflexion en fonction du type de PML et du nombre d'harmoniques utilisées en polarisation TM** 

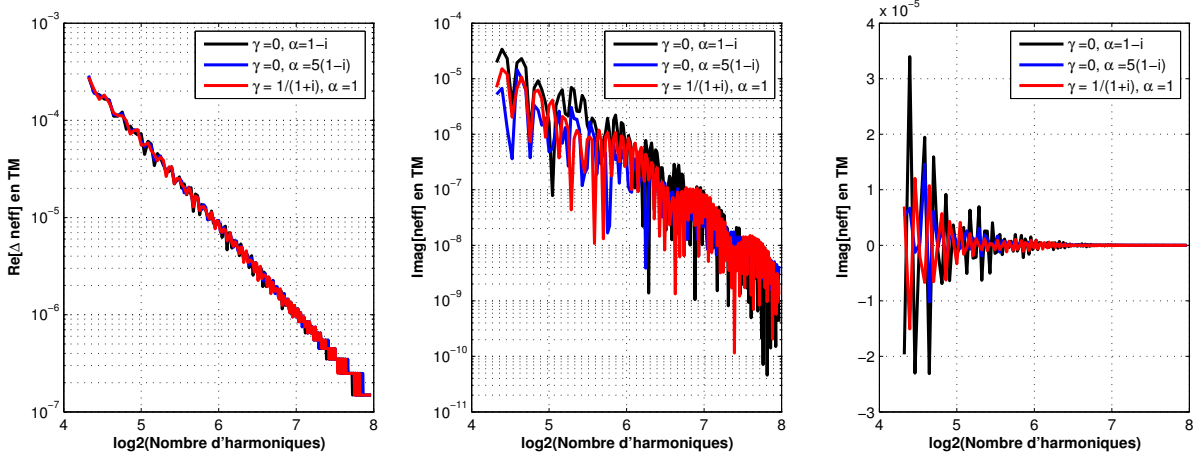

**Fig. 2-21 - Evolution de l'indice effectif en fonction du type de PML et du nombre d'harmoniques en polarisation TM** 

# 2.2.5.2 Influence de l'épaisseur des PML

Dans cette partie, nous regardons l'effet de l'épaisseur de PML dans le cas d'une transformée de coordonnée complexe. qz représente l'épaisseur cumulée des deux PML (supérieure et inférieure), ainsi  $q_z = d-e$ . Ainsi, on peut observer que pour le cas où  $q_z$  vaut 800nm, les PML sont placés au bord du cœur du guide. On prend les valeurs de référence citées précédemment. Nous nous intéressons d'abord au cas de la polarisation TE.

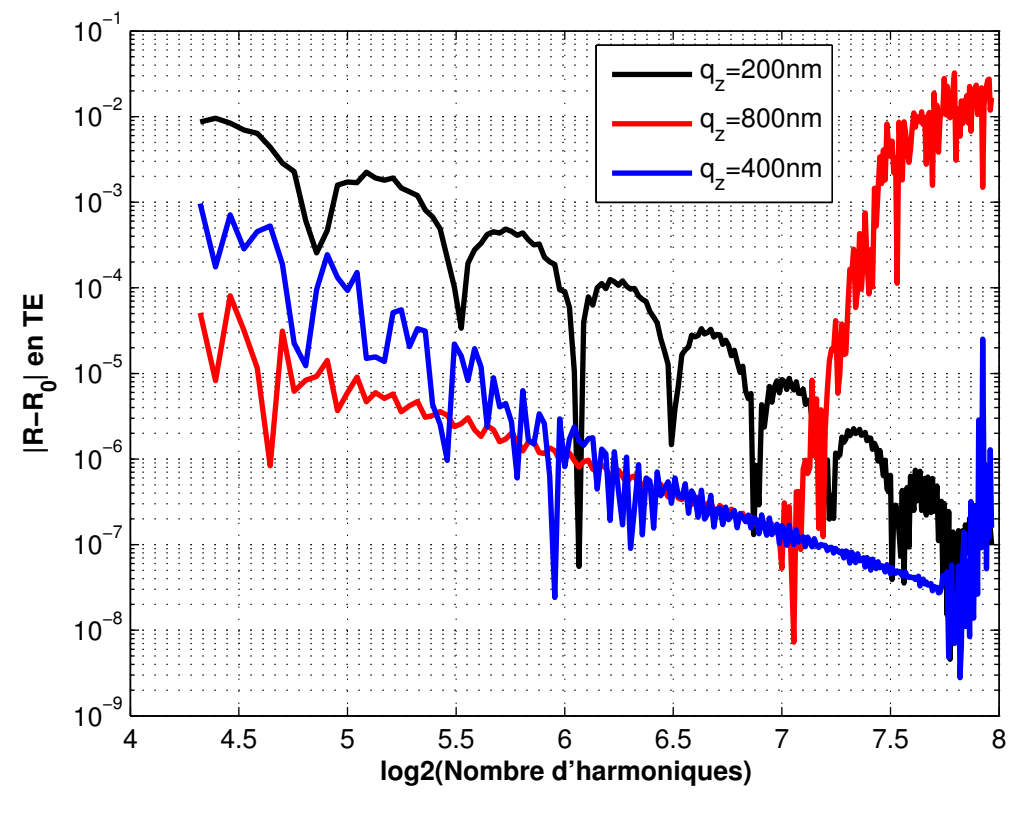

**Fig. 2-22 – Evolution de l'erreur sur la réflexion en fonction de l'épaisseur des PML et du nombre d'harmoniques utilisées en polarisation TE** 

On peut observer sur la Fig. 2-22 que la convergence de l'erreur nécessite moins d'harmoniques lorsque l'épaisseur de PML croît pour atteindre une pente ultime décrite par le tracé rouge. Néanmoins on remarque des problèmes de divergence pour un nombre important d'harmoniques. Ces problèmes n'existent pas avec le code de Lalanne. Le calcul des valeurs propres semble possible dans chaque section mais lorsque l'on propage le signal, il apparaît des problèmes de divergences numériques. On gagne en tout cas à peu près un facteur 100 entre  $q_z = 200$ nm et  $q_z = 800$ nm ce qui n'est pas négligeable.

De la même manière, regardons l'évolution de l'erreur sur la partie réelle de l'indice effectif sur la Fig. 2-23. En gardant une taille de cellule constante, on modifie très peu la convergence. La partie imaginaire converge plus vite avec des PML proches mais pas tout à fait collées au bord du guide. Dans tous les cas, on a une oscillation du signe de la partie imaginaire pour cette taille de cellule.

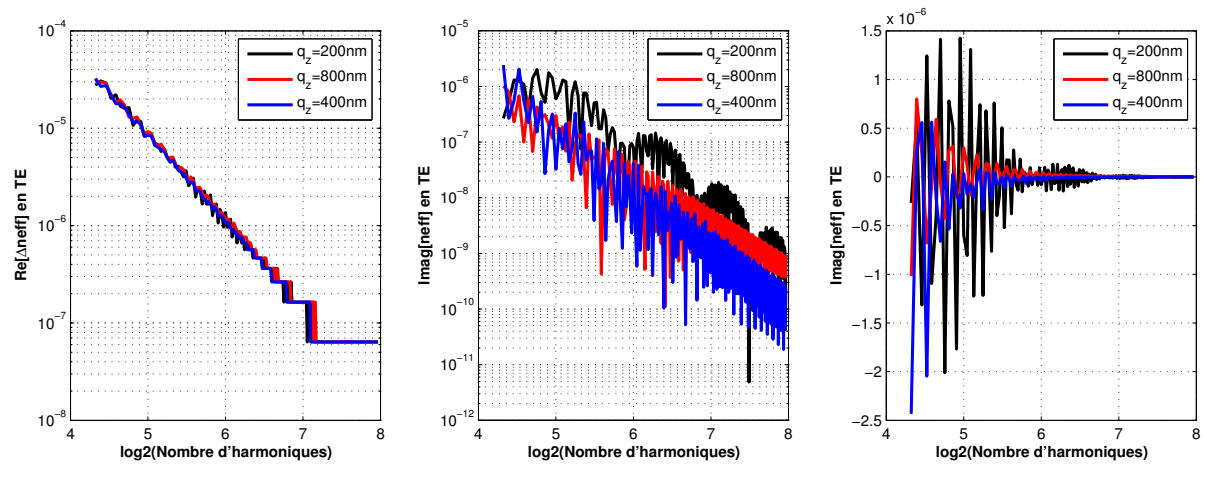

**Fig. 2-23 – Evolution de l'indice effectif en fonction de l'épaisseur des PML et du nombre d'harmoniques en polarisation TE** 

Avec la polarisation TM (Fig. 2-24 et Fig. 2-25), on retrouve le même type d'évolution excepté que la convergence est traduite par une pente plus faible.

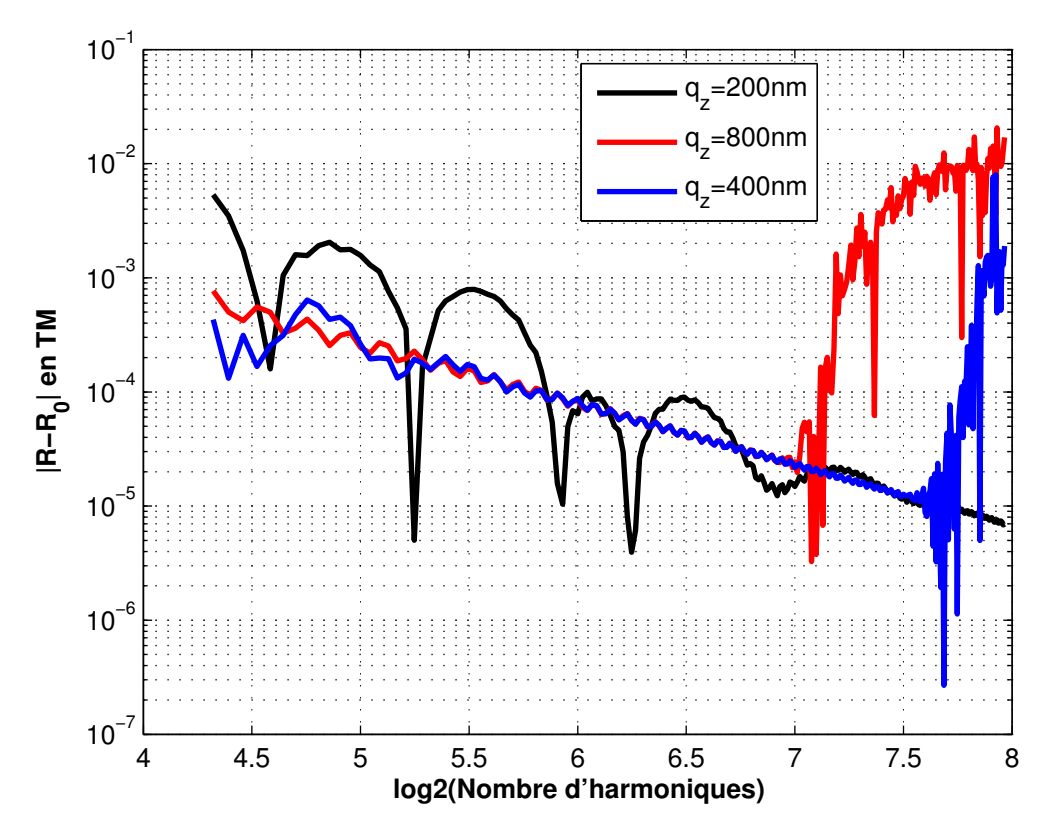

**Fig. 2-24 - Evolution de l'erreur sur la réflexion en fonction de l'épaisseur des PML et du nombre d'harmoniques utilisées en polarisation TM** 

Ceci est dû aux problèmes de convergences numériques des séries améliorées par l'utilisation de la règle inverse. On retrouve les mêmes problèmes numériques que précédemment qui apparaissent pour le même nombre d'harmoniques. Mais néanmoins il semble que la convergence soit meilleure pour l'épaisseur q<sub>z</sub> de 400nm à l'instar de celle de

800nm. Il faut noter enfin que pour l'épaisseur de PML la plus forte, la partie imaginaire est toujours positive.

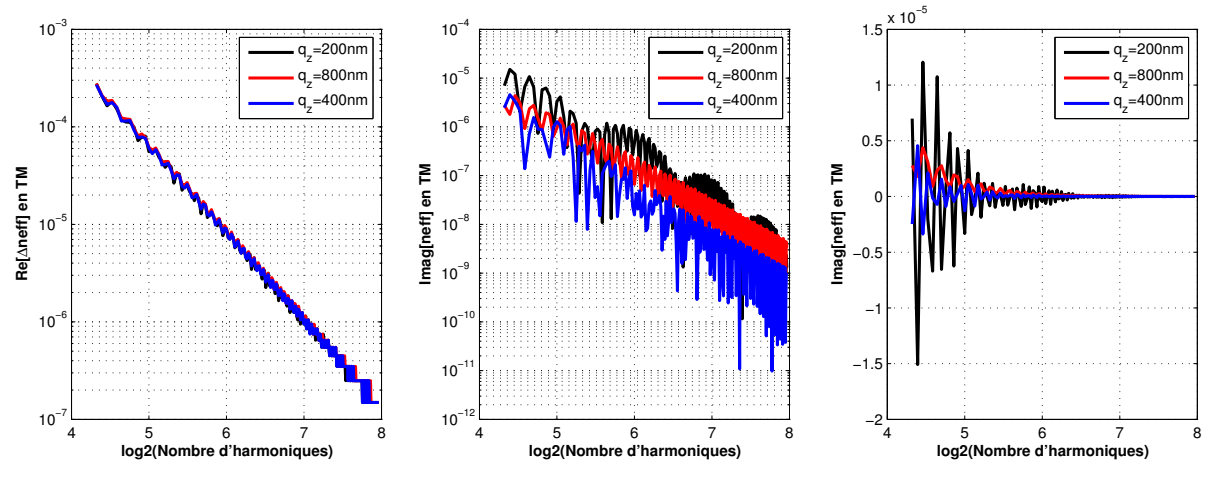

**Fig. 2-25 - Evolution de l'indice effectif en fonction de l'épaisseur des PML et du nombre d'harmoniques en polarisation TM** 

# 2.2.5.3 Influence de l'épaisseur de la cellule

Dans cette partie, nous regardons l'effet de l'épaisseur de la cellule dans le cas d'une transformée de coordonnée complexe (TCC) et dans le cas d'une transformée à coordonnées réelles associée à une PML anisotrope (TCR). L'épaisseur de la PML est constante c'est à dire que  $q_z = 200$ nm. dz représente l'épaisseur de la cellule. Nous nous intéressons d'abord au cas de la polarisation TE.

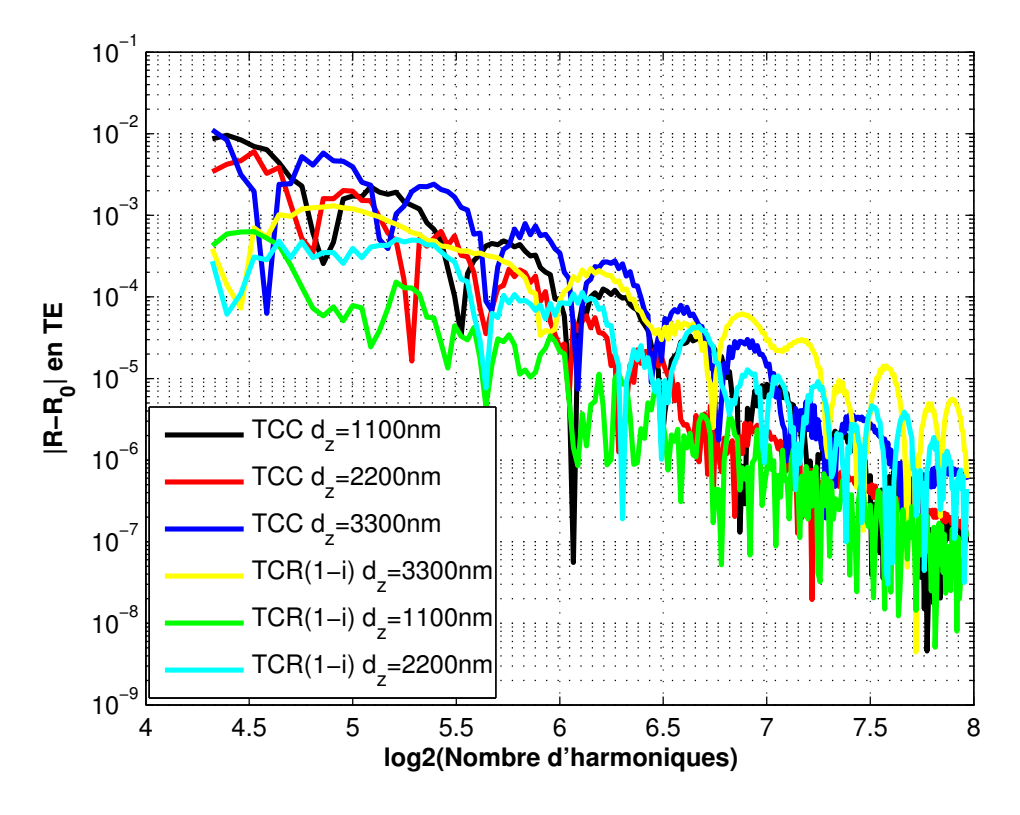

#### **Fig. 2-26 - Evolution de l'erreur sur la réflexion en fonction de l'épaisseur de la cellule et du nombre d'harmoniques utilisées en polarisation TE**

On a une tendance générale qui montre que la convergence est moins bonne quand on augmente la taille de la cellule quel que soit le type de PMLs. La structure est moins bien définie, ce qui explique cette évolution.

Ensuite, de la même manière, nous avons regardé l'évolution de l'erreur sur la partie réelle de l'indice effectif. En gardant une taille de cellule constante, on modifie très peu la convergence comme précédemment. Les courbes se superposent. La partie imaginaire est plus faible lorsque les PML sont plus éloignées. De plus avec une taille de cellule plus grande, on commence à observer une partie imaginaire qui reste quasiment tout le temps négative quel que soit le type de PML utilisée.

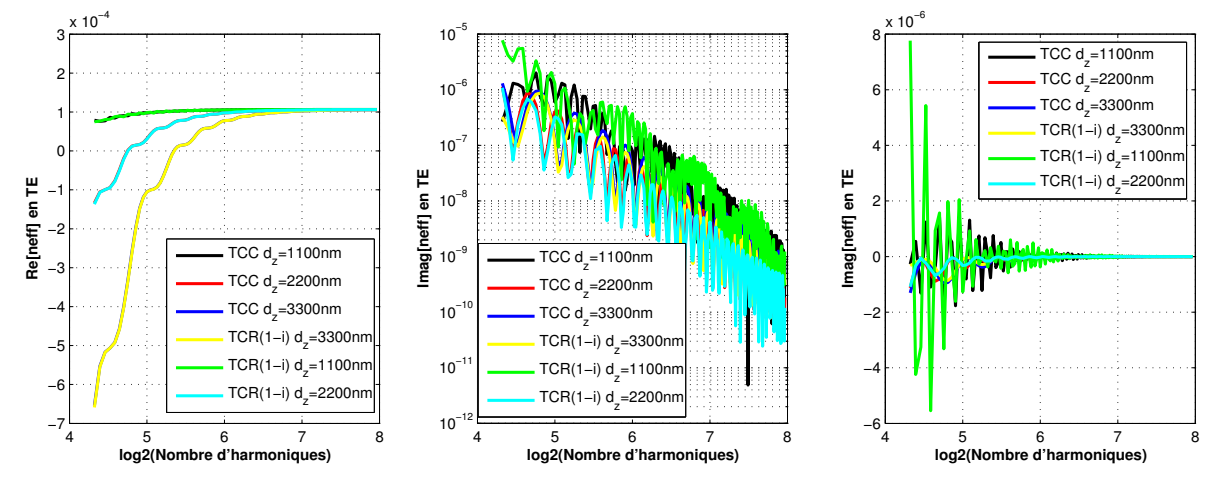

**Fig. 2-27 - Evolution de l'indice effectif en fonction de l'épaisseur de la cellule et du nombre d'harmoniques en polarisation TE** 

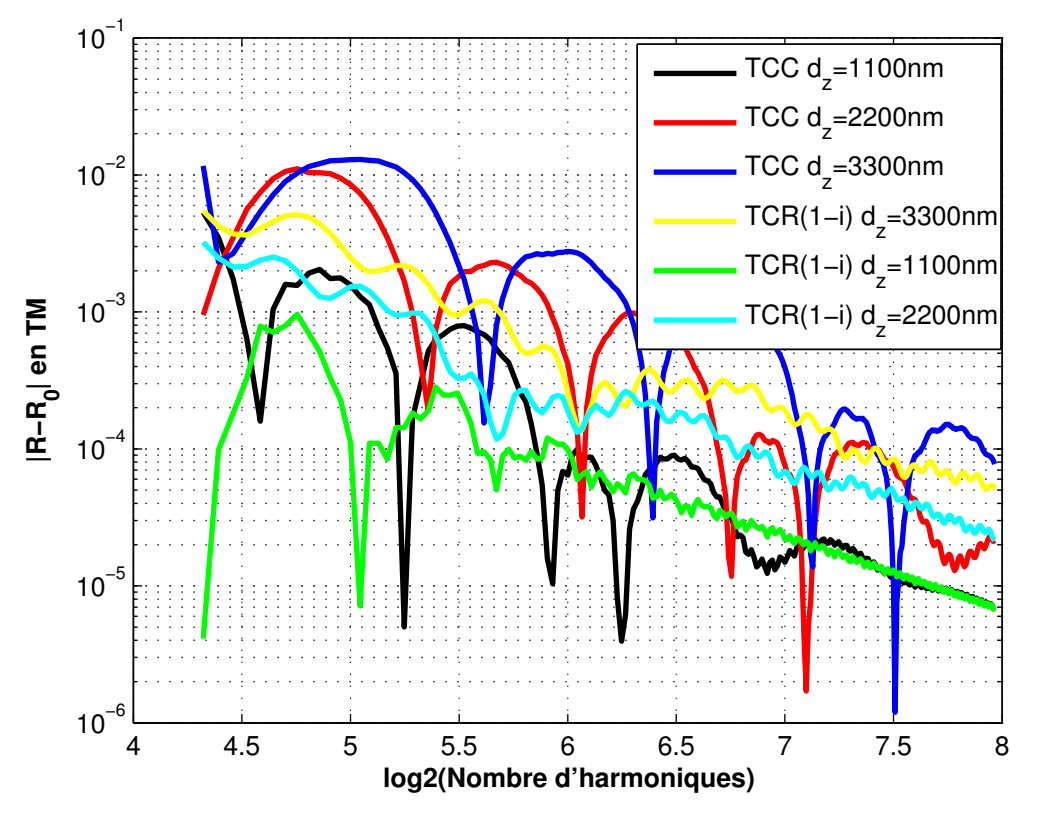

**Fig. 2-28 - Evolution de l'erreur sur la réflexion en fonction de l'épaisseur de la cellule et du nombre d'harmoniques utilisées en polarisation TM** 

Nous avons ensuite fait de nouveau le même type de calculs avec la polarisation TM. On retrouve le même type d'évolution à part l'évolution de la convergence traduite par une pente plus faible. Ceci est dû aux problèmes de convergences numériques des séries améliorées par l'utilisation de la règle inverse. Il faut néanmoins une taille de cellule plus grande pour avoir un indice imaginaire toujours négatif.

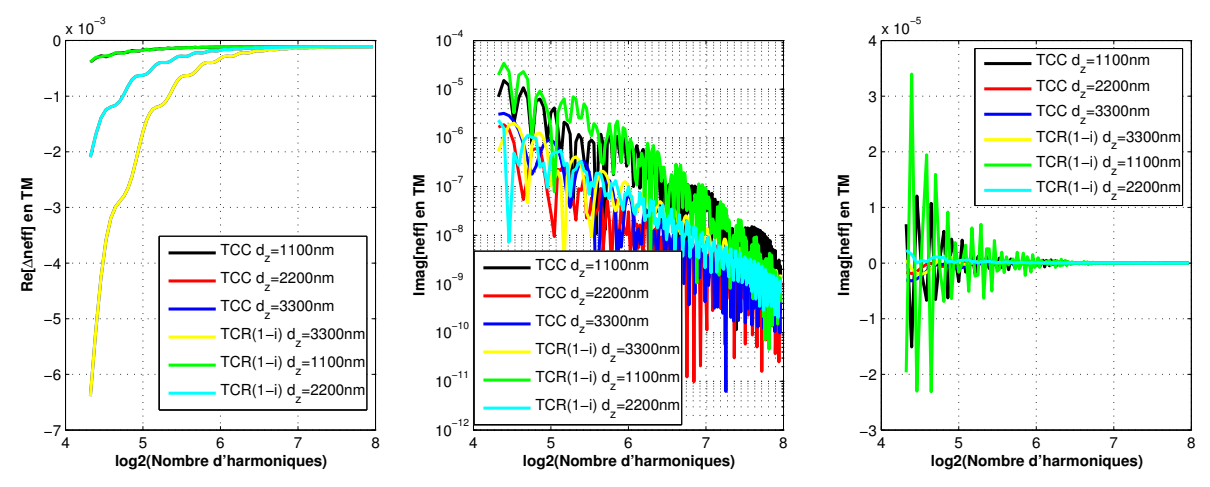

**Fig. 2-29 - Evolution de l'indice effectif en fonction de l'épaisseur de la cellule et du nombre d'harmoniques en polarisation TM** 

En conclusion, il y a plusieurs paramètres à régler pour avoir de bonnes PML. En premier lieu, leur épaisseur fait varier la précision du calcul, ainsi que leur proximité par rapport au guide. Il faut retenir que les PML ne doivent pas être trop proches pour ne pas perturber la structure. Il est difficile de trouver un critère optimum qui marche dans chaque cas pour fixer l'épaisseur des PML. Le meilleur moyen de régler tous ces paramètres est d'effectuer des tests au préalable, pour s'assurer que le calcul ne diverge pas. Dans la suite nous utiliserons des PML à transformée de coordonnée complexe et 100 harmoniques.

# 2.3 Etude de la diffraction d'un plot

Maintenant que nous disposons d'un outil de modélisation convenable nous allons l'utiliser pour observer le comportement du SWIFTS. Dans un premier temps nous regarderons le comportement d'un plot diffractant.

# **2.3.1 Quantité d'énergie à prélever**

Le premier critère à regarder est la quantité d'énergie prélevée par un plot. Si cette quantité est trop petite, alors le signal arrivant sur les photodétecteurs sera trop faible et risque d'être noyé dans le bruit. Si on prélève beaucoup, la figure d'interférence sera fortement déformée et l'information spectrale qu'elle contient sera donc diminuée. Il y a donc un optimum à trouver entre ces deux extrêmes. E. Le Coarer a proposé un calcul pour rechercher cet optimum que nous reprenons ici.

Nous allons modéliser simplement le spectromètre SWIFTS. Considérons un guide plan terminé par un miroir comme indiqué sur la Fig. 2-30. Sur ce guide sont déposés des détecteurs à intervalle régulier sur une longueur L. Pour simplifier nous considérerons que l'absorption de ces détecteurs est continue sur l'aller-retour effectué par la lumière. On notera α le coefficient d'absorption de ces détecteurs en intensité et β la constante de propagation de la lumière dans le guide. On regarde ce qui se passe pour une onde monochromatique.

Le champ incident est de la forme :  $\psi_i = Ae^{-\frac{\Delta}{2}(L-y)}e^{j\beta y}$  $\Psi_i = Ae^{-\frac{\alpha}{2}(L-y)}e^{j\beta}$ Le champ réfléchi est de la forme :  $\psi_r = Ae^{-\frac{\infty}{2}(L+y)}e^{-j(\beta y + \pi)}$  $\Psi_r = Ae^{-\frac{\alpha}{2}(L+y)}e^{-j(\beta y + \pi)}$ Finalement le champ total est :  $\Psi_t = Ae^{-\frac{x}{2}L}(e^{\frac{x}{2}y}e^{i\beta y} + e^{-\frac{x}{2}y}e^{-i(\beta y + \pi)})$  $\Psi_t = Ae^{-\frac{\alpha}{2}L} (e^{\frac{\alpha}{2}y}e^{j\beta y} + e^{-\frac{\alpha}{2}y}e^{-j(\beta y + \pi}))$ 

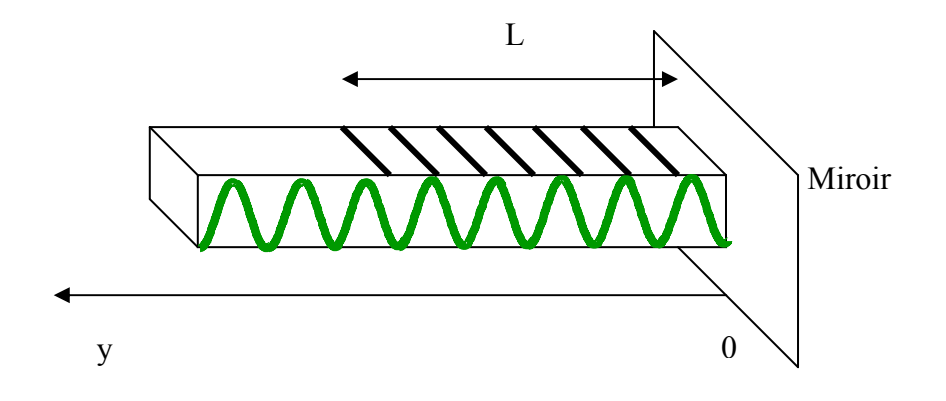

**Fig. 2-30 – Le SWIFTS en configuration Lippmann.** 

Cela nous conduit à une intensité dans le guide :

$$
I = \frac{1}{2} \Psi_t \Psi_t^* = A^2 e^{-\alpha L} (e^{\alpha y} + e^{-\alpha y} + 2 \cos(2\beta y + \pi))
$$
  
\n
$$
I = 2A^2 e^{-\alpha L} (\cosh(\alpha y) - \cos(2\beta y))
$$
\n(2.55)

Pour connaître l'énergie prélevée par les plots, nous allons passer du modèle où l'énergie est prélevée de manière continue à un modèle discret. Pour cela considérons une onde se propageant dans le guide sans miroir au bout. On considère que, au niveau de chaque plot, il n'y a pas de réflexion : l'énergie est transmise ou diffractée vers l'extérieur. S'il y a N plots dont l'efficacité de diffraction est K, alors ce qui reste dans le guide après le passage d'un plot est (1-K) et après avoir passé les N plots, on a l'égalité suivante :

$$
e^{-\alpha L} = (1 - K)^N \tag{2.56}
$$

Ainsi, en notant yk la position des plots, la puissance totale prélevée vaut :

$$
P_{tot} = KA^{2}(1 - K)^{N} \sum_{k=1}^{N} \cosh(\alpha y_{k}) - \cos(2\beta y_{k})
$$
 (2.57)

Nous allons séparer cette somme en deux termes :

$$
P_{tot} = KA^2(1 - K)^N \sum_{k=1}^{N} \left[ \cosh(\alpha y_k) - 1 \right] + 2KA^2(1 - K)^N \sum_{k=1}^{N} \left[ 1 - \cos(2\beta y_k) \right] \tag{2.58}
$$

La première somme correspond à la déformation de la figure d'interférence. Elle ne contient pas d'information spectrale. La deuxième somme correspond à une frange d'interférence telle qu'on pourrait l'obtenir avec un interféromètre de Michelson par exemple, c'est ici que se trouve l'information spectrale que l'on recherche. Nous allons donc maximiser ce terme qui est la puissance utile prélevée et nous noterons :

$$
P_{\text{utile}} = KA^2 (1 - K)^N \sum_{k=1}^{N} [1 - \cos(2\beta y_k)] \tag{2.59}
$$

Dans le cas où la longueur d'onde est quelconque et où on a beaucoup de plots, alors on peut considérer que la somme des termes en cosinus est nulle. Finalement la puissance utile vaut :

$$
P_{\text{utile}} = KNA^2(1-K)^N\tag{2.60}
$$

On peut observer sur la Fig. 2-31 que lorsque K tend vers 0, la puissance utile tend aussi vers 0. Cela correspond bien au fait que si les plots ne prélèvent rien, rien ne sera visible sur les détecteurs et donc on n'aura aucune information. Lorsque K tend vers 1, la puissance utile tend à nouveau vers 0. Cela correspond au fait que le premier plot va prélever toute l'énergie, ainsi la frange d'interférence sera complètement détruite. Il y a donc un passage par un maximum que nous allons déterminer en annulant la dérivée.

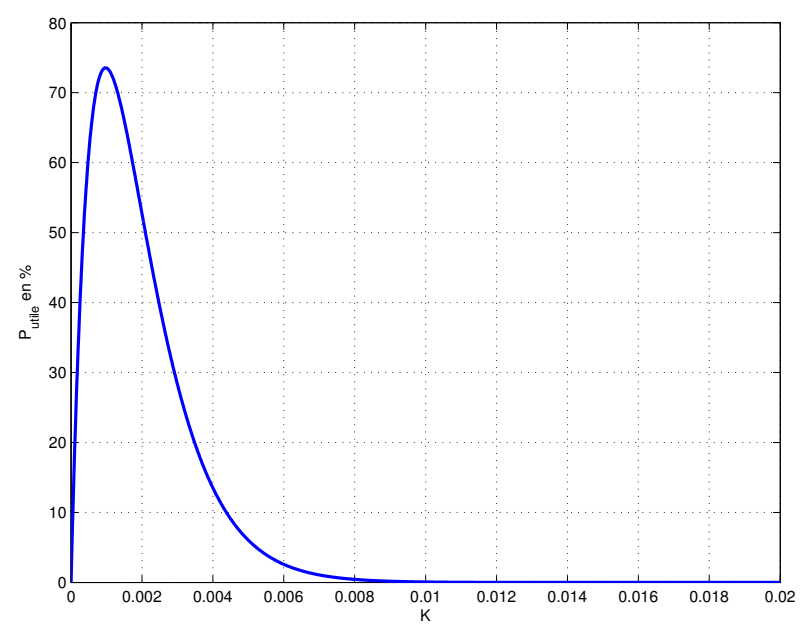

**Fig. 2-31 – Puissance utile prélevée par les plots en fonction de l'efficacité de diffraction pour 1024 plots** 

$$
\frac{\partial P_{\text{while}}}{\partial K} = 0
$$
  
\n
$$
NA^{2}(1 - K)^{N} - N^{2}A^{2}(1 - K)^{N-1} = 0
$$
  
\n
$$
(1 - K) - KN = 0
$$
  
\n
$$
K = \frac{1}{N+1} \approx \frac{1}{N}
$$
\n(2.61)

Pour cette valeur de K, la puissance prélevée représente 73% de la puissance de l'onde incidente, ce qui correspond au rendement théorique maximum que l'on peut atteindre.

Il est intéressant de se donner une marge de manœuvre. En effet, on ne pourra pas se situer à un fonctionnement optimum pour toutes les longueurs d'onde. On choisit de travailler dans la gamme où la puissance utile rayonnée correspond au moins à 50% de l'énergie incidente. Ainsi la quantité d'énergie à prélever, valant idéalement 1/N, est comprise entre

deux valeurs  $K_{min}$  et  $K_{max}$ . L'évolution de ces paramètres est calculée sur la Fig. 2-32. On a donc, en fonction du nombre de plots utilisés, les valeurs de K autorisées pour être sûr d'avoir plus de 50% d'énergie utile prélevée. Plus le nombre de plots utilisés est élevé, plus la fourchette des K autorisés est petite. Pour 1000 plots K doit varier entre  $5.10^{-4}$  et  $2.5.10^{-3}$ .

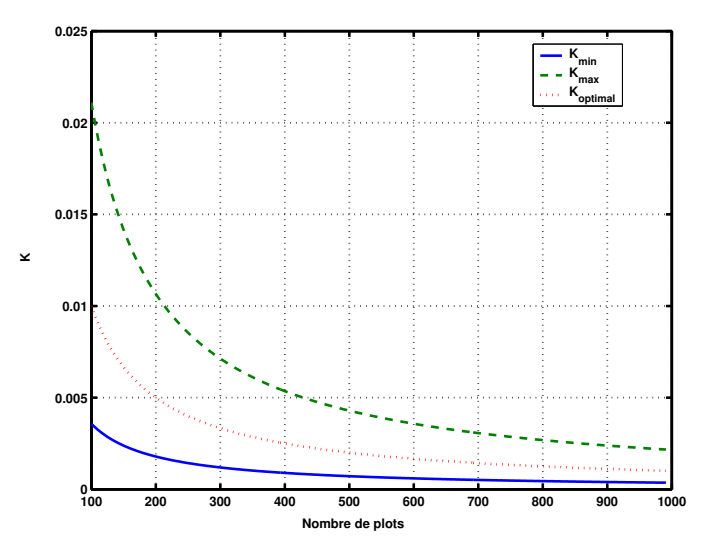

**Fig. 2-32 – Evolution des paramètres Kmin et Kmax, ainsi que la valeur de K optimale en fonction du nombre de plots.** 

En faisant le même raisonnement, on montre en Annexe D que lorsque l'on se place en configuration de Gabor, la configuration optimale est atteinte lorsque  $K = \frac{2}{\lambda}$ *N*  $=\frac{2}{\sqrt{2}}$ .

On connaît ainsi la quantité d'énergie à prélever pour être dans des conditions optimales. Cette valeur sera déterminée par le matériau choisi pour les plots, ainsi que par la distance séparant le plot du cœur du guide comme nous allons le voir dans la suite.

## **2.3.2 Choix du matériau pour le plot**

Nous allons passer en revue différents matériaux pour le plot diffractant. L'objectif de cette étude est de regarder différents paramètres afin de trouver le meilleur matériau pour l'application du SWIFTS. Le plot idéal devra avoir les propriétés suivantes :

- Il doit être capable de respecter le critère de prélèvement de la lumière décrit au paragraphe 2.3.1.

- Le plot doit être le moins chromatique possible de manière à avoir un comportement constant en longueur d'onde.

- L'énergie absorbée par le plot doit être idéalement nulle. En effet l'énergie absorbée n'est pas vue par les photodétecteurs et est donc perdue.

- La plus grande partie de l'énergie doit être rayonnée vers le haut où se trouvent les détecteurs.

- Le diagramme de rayonnement du plot doit être orienté verticalement, de manière à ce que la lumière diffractée n'aille pas illuminer les photodétecteurs des plots voisins.

Nous allons utiliser l'AFMM pour observer tous ces points. Les plots modélisés sont rectangulaires et mesurent 50 nm d'épaisseur par 75 nm de largeur. Ces dimensions sont technologiquement réalisables et permettent d'avoir des plots suffisamment petits pour réaliser l'échantillonnage des interférogrammes. Les matériaux testés seront principalement des métaux. En effet ils présentent l'avantage d'avoir un module d'indice de réfraction élevé, et ce fort contraste va permettre de prélever une quantité d'énergie conséquente. Nous regarderons également un diélectrique à indice de réfraction élevé. La structure simulée est présentée sur la Fig. 2-33. L'excitation est effectuée sur le mode guidé du côté gauche uniquement. Le substrat est en verre, d'indice de réfraction  $n_3 = 1.5$ . Le cœur du guide, d'indice  $n_2 = 1.53$ , fait 1 µm d'épaisseur. Enfin le superstrat a un indice de réfraction  $n_1 = 1.49$ . Ces paramètres nous permettent d'avoir un guide monomode sur la plage 400-1000nm.

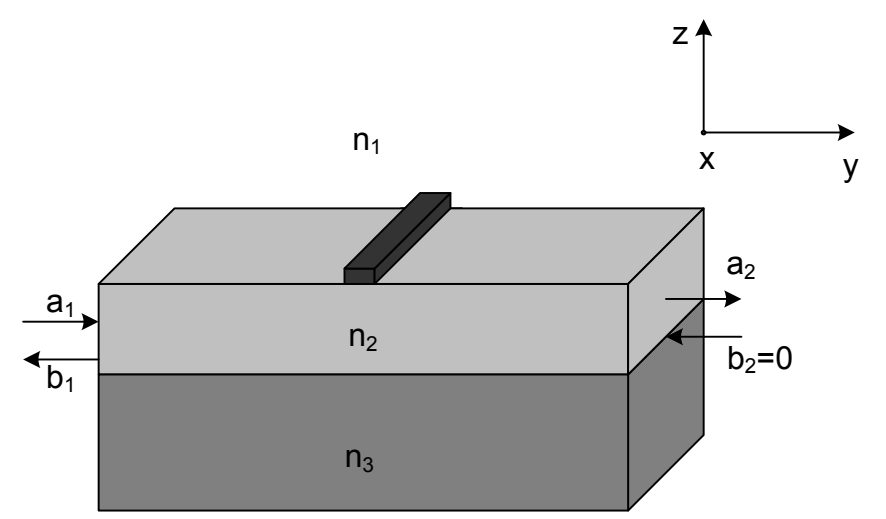

**Fig. 2-33 – Guide d'onde à trois couches avec un plot diffractant. a1, a2, b1 et b2 sont les amplitudes des ondes propagatives et contrapropagatives aux extrémités du guide.** 

L'énergie absorbée par les plots est calculée en considérant des pertes par effet Joule. Ainsi le calcul se présente de la manière suivante :

$$
P_{abs} = \iiint_V \frac{1}{2} \sigma |E|^2 dx dy dz
$$
 (2.62)

où σ représente la conductivité du matériau et V est le volume du plot. Etant donné que nous faisons une modélisation à deux dimensions, l'intégration ne se fait que sur la section S du plot, soit :

$$
P_{abs} = \iint_{S} \frac{1}{2} \sigma |E|^2 \, dy dz \tag{2.63}
$$

La conductivité est calculée à partir de l'indice de réfraction complexe du matériau. Elle est donnée par :

$$
\sigma = -\varepsilon_0 \omega \operatorname{Im}(n_{\text{plot}}^2) \tag{2.64}
$$

Si les modes sont normalisés, alors en utilisant les notations de la Fig. 2-33 on a les relations suivantes pour les puissances incidente, transmise et réfléchie :

$$
P_{inc} = |a_1|^2 \tag{2.65}
$$

$$
P_{trans} = |a_2|^2 \tag{2.66}
$$

$$
P_{ref} = |b_1|^2 \tag{2.67}
$$

La puissance rayonnée par le plot est calculée en utilisant la conservation de l'énergie qui nous donne :

$$
P_{rayonnée} = P_{inc} - P_{abs} - P_{trans} - P_{ref}
$$
\n(2.68)

La Fig. 2-34 (a) montre les résultats de simulation de P<sub>rayonnée</sub> pour différents plots dans la gamme de longueurs d'onde 400-1000nm. Tout d'abord on observe une importante dispersion pour les plots métalliques, alors qu'elle est plus faible pour le  $TiO<sub>2</sub>$ , matériau diélectrique. Il y a deux phénomènes qui coexistent pour expliquer ces évolutions : la dispersion des matériaux et la dispersion modale.

La dispersion des matériaux va faire évoluer l'énergie rayonnée de la même manière que le module de l'indice de réfraction. En effet plus la différence d'indice de réfraction entre le plot et le guide est grande, plus l'énergie rayonnée sera importante.

La dispersion modale est due au fait que, si les indices de réfraction des matériaux sont constants, l'amplitude du mode guidé diminue lorsque la longueur d'onde croît. Ainsi l'interaction entre le plot et le mode guidé va diminuer et par conséquent, la quantité de lumière rayonnée aussi.

Pour les métaux, on constate que globalement l'énergie rayonnée augmente avec la longueur d'onde, ainsi c'est la dispersion des matériaux qui se fait le plus sentir. Cela est confirmé lorsque l'on regarde cette dispersion sur la Fig. 2-34 (b) : les variations sont identiques. Ces dispersions ont été obtenues en faisant une régression polynomiale des données des références [49-51], dont les valeurs sont détaillées dans l'Annexe E.

Dans la plage de longueurs d'onde étudiée, on observe une augmentation de la part rayonnée d'un facteur 30 à 40. Parfois on rencontre un minimum dans le module de l'indice de réfraction, c'est le cas notamment pour l'or à 500nm : cela correspond à une résonance plasmonique du métal. Cette variation détériore la réponse du SWIFTS. En ce qui concerne le TiO2, on observe que l'indice de réfraction varie très peu en comparaison de celui des métaux, il est quasiment constant. Dans ce cas c'est la dispersion modale qui devient prépondérante, et
ainsi on observe une décroissance de l'énergie rayonnée avec la longueur d'onde. L'évolution est plus faible que pour les métaux, avec une diminution de l'amplitude d'un facteur 8.

C'est le plot en aluminium qui rayonne le plus, jusqu'à 4% de la lumière. Quant au TiO2, du fait de son faible indice de réfraction, il rayonne moins que les autres, autour de 0.5%.

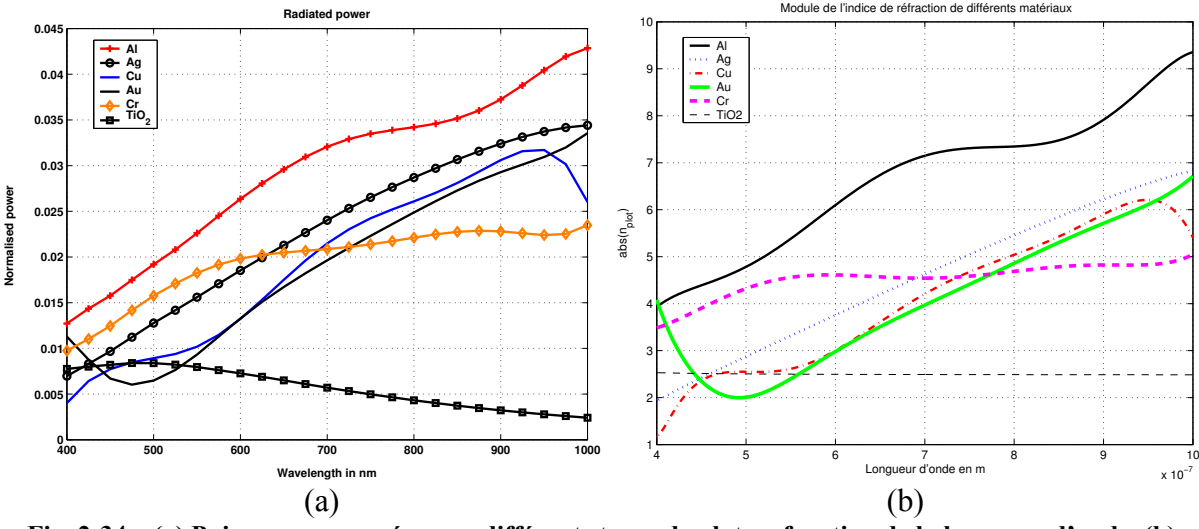

**Fig. 2-34 – (a) Puissance rayonnée pour différents types de plot en fonction de la longueur d'onde. (b) Evolution du module de l'indice de réfraction de quelques matériaux** 

Sur la Fig. 2-35, on peut voir l'évolution de l'absorption en fonction de la longueur d'onde. Ici on observe que le chrome absorbe beaucoup, 1.5% de la lumière incidente environ, donc il n'est pas très intéressant pour notre application de ce point de vue. A l'inverse l'absorption de l'argent est très faible et quasiment constante, donc c'est un bon métal puisque la quasi-totalité de l'énergie extraite est rayonnée.

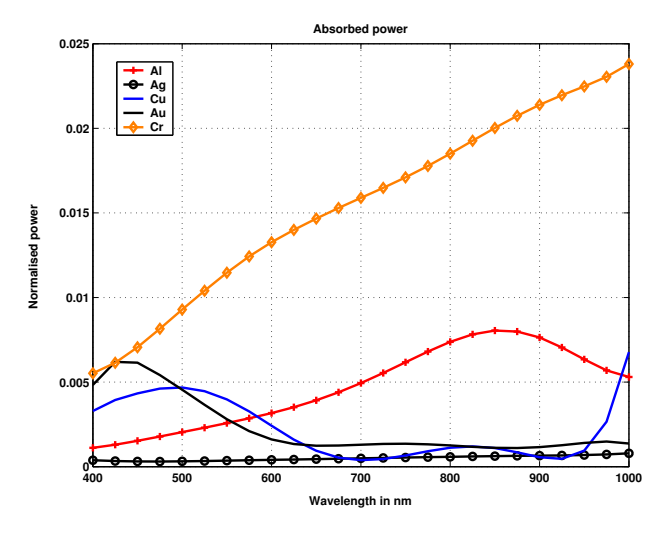

**Fig. 2-35 - Puissance absorbée pour différents types de plot en fonction de la longueur d'onde.** 

Il est intéressant de regarder le rapport entre la puissance rayonnée et la puissance absorbée sur la Fig. 2-36. Sur ce graphique on peut voir que ce rapport est faible pour le chrome, ce qui veut dire que l'énergie rayonnée est faible comparée à celle qui est absorbée. A l'inverse ce rapport est élevé pour un plot en argent. Ainsi l'efficacité sur l'énergie totale extraite est bien meilleure pour l'argent, c'est le meilleur métal dans la gamme de longueurs d'onde 400-1000nm : la puissance rayonnée est 50 fois supérieure à la puissance absorbée à 900nm. Le cuivre est meilleur pour quelques longueurs d'onde mais présente des variations brusques. Bien sûr ce rapport est infini pour un plot en  $TiO<sub>2</sub>$  puisque, dans un cas idéal, l'absorption est nulle. L'argent et le  $TiO<sub>2</sub>$  sont donc les matériaux les plus intéressants pour observer l'énergie rayonnée.

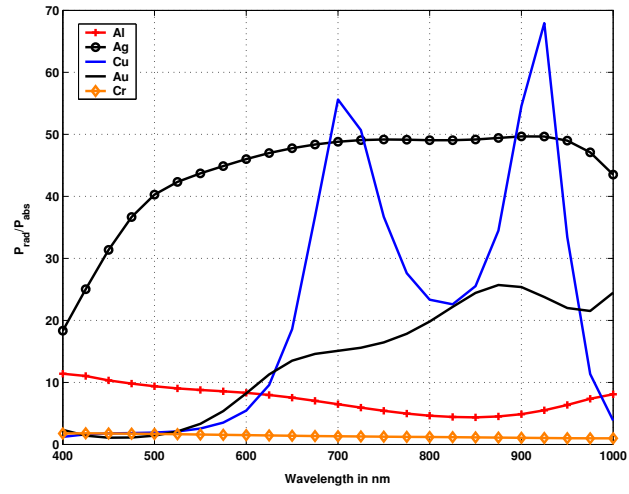

**Fig. 2-36 – Rapport entre puissance rayonnée et puissance absorbée pour différents types de plot en fonction de la longueur d'onde.** 

Regardons maintenant dans quelle direction part la lumière rayonnée dans le superstrat. Pour faire le calcul du diagramme de rayonnement, il faut considérer un demicercle centré sur le plot. Puis on calcule le vecteur de Poynting sur ce demi-cercle en ne conservant que la composante radiale qui nous donne le diagramme de rayonnement. La Fig. 2-37 représente les résultats de ce calcul pour les différents plots pour une longueur d'onde de 700nm. Ces diagrammes ne sont pas symétriques parce que la structure n'est excitée que du côté gauche. On remarque que la forme des diagrammes est la même pour tous les matériaux, l'amplitude dépendant des résultats de la Fig. 2-34(a). Il ressort que le plot rayonne principalement dans un cône de 120° (entre 30° et 150°).

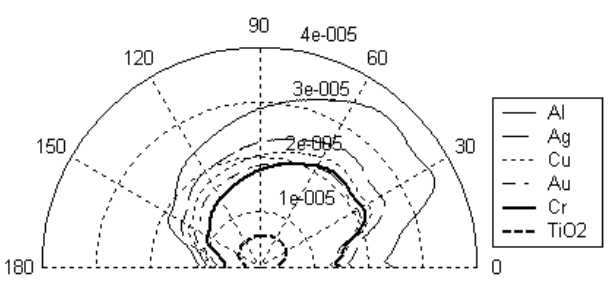

**Fig. 2-37 – Diagramme de rayonnement de différents plots pour une longueur d'onde de 700nm dans le plan zy. Les amplitudes sont exprimées en unités arbitraires.** 

Enfin sur la Fig. 2-38 on peut voir la puissance rayonnée dans le superstrat. Ce paramètre nous est utile puisque la lumière est détectée au-dessus du guide d'onde. Il y a une dépendance de ce paramètre avec la longueur d'onde pour chaque type de plot. On observe que moins de 50% de l'énergie rayonnée va dans le superstrat. Ce résultat dépend fortement de l'indice de réfraction de cette couche. En effet la lumière est principalement rayonnée dans la couche qui présente l'indice le plus élevé et dans ce cas cela correspond au substrat. Si on avait remplacé cette couche par de l'air, on aurait eu très peu d'énergie rayonnée vers le haut. On remarque que les plots les plus efficaces sont les plots diélectriques  $(TiO<sub>2</sub>)$  et en argent. Ils ont une partie rayonnée vers le haut élevée (respectivement 42% et 46%) et une faible dépendance avec la longueur d'onde en comparaison aux autres plots.

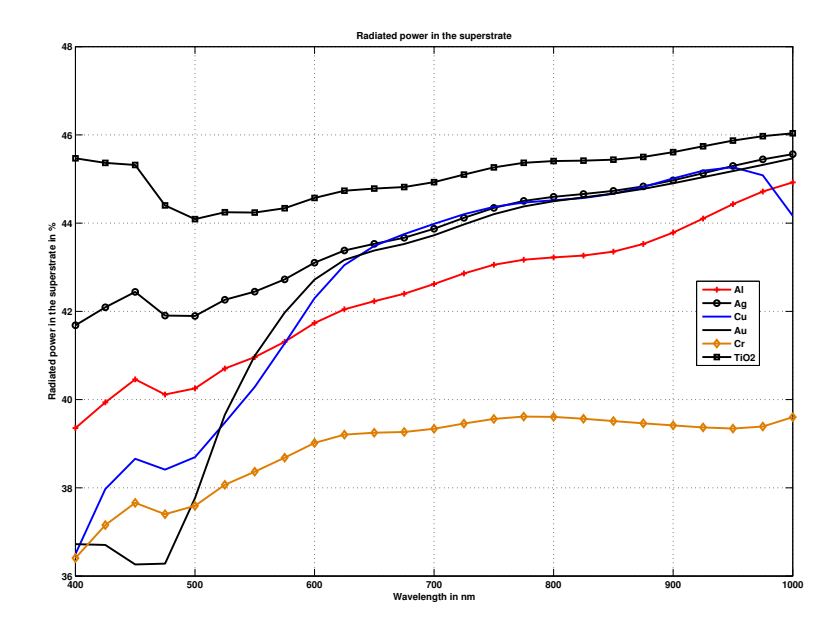

**Fig. 2-38 – Part de l'énergie rayonnée dans le superstrat en fonction de la longueur d'onde.** 

Finalement il ressort de cette étude que les meilleurs matériaux correspondent au TiO<sub>2</sub> et à l'argent. Le plot diélectrique est le meilleur puisque son absorption est pratiquement nulle et il est le moins sensible à la longueur d'onde. Toutefois on s'oriente plutôt pour notre application vers un plot en argent. En effet le dépôt d'argent est un procédé technologiquement bien connu par les partenaires du projet, alors que le  $TiO<sub>2</sub>$  ne l'est pas. Toutefois l'énergie prélevée par un plot en argent est trop élevée. En effet on compte utiliser 1024 plots, on doit donc prélever environ  $10^{-3}$  par plot. Sur la Fig. 2-34 (a) on voit que l'énergie prélevée est de 25.10<sup>-3</sup> à 700nm. Il faut donc diminuer l'interaction entre le guide et le plot. Pour cela on peut enterrer le guide d'onde. En effet dans ce cas le champ évanescent en contact avec le plot sera plus petit, et donc la perturbation causée par le plot aura moins d'effet. Ceci est confirmé par les simulations faites sur la Fig. 2-39. La Fig. 2-39 (a) montre la structure étudiée pour un guide d'onde enterré. Les paramètres sont les mêmes qu'auparavant, mais on rajoute une couche de verre entre le cœur et le superstrat qui détermine la profondeur d'enterrage. La Fig. 2-39 (b) montre, pour une longueur d'onde de 700nm, l'évolution de l'énergie rayonnée en fonction de la profondeur d'enterrage. La décroissance est exponentielle, elle correspond à la forme du champ évanescent dans le superstrat. A l'aide de ces courbes on peut fixer la profondeur d'enterrage pour respecter le critère du paragraphe 2.3.1. Ainsi pour 1024 plots en argent, il faut que la profondeur d'enterrage soit de 750 nm pour une longueur d'onde de 700nm.

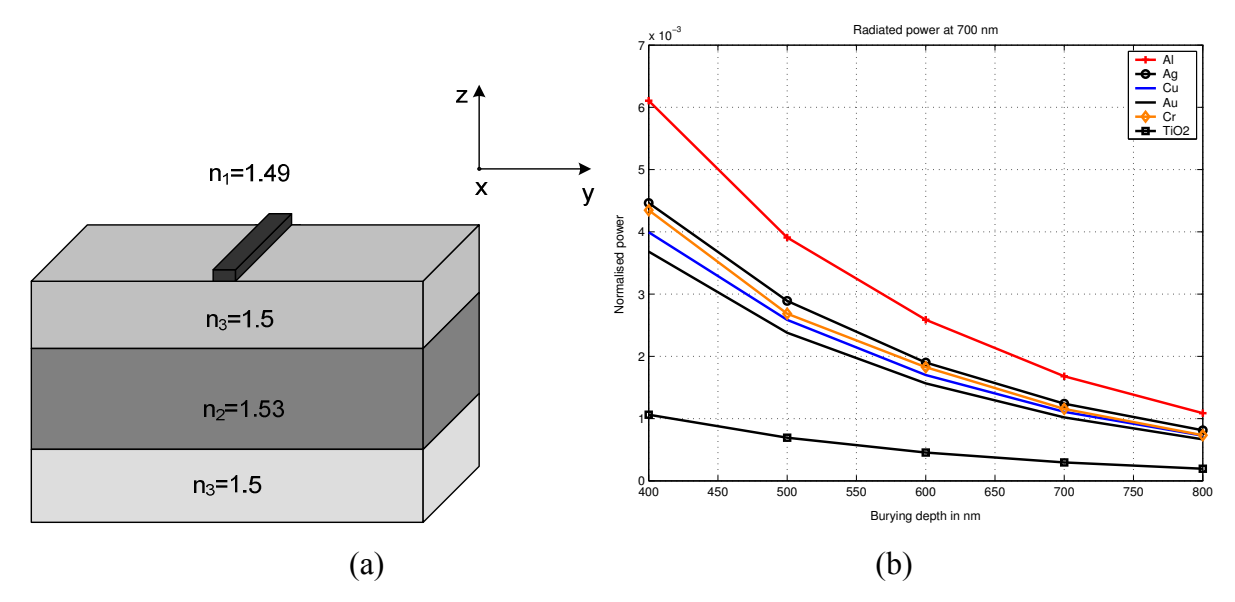

**Fig. 2-39 – Simulation d'un guide enterré. (a) Description de la structure. (b) Puissance rayonnée à 700nm pour différents types de plots en fonction de la profondeur d'enterrage.** 

## 2.4 Modélisation de la cascade des plots

Nous avons pu dimensionner le SWIFTS en étudiant le comportement d'un plot sur un guide d'onde avec l'AFMM. Il est maintenant intéressant de regarder ce qu'il se passe lorsqu'il y a plusieurs plots en cascade. Pour un nombre de plots restreint, l'AFMM est une méthode performante qui permet de bien observer les phénomènes entrant en jeu dans le spectromètre. Toutefois lorsque le nombre de plots dépasse la centaine, les temps de calcul et la mémoire vive nécessaire deviennent très importants. Il devient donc nécessaire d'utiliser une autre méthode numérique dans ce cas.

Nous allons coupler l'AFMM à une méthode matricielle utilisée fréquemment dans le domaine des radiofréquences [52]. Il s'agit d'utiliser une matrice de diffraction appelée matrice S pour caractériser un plot. Cette méthode numérique ne permettra pas d'obtenir le champ en tout point de l'espace, mais permettra de calculer l'onde stationnaire dans le guide extraite par les plots.

#### **2.4.1 Etablissement de la matrice S relative à un plot**

La matrice S donne la relation qu'il y a entre les sorties et les entrées d'un système linéaire. Nous allons considérer comme système de base un plot métallique situé sur un guide de longueur L comme on peut le voir sur la Fig. 2-40. Les paramètres  $a_n$ ,  $b_n$ ,  $a_{n+1}$  et  $b_{n+1}$ représentent les amplitudes complexes des modes guidés allant dans le sens propagatif ou contra-propagatif. Le paramètre  $c_n$  correspond au champ rayonné par le plot. Enfin  $c_{n-1}$ représente la lumière du plot précédent qui peut se recoupler dans le guide. Nous nous placerons toujours dans le cas où ce couplage est nul. En effet les plots seront très éloignés les uns des autres, de 17µm dans la version finale. Ainsi ces 6 paramètres d'entrées et de sorties sont reliés par la matrice S suivante :

$$
\begin{pmatrix} b_n \\ a_{n+1} \\ c_n \end{pmatrix} = \begin{pmatrix} r & t & 0 \\ t & r & 0 \\ \gamma & \gamma & 0 \end{pmatrix} \begin{pmatrix} a_n \\ b_{n+1} \\ c_{n-1} \end{pmatrix}
$$
 (2.69)

On remarque dans la matrice une colonne de 0, qui caractérise le fait qu'il n'v ait pas de couplage entre l'énergie rayonnée par un plot et le suivant. Le paramètre noté r représente le coefficient de réflexion de la structure, le coefficient t est le coefficient de transmission. Le coefficient γ correspond au paramètre de rayonnement. Chacun de ces coefficients apparaissent deux fois dans la matrice du fait de la symétrie de la structure.

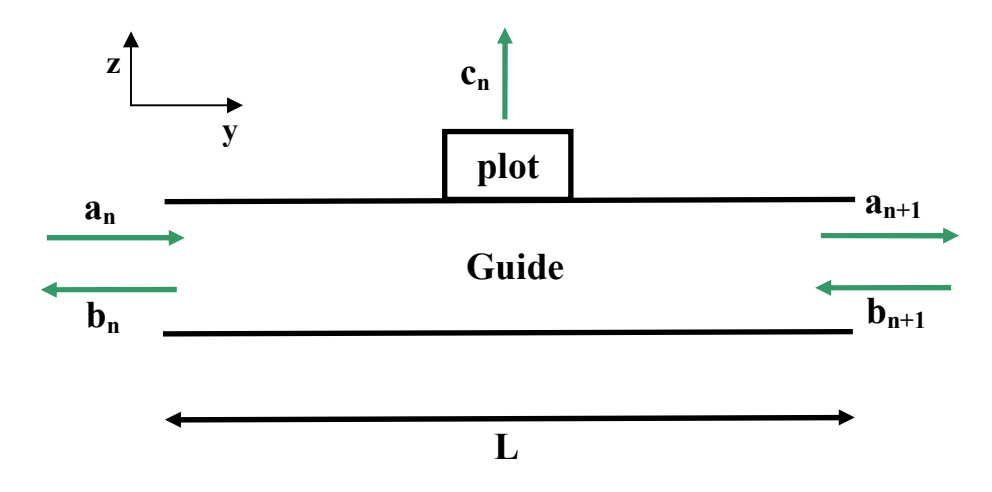

**Fig. 2-40 – Cellule élémentaire décrivant la matrice S.** 

On aurait pu choisir de décrire cette matrice en considérant le coefficient  $c_{n+1}$  à la place de  $c_{n-1}$ , la matrice aurait été identique puisqu'il n'y a pas de couplage.

Les coefficients r et t sont facilement calculables avec l'AFMM. Le coefficient γ se déduit en utilisant la conservation de l'énergie :

$$
\gamma = \sqrt{1 - |r|^2 - |t|^2} \tag{2.70}
$$

Cette formulation matricielle fait l'hypothèse que le plot est ponctuel. En effet, si l'on considère que la structure est excitée avec  $a_n = 1$  et  $b_{n+1} = -1$ , qui correspond à des ondes en opposition de phase, le champ rayonné par le plot sera  $c_n = \gamma - \gamma = 0$ . Dans la réalité le champ rayonné n'est jamais nul puisque le plot, de longueur non nulle, verra certainement un champ non nul.

#### **2.4.2 Transformation de la matrice S en matrice cascadable**

Pour modéliser le comportement d'une série de plots il faut périodiser notre structure. Or la matrice S n'est pas cascadable. Il faut donc la transformer pour faire en sorte que les coefficients de sortie d'une cellule élémentaire correspondent aux coefficients d'entrée de la structure voisine. On définit ainsi une matrice cascadable T :

$$
\begin{pmatrix} a_{n+1} \\ b_{n+1} \\ c_n \end{pmatrix} = \begin{pmatrix} T_{11} & T_{12} & 0 \\ T_{21} & T_{22} & 0 \\ T_{31} & T_{32} & 0 \end{pmatrix} \begin{pmatrix} a_n \\ b_n \\ c_{n-1} \end{pmatrix}
$$
 (2.71)

On montre en Annexe F les égalités suivantes :

$$
\begin{cases}\nT_{11} = \frac{t^2 - r^2}{t} \\
T_{12} = \frac{r}{t} \\
T_{21} = -\frac{r}{t} \\
T_{22} = \frac{1}{t} \\
T_{31} = \gamma \left(1 - \frac{r}{t}\right) \\
T_{32} = \frac{\gamma}{t}\n\end{cases}
$$
\n(2.72)

#### **2.4.3 Prise en compte du miroir**

Si on se place en configuration de Lippmann, il faut aussi prendre en compte une matrice modélisant le miroir, comme indiqué sur la Fig. 2-41. La matrice S<sub>miroir</sub> associée à ce miroir a la forme :

$$
\begin{pmatrix} b_{N+1} \\ a_{N+2} \\ c_N \end{pmatrix} = \begin{pmatrix} 0 & e^{-j\beta L} & 0 \\ e^{-j\beta L} & 0 & 0 \\ 0 & 0 & 0 \end{pmatrix} \begin{pmatrix} a_{N+1} \\ b_{N+2} \\ c_N \end{pmatrix}
$$
 (2.73)

On peut facilement exprimer la matrice cascadable  $T<sub>microir</sub>$  associée :

$$
\begin{pmatrix} a_{N+2} \\ b_{N+2} \\ c_{N+1} \end{pmatrix} = \begin{pmatrix} e^{-j\beta L} & 0 & 0 \\ 0 & e^{j\beta L} & 0 \\ 0 & 0 & 0 \end{pmatrix} \begin{pmatrix} a_{N+1} \\ b_{N+1} \\ c_N \end{pmatrix}
$$
 (2.74)

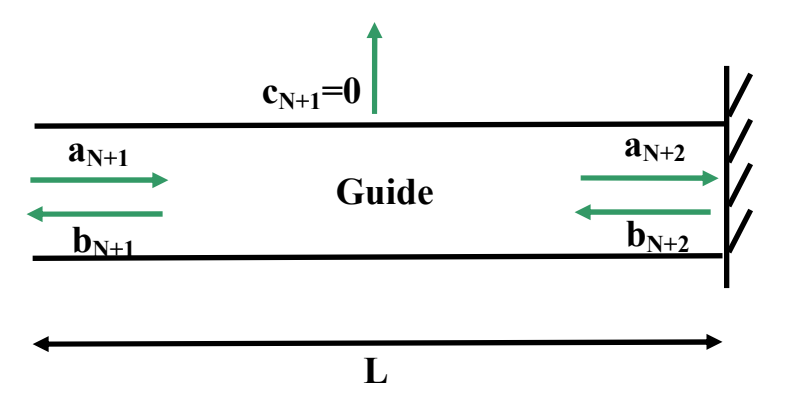

**Fig. 2-41 – Cellule modélisant le miroir en matrice S.** 

#### **2.4.4 Etablissement de la matrice S relative à la structure globale**

Ainsi, pour la structure globale constituée de N plots et du miroir, on a la matrice  $T_{tot}$ définie par :

$$
T_{tot} = T_{microir} T^N \tag{2.75}
$$

Il est possible, en effectuant la transformation inverse à celle effectuée dans l'équation (2.71), d'exprimer la matrice S totale de la structure  $S_{\text{tot}}$  sous la forme :

$$
\begin{pmatrix} b_1 \ a_{N+2} \ c_{N+1} \end{pmatrix} = \begin{pmatrix} S_{tot11} & S_{tot12} & 0 \\ S_{tot21} & S_{tot22} & 0 \\ S_{tot31} & S_{tot32} & 0 \end{pmatrix} \begin{pmatrix} a_1 \\ b_{N+2} \\ c_0 \end{pmatrix} \tag{2.76}
$$

On montre en Annexe G que l'on a :

*2.4 Modélisation de la cascade des plots* 

$$
\begin{cases}\nS_{tot11} = -\frac{T_{tot21}}{T_{tot22}} \\
S_{tot12} = \frac{1}{T_{tot22}} \\
S_{tot21} = T_{tot11} - \frac{T_{tot12}T_{tot21}}{T_{tot22}} \\
S_{tot22} = \frac{T_{tot12}}{T_{tot22}} \\
S_{tot31} = T_{tot31} - \frac{T_{tot32}T_{tot21}}{T_{tot22}} \\
S_{tot32} = \frac{T_{tot32}}{T_{tot22}} \\
S_{tot32} = \frac{T_{tot32}}{T_{tot22}}\n\end{cases}
$$
\n(2.77)

Il faut maintenant appliquer les conditions aux limites. L'amplitude  $a_1$  est connue, elle correspond à l'excitation du mode guidé. L'amplitude  $b_{N+2}$  correspond à l'amplitude réfléchie par le miroir, on a donc l'égalité

$$
a_{N+2} = -b_{N+2} \tag{2.78}
$$

L'équation (2.76) nous donne :

$$
a_{N+2} = S_{\text{tot21}} a_1 + S_{\text{tot22}} b_{N+2} \tag{2.79}
$$

Donc en utilisant (2.78) on a :

$$
a_{N+2} = \frac{S_{\text{tot21}}}{1 + S_{\text{tot22}}} a_1 \tag{2.80}
$$

De plus

$$
b_1 = S_{\text{tot11}}a_1 + S_{\text{tot12}}b_{N+2} \tag{2.81}
$$

Finalement :

$$
b_1 = S_{\text{tot}11}a_1 - \frac{S_{\text{tot}12}S_{\text{tot}21}}{1 + S_{\text{tot}22}}a_1 = \left(S_{\text{tot}11} - \frac{S_{\text{tot}12}S_{\text{tot}21}}{1 + S_{\text{tot}22}}\right)a_1
$$
 (2.82)

Maintenant que l'amplitude  $b_1$  est connue, on peut remonter à toutes les autres

amplitudes. Il suffit pour cela d'appliquer la matrice T au vecteur 1  $\overline{1}$  $c_0 = 0$ *a b c*  $\left(\begin{array}{cc} a_1 \\ b \end{array}\right)$  $\begin{pmatrix} b_1 \\ c_0 = 0 \end{pmatrix}$  pour obtenir les

valeurs de 
$$
\begin{pmatrix} a_2 \\ b_2 \\ c_1 \end{pmatrix}
$$
, puis de manière générale appliquer  $T^n$  pour obtenir  $\begin{pmatrix} a_{n+1} \\ b_{n+1} \\ c_n \end{pmatrix}$ . Ainsi peut-on

retrouver la figure d'interférence rayonnée par les plots en regardant les différents coefficients  $c_n$ .

#### **2.4.5 Comparaison entre l'algorithme S et l'AFMM**

Nous venons de montrer qu'il était possible de calculer des franges d'interférence avec l'algorithme S. Dans cette partie nous allons comparer les résultats donnés par cette méthode et l'AFMM. Nous allons faire une étude sur 19 plots. Il s'agit d'un nombre suffisamment petit pour être simulé rapidement avec l'AFMM.

La manière dont la figure d'interférence rayonnée par les plots est obtenue avec l'AFMM est décrite sur la Fig. 2-42. On considère que l'énergie part essentiellement dans la direction z. Pour cela il faut calculer la composante  $P<sub>z</sub>$  du vecteur de Poynting. Cette composante, en mode TE, est donnée par la relation :

$$
P_z = \frac{1}{2} \operatorname{Re} \left\{ E_x H_y^* \right\} \tag{2.83}
$$

Selon la première équation du système  $(2.6)$ , on peut exprimer la composante  $H_v$ ainsi :

$$
H_y = -\frac{1}{j\omega\mu_0} \frac{\partial E_x}{\partial z}
$$
 (2.84)

En admettant que le champ se propage principalement dans la direction z, alors la dérivation *z* ∂ ∂ revient à un multiplication par le terme − *jk* , où k est le module du vecteur d'onde. Ainsi :

$$
H_y \approx \frac{k}{\omega \mu_0} E_x \tag{2.85}
$$

Finalement, la composante verticale du vecteur de Poynting vaut :

$$
P_z = \frac{k}{2\omega\mu_0} |E_x|^2
$$
 (2.86)

Pour calculer l'énergie totale rayonnée il convient de faire l'intégrale de P<sub>z</sub> sur une ligne située juste au-dessus des plots. On prend soin de retrancher les modes guidés de manière à n'avoir que l'énergie rayonnée. On fait l'intégrale de l'intensité sur cette ligne, sur des segments centrés sur chaque plot (Fig. 2-42). Par simplification on se place dans la configuration de Gabor, c'est-à-dire que le guide est excité des deux côtés.

Le guide utilisé pour faire cette comparaison est un guide à trois couches. Le substrat a un indice de réfraction de 1.5 (verre), le cœur 1.53 et le superstrat 1.49. Les plots sont en argent [51] et espacés de L=17 µm les uns des autres.

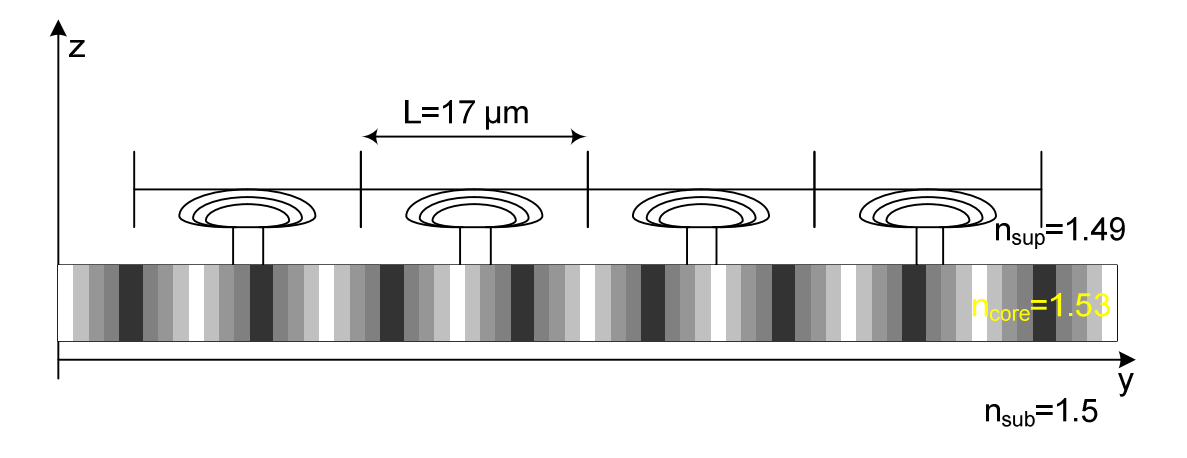

**Fig. 2-42 – SWIFTS contenant une onde stationnaire. L'énergie rayonnée est récupérée au niveau des segments.** 

On peut d'abord regarder les franges obtenues par les deux méthodes différentes comme l'indique la Fig. 2-43. On observe ici les résultats pour une longueur d'onde de 700nm. Les deux franges présentent les mêmes variations. On constate toutefois qu'il y a une différence de valeur moyenne ainsi que de contraste entre les deux. En effet l'AFMM donne une frange avec un niveau moyen et un contraste un peu plus faible. Cela s'explique par la méthode utilisée pour recueillir l'intensité rayonnée par chaque plot qui n'est pas idéale, puisqu'on ne calcule que l'énergie rayonnée dans la direction verticale et dans le superstrat. L'algorithme S, quant à lui, nous donne accès à l'ensemble de l'énergie rayonnée par le plot dans tout l'espace. Toutefois l'écart sur la valeur moyenne n'est pas dérangeant puisque la valeur moyenne ne contient pas d'information spectrale.

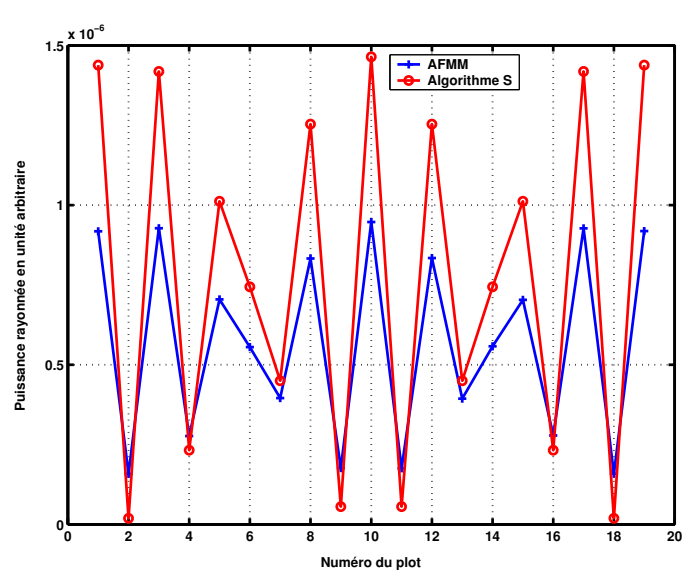

**Fig. 2-43 – Franges calculées avec l'AFMM et l'algorithme S pour une longueur d'onde de 700nm.** 

Nous allons donc comparer des franges à valeur moyenne nulle. En se plaçant dans les mêmes conditions et en retranchant la valeur moyenne de chaque frange on constate qu'il reste une différence d'amplitude.

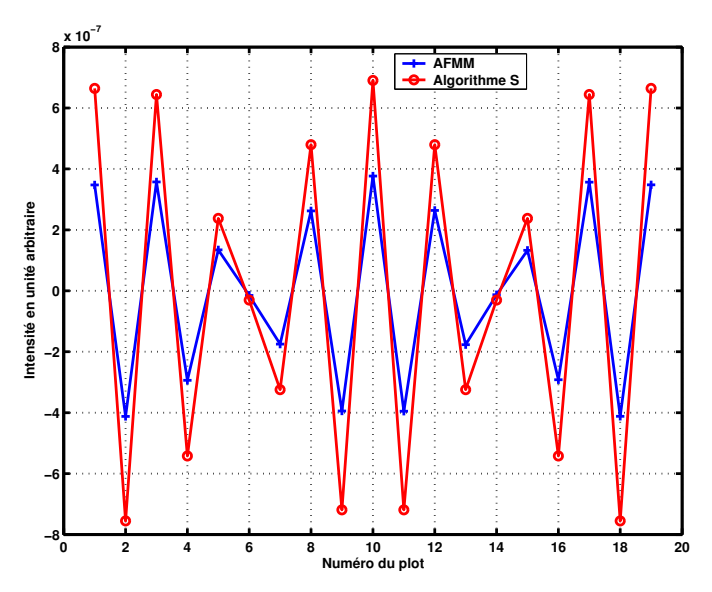

**Fig. 2-44 – Franges à valeur moyenne nulle calculées avec l'AFMM et l'algorithme S pour une longueur d'onde de 700nm.** 

Pour quantifier cette erreur nous allons calculer l'écart moyen relatif entre les deux franges. Pour cela nous allons appeler  $x_i$  la valeur de la frange donnée par l'AFMM au plot numéro i, et y<sub>i</sub> la valeur de la frange donnée par l'algorithme S. L'erreur sera alors donnée par :

$$
\frac{1}{N} \sum_{i=1}^{N} \frac{|x_i - y_i|}{P_{rayonnée}}
$$
\n(2.87)

où Prayonnée est un facteur de normalisation qui correspond à l'ensemble de la puissance prélevée par les plots. L'évolution de cette erreur en fonction de la longueur d'onde pour des franges à valeur moyenne nulle est donnée sur la Fig. 2-45 (a). On remarque une périodicité de la courbe d'erreur avec la longueur d'onde. Cela provient du fait que les franges se retrouvent à l'identique périodiquement. En effet, les plots diffractants étant espacés ici de 17µm, on sous-échantillonne largement la frange. Ainsi, si on raisonne dans le domaine spectral, le pic caractéristique de la longueur d'onde ramené dans la première fenêtre spectrale fait des allers et retours d'un bord à l'autre de la fenêtre lorsque la longueur d'onde augmente, d'où la périodicité observée.

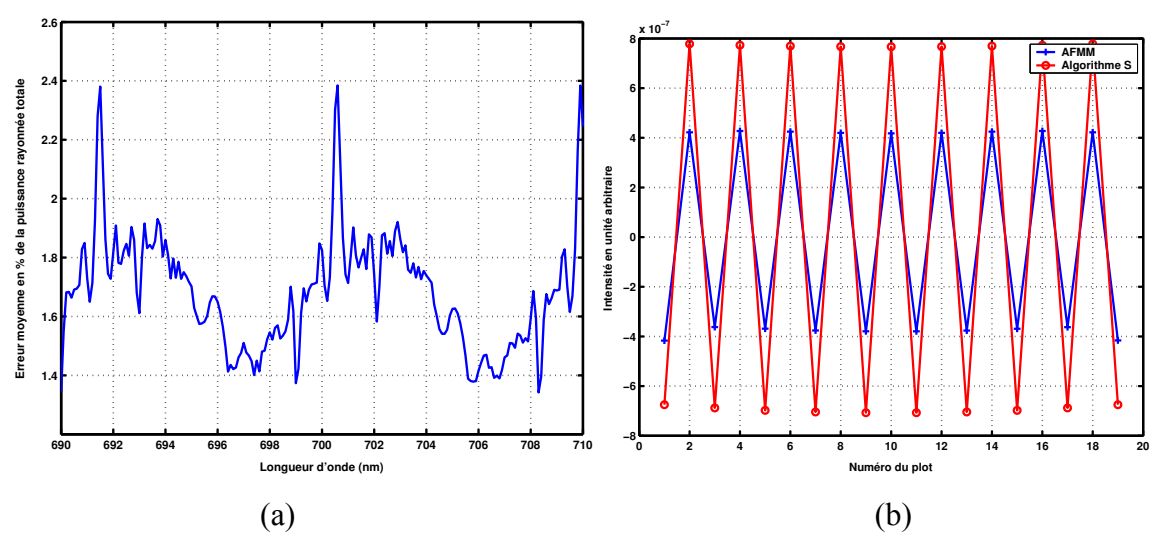

**Fig. 2-45 – (a) Evolution de l'erreur sur les franges données par l'algorithme S et l'AFMM avec la longueur d'onde (b) Franges à 691.5nm obtenues avec l'AFMM et l'algorithme S.** 

L'erreur calculée est faible, elle varie entre 1.4 % et 2.4% de la puissance totale rayonnée par les plots. On note des pics qui indiquent une erreur plus élevée. Ces pics apparaissent pour les longueurs d'onde se trouvant au bord de la fenêtre spectrale, là où la fréquence apparente est la plus rapide (Fig. 2-45 (b)). La frange présente pour ces longueurs d'onde des maxima et des minima alternés. Cela veut donc dire que l'on fait une erreur plus importante avec l'algorithme S sur les valeurs extrêmes des franges. Cela est dû au fait que dans le cas de l'algorithme S, les plots sont considérés comme ponctuels. Lorsqu'une interférence destructive se trouve sous un plot, aucune énergie n'est prélevée. Ce n'est pas le cas dans la réalité, les plots ont une longueur non nulle. Ainsi une petite quantité de lumière est toujours prélevée. Si le plot ne se retrouve pas au-dessus d'un extremum, cette différence s'exprime moins et l'erreur commise est donc moindre.

En conclusion, l'algorithme S apparaît comme un bon outil pour modéliser le SWIFTS. Le temps de calcul est extrêmement court en comparaison de l'AFMM, et cette méthode de calcul est suffisamment précise pour approximer correctement le comportement du spectromètre.

#### **2.4.6 Reconstitution de spectre**

On dispose désormais d'un outil permettant d'obtenir des franges d'interférence pour un nombre de plots conséquent. On est donc capable de reconstituer des spectres. Sur la Fig. 2-46 (a) on visualise les franges d'interférences obtenues avec l'algorithme S pour différentes longueurs d'onde en se plaçant dans les mêmes conditions que le paragraphe précédent, mais en utilisant 100 plots. On a donc des plots distants de 17µm les uns des autres, on est donc

fortement sous-échantillonnés. La figure présente un axe de symétrie vertical en son centre au plot numéro 50, cela correspond à la position où la différence de chemin optique est nulle. Les franges sont rangées horizontalement les unes sous les autres. Pour chaque longueur d'onde on observe que la fréquence des franges est différente. On observe ici que pour deux longueurs d'onde, à 696nm et 705nm, il n'y a pas d'oscillation, cela correspond à des longueurs d'onde de repliement. Pour mieux comprendre il est intéressant de regarder ce qu'il se passe dans le domaine spectral. La Fig. 2-46 (b) représente le module de la transformée inverse des franges pour chacune des longueurs d'onde. On observe un pic à la fréquence nulle pour chacune des longueurs d'onde, cela correspond à la valeur moyenne des franges qui est non nulle. Chaque frange est caractérisée par un pic et sa réplique dans les fréquences négatives. Ces pics sont des répliques, dans la première fenêtre spectrale, des pics caractérisant la véritable fréquence de chaque frange. On constate qu'en faisant varier la longueur d'onde, les pics font des allers et venues. Chaque « demi-tour » des pics correspond au passage d'une fenêtre spectrale. Les pics ne rebroussent pas vraiment chemin, ils continuent dans la fenêtre voisine pendant que les pics de la fenêtre voisine viennent dans la première fenêtre.

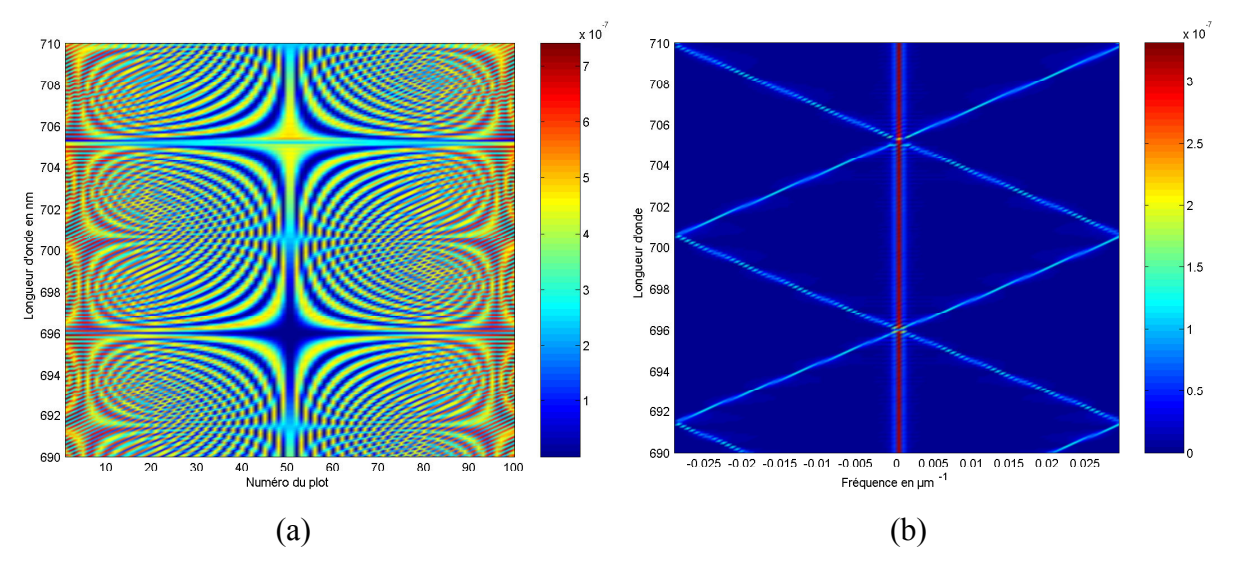

**Fig. 2-46 – (a) Franges d'interférence pour différentes longueurs d'onde avec 100 plots. (b) Spectres correspondant aux franges** 

Si on observe attentivement la Fig. 2-46(a), on constate qu'à la longueur d'onde de 700.5nm, qui correspond à un repliement, les franges d'interférence présentent un saut de phase. Ainsi les plots situés au-dessus d'un maximum de la frange stationnaire juste avant le repliement se retrouvent au contraire au-dessus d'un minimum de la frange juste après, et inversement. Pour expliquer cela, reprenons l'équation (1.17) appliquée à un repliement.

$$
\frac{\sigma_{ech}}{2} = \sigma_{guide} - m\sigma_{ech}
$$
 (2.88)

où σ<sub>ech</sub> correspond à la fréquence d'échantillonnage par les plots, σ<sub>*guide* est la</sub> fréquence de l'onde stationnaire dans le guide et m est un entier. On a alors

$$
\Delta x = \left( m + \frac{1}{2} \right) \frac{\lambda}{2n_{\text{eff}}} \tag{2.89}
$$

où ∆*x* est la période des plots et  $2n_{\text{eff}}$  $\lambda$  correspond à la période de l'onde stationnaire

dans le guide.

Sur la Fig. 2-47, qui représente le cas où m=1, tous les plots se trouvent au niveau de la valeur moyenne de l'onde stationnaire pour la longueur d'onde de repliement, ainsi pour cette longueur d'onde on n'observe aucune oscillation. Si la longueur d'onde est très légèrement inférieure ou supérieure à la longueur d'onde de repliement alors une oscillation est visible mais avec une phase différente, en fonction de la position des plots par rapport à l'onde stationnaire.

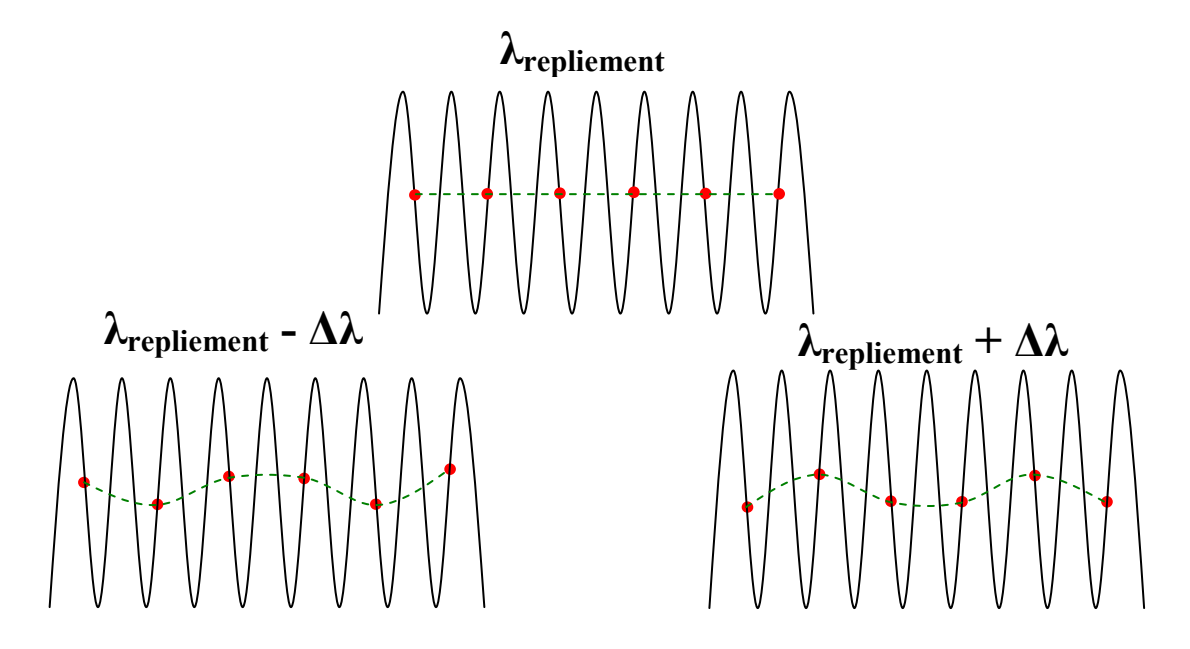

**Fig. 2-47 – Schéma de principe expliquant ce qu'il se passe sur un repliement pour un nombre pair de plots.** 

Cela explique donc l'asymétrie que l'on observe d'une fenêtre de repliement à l'autre. Ces résultats ont été obtenus en utilisant 100 plots, qui est un nombre pair. En utilisant un nombre impair de plots, l'asymétrie disparaît, comme on peut le voir sur la Fig. 2-48 où on utilise 101 plots. Dans cette configuration il y a forcément un plot qui se situe au centre de l'onde stationnaire.

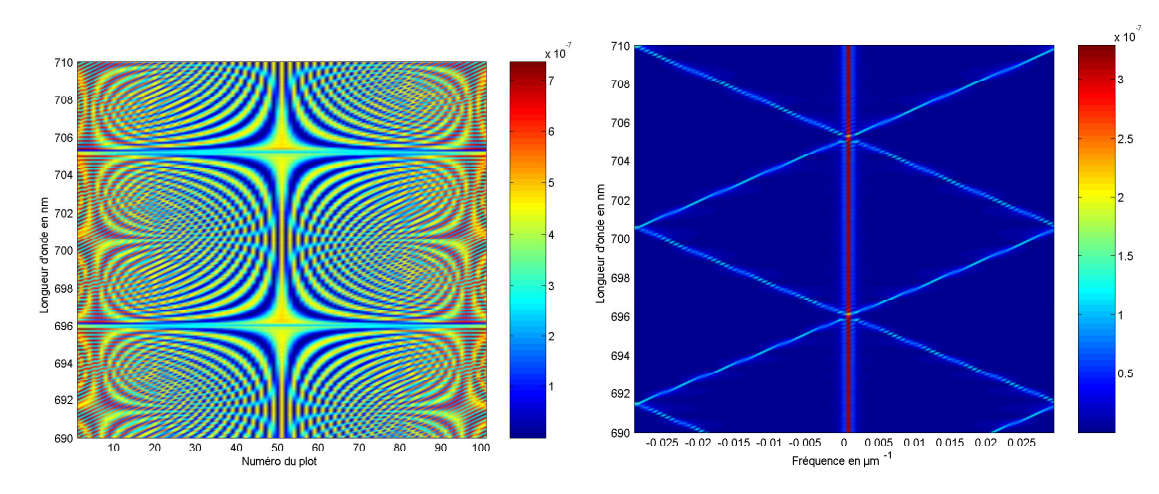

**Fig. 2-48 – (a) Franges d'interférence pour différentes longueurs d'onde avec 101 plots. (b) Spectres correspondant aux franges.** 

Ainsi, pour la longueur d'onde de repliement à 700.5nm, contrairement au cas précédent la frange sous-échantillonnée présente une oscillation bien contrastée. En se décalant légèrement autour de ce repliement, il ne peut pas y avoir de variation de phase.

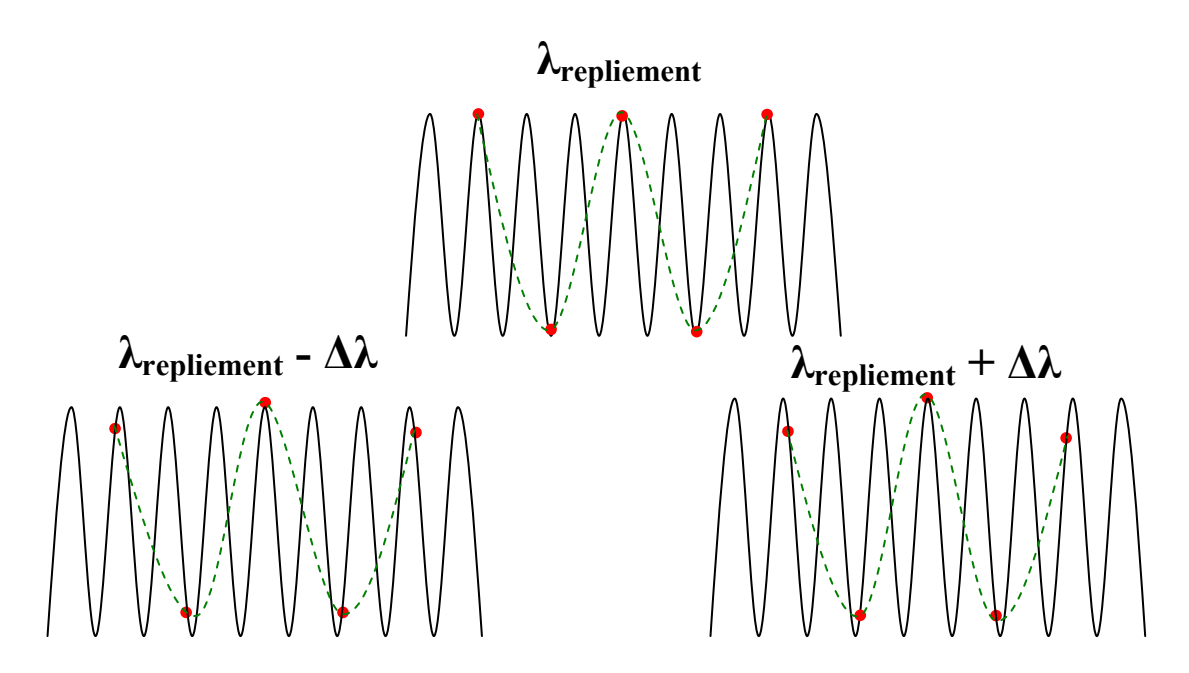

**Fig. 2-49 – Schéma de principe expliquant ce qu'il se passe sur un repliement pour un nombre impair de plots.** 

Nous allons dans un premier temps reconstituer un spectre sous-échantillonné. Pour cela nous allons prendre un spectre se trouvant complètement inclus dans une fenêtre spectrale pour éviter les repliements, présenté dans la Fig. 2-50. Ce spectre est une gaussienne sur laquelle on a superposé un pic monochromatique. Le pic monochromatique va permettre d'apprécier la résolution du spectromètre. Pour plus de réalisme, l'interférogramme obtenu est bruité à l'aide d'un bruit blanc. La Fig. 2-51 présente les spectres reconstitués pour différents

rapports signal sur bruit. On remarque pour les fréquences les plus faibles l'influence du cosinus hyperbolique et de la valeur moyenne. Le spectre obtenu ne présente pas de repliement. La forme et la largeur du spectre sont correctes. Le pic monochromatique apparaît très fin grâce à la résolution élevée utilisée. Lorsque le rapport signal sur bruit se dégrade, le spectre se bruite. On s'aperçoit que lorsque ce rapport est de 10, le pic monochromatique se noie dans le bruit. Enfin pour un rapport signal sur bruit unitaire le spectre n'est plus détectable.

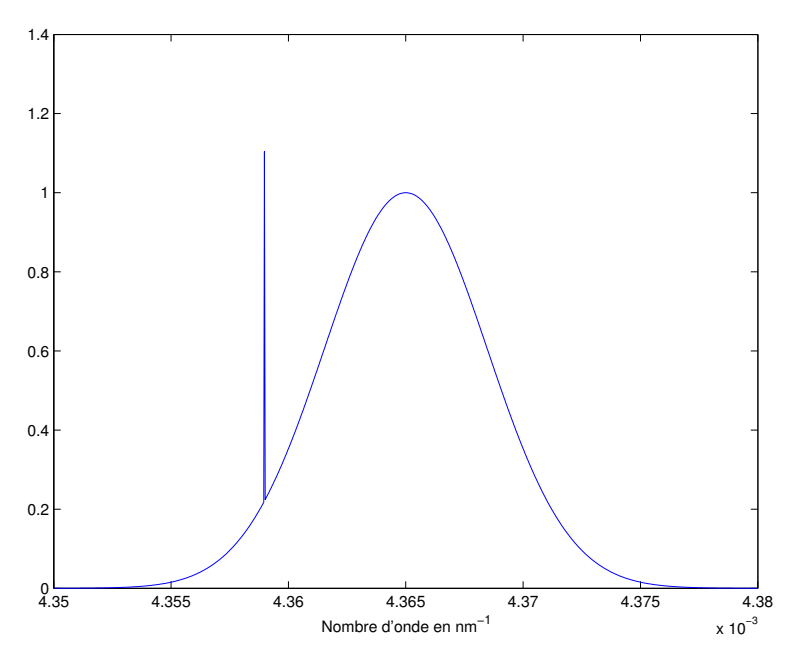

**Fig. 2-50 – Spectre d'excitation de la structure.** 

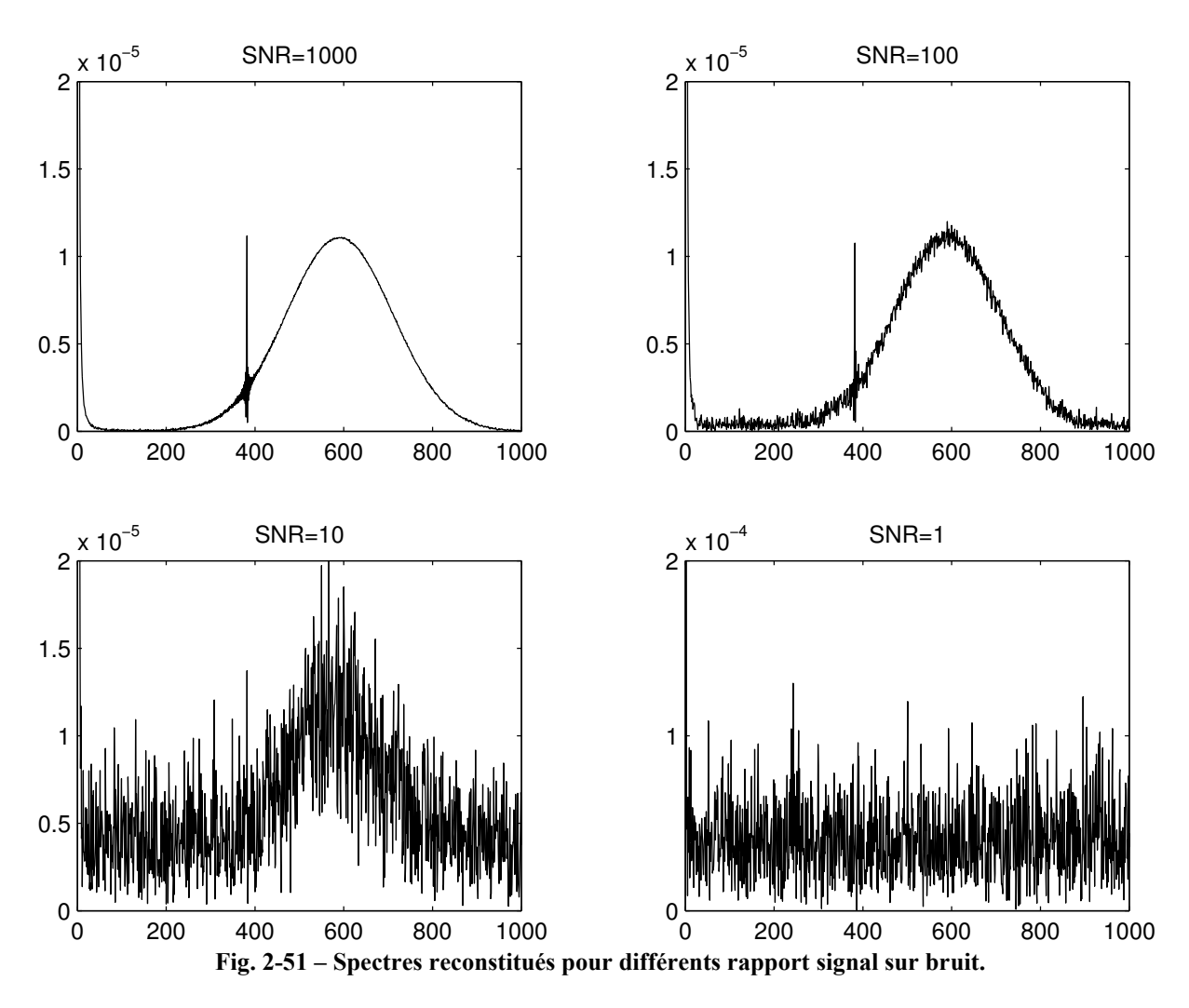

Le sous-échantillonnage n'est pas une condition idéale pour reconstituer des spectres. En effet, le spectre doit être compris tout entier dans une fenêtre spectrale, sans quoi les repliements vont apporter des distorsions. Il est donc nécessaire de compléter l'échantillonnage de manière à satisfaire le critère d'échantillonnage de Shannon. Pour cela il faut décaler les franges d'interférence se trouvant à l'intérieur du guide en déphasant l'une des entrées par rapport à l'autre. Il faut veiller à ce que le pas de déplacement de la frange soit suffisamment petit, c'est-à-dire inférieur à  $4n_{\textit{efj}}$ λ , pour échantillonner correctement la frange.

Il faut aussi que le décalage des franges se fasse sur 17µm de manière à pouvoir rabouter correctement les franges récupérées par chacun des plots. Sur la Fig. 2-52, on montre les différentes franges sous-échantillonnées obtenues pour une longueur d'onde de 690nm. A chaque pas, les franges sont décalées de 50nm. On observe la forme en cosinus hyperbolique de l'enveloppe des franges : l'amplitude est plus grande aux extrémités qu'au centre.

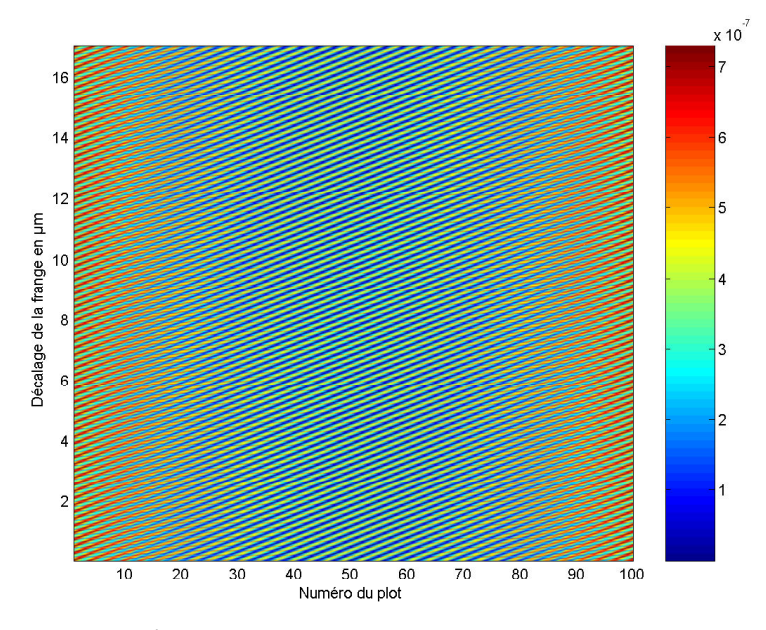

**Fig. 2-52 – Franges sous-échantillonnées et déphasées les unes par rapport aux autres pour une longueur d'onde de 690 nm** 

La frange complètement échantillonnée est obtenue en mettant bout à bout, la frange obtenue par le plot numéro 1, puis le plot numéro 2, …, jusqu'au plot numéro 100. On obtient ainsi la frange de la Fig. 2-53(a). La transformée de Fourier de cette frange nous donne le spectre de la Fig. 2-53(b). La fréquence obtenue est à  $4,45.10^{-3}$  nm<sup>-1</sup>. La fréquence attendue est à  $\frac{2n_{\text{eff}}}{a} = \frac{2*1.5357}{600} = 4.45.10^{-3}$  nm<sup>-1</sup> 690  $\frac{n_{\text{eff}}}{\text{s}} = \frac{2*1.5357}{688} = 4.45.10^{-3}$  nm<sup>-1</sup> λ . Le spectre obtenu est donc conforme à ce que l'on attend.

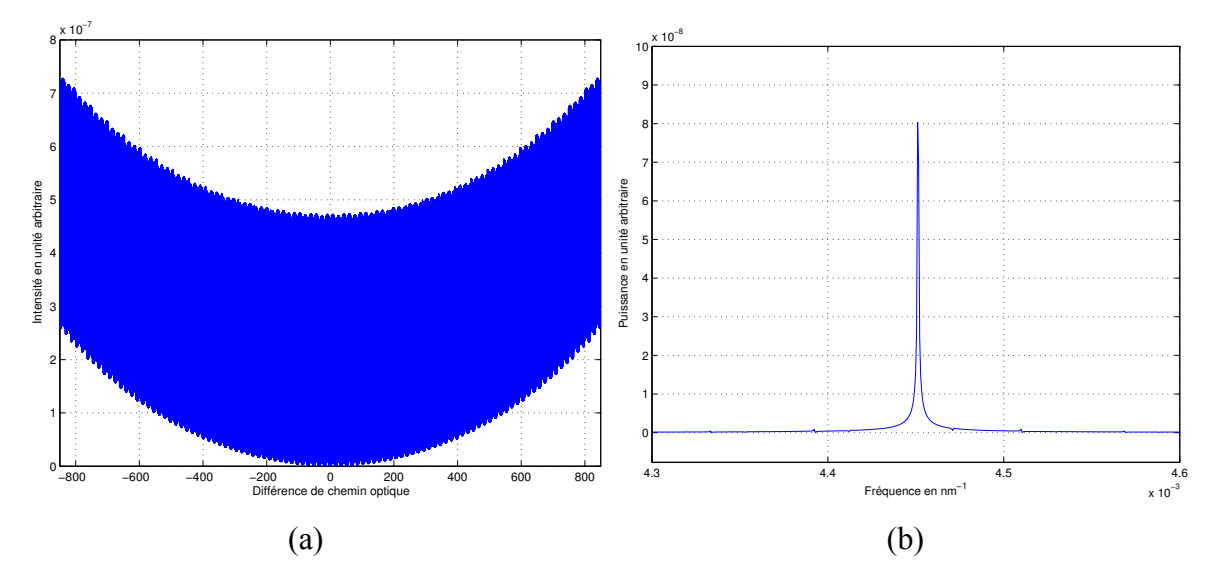

**Fig. 2-53 – (a) Frange d'interférence suréchantillonnée à 690nm. (b) Spectre de la frange à 690nm.** 

#### **2.4.7 Optimisation de la structure**

Les calculs effectués dans le paragraphe précédent ont été effectués sur un SWIFTS non optimisé : la quantité d'énergie prélevée par chaque plot est quelconque. Or on a vu dans le paragraphe 2.3.1 que dans la configuration où le guide est excité aux deux extrémités, chaque plot doit prélever 2/N de l'énergie incidente. Nous proposons ici de vérifier numériquement que ce critère est valable. Pour cela nous allons refaire les calculs précédents en enterrant le guide à différentes profondeurs. On va donc modifier la quantité d'énergie prélevée par le plot. La Fig. 2-54 présente l'évolution de l'amplitude du pic se trouvant à la fréquence de l'onde stationnaire en fonction de l'efficacité de rayonnement d'un plot. En pointillés se trouve la courbe théorique analogue à celle calculée sur la Fig. 2-31. On remarque que les deux courbes ont la même forme d'enveloppe et présentent toutes deux un maximum lorsque l'efficacité vaut 0.02. On utilise N=100 plots, on a donc bien une efficacité optimale pour K=2/N. Toutefois la courbe calculée en relevant l'amplitude du pic de la fréquence relative à l'onde stationnaire présente des oscillations. En enterrant le guide, l'indice effectif du mode guidé varie, ainsi la fréquence de l'onde stationnaire aussi. C'est ce changement de fréquence qui est à l'origine de ces oscillations. En effet, lorsque la fréquence varie les plots ne sont plus éclairés de la même manière : certains plots qui se trouvaient audessus d'un maximum de l'interférogramme se retrouvent au-dessus d'un minimum.

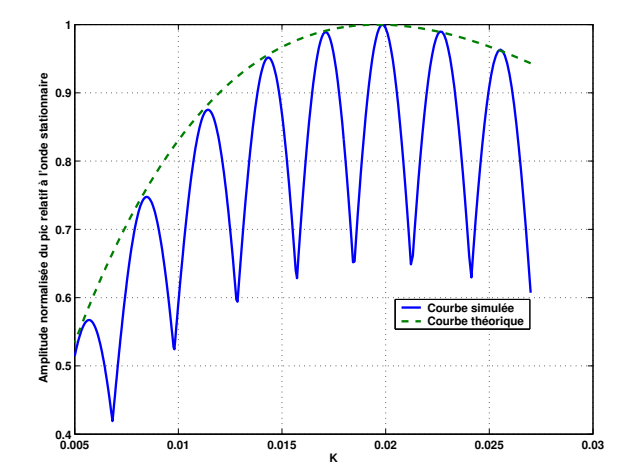

**Fig. 2-54 – Amplitude du pic relatif à la fréquence de l'onde stationnaire en fonction de l'efficacité de rayonnement d'un plot, à une longueur d'onde de 690 nm.** 

### 2.5 Conclusion

Dans ce chapitre nous avons développé une méthode numérique afin de simuler complètement le fonctionnement du SWIFTS. Cela nous a permis de faire une étude de dimensionnement afin de choisir le meilleur matériau pour faire les plots diffractants. On a pu calculer des franges d'interférence et leur transformée de Fourier inverse afin de reconstituer des spectres, d'abord en condition de sous-échantillonnage, puis en échantillonnage complet.

Nous allons maintenant observer des franges expérimentales et les comparer aux modèles théoriques établis.

# Chapitre 3 Validation expérimentale

## 3.1 Description du banc de caractérisation

Un banc de caractérisation pour étudier le SWIFTS a été mis en place à l'IMEP-LAHC, il est décrit sur la Fig. 3-1.

Un signal de spectre fin est émis par une diode laser. Le signal est acheminé par une fibre optique monomode dans une structure en Y inversée puis dirigée vers l'échantillon. Des micropositionneurs piézoélectriques XYZ permettent l'injection précise du signal dans l'échantillon. La lumière se couple alors dans le SWIFTS. A l'autre extrémité de l'échantillon se trouve un miroir collé sur un support mobile, de manière à se trouver en configuration de Lippmann. L'utilisation de moteurs piézoélectriques permet de l'approcher au plus près de l'arête de sortie de l'échantillon. Néanmoins, il reste toujours un gap d'air non négligeable entre le miroir et la face de sortie du verre. La répartition de l'intensité diffractée par les plots métalliques est mesurée à la verticale de l'échantillon. Un objectif X20 d'ouverture numérique 0.40, monté sur un tube, permet de faire l'image de ces franges sur une caméra. Deux caméras sont utilisées. Une caméra COHUE (CCD 768x494 pixels avec un pitch inférieur à 10 µm), reliée à un écran de visualisation, permet de faire les réglages de l'injection et du positionnement du miroir. Elle est remplacée par une caméra SBIG (CCD 2184x1472 pixels avec un pitch de 6.8 µm), beaucoup plus précise, pilotée par ordinateur mais ne permettant pas une visualisation continue agréable à l'oeil. Cela permet l'acquisition des données via le logiciel *LabView*. Un programme a été développé de manière à automatiser entièrement le banc. Ce programme gère l'acquisition des données par la caméra, ainsi que le déplacement du miroir qui permet de reconstituer à partir des franges sous échantillonnées l'image de la frange d'interférences créée dans un guide.

Enfin, un wattmètre est relié à l'autre extrémité du Y. Il permet de mesurer la quantité de lumière qui revient, et permet ainsi de caractériser la cavité formée par l'arête de sortie de l'échantillon et le miroir.

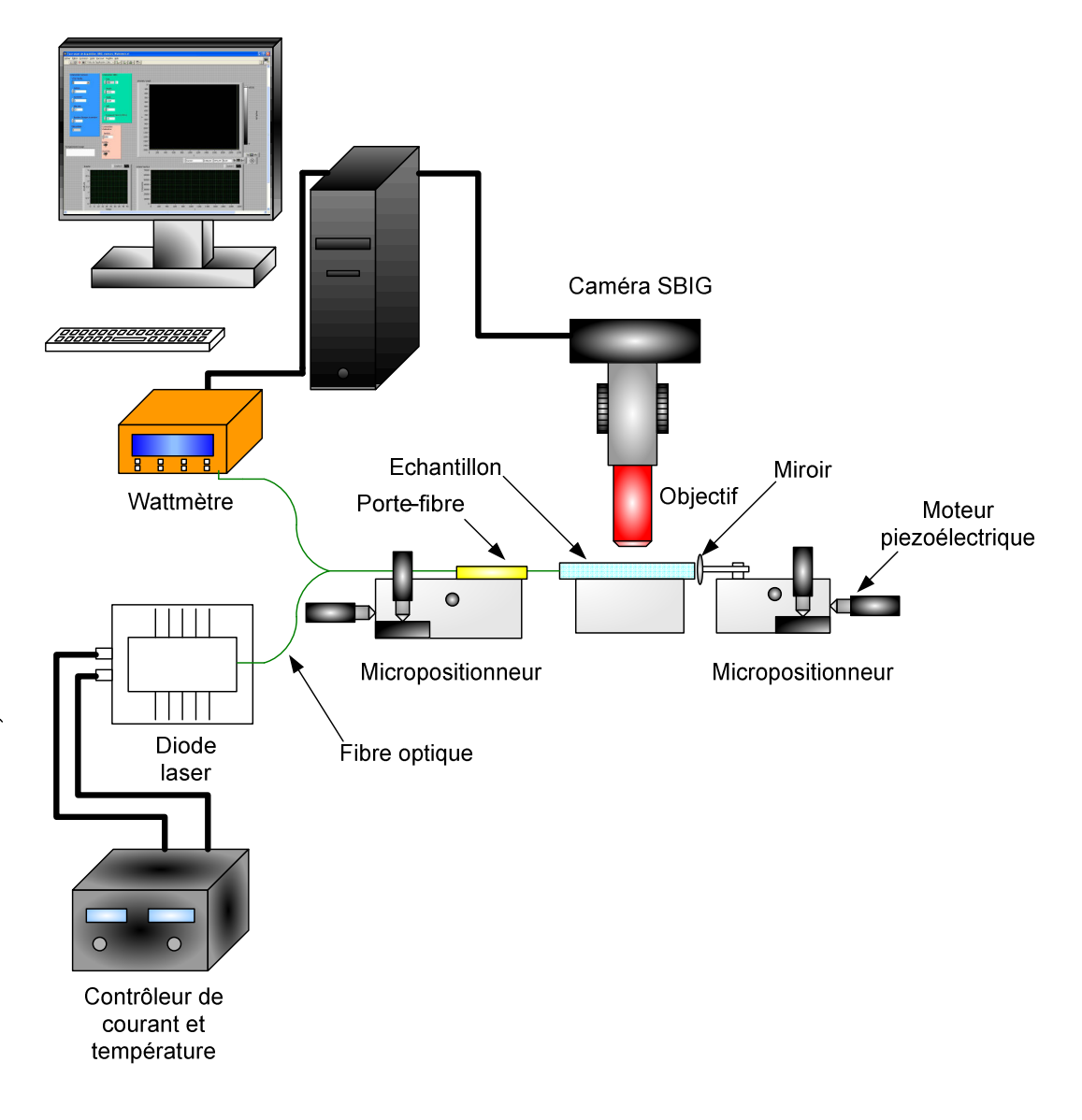

**Fig. 3-1 – Schéma du banc de caractérisation.** 

## 3.2 Mesures monochromatiques

Plusieurs échantillons ont été analysés dans le but de reconstruire des spectres. Le tout premier SWIFTS sur verre, avec 80 traits d'or espacés de 3µm, ainsi que des guides avec des traits en chrome, espacés de 5µm et 10µm, ont été utilisés. Ces dispositifs ne sont pas optimisés en termes de prélèvement d'énergie par plot. Néanmoins, ces premiers dispositifs nous permettent, comme nous allons le voir par la suite, de caractériser des sources lumineuses. De plus les plots se situent au milieu du guide, la distance entre le miroir et le premier plot est donc élevée. L'utilisation d'une source à grande longueur de cohérence permettra de générer néanmoins la frange d'interférence à mesurer sous les plots.

#### **3.2.1 Traitement des données**

Les données acquises par la caméra doivent subir différents traitements avant d'être exploitables. Il faut notamment corriger le fait que tous les plots ne sont pas identiques, prendre en compte les effets de cavité formée par l'arête de sortie et le miroir et reconstituer la frange correctement échantillonnée.

#### 3.2.1.1 Détermination du gain des plots

Les traits métalliques déposés au-dessus des guides ne sont pas les mêmes : certains prélèvent plus de lumière que d'autres. Ainsi cela donne un interférogramme déformé. Il faut donc être capable de pouvoir prendre en compte le gain relatif de chaque plot.

En se déplaçant, le miroir décale l'interférogramme présent dans le guide. On observe donc les plots clignoter au cours de ce déplacement, voyant défiler des maxima et des minima. Le gain de chaque plot k désigné par  $\alpha_k$  correspond à la valeur moyenne de l'énergie prélevée par chacun des plots sur une période spatiale soit une demi longueur d'onde.

#### 3.2.1.2 Prise en compte de la cavité

Pour un plot k donné, l'intensité  $I_k$  en fonction de la position du miroir  $\delta$  obtenue sur la caméra suit l'équation suivante :

$$
I_k(\delta) = \alpha_k (I_1 + I_2(\delta) + 2\sqrt{I_1 I_2(\delta)} \cos(\frac{4\pi}{\lambda} n\delta + \phi))
$$
\n(3.1)

 $I_1$  correspond à l'intensité provenant du laser. Il s'agit d'un paramètre constant.  $I_2(\delta)$ est l'intensité réinjectée dans le guide par le miroir. Enfin n est l'indice effectif du guide et φ représente la phase de l'interférogramme.

De manière générale, plus le miroir est loin de l'arête de sortie du guide et moins la lumière réfléchie se recouple facilement. Ceci est dû à la diffraction du signal à la sortie du guide et à l'utilisation d'un miroir plan qui accroît l'effet de la diffraction. La Fig. 3-2 indique les étapes qui permettent de corriger les effets indésirables dus à la cavité formée par le miroir et l'arête de sortie du guide.

On divise d'abord I<sub>k</sub> par  $\alpha_k$  pour s'affranchir du gain du plot. On a alors une frange dont la moyenne  $I_1 + I_2(\delta)$  n'est pas constante puisqu'elle dépend de la position du miroir, et dont l'amplitude  $2\sqrt{I_1I_2(\delta)}$  varie également. Pour corriger ces variations on utilise la mesure effectuée par le wattmètre. Le wattmètre mesure une quantité proportionnelle à  $I_2(\delta)$ .

Notons β ce coefficient de proportionnalité. Ce coefficient provient des pertes d'énergie au passage des connecteurs et dans les fibres. Il faut dans un premier temps se ramener à une valeur moyenne constante, en soustrayant  $I_2(\delta)$ . On soustrait donc la valeur mesurée par le wattmètre que l'on divise par β , en testant différentes valeurs de β puisque ce paramètre n'est pas a priori connu. On balaye donc différentes valeurs de β et on choisit celle qui donne la meilleure frange.

Puis on soustrait la valeur moyenne (I<sub>1</sub>) et on divise par  $\sqrt{\beta I_2(\delta)}$ . On obtient donc après correction

$$
I_{\text{corrigé}}(\delta) = 2\sqrt{\frac{I_1}{\beta}}\cos(\frac{4\pi}{\lambda}n\delta + \phi)
$$
\n(3.2)

On peut ensuite ajouter un traitement numérique qui force les franges à avoir un contraste constant, puisque la lumière injectée est monochromatique. Pour cela on divise les points positifs par le max de la frange, et les points négatifs par l'opposé du max de la frange. On retrouve donc le terme d'interférence qui nous intéresse.

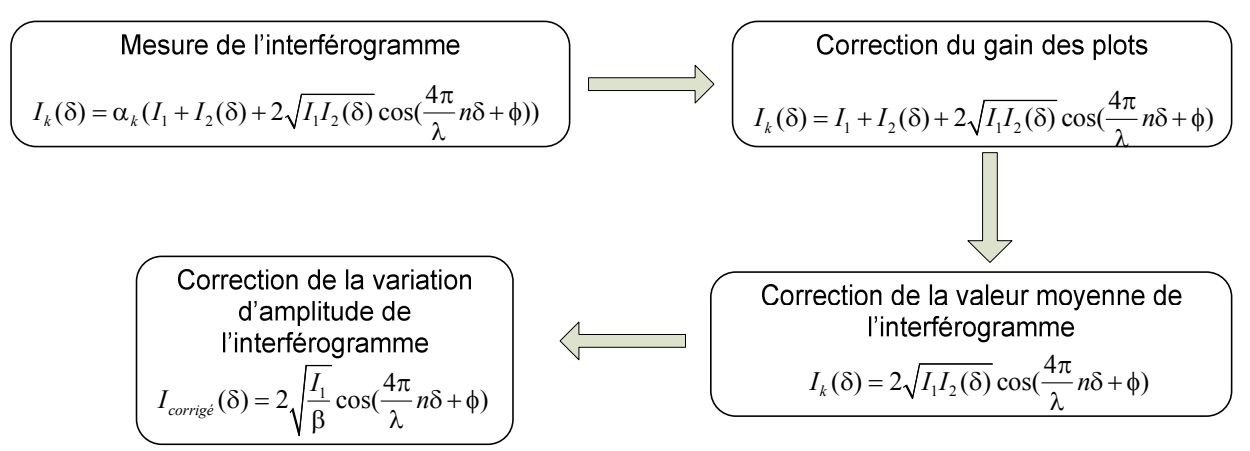

**Fig. 3-2 – Principe de la correction de l'effet de la cavité.**

#### 3.2.1.3 Raccordement des franges

Les traitements précédents ont permis de reconstruire, plot par plot, l'interférogramme. Il s'agit maintenant de raccorder les différents morceaux obtenus sur chaque plot. Pour cela nous allons utiliser une méthode des moindres carrés. Cette méthode consiste à recouvrir deux morceaux de franges l'un sur l'autre et à calculer, sur la partie recouverte, la quantité suivante :

$$
\Theta(N) = \sum_{i=1}^{N} (x_i - y_i)^2
$$
\n(3.3)

où N est le nombre de points qui se chevauchent,  $x_i$  et  $y_i$  sont les intensités des points de chaque morceau de frange. Lorsque cette quantité est minimale alors on considère que les franges sont raccordées correctement.

#### 3.2.1.4 Calcul de la phase des points de mesure

Le déplacement du miroir, actionné par un moteur piézoélectrique, n'est pas rigoureusement constant. Il est nécessaire de connaître son déplacement pour savoir quelle est la phase des points de mesure. Pour cela nous allons utiliser une méthode développée par B. Martin.

Pour une source lumineuse monochromatique, on sait alors que l'interférogramme doit être une sinusoïde, dont le spectre correspond à la Fig. 3-3. Si l'on filtre la partie négative du spectre, et que l'on calcule la transformée de Fourier inverse du résultat, on obtient alors une fonction complexe définie par :

$$
f(x) = e^{j2\pi\alpha x} \tag{3.4}
$$

Avec σ la fréquence du Dirac. Ainsi, la phase de la fonction f donne la phase de chacun des points de mesure.

Etant donné que les variations de phase sont les mêmes sur les morceaux de franges reconstitués par les différents plots, on applique cette méthode sur chacun des plots et on fait la moyenne pour éliminer les erreurs dues au fait que la largeur du spectre n'est pas nulle.

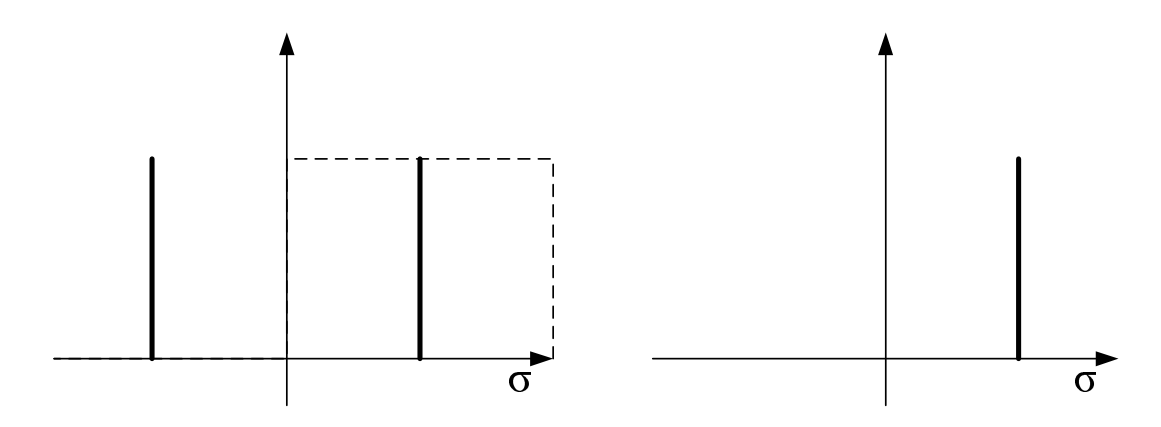

**Fig. 3-3 – Spectre idéal d'une fonction sinusoïdale (à gauche) et spectre filtré pour ne garder que les fréquences positives (à droite).** 

#### **3.2.2 Interférogrammes et spectres reconstruits**

Nous avons donc appliqué les traitements décrits précédemment sur des mesures. Dans cette partie, le SWIFTS présente 80 plots d'or, répartis sur un guide K<sup>+</sup>/Na<sup>+</sup> avec un pas de 3µm. La lumière injectée dans le guide provient d'une diode laser émettant à 852nm avec une longueur de cohérence avoisinant 150m. La Fig. 3-4 présente, en haut, une image de l'ensemble des traits d'or situés sur le guide, et en bas, une partie des traits rayonnant la lumière injectée dans le guide. On remarque la modulation sinusoïdale de l'intensité des traits, due à la présence du miroir au bout du guide.

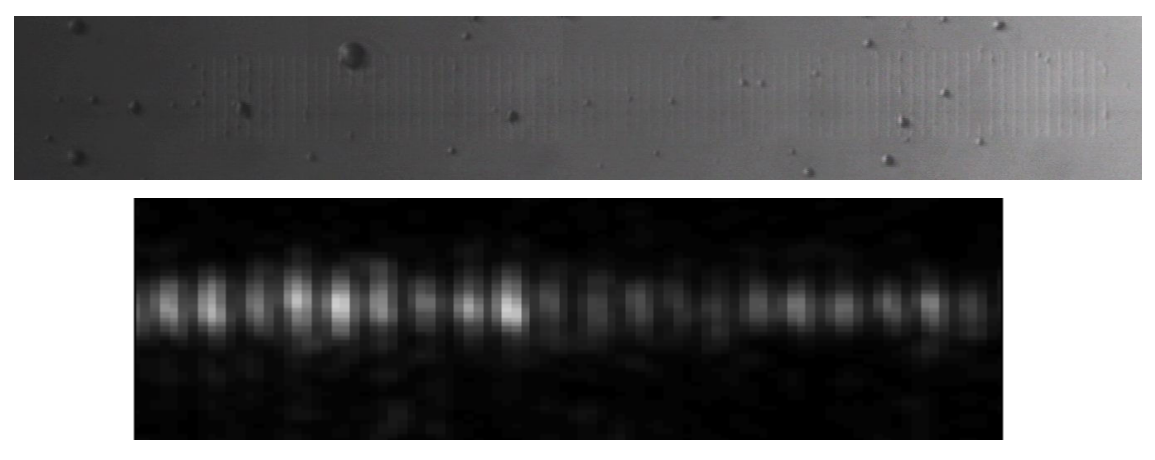

**Fig. 3-4 – Images de 80 traits d'or (en haut) et d'un interférogramme obtenu avec une source à 852nm reconstitué sur 20 plots (en bas) avec un objectif x10** 

La Fig. 3-5 présente l'interférogramme obtenu par les 9 derniers plots en utilisant deux traitements différents : le premier consiste à estimer le paramètre β pour s'affranchir du problème de contraste dû à la cavité, l'autre est un traitement numérique qui force la frange à avoir un contraste constant. On constate dans le premier cas (a) qu'on est capable de distinguer à l'œil les différents paquets de franges qui sont reconstruits par chacun des plots. En effet chacun de ses paquets a un contraste non constant ce qui indique que la correction n'est pas idéale. La deuxième méthode (b) semble quant à elle plus efficace. Toutefois elle n'est applicable que dans le cas d'une source monochromatique où l'interférogramme doit être sinusoïdal.

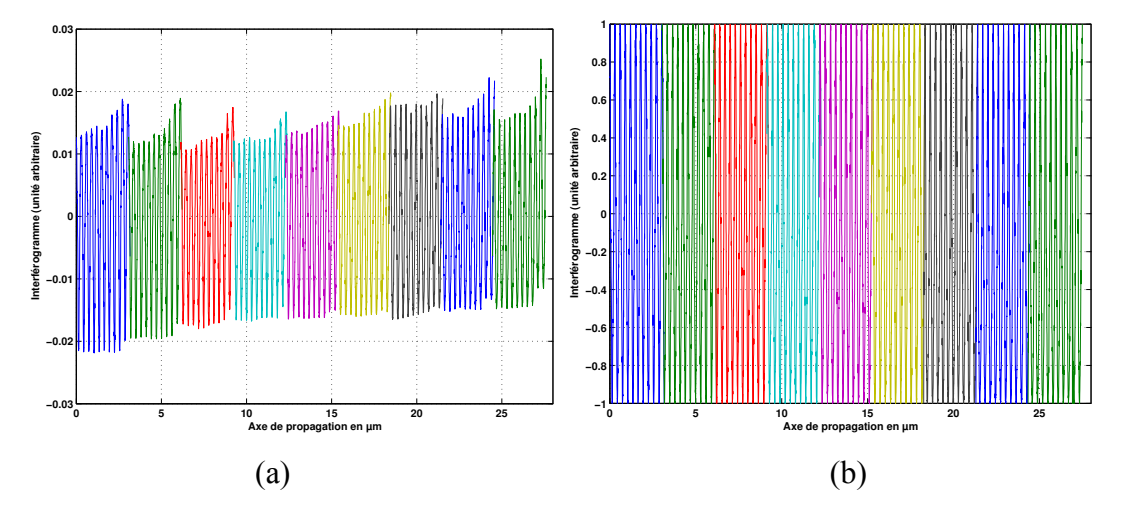

**Fig. 3-5 – Interférogramme obtenu avec les 9 derniers plots (a) en estimant β (b) en rendant le contraste constant.** 

Regardons maintenant les spectres associés à ces interférogrammes. Les spectres sont obtenus en prenant directement le module de la fft des interférogrammes précédents, et sont présentés sur la Fig. 3-6. On remarque que dans les deux cas, les spectres sont extrêmement similaires, ainsi les deux traitements, bien que donnant des franges différentes, conduisent à un contenu spectral proche.

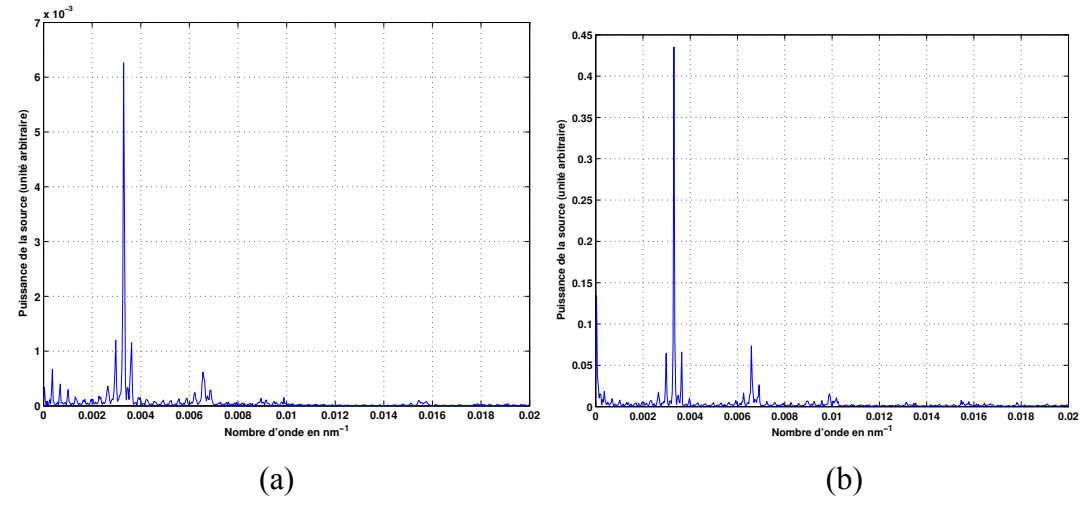

**Fig. 3-6 – Spectre mesuré par fft des interférogrammes (a) et (b).** 

L'indice effectif du guide vaut environ  $n_{\text{eff}} = 1.5$ . On s'attend donc à avoir un spectre centré sur la fréquence  $\sigma = \frac{2n_{\text{eff}}}{g} = \frac{3}{25.3} = 3,5.10^{-3} \text{nm}^{-1}$ 852  $\sigma = \frac{2n_{\text{eff}}}{r} = \frac{3}{25.5} = 3,5.10^{-3} \text{ nm}^{-1}$ λ , ce qui est bien le cas. On observe aussi toute une série de pics dont la période (écartement entre deux pics successifs) correspond à la fréquence des plots. Cela peut s'expliquer par le fait que les raccords ne sont pas parfaits.

En effet, on peut modéliser l'interférogramme par des morceaux de sinusoïde raccordés les uns aux autres avec une petite erreur δx sur les raccords. Cela donne mathématiquement :

$$
I(x) = \sum_{k} \cos(2\pi \frac{2n}{\lambda} (x - k\delta x)) \prod_{\Delta x} (x - k\Delta x)
$$
 (3.5)

Le terme  $\cos(2\pi \frac{2n}{\lambda}(x-k\delta x))$ λ représente la sinusoïde donnée par le plot numéro k, et

 $\prod_{\Delta x} (x - k\Delta x)$  est une fonction porte, centrée sur le plot numéro k et de longueur  $\Delta x$ , où  $\Delta x$ est l'écart entre chaque plot. Le calcul du spectre, détaillé dans l'Annexe H, nous donne :

$$
TF\{I\} = \frac{\Delta x}{2}\operatorname{sinc}(\pi(\sigma - \frac{2n}{\lambda})\Delta x)\sum_{k}\delta(\sigma - \frac{2n}{\lambda} + \frac{2n}{\lambda}\frac{\delta x}{\Delta x} + \frac{k}{\Delta x})
$$
(3.6)

On obtient donc dans ce cas une enveloppe en sinus cardinal centrée sur la fréquence de la frange. Elle s'accompagne d'un peigne de Dirac qui n'est pas centré sur la fréquence de la frange mais est légèrement décalé d'un facteur dépendant des sauts de phase.

Si l'on implémente ce modèle, en choisissant δx=25nm, on obtient le spectre de la Fig. 3-7. Le spectre présente alors des pics similaires aux mesures.

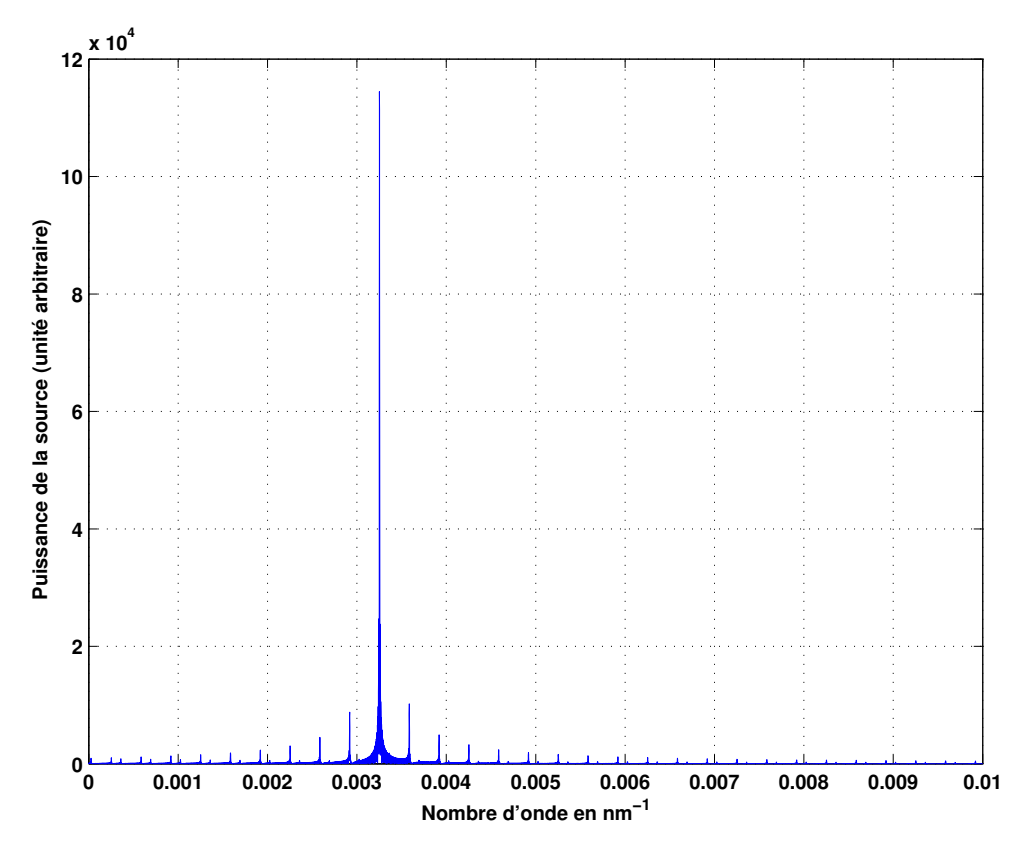

**Fig. 3-7 – Modèle analytique du spectre reconstruit en prenant en compte les sauts de phase.** 

Enfin, on observe des harmoniques du signal sur les spectres de la Fig. 3-6. Ces harmoniques ne sont pas générées par le processus de raccordement des franges d'un plot à l'autre. En effet elles sont déjà présentes dans le signal, comme on peut le voir sur la Fig. 3-8 qui montre le spectre de la frange reconstituée sur un plot. Elles sont très probablement générées par la caméra dont le fonctionnement n'est plus linéaire lorsque l'on s'approche de la saturation. La déformation résultante des franges entraîne alors l'apparition d'harmoniques.

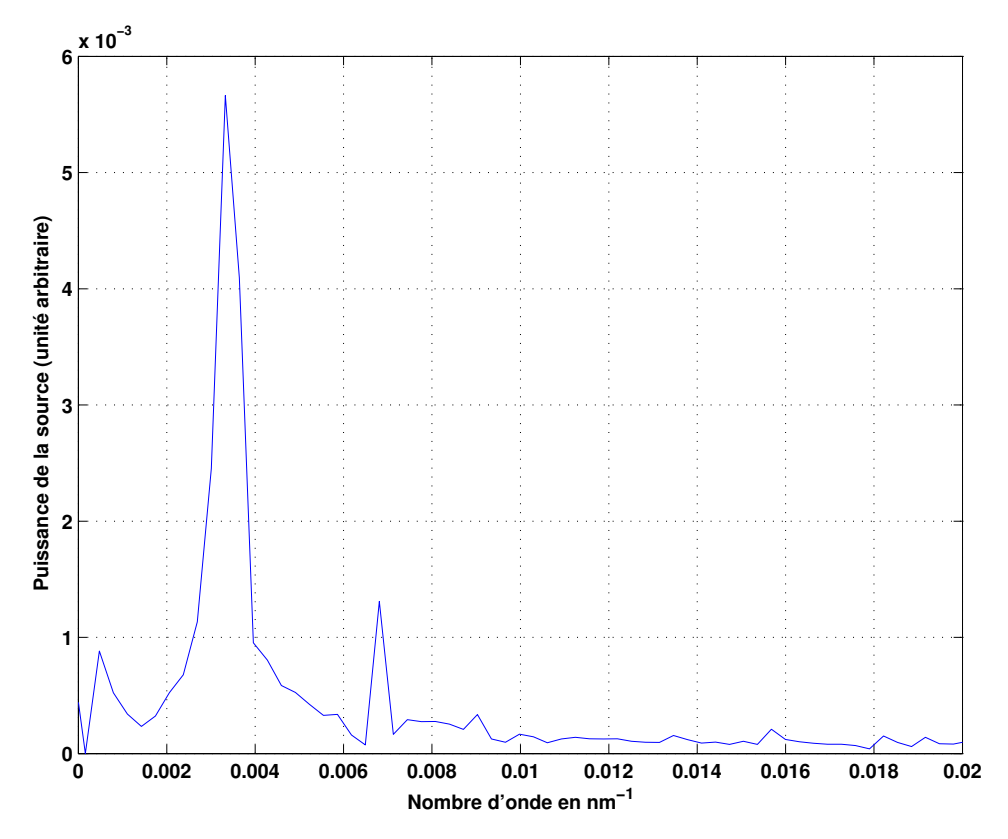

**Fig. 3-8 – Spectre obtenu par un interférogramme reconstitué sur un seul plot.** 

#### **3.2.3 Etude de reproductibilité**

Il est important de tester la reproductibilité des mesures pour s'assurer qu'une source de longueur d'onde donnée donne toujours un spectre situé à la même fréquence. Pour cela, de nouvelles mesures ont été effectuées sur un autre échantillon, comportant 40 plots en chrome espacés de 5µm les uns des autres. Quatre mesures de la source à 852nm ont été effectuées à la suite, en gardant des conditions expérimentales constantes. Les 4 spectres obtenus sont présentés sur la Fig. 3-9. Ils ne se superposent pas. On peut calculer l'incertitude sur la longueur d'onde par la formule suivante :

$$
\frac{\Delta\sigma}{\sigma}=\frac{\Delta\lambda}{\lambda}
$$

Sur la figure on mesure  $\Delta \sigma = 0.08.10^{-3}$  *nm*<sup>-1</sup>, et  $\sigma = 3.55.10^{-3}$  *nm*<sup>-1</sup>. L'erreur commise sur la longueur d'onde vaut donc  $\Delta\lambda = \lambda \frac{\Delta\sigma}{\Delta\sigma} = 852 \frac{0.08}{\Delta\sigma\sigma} = 19$ 3,55  $Δλ = λ \frac{Δσ}{∂ = 852} = 19nm$ σ . Cette erreur est importante pour faire un spectromètre à résolution élevée. Son origine est à trouver dans le déplacement du miroir. En effet celui-ci est déplacé à l'aide d'un moteur piézoélectrique dont les caractéristiques ne sont pas constantes. Le pas d'incrément de ce moteur n'est pas constant et on en détermine une valeur moyenne par calcul (voir paragraphe3.2.1.4). Nous allons donc

regarder maintenant l'impact d'une erreur commise sur l'incrément du déplacement du miroir sur la valeur de la longueur d'onde mesurée.

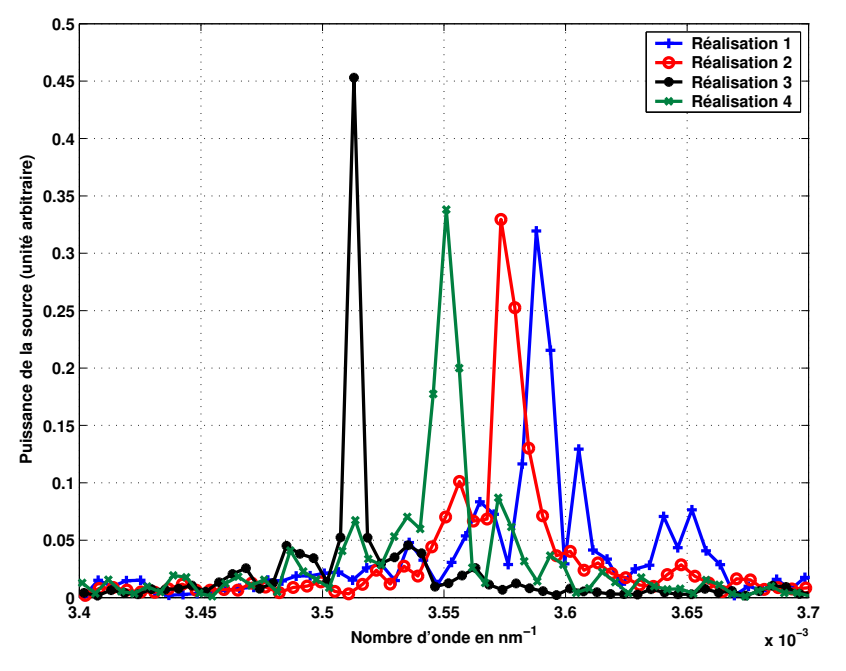

**Fig. 3-9 – Spectres d'une même source à 852nm réalisés par 4 acquisitions différentes.** 

Le spectre est obtenu en calculant la fft de l'interférogramme. Ainsi chaque point du spectre obtenu est espacé de ses voisins d'une quantité valant  $\frac{1}{x}$ *L* , où L représente la longueur de l'interférogramme. Or, en notant p la distance moyenne séparant deux points de l'interférogramme et N le nombre total de points, on a l'égalité suivante :  $L = Np$ . On peut donc écrire que les points obtenus sur le spectre sont espacés d'une quantité  $\frac{1}{1}$ *Np* . La fréquence correspondant au spectre mesuré peut donc s'écrire

$$
\sigma = \frac{m}{Np} \tag{3.7}
$$

où m est un nombre entier. Finalement, une erreur sur l'estimation de p entraîne une erreur sur la fréquence du spectre de la forme :

$$
\frac{\Delta \sigma}{\sigma} = \frac{\Delta p}{p} = \frac{\Delta \lambda}{\lambda}
$$
\n(3.8)

Cette formule montre à quel point les mesures sont sensibles à l'erreur sur le déplacement du miroir. En effet, si on commet 1% d'erreur sur ce paramètre, alors on commet également 1% d'erreur sur la longueur d'onde, ce qui correspond à une erreur de 8,5nm à 850nm ! Le pas moyen p valant environ 23nm pour ces mesures, l'erreur commise sur ce

paramètre vaut donc  $\Delta p = p \frac{\Delta \lambda}{\Delta} = 23 \cdot \frac{19}{0.55} = 0.5$ 852  $\Delta p = p \frac{\Delta \lambda}{\Delta} = 23 \cdot \frac{19}{252} = 0.5$ nm λ . C'est donc cette petite erreur de 0.5nm

qui est responsable des 19nm d'erreur sur le positionnement de la longueur d'onde.

Pour s'affranchir de cette erreur il nous faudrait donc un moteur plus stable. Toutefois ce problème disparaîtra dans la version complètement intégrée du SWIFTS où il n'y aura plus de miroir mobile, mais des guides en parallèle terminés par un miroir incliné fixe.

## 3.3 Mesures en sous-échantillonnage

#### **3.3.1 Mesures à longueur d'onde constante**

On a vu que le déplacement du miroir nous pose des problèmes de reproductibilité des mesures, c'est pourquoi on se propose d'effectuer des mesures sous-échantillonnées sans reconstituer l'échantillonnage complet. On se propose en premier lieu de caractériser à nouveau la source laser à 852 nm. Pour effectuer ces mesures nous avons reçu un nouvel échantillon. Il comporte de nombreux traits, situés juste au bord de l'arête de sortie et espacés de 3 µm. Il n'est pas possible de voir la totalité des plots, l'objectif ayant une ouverture limitée.

Nous allons tout de même faire des déplacements de miroir afin d'observer le déphasage de l'interférogramme. Les résultats sont présentés sur la Fig. 3-10. Sur les interférogrammes présentés à gauche, on voit qu'au fur et à mesure que le miroir se déplace les franges se déplacent. Toutefois tout n'est pas très net, on s'aperçoit qu'il y a des sources de bruit. Si l'on regarde les spectres correspondant, on obtient un pic toujours présent à la même fréquence, qui caractérise la longueur d'onde de la source repliée dans la fenêtre spectral. On constate également qu'à basse fréquence on a beaucoup de bruit, c'est ce qui perturbe les interférogrammes. Ce bruit est dû au fait que les plots observés sont proches du miroir. La lumière qui se réfléchit sur le miroir et qui ne se recouple pas dans le guide peut donc venir brouiller les ondes stationnaires observées.

*3.3 Mesures en sous-échantillonnage* 

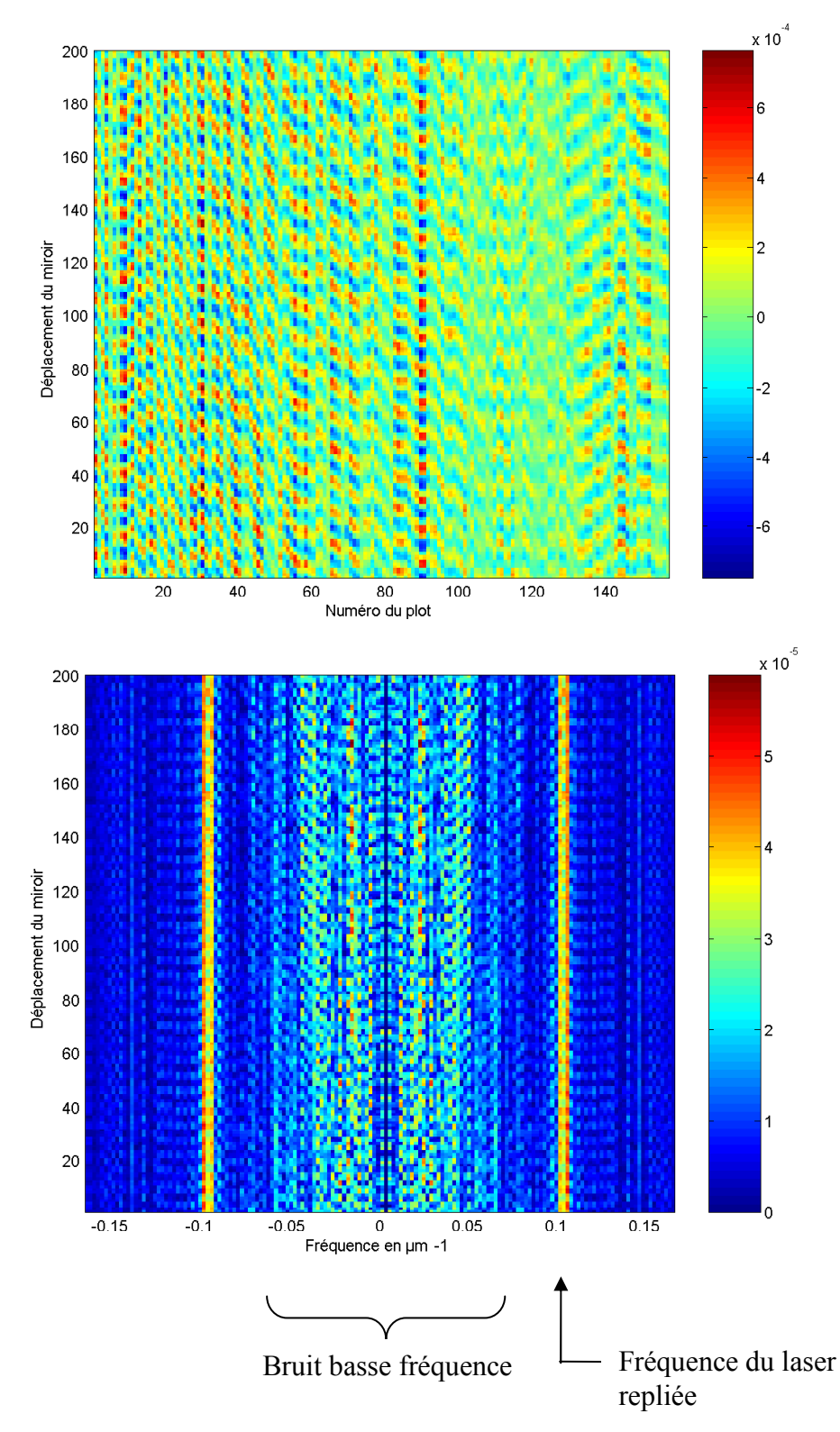

**Fig. 3-10 – Interférogrammes (en haut) et spectres (en bas) de la source laser à 852 nm obtenus pour différentes positions du miroir.** 

Pour vérifier cela nous avons fait de nouvelles mesures en utilisant un autre échantillon qui présente des plots situés au centre du guide. Cela ne pose pas de problème, la diode laser ayant une très grande longueur de cohérence (150m). Les résultats sont alors beaucoup plus propres comme le montre la Fig. 3-11. On observe plus de régularité sur le

déplacement des franges, et le bruit basse fréquence a disparu. On n'a plus l'influence du miroir qui est éloigné dans ce cas. On constate également que la résolution est meilleure, car un nombre de plots plus important a été imagé.

En conclusion, pour caractériser des sources monochromatiques avec une longueur de cohérence élevée, il vaut mieux avoir des plots placés à plusieurs centimètres de l'arête de sortie. Par contre, si la longueur de cohérence est trop faible, cela n'est pas possible et on est alors obligé d'utiliser des plots proches du miroir.

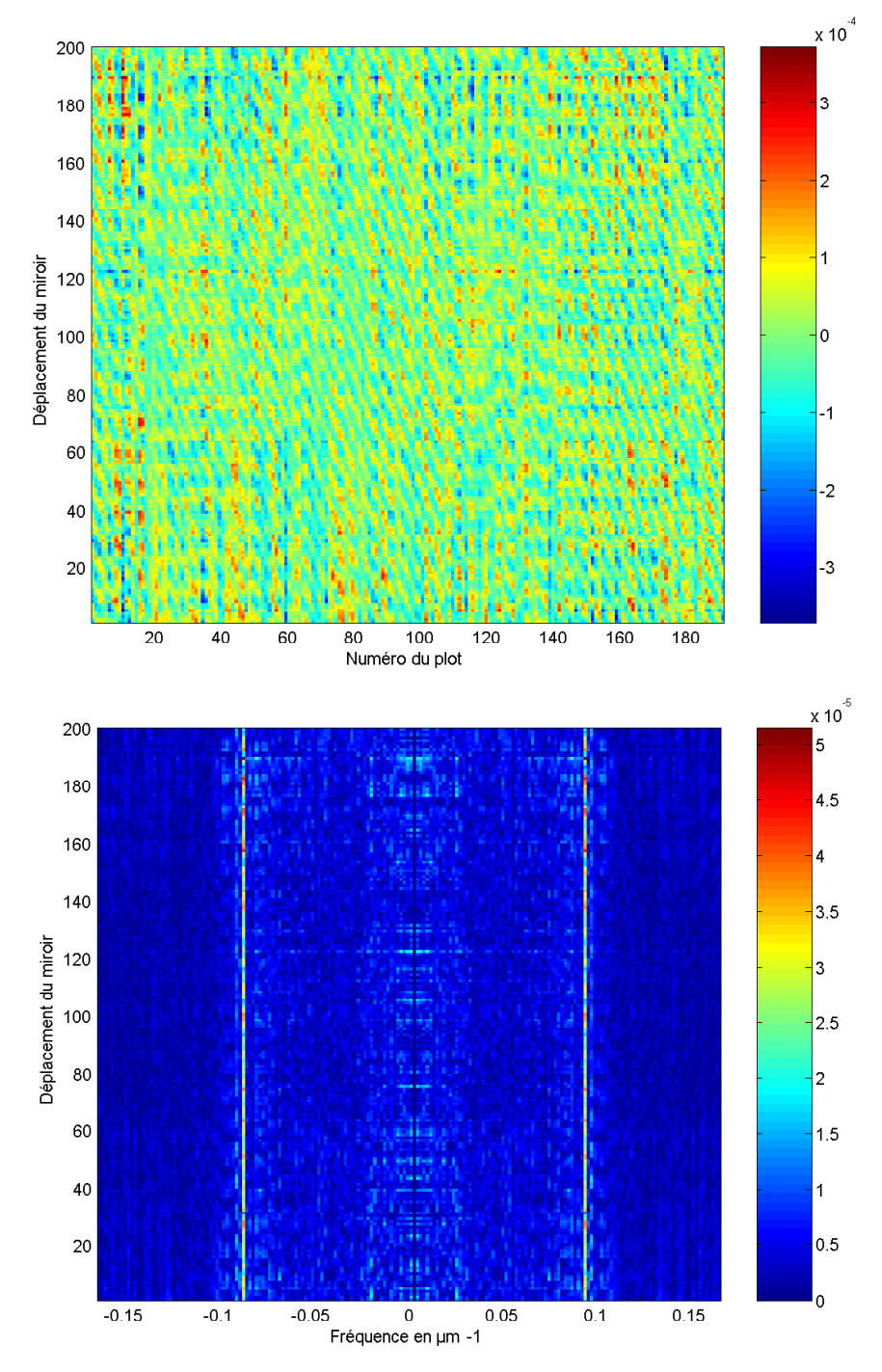

**Fig. 3-11 – Interférogrammes (en haut) et spectres (en bas) de la source laser à 852 nm obtenus pour différentes positions du miroir. Les plots sont situés au centre du guide.** 

#### **3.3.2 Mesures d'une source accordable**

Nous nous proposons à présent de regarder ce qu'il se passe lorsque l'on utilise un laser accordable. Le laser utilisé est un laser titane saphir, émettant dans la gamme de longueurs d'onde 770-860nm, pompé par un laser à une longueur d'onde de 532 nm. Le banc de caractérisation est le même que précédemment. Toutefois, pour s'affranchir des problèmes de reproductibilités mis en évidence dans le paragraphe précédent, nous allons faire des mesures sans déplacer le miroir. L'interférogramme sera ainsi sous-échantillonné, mais on sera capable de suivre l'évolution de la longueur d'onde.

La longueur de cohérence de ce laser est faible, elle est de seulement de quelques centimètres. Par conséquent pour faire ces mesures, on est obligé d'utiliser l'échantillon ayant des plots situés proches de l'arête de sortie.

La longueur d'onde a été modifiée pas à pas et les interférogrammes enregistrés successivement. La Fig. 3-12 présente l'interférogramme obtenu pour chaque longueur d'onde ainsi que le spectre obtenu par transformée de Fourier. Pour avoir un meilleur contraste, la valeur moyenne a été retirée. L'information portée par les franges n'est pas très nette, il semble y avoir du bruit qui les parasite. Tout devient beaucoup plus clair lorsque l'on regarde les spectres obtenus. On observe une fréquence presque constante que l'on retrouve pour toutes les longueurs d'onde. L'origine de cette fréquence est inconnue. On sait qu'elle ne provient pas de la source laser dont le spectre a été étudié préalablement à l'aide d'un analyseur de spectre. Son origine est peut-être liée à un défaut de focalisation.

On observe également les pics sous-échantillonnés se déplacer et faire des allers retours. Ce déplacement n'est pas linéaire, on n'obtient pas des droites mais des lignes incurvées. Cette courbure est expliquée par l'équation (1.17) que nous rappelons ici :

$$
2n_{\text{eff}}\sigma_0 - m\sigma_{\text{ech}} = \sigma_{1^{\text{ere}}\text{fenter}} \tag{3.9}
$$

Nous rappelons que  $\sigma_0$  correspond à la fréquence de l'onde stationnaire dans le guide, σ*ech* est la fréquence d'échantillonnage des plots, m est un entier positif et <sup>1</sup> *ère fenetre* σ est la fréquence mesurée ramenée dans la première fenêtre spectrale.

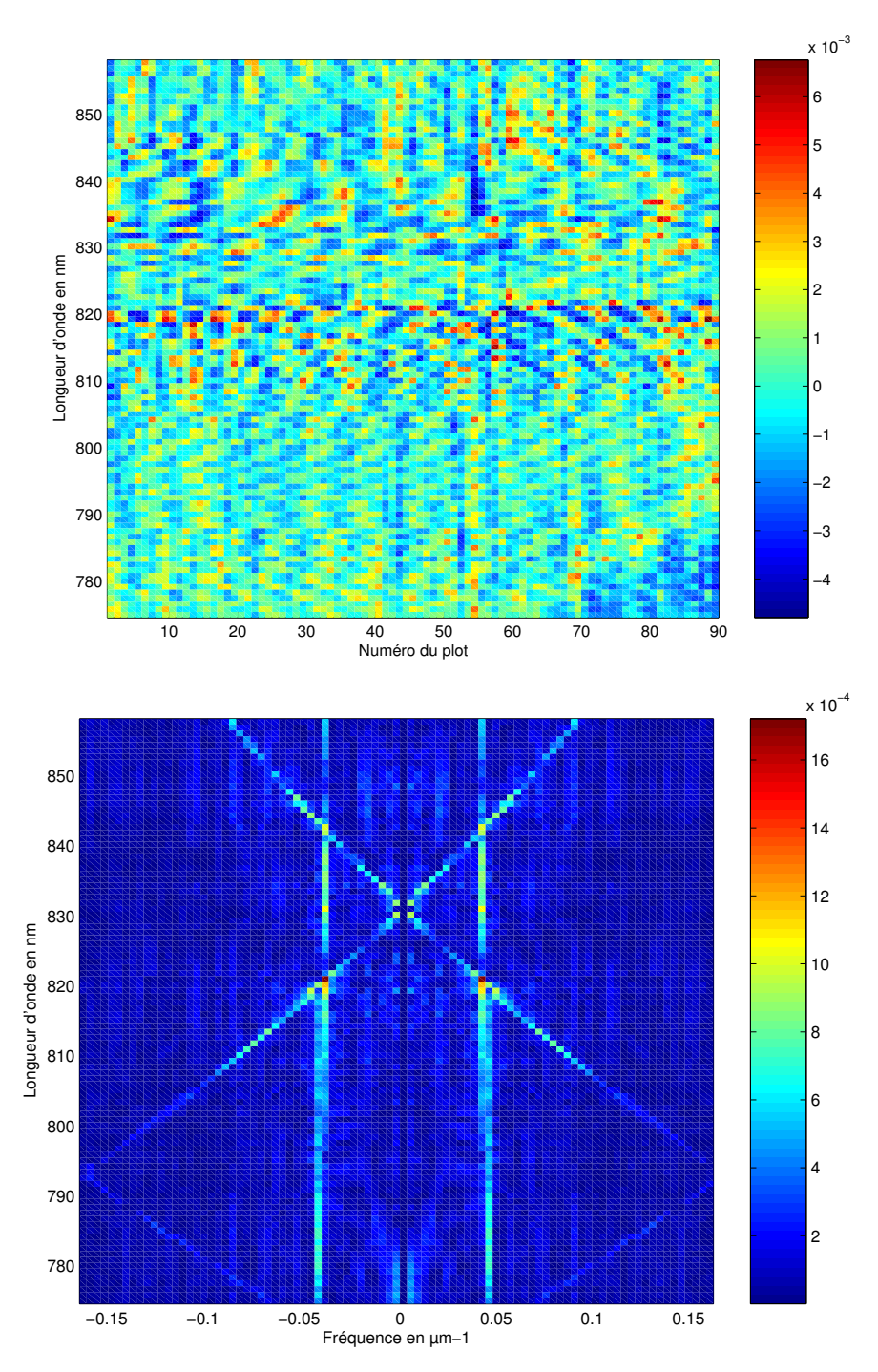

**Fig. 3-12 – Interférogrammes (en haut) et spectres (en bas) du laser saphir titane observés à différentes longueurs d'onde.** 

On peut écrire  $\sigma_0$  $\sigma_0 = \frac{2n_{\text{eff}}}{r}$ λ . La courbure provient donc d'une part de la variation en  $\frac{1}{2}$ λ , et d'autre part de la variation de l'indice effectif du guide avec la longueur d'onde. Il est donc possible avec ces mesures de remonter à l'indice effectif du guide, mais pour cela il est plus judicieux d'utiliser une représentation qui ne fait pas apparaître la longueur d'onde, mais le nombre d'onde de la source, comme on le voit sur la figure Fig. 3-13. Avec la représentation

de cette figure on voit encore une faible courbure qui traduit la dispersion de l'indice effectif du guide que l'on peut calculer. En effet l'équation (3.9) peut se réécrire :

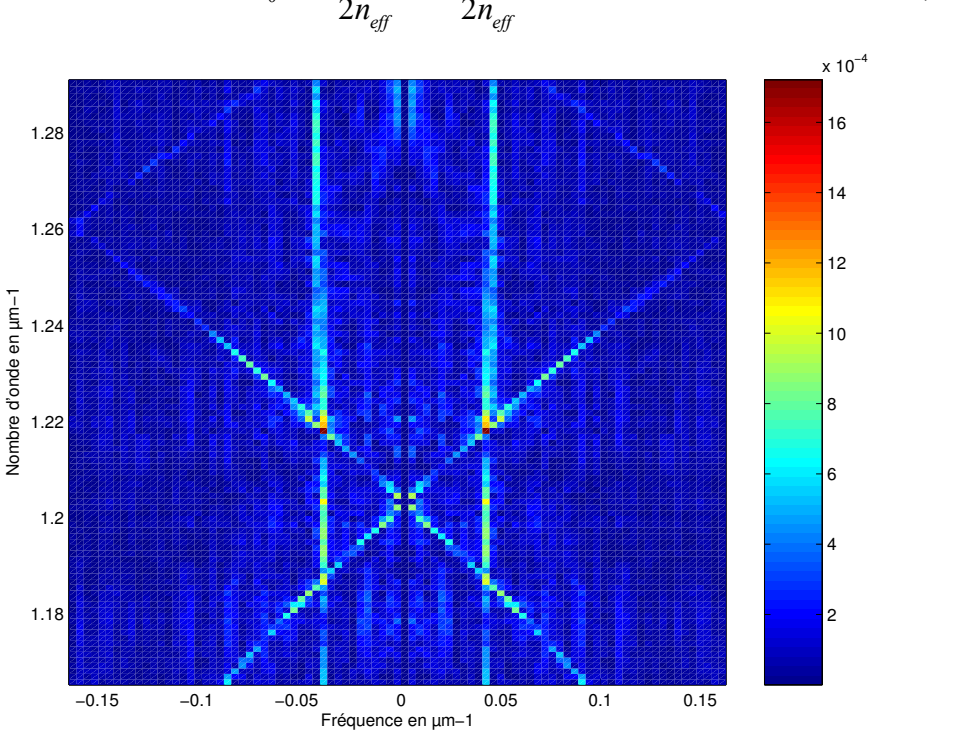

$$
\sigma_0 = \frac{\sigma_{1^{circ}}_{\text{fence}}}{2n_{\text{eff}}} + \frac{m\sigma_{\text{ech}}}{2n_{\text{eff}}}
$$
\n(3.10)

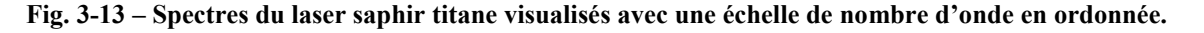

Ainsi le calcul de la pente des lignes obtenues permet de remonter à l'indice effectif. Toutefois la courbure est trop importante, ce qui conduit à une dispersion aberrante.

On a donc au final deux phénomènes dont l'origine n'est pas clairement identifiée. Le premier correspond à la fréquence toujours présente quelle que soit la longueur d'onde caractérisée, le deuxième produisant une courbure importante des lignes correspondant aux fréquences spatiales sous-échantillonnées du laser, conduisant à un calcul d'indice effectif aberrant.

## 3.4 Mesure d'un spectre large bande

Les paragraphes précédents ont montré des mesures effectuées sur des lasers qui sont des sources étroites spectralement, dans une configuration de type Lippmann (avec un miroir). Des mesures en configuration Gabor (injection de la lumière à chaque extrémité du guide) avec une source large bande ont été effectuées au LAOG par Jérôme Ferrand [19] qui travaille également sur le projet SWIFTS. Ces mesures sont brièvement présentées dans ce paragraphe.
Les mesures ont été réalisées avec un échantillon réalisé en verre, sur lequel sont situés 80 traits d'or espacés de 3 µm. Toutefois seulement 9 traits ont été utilisés pour faire la mesure, les autre étant de mauvaise qualité. La source utilisée est une SLED émettant à 850 nm. L'injection est réalisée à l'aide d'une jonction Y dont les bras sont égalisés, de telle sorte que la différence de chemin optique nulle se trouve au milieu du guide, là où se trouvent les plots.

Pour compléter l'échantillonnage de l'interférogramme qui n'est pas suffisant avec les plots, l'une des fibres d'injection est étirée à l'aide d'un moteur piézoélectrique, ce qui a pour effet, comme en configuration Lippmann, de déplacer l'interférogramme. Les résultats obtenus sont présentés sur la Fig. 3-14. L'interférogramme présente une enveloppe qui s'approche d'une gaussienne, qui correspond à la transformée de Fourier d'une fonction gaussienne. Il s'agit bien de la forme du spectre de la SLED. La longueur d'onde centrale est de 863 nm et la largeur à mi-hauteur est de 60 nm, ce qui est conforme aux données du constructeur. La résolution obtenue avec seulement 9 plots vaut ici R=95, ce qui correspond à une précision en longueur d'onde de ∆λ = 9*nm* .

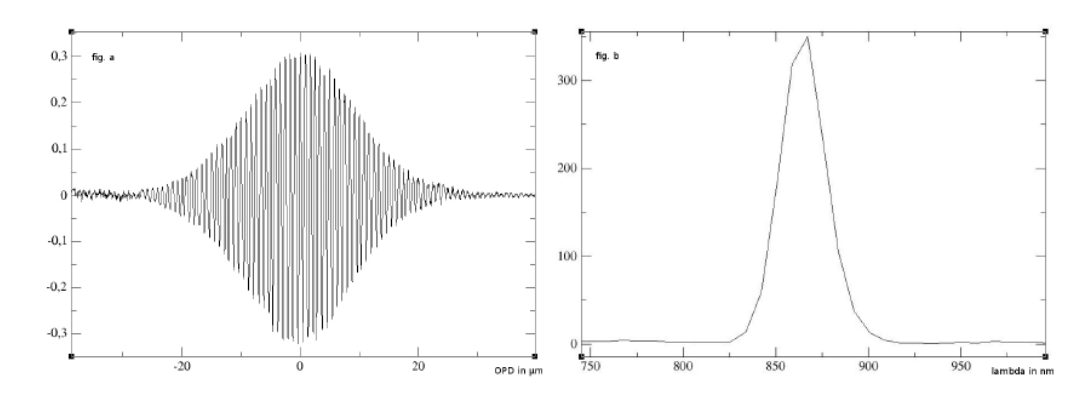

**Fig. 3-14 – Interférogramme de la SLED reconstruit (à gauche) et spectre calculé par transformée de Fourier (à droite).** 

#### 3.5 Conclusion

Dans cette partie nous avons étudié le SWIFTS de manière expérimentale. Les caractérisations ont été principalement faites à l'aide de lasers en configuration de Lippmann. Les résultats montrent que l'on est capable de reconstituer le spectre d'un laser malgré le bruit de mesures. Toutefois, lorsque les plots sont situés près du miroir, des phénomènes qui sont encore à l'étude apparaissent et viennent perturber les mesures. On est également capable de reconstituer des spectres larges comme l'a montré J. Ferrand, en se plaçant dans une configuration de type Gabor.

#### *3.5 Conclusion*

Ainsi ces résultats sont encourageants pour l'avenir du développement du SWIFTS. De plus les traitements appliqués ici sur les mesures brutes sont sommaires, et l'amélioration de ces traitements vont permettre d'obtenir des mesures beaucoup plus propres.

### Conclusion et perspectives

Dans ce mémoire nous avons étudié le SWIFTS. Pour cela nous avons commencé par mettre au point une méthode numérique à base de décomposition en séries de Fourier, l'AFMM. Cette méthode a été comparée à une structure étudiée par P. Lalanne pour valider son fonctionnement. L'AFMM est une méthode numérique efficace pour notre application : en effet c'est une méthode modale, qui nous permet donc d'exciter et visualiser les modes que l'on souhaite. Elle nous permet également d'avoir accès au champ électromagnétique en tout point de l'espace. Cet outil de simulation a été appliqué sur des guides à deux dimensions présentant un saut d'indice. Il a alors été possible d'observer le comportement de différents plots métalliques, afin d'étudier la quantité d'énergie prélevée par différents matériaux ainsi que le diagramme de rayonnement. Toutefois cette méthode numérique s'avère trop gourmande en calculs pour pouvoir simuler le comportement d'un SWIFTS entier, composé de nombreux plots. C'est pourquoi il nous a fallu trouver un autre moyen permettant de lever cette difficulté.

Le calcul du comportement de l'ensemble des plots a été effectué en développant un algorithme matriciel. Son avantage est qu'il est très simple à mettre en place et est extrêmement rapide. Cet algorithme, nommé S, est basé sur les paramètres S largement utilisés dans le domaine des radiofréquences. Il ne donne pas accès à la totalité du champ se trouvant dans l'espace, mais permet de reconstituer l'interférogramme rayonné par les plots. Cet algorithme a été validé en faisant la comparaison avec l'AFMM sur un nombre de plots restreint. L'ensemble AFMM et algorithme S nous permet donc d'avoir un simulateur complet du SWIFTS.

On a donc pu regarder le comportement du SWIFTS lorsqu'il est excité par une onde monochromatique et polychromatique, et observer les effets de sous échantillonnage et la reconstitution d'un échantillonnage complet. Enfin on a pu remonter à l'information spectrale contenue dans la source par transformée de Fourier.

Le fonctionnement du spectromètre ayant été décrit avec des modèles mathématiques, nous avons étudié des dispositifs réels. Les échantillons étudiés ont nécessité la présence d'un miroir mobile qui permet de reconstituer intégralement l'interférogramme. La présence de ce miroir mobile, qui ne sera pas présent dans la version intégrée du SWIFTS, apporte des problèmes liés à la cavité qui se forme entre ce miroir et l'arête de sortie du guide. On met aussi en évidence les problèmes que pose la précision sur le déplacement du miroir, qui impactent la précision sur la longueur d'onde mesurée.

Les mesures effectuées en sous échantillonnage montrent des problèmes de dispersion, dus peut-être à la présence du miroir qui est proche. Enfin on montre que la reconstitution d'un spectre large bande est possible avec ce spectromètre.

#### **Perspectives**

Au niveau de la modélisation, il est possible d'améliorer un peu le modèle utilisé, notamment en prenant en compte le fait que les guides sur verre présentent un gradient d'indice. Il peut être également intéressant d'utiliser une méthode tridimensionnelle pour voir le rayonnement dans un autre plan de l'espace.

Il reste encore beaucoup de choses à effectuer sur la fabrication des composants. Jusqu'ici, les nanotraits permettant de prélever une petite partie de l'onde stationnaire dans le guide ont été fabriqués avec une technologie de lithographie par faisceau d'électron. L'utilisation de la technologie de nanoimpression permettra d'obtenir un nombre de traits beaucoup plus élevé pour augmenter la résolution du SWIFTS. L'étape suivante sera alors de coller une barrette ou une matrice de photodétecteurs directement sur l'échantillon, pour obtenir un appareil intégré. Il faudra aussi métalliser l'arête de sortie des guides pour avoir un miroir intégré à la structure.

Enfin il faudra travailler sur l'aspect traitement du signal. Les traitements décrits dans ce mémoire sont sommaires. Ils ne prennent pas en compte le fait que les plots ne sont pas forcément équidistants les uns des autres. De plus, les spectres sont calculés par transformée de Fourier. Une telle transformée ne prend pas en compte les déformations de l'interférogramme due au prélèvement d'énergie par les plots. Ainsi l'utilisation d'une base sinusoïdale devrait être modifiée pour prendre en compte la déformation des franges par un cosinus hyperbolique.

### Annexe A.Matrice de passage entre sections adjacentes

Cette annexe a pour but d'écrire les relations de passage entre deux sections adjacentes. Pour cela nous allons écrire ces relations sous la forme suivante :

$$
\left[\begin{array}{c}\n\overline{b^{p+1}} \\
\overline{d^p}\n\end{array}\right] = \left[\begin{array}{cc} t_{bb}^p & r_{bd}^p \\
r_{db}^p & t_{dd}^p\n\end{array}\right] \left[\begin{array}{c}\n\overline{b^p} \\
\overline{d^{p+1}}\n\end{array}\right] = s^p \left[\begin{array}{c}\n\overline{b^p} \\
\overline{d^{p+1}}\n\end{array}\right] \tag{A.1}
$$

On part des équations suivantes :

$$
W^{p+1}[\overline{b^{p+1}} + X^{p+1}\overline{d^{p+1}}] = W^p[X^p\overline{b^p} + \overline{d^p}]
$$
 (A.2)

$$
V^{p+1}\left[-\overline{b^{p+1}} + X^{p+1}\overline{d^{p+1}}\right] = V^p\left[-X^p\overline{b^p} + \overline{d^p}\right]
$$
 (A.3)

Donc:

$$
\underbrace{\overline{b^{p+1}}}_{\text{max}} + X^{p+1} \underbrace{\overline{d^{p+1}}}_{\text{max}} = W^{p+1^{-1}} W^p [X^p \overline{b^p} + \overline{\overline{d^p}} ] \tag{A.4}
$$

$$
-\overline{b^{p+1}} + X^{p+1}\overline{d^{p+1}} = V^{p+1}V^p[-X^p\overline{b^p} + \overline{d^p}]
$$
(A.5)

En faisant la somme de ces deux équations, il vient :

$$
2X^{p+1}\overline{d^{p+1}} = \left[W^{p+1^{-1}}W^p - V^{p+1^{-1}}V^p\right]X^p\overline{b^p} + \left[W^{p+1^{-1}}W^p + V^{p+1^{-1}}V^p\right]\overline{d^p}
$$
 (A.6)

Donc :

$$
2X^{p+1}\overline{d^{p+1}} + \left[V^{p+1}\overline{V^p} - W^{p+1}\overline{W^p}\right]X^p\overline{b^p} = \left[W^{p+1}\overline{W^p} + V^{p+1}\overline{V^p}\right]\overline{d^p}
$$
(A.7)

Finalement :

$$
\overline{d^p} = 2X^{p+1} \left[ V^{p+1} V^p + W^{p+1} W^p \right]^{-1} \overline{d^{p+1}} + X^p \left[ V^{p+1} V^p + W^{p+1} W^p \right]^{-1} \left[ V^{p+1} V^p - W^{p+1} W^p \right] \overline{b^p}
$$
\n(A.8)

Pour obtenir la deuxième équation, il faut repartir des équations initiales (A.2) et (A.3) . On trouve :

$$
W^{p^{-1}}W^{p+1}[\overline{b^{p+1}} + X^{p+1}\overline{d^{p+1}}] = X^p\overline{b^p} + \overline{d^p}
$$
 (A.9)

$$
V^{p^{-1}}V^{p+1}[-\overline{b^{p+1}} + X^{p+1}\overline{d^{p+1}}] = -X^p\overline{b^p} + \overline{d^p}
$$
 (A.10)

La différence de ces deux équations donne :

$$
2X^{p}\overline{b^{p}} = \left[ \left[ W^{p^{-1}}W^{p+1} - V^{p^{-1}}V^{p+1} \right] X^{p+1}\overline{d^{p+1}} + \left[ V^{p^{-1}}V^{p+1} + W^{p^{-1}}W^{p+1} \right] \overline{b^{p+1}} \tag{A.11}
$$

Finalement :

$$
\overline{b^{p+1}} = 2 \left[ V^{p^{-1}} V^{p+1} + W^{p^{-1}} W^{p+1} \right]^{-1} X^p \overline{b^p} + \left[ V^{p^{-1}} V^{p+1} + W^{p^{-1}} W^{p+1} \right]^{-1} \left[ V^{p^{-1}} V^{p+1} + W^{p^{-1}} W^{p+1} \right] X^{p+1} \overline{d^{p+1}}
$$
\n(A.12)

En mettant les équations (A.8) et (A.12) sous la forme écrite en (A.1), on obtient :

*Annexe A Matrice de passage entre sections adjacentes* 

 $t_{bb}^p = 2 \left[ V^{p^{-1}} V^{p+1} + W^{p^{-1}} W^{p+1} \right]^{-1} X^p$  (A.13)

 $t_{dd}^p = 2 \left[ V^{p+1^{-1}} V^p + W^{p+1^{-1}} W^p \right]^{-1} X^{p+1}$  (A.16)

 $r_{bd}^p = \left[ V^{p^{-1}} V^{p+1} + W^{p^{-1}} W^{p+1} \right]^{-1} \left[ V^{p^{-1}} V^{p+1} - W^{p^{-1}} W^{p+1} \right]^{-1} X^{p+1}$  (A.14)

 $r_{db}^p = \left[ V^{p+1} V^p + W^{p+1} W^p \right]^{-1} \left[ V^{p+1} V^p - W^{p+1} W^p \right]^{-1} X^p$  (A.15)

## Annexe B. Matrice de passage entre sections d'entrée et de sortie

Dans cette annexe, nous allons trouver une relation entre les amplitudes de la section p et les amplitudes de la première section sous la forme :

$$
\left[\begin{array}{c}\n\overline{b^{p+1}} \\
\overline{d^0}\n\end{array}\right] = \left[\begin{array}{cc}\nT_{bb}^p & R_{bd}^p \\
R_{db}^p & T_{dd}^p\n\end{array}\right] \left[\begin{array}{c}\n\overline{b^0} \\
\overline{d^{p+1}}\n\end{array}\right] = S^p \left[\begin{array}{c}\n\overline{b^0} \\
\overline{d^{p+1}}\n\end{array}\right]
$$
\n(B.1)

Nous allons pour cela nous servir de l'équation établie dans l'Annexe A :

$$
\left[\begin{array}{c}\n\overline{b^{p+1}} \\
\overline{d^p}\n\end{array}\right] = \begin{bmatrix}\nt_{bb}^p & r_{bd}^p \\
r_{db}^p & t_{dd}^p\n\end{bmatrix} \begin{bmatrix}\n\overline{b^p} \\
\overline{d^{p+1}}\n\end{bmatrix} = s^p \begin{bmatrix}\n\overline{b^p} \\
\overline{d^{p+1}}\n\end{bmatrix}
$$
\n(B.2)

On part des équations suivantes :

$$
\overline{b^{p+1}} = t_{bb}^p \overline{b^p} + r_{bd}^p \overline{d^{p+1}}
$$
 (B.3)

$$
\frac{d^p}{dt^p} = r_{db}^p b^p + t_{dd}^p d^{p+1}
$$
\n(B.4)

$$
b^{p+1} = T_{bb}^p b^0 + R_{bd}^p d^{p+1}
$$
  
\n
$$
\overline{d^0} = R_{db}^p \overline{b^0} + T_{dd}^p \overline{d^{p+1}}
$$
\n(B.6)

$$
\overline{b^p} = T_{bb}^{p-1} \overline{b^0} + R_{bd}^{p-1} \overline{d^p}
$$
 (B.7)

$$
\overline{d^0} = R_{db}^{p-1} \overline{b^0} + T_{dd}^{p-1} \overline{d^p}
$$
 (B.8)

#### 1. Relation de récurrence avec  $T_{bb}^p$  et  $R_{bad}^p$

A partir des équations (B.7) et (B.4), on obtient :

$$
\overline{b^p} = T_{bb}^{p-1} \overline{b^0} + R_{bd}^{p-1} \left[ r_{db}^p \overline{b^p} + t_{dd}^p \overline{d^{p+1}} \right]
$$
(B.9)

Donc ·

$$
\left[I - R_{bd}^{p-1} r_{db}^p\right] \overline{b^p} = T_{bb}^{p-1} \overline{b^0} + R_{bd}^{p-1} t_{dd}^p \overline{d^{p+1}}
$$
(B.10)

L'équation (B.3) peut se réécrire :

$$
\overline{b^p} = t_{bb}^{p-1} \overline{b^{p+1}} - t_{bb}^{p-1} r_{bd}^p \overline{d^{p+1}}
$$
\n(B.11)

Les équations (B.10) et (B.11) donnent donc :

$$
\left[I - R_{bd}^{p-1} r_{db}^p\right] \cdot \left[t_{bb}^{p-1} \overline{b^{p+1}} - t_{bb}^{p-1} r_{bd}^p \overline{d^{p+1}}\right] = T_{bb}^{p-1} \overline{b^0} + R_{bd}^{p-1} t_{dd}^p \overline{d^{p+1}}
$$
(B.12)

Donc ·

$$
\left[I - R_{bd}^{p-1} r_{db}^p\right] t_{bb}^{p-1} \overline{b^{p+1}} = T_{bb}^{p-1} \overline{b^0} + \left[\left[I - R_{bd}^{p-1} r_{db}^p\right] t_{bb}^{p-1} r_{bd}^p + R_{bd}^{p-1} t_{dd}^p\right] \overline{d^{p+1}}
$$
(B.13)

Or :

$$
\left[I - R_{bd}^{p-1} r_{db}^p t_{bb}^{p-1}\right]^{-1} = t_{bb}^p \left[I - R_{bd}^{p-1} r_{db}^p\right]^{-1}
$$
\n(B.14)

Il vient donc :

$$
\overline{b^{p+1}} = t_{bb}^p \left[ I - R_{bd}^{p-1} r_{db}^p \right]^{-1} T_{bb}^{p-1} \overline{b^0} + t_{bb}^p \left[ I - R_{bd}^{p-1} r_{db}^p \right]^{-1} \left[ \left[ I - R_{bd}^{p-1} r_{db}^p \right] t_{bb}^{p-1} r_{bd}^p + R_{bd}^{p-1} t_{dd}^p \right] \overline{d^{p+1}} \text{ (B.15)}
$$
  
Donc :

$$
\overline{b^{p+1}} = t_{bb}^p \left[ I - R_{bd}^{p-1} r_{db}^p \right]^{-1} T_{bb}^{p-1} \overline{b^0} + \left[ r_{bd}^p + t_{bb}^p \left[ I - R_{bd}^{p-1} r_{db}^p \right]^{-1} R_{bd}^{p-1} t_{dd}^p \right] \overline{d^{p+1}}
$$
(B.16)

En faisant la comparaison avec (B.5), on trouve :

$$
T_{bb}^p = t_{bb}^p \left[ I - R_{bd}^{p-1} r_{db}^p \right]^{-1} T_{bb}^{p-1}
$$
 (B.17)

$$
R_{bd}^p = r_{bd}^p + t_{bb}^p \left[ I - R_{bd}^{p-1} r_{db}^p \right]^{-1} R_{bd}^{p-1} t_{dd}^p
$$
 (B.18)

L'équation (B.18) peut être réécrite sous une autre forme. Pour cela considérons les matrices M<sub>1</sub> et M<sub>2</sub> définies par :

$$
M_1 = A(I - BA)^{-1}
$$
 (B.19)

$$
M_2 = (I - AB)^{-1}A
$$
 (B.20)

Alors :

$$
M_2^{-1} = A^{-1}(I - AB) = A^{-1} - B
$$
 (B.21)

Donc:

$$
M_2^{-1}M_1 = (A^{-1} - B)A(I - BA)^{-1} = (I - BA)(I - BA)^{-1} = I
$$
 (B.22)

On en déduit donc :

$$
A(I - BA)^{-1} = (I - AB)^{-1}A
$$
 (B.23)

Finalement :

$$
R_{bd}^p = r_{bd}^p + t_{bb}^p R_{bd}^{p-1} \left[ I - r_{db}^p R_{bd}^{p-1} \right]^{-1} t_{dd}^p
$$
 (B.24)

#### 2. Relation de récurrence avec  $R_{ab}^p$  et  $T_{da}^p$

Des équations (B.8), (B.4) et (B.7), on tire :

$$
\overline{d^P} = r_{db}^P \left[ T_{bb}^{p-1} \overline{b^0} + R_{bd}^{p-1} \overline{d^P} \right] + t_{dd}^P \overline{d^{p+1}}
$$
(B.25)

$$
\overline{d^P} = \left[ I - r_{db}^P R_{bd}^{P-1} \right]^{-1} \left[ r_{db}^P T_{bb}^{P-1} \overline{b^0} + t_{dd}^P \overline{d^{P+1}} \right]
$$
(B.26)

En réinjectant dans (B.8) :

$$
\overline{d^0} = R_{db}^{p-1} \overline{b^0} + T_{dd}^{p-1} \left[ I - r_{db}^p R_{bd}^{p-1} \right]^{-1} \left[ r_{db}^p T_{bb}^{p-1} \overline{b^0} + t_{dd}^p \overline{d^{p+1}} \right]
$$
(B.27)

On peut arranger les termes :

$$
\overline{d}^{0} = \left[ R_{db}^{p-1} + T_{dd}^{p-1} \left[ I - r_{db}^p R_{bd}^{p-1} \right]^{-1} r_{db}^p T_{bb}^{p-1} \right] \overline{b}^{0} + \left[ T_{dd}^{p-1} \left[ I - r_{db}^p R_{bd}^{p-1} \right]^{-1} t_{dd}^p \right] \overline{d}^{p+1}
$$
 (B.28)

Par identification avec (B.6) :

$$
R_{db}^p = R_{db}^{p-1} + T_{dd}^{p-1} \left[ I - r_{db}^p R_{bd}^{p-1} \right]^{-1} r_{db}^p T_{bb}^{p-1}
$$
 (B.29)

$$
T_{dd}^p = T_{dd}^{p-1} \left[ I - r_{db}^p R_{bd}^{p-1} \right]^{-1} t_{dd}^p
$$
 (B.30)

D'après (B.23), on a :

$$
R_{db}^p = R_{db}^{p-1} + T_{dd}^{p-1} r_{db}^p \left[ I - R_{bd}^{p-1} r_{db}^p \right]^{-1} T_{bb}^{p-1}
$$
 (B.31)

#### 3.Récapitulation

$$
T_{bb}^p = t_{bb}^p \left[ I - R_{bd}^{p-1} r_{db}^p \right]^{-1} T_{bb}^{p-1}
$$
 (B.32)

$$
R_{bd}^p = r_{bd}^p + t_{bb}^p R_{bd}^{p-1} \left[ I - r_{db}^p R_{bd}^{p-1} \right]^{-1} t_{dd}^p
$$
 (B.33)

$$
R_{db}^p = R_{db}^{p-1} + T_{dd}^{p-1} r_{db}^p \left[ I - R_{bd}^{p-1} r_{db}^p \right]^{-1} T_{bb}^{p-1}
$$
 (B.34)

$$
T_{dd}^p = T_{dd}^{p-1} \left[ I - r_{db}^p R_{bd}^{p-1} \right]^{-1} t_{dd}^p \tag{B.35}
$$

# Annexe C.Expression des champs normaux à la propagation

L'expression de  $E_z$  se déduit de  $H_x$  en utilisant la deuxième équation du système (2.7) :

$$
\frac{\partial H_x}{\partial y} = -j\omega \varepsilon_0 \varepsilon_{rz} E_z \tag{C.1}
$$

Ainsi

$$
E_z = \frac{j}{\omega \varepsilon_0 \varepsilon_{rz}} \frac{\partial H_x}{\partial y}
$$
 (C.2)

En introduisant la description en séries de Fourier de la permittivité relative et du champ magnétique dans la section p:

$$
\frac{1}{\varepsilon_{rz}} = \sum_{l} C_l^{z(p)} e^{jl\frac{2\pi}{\Lambda}z}
$$
 (C.3)

$$
H_x = \sum_m U_m^{(p)} e^{jm\frac{2\pi}{\Lambda}z}
$$
 (C.4)

Il vient :

$$
E_z = \frac{j}{\omega \varepsilon_0} \sum_l \sum_m C_l^{z(p)} \frac{\partial U_m^{(p)}}{\partial y} e^{j(l+m)\frac{2\pi}{\Lambda^2}}
$$
(C.5)

En posant  $n = l + m$  le champ se réécrit :

$$
E_z = \frac{j}{\omega \varepsilon_0} \sum_n \sum_m C_{n-m}^{z(p)} \frac{\partial U_m^{(p)}}{\partial y} e^{jn \frac{2\pi}{\Lambda} z}
$$
(C.6)

Nous avons ainsi l'expression des coefficients de Fourier  $S_n$  associés au champ  $E_z$ :

$$
S_n^{(p)} = \frac{j}{\omega \varepsilon_0} \sum_m C_{n-m}^{z(p)} \frac{\partial U_m^{(p)}}{\partial y}
$$
 (C.7)

L'expression des coefficients de Fourier  $U_m^{(p)}$  a été déterminée par l'équation (2.31) :

$$
U_m^{(p)} = \sum_q W_{m,q}^{(p)} \left[ b_q^{(p)} e^{-jk_0 n_{\text{eff}q}^{(p)} \left( y - y_{p-1} \right)} + d_q^{(p)} e^{jk_0 n_{\text{eff}q}^{(p)} \left( y - y_p \right)} \right]
$$
(C.8)

Ainsi en intégrant cette expression à l'équation (C.7) il vient finalement :

$$
S_n^{(p)} = -\frac{1}{\omega \varepsilon_0} \sum_q \sum_m C_{n-m}^{z(p)} W_{m,q}^{(p)} k_0 n_{\text{eff}q}^{(p)} \left[ -b_q^{(p)} e^{-jk_0 n_{\text{eff}q}^{(p)} \left( y - y_{p-1} \right)} + d_q^{(p)} e^{jk_0 n_{\text{eff}q}^{(p)} \left( y - y_p \right)} \right] \tag{C.9}
$$

Finalement, on a :

$$
S_n^{(p)} = \sum_q V_{n,q}^{(p)} \left[ -b_q^{(p)} e^{-jk_0 n_{\text{eff}}^{(p)} \left( y - y_{p-1} \right)} + d_q^{(p)} e^{jk_0 n_{\text{eff}}^{(p)} \left( y - y_p \right)} \right] \tag{C.10}
$$

Avec

$$
V_{n,q}^{(p)} = -\frac{k_0}{\omega \varepsilon_0} \sum_m C_{n-m}^{z(p)} W_{m,q}^{(p)} n_{\text{eff}}^{(p)}
$$
(C.11)

### Annexe D. Quantité d'énergie à prélever en configuration de Gabor

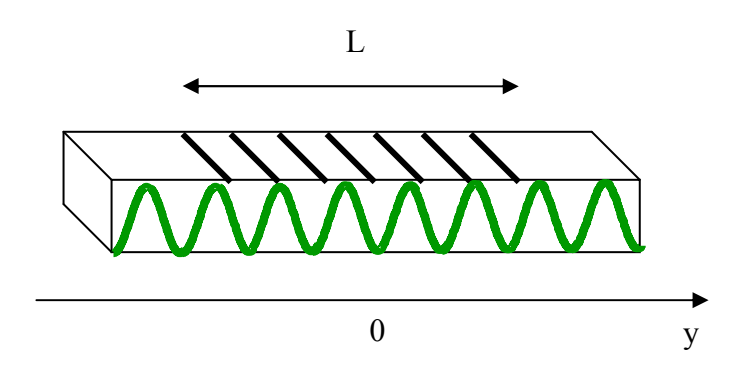

**Fig. D-1 – Le SWIFTS en configuration Gabor.** 

Considérons un guide plan terminé sur lequel sont déposés des détecteurs à intervalle régulier sur une longueur L. Pour simplifier nous considérerons que l'absorption de ces détecteurs est continue sur l'aller-retour effectué par la lumière. On notera α le coefficient d'absorption de ces détecteurs en intensité et β la constante de propagation de la lumière dans le guide. On regarde ce qui se passe pour une onde monochromatique.

Le champ venant de la gauche est de la forme :  $\psi_{\sigma} = \frac{A}{\sqrt{2}} e^{-2(\sigma^2/2)} e^{\sigma^2/2}$ 2  $y+\frac{L}{2}$   $j\beta \left(y+\frac{L}{2}\right)$ *g*  $\frac{A}{\sqrt{2}}e^{-\frac{u}{2}(y+\frac{L}{2})}e^{j}$  $-\frac{\alpha}{2} \left( y + \frac{L}{2} \right)$  j $\beta \left( y + \frac{L}{2} \right)$  $\Psi_{g} = \frac{H}{\sqrt{2}} e^{-2(y^2 - 2)} e^{i(y^2 - 2)}$ 

Le champ venant de la droite est de la forme :  $\psi_d = \frac{A}{\sqrt{2}} e^{2(\frac{2}{2})} e^{\frac{2\pi i}{3}}$ 2  $\left[\frac{L}{2}\right] -j\beta \left[\frac{L}{2}\right]$ *d*  $\frac{A}{\sqrt{2}}e^{\frac{a}{2}(y-\frac{E}{2})}e^{-\frac{b}{2}}$  $\frac{\alpha}{2} \left( y - \frac{L}{2} \right) - j \beta \left( y - \frac{L}{2} \right)$  $\Psi_d = \frac{H}{\sqrt{2}} e^{2(y-2)} e^{-x(y-2)}$ 

$$
\text{Finalement le champ total est : } \psi_t = \frac{A}{\sqrt{2}} e^{-\alpha \frac{L}{4}} \left( e^{-\frac{\alpha}{2} y} e^{-\beta \left( y + \frac{L}{2} \right)} + e^{\frac{\alpha}{2} y} e^{-\beta \left( y - \frac{L}{2} \right)} \right)
$$

Cela nous conduit à une intensité dans le guide :

$$
I = \frac{1}{2} \psi_t \psi_t^* = \frac{A^2}{4} e^{-\alpha \frac{L}{2}} \left( e^{-\alpha y} + e^{\alpha y} + 2 \cos(2\beta y) \right)
$$
  
\n
$$
I = \frac{A^2}{2} e^{-\alpha \frac{L}{2}} \left( \cosh(\alpha y) + \cos(2\beta y) \right)
$$
 (D.1)

Pour connaître l'énergie prélevée par les plots, nous allons passer du modèle où l'énergie est prélevée de manière continue à un modèle discret. Pour cela considérons une onde se propageant dans le guide sans miroir au bout. On considère que, au niveau de chaque

plot, il n'y a pas de réflexion : l'énergie est transmise ou diffractée vers l'extérieur. S'il y a N plots dont l'efficacité de diffraction est K, alors ce qui reste dans le guide après le passage d'un plot est (1-K) et après avoir passé les N plots, on a l'égalité suivante :

$$
e^{-\alpha L} = (1 - K)^N \tag{D.2}
$$

Ainsi, en notant  $y_k$  la position des plots, la puissance totale prélevée vaut :

$$
P_{tot} = K \frac{A^2}{2} (1 - K)^{N/2} \sum_{k=1}^{N} \cosh(\alpha y_k) + \cos(2\beta y_k)
$$
 (D.3)

Nous allons séparer cette somme en deux termes :

$$
P_{tot} = K \frac{A^2}{2} (1 - K)^{N/2} \sum_{k=1}^{N} \left[ \cosh(\alpha y_k) - 1 \right] + K \frac{A^2}{2} (1 - K)^{N/2} \sum_{k=1}^{N} \left[ 1 + \cos(2\beta y_k) \right] \tag{D.4}
$$

La première somme correspond à la déformation de la figure d'interférence. Elle ne contient pas d'information spectrale. La deuxième somme correspond à une frange d'interférence telle qu'on pourrait l'obtenir avec un interféromètre de Michelson par exemple, c'est ici que se trouve l'information spectrale que l'on recherche. Nous allons donc maximiser ce terme qui est la puissance utile prélevée et nous noterons :

$$
P_{\text{utile}} = K \frac{A^2}{2} (1 - K)^{N/2} \sum_{k=1}^{N} [1 + \cos(2\beta y_k)] \tag{D.5}
$$

Dans le cas où la longueur d'onde est quelconque et où on a beaucoup de plots, alors on peut considérer que la somme des termes en cosinus est nulle. Finalement la puissance utile vaut :

$$
P_{\text{utile}} = KN \frac{A^2}{2} (1 - K)^{N/2} \tag{D.6}
$$

Cette puissance passe par un maximum que l'on détermine en annulant la dérivée.

$$
\frac{\partial P_{\text{while}}}{\partial K} = 0
$$
\n
$$
N \frac{A^2}{2} (1 - K)^{N/2} - K \frac{N^2}{2} \frac{A^2}{2} (1 - K)^{N/2 - 1} = 0
$$
\n
$$
(1 - K) - K \frac{N}{2} = 0
$$
\n
$$
K = \frac{2}{N + 2} \approx \frac{2}{N}
$$
\n(D.7)

# Annexe E. Indices de réfraction utilisés pour modéliser les matériaux

 Les dispersions des différents métaux utilisés ont été obtenues en faisant une régression polynomiale des données des références [49-51]. Ainsi les indices de réfraction s'écrivent sous la forme :

$$
n_{\text{métal}} = n - jk = \sum_{k=0}^{6} a_k \lambda^k
$$
 (E.1)

Les coefficients  $a_k$  utilisés sont listés dans les Tableaux E-1 à E-3. Ces tableaux présentent les parties réelles et imaginaires des indices de réfraction des métaux utilisés pour modéliser les plots, à savoir l'argent, l'aluminium, le chrome, l'or et le cuivre. Les longueurs d'onde doivent être exprimées en mètre.

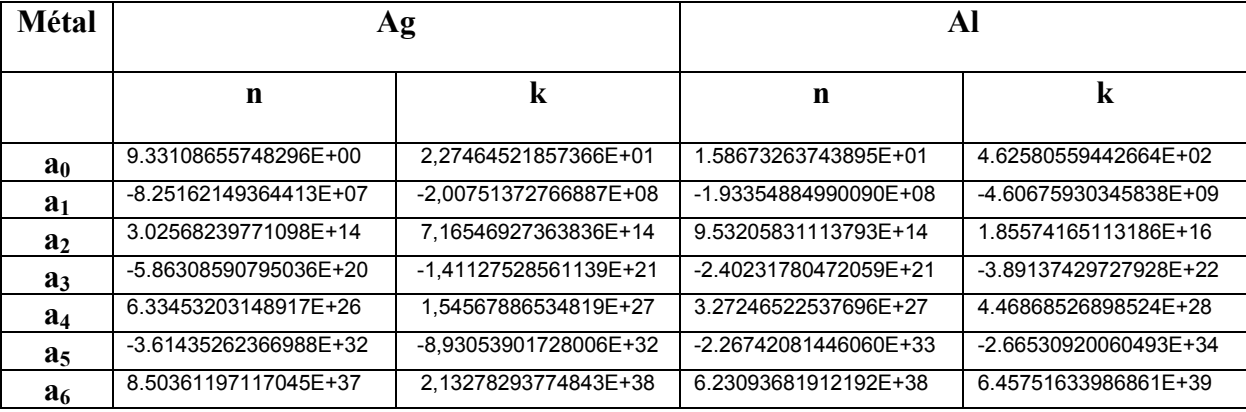

**Tableau E-1 – Coefficients utilisés pour calculer l'indice de réfraction de l'argent et de l'aluminium.** 

| <b>Métal</b>   | Сr                    |                       | Au                    |                       |
|----------------|-----------------------|-----------------------|-----------------------|-----------------------|
|                | n                     | k                     | n                     | k                     |
| a <sub>0</sub> | 3.64489280771373E+02  | -1.33984649140670E+01 | -1.29831834643202E+02 | -6.18548624703909E+02 |
| a <sub>1</sub> | -3.45479113004442E+09 | 2.06778222108428E+08  | 1.33131048179516E+09  | 5.27351301501160E+09  |
| a <sub>2</sub> | 1.33045550153002E+16  | -1.16473739193845E+15 | -5.29080098372401E+15 | -1.84675657240545E+16 |
| $a_3$          | -2.65505440281353E+22 | 2.98821967577422E+21  | 1.06900240989331E+22  | 3.40106776473228E+22  |
| $a_4$          | 2.90644877904020E+28  | -3.94331153637152E+27 | -1.17265460035387E+28 | -3.48413691970799E+28 |
| $a_5$          | -1.65964097208238E+34 | 2.61060451836286E+33  | 6.67116138792832E+33  | 1.88413775765936E+34  |
| a <sub>6</sub> | 3.87172013321446E+39  | -6.87782862488552E+38 | -1.54509803928469E+39 | -4.20479302830833E+39 |

**Tableau E-2 – Coefficients utilisés pour calculer l'indice de réfraction du chrome et de l'or.** 

| Métal          | Cu                    |                       |  |
|----------------|-----------------------|-----------------------|--|
|                | n                     | k                     |  |
| $a_0$          | 1.73093697724862E+02  | 9.09515954002511E+02  |  |
| a <sub>1</sub> | -1.84747970211971E+09 | -8.45800524514578E+09 |  |
| a <sub>2</sub> | 7.98618150931123E+15  | 3.21281160585634E+16  |  |
| $a_3$          | -1.78011864116664E+22 | -6.39281777049476E+22 |  |
| $a_4$          | 2.16025808614335E+28  | 7.02941092679298E+28  |  |
| $a_5$          | -1.35719457013658E+34 | -4.05544494722408E+34 |  |
| a <sub>6</sub> | 3.45969498910659E+39  | 9.60348583880802E+39  |  |

**Tableau E-3 – Coefficients utilisés pour calculer l'indice de réfraction du cuivre.** 

La dispersion du TiO<sub>2</sub> est quant à elle modélisée par une formule de Sellmeier de la forme :

$$
n_{\text{dielectricque}}^2 = A + \frac{B_1 \lambda^2}{\lambda^2 - C_1} + \frac{B_2 \lambda^2}{\lambda^2 - C_2}
$$
(E.2)

On prend les valeurs A=5,913, B<sub>1</sub>=0.2441 et C<sub>1</sub>=0.0803 en exprimant les longueurs d'onde en mètre. Les deux derniers coefficients,  $B_2$  et  $C_2$  sont nuls.

Enfin la dispersion du verre utilisé pour les guides suit également une loi de Sellmeier dont les coefficients sont les suivants :

$$
\begin{cases}\nA = 1 \\
B_1 = -9.228661006374683.10^{-2} \\
C_1 = -1.108491146932451 \\
B_2 = 1.332707930721019 \\
C_2 = 1.435143291829677.10^{-3}\n\end{cases}
$$
\n(E.3)<sup>•</sup>

Ces coefficients sont valables lorsque les longueurs d'onde sont exprimées en micromètres.

### Annexe F. Transformation de matrice S en matrice T

La matrice S est définie de la manière suivante :

$$
\begin{pmatrix} b_n \\ a_{n+1} \\ c_n \end{pmatrix} = \begin{pmatrix} r & t & 0 \\ t & r & 0 \\ \gamma & \gamma & 0 \end{pmatrix} \begin{pmatrix} a_n \\ b_{n+1} \\ c_{n-1} \end{pmatrix}
$$
 (F.1)

L'objectif de cette annexe est de transformer les relations entre les entrées et les sorties de manière à avoir une matrice cascadable de la forme :

$$
\begin{pmatrix} a_{n+1} \\ b_{n+1} \\ c_n \end{pmatrix} = \begin{pmatrix} T_{11} & T_{12} & 0 \\ T_{21} & T_{22} & 0 \\ T_{31} & T_{32} & 0 \end{pmatrix} \begin{pmatrix} a_n \\ b_n \\ c_{n-1} \end{pmatrix}
$$
 (F.2)

L'équation matricielle (F.1) correspond à un système de trois équations dont la première s'écrit:

$$
b_n = ra_n + tb_{n+1} \tag{F.3}
$$

On en déduit ainsi que

$$
b_{n+1} = -\frac{r}{t}a_n + \frac{1}{t}b_n
$$
 (F.4)

On obtient donc

$$
\begin{cases}\nT_{21} = -\frac{r}{t} \\
T_{22} = \frac{1}{t}\n\end{cases}
$$
\n(F.5)

La deuxième équation du système (F.1) donne :

$$
a_{n+1} = ta_n + rb_{n+1}
$$
 (F.6)

En insérant la relation (F.4) on obtient :

$$
a_{n+1} = ta_n - \frac{r^2}{t}a_n + \frac{r}{t}b_n = \frac{t^2 - r^2}{t}a_n + \frac{r}{t}b_n
$$
 (F.7)

Cette équation nous donne deux nouveaux coefficients :

$$
\begin{cases}\nT_{11} = \frac{t^2 - r^2}{t} \\
T_{12} = \frac{r}{t}\n\end{cases}
$$
\n(F.8)

Enfin la troisième équation du système (F.1) est :

$$
c_n = \gamma a_n + \gamma b_{n+1} \tag{F.9}
$$

L'utilisation de l'équation (F.4) dans cette relation donne :

$$
c_n = \gamma a_n - \frac{\gamma r}{t} a_n + \frac{\gamma}{t} b_n = \gamma \left( 1 - \frac{r}{t} \right) a_n + \frac{\gamma}{t} b_n \tag{F.10}
$$

On obtient donc :

$$
\begin{cases}\nT_{31} = \gamma \left(1 - \frac{r}{t}\right) \\
T_{32} = \frac{\gamma}{t}\n\end{cases}
$$
\n(F.11)

En résumé, les 6 coefficients recherchés sont les suivants :

$$
\begin{cases}\nT_{11} = \frac{t^2 - r^2}{t} \\
T_{12} = \frac{r}{t} \\
T_{21} = -\frac{r}{t} \\
T_{22} = \frac{1}{t} \\
T_{31} = \gamma \left(1 - \frac{r}{t}\right) \\
T_{32} = \frac{\gamma}{t}\n\end{cases}
$$
\n(F.12)

### Annexe G. Transformation de matrice T en matrice S

La matrice  $T_{tot}$  est définie de la manière suivante :

$$
\begin{pmatrix} a_{N+2} \\ b_{N+2} \\ c_{N+1} \end{pmatrix} = \begin{pmatrix} T_{tot11} & T_{tot12} & 0 \\ T_{tot21} & T_{tot22} & 0 \\ T_{tot31} & T_{tot32} & 0 \end{pmatrix} \begin{pmatrix} a_1 \\ b_1 \\ c_0 \end{pmatrix}
$$
 (G.1)

L'objectif de cette annexe est de transformer cette matrice pour retrouver la matrice Stot de la structure complète :

$$
\begin{pmatrix} b_1 \ a_{N+2} \ c_{N+1} \end{pmatrix} = \begin{pmatrix} S_{tot11} & S_{tot12} & 0 \\ S_{tot21} & S_{tot22} & 0 \\ S_{tot31} & S_{tot32} & 0 \end{pmatrix} \begin{pmatrix} a_1 \\ b_{N+2} \\ c_0 \end{pmatrix} \tag{G.2}
$$

L'équation matricielle (F.1) correspond à un système de trois équations dont la deuxième s'écrit:

$$
b_{N+2} = T_{tot21}a_1 + T_{tot22}b_1
$$
 (G.3)

On en déduit ainsi que

$$
b_1 = -\frac{T_{tot21}}{T_{tot22}}a_1 + \frac{1}{T_{tot22}}b_{N+2}
$$
 (G.4)

On obtient donc

$$
\begin{cases}\nS_{\text{tot11}} = -\frac{T_{\text{tot21}}}{T_{\text{tot22}}}\n\end{cases}
$$
\n(G.5)\n
$$
S_{\text{tot12}} = \frac{1}{T_{\text{tot22}}}
$$

La première équation du système (F.1) donne :

$$
a_{N+2} = T_{tot11}a_1 + T_{tot12}b_1
$$
 (G.6)

En insérant la relation (F.4) on obtient :

$$
a_{N+2} = T_{tot11}a_1 - \frac{T_{tot12}T_{tot21}}{T_{tot22}}a_1 + \frac{T_{tot12}}{T_{tot22}}b_{N+2} = \left(T_{tot11} - \frac{T_{tot12}T_{tot21}}{T_{tot22}}\right)a_1 + \frac{T_{tot12}}{T_{tot22}}b_{N+2}
$$
(G.7)

Cette équation nous donne deux nouveaux coefficients :

$$
\begin{cases}\nS_{\text{tot21}} = T_{\text{tot11}} - \frac{T_{\text{tot12}} T_{\text{tot21}}}{T_{\text{tot22}}}\n\end{cases}
$$
\n(G.8)

Enfin la troisième équation du système (F.1) est :

$$
c_{N+1} = T_{\text{tot31}}a_1 + T_{\text{tot32}}b_1 \tag{G.9}
$$

L'utilisation de l'équation (F.4) dans cette relation donne :

$$
c_{N+1} = T_{\text{tot31}} a_1 - \frac{T_{\text{tot32}} T_{\text{tot21}}}{T_{\text{tot22}}} a_1 + \frac{T_{\text{tot32}}}{T_{\text{tot22}}} b_{N+2} = \left(T_{\text{tot31}} - \frac{T_{\text{tot32}} T_{\text{tot21}}}{T_{\text{tot22}}}\right) a_1 + \frac{T_{\text{tot32}}}{T_{\text{tot22}}} b_{N+2}
$$
(G.10)

On obtient donc :

$$
\begin{cases}\nS_{\text{tot31}} = T_{\text{tot31}} - \frac{T_{\text{tot32}} T_{\text{tot21}}}{T_{\text{tot22}}}\n\end{cases}
$$
\n(G.11)\n
$$
S_{\text{tot32}} = \frac{T_{\text{tot32}}}{T_{\text{tot22}}}
$$

En résumé, les 6 coefficients recherchés sont les suivants :

$$
\begin{cases}\nS_{tot11} = -\frac{T_{tot21}}{T_{tot22}} \\
S_{tot12} = \frac{1}{T_{tot22}} \\
S_{tot21} = T_{tot11} - \frac{T_{tot12}T_{tot21}}{T_{tot22}} \\
S_{tot22} = \frac{T_{tot12}}{T_{tot22}} \\
S_{tot31} = T_{tot31} - \frac{T_{tot32}T_{tot21}}{T_{tot22}} \\
S_{tot32} = \frac{T_{tot32}}{T_{tot22}}\n\end{cases}
$$
\n(G.12)

## Annexe H. Calcul du spectre d'un interférogramme mal raccordé

On considère un interférogramme I(x) constitué de morceaux de sinusoïdes raccordés les uns aux autres avec une petite erreur δx sur les raccords, soit :

$$
I(x) = \sum_{k} \cos(2\pi \frac{2n}{\lambda} (x - k\delta x)) \prod_{\Delta x} (x - k\Delta x)
$$
 (H.1)

Le terme  $\cos(2\pi \frac{2n}{\lambda}(x-k\delta x))$ λ représente la sinusoïde donnée par le plot numéro k, et

 $\prod_{\Delta x}$  (*x* − *k*Δ*x*) est une fonction porte, centrée sur le plot numéro k et de longueur Δx, où Δx est l'écart entre chaque plot. Calculons la transformée de Fourier de l'interférogramme :

$$
TF\{I\} = \sum_{k} TF\left\{\cos\left(2\pi \frac{2n}{\lambda}(x - k\delta x)\right)\right\} * TF\left\{\prod_{\Delta x}(x - k\Delta x)\right\} \tag{H.2}
$$

$$
TF\{I\} = \frac{1}{2} \sum_{k} \left( e^{-j(2\pi \frac{2n}{\lambda} k\delta x)} \delta(\sigma - \frac{2n}{\lambda}) + e^{j(2\pi \frac{2n}{\lambda} k\delta x)} \delta(\sigma + \frac{2n}{\lambda}) \right) * e^{-j2\pi \sigma k\Delta x} \Delta x \operatorname{sinc}(\pi \sigma \Delta x) \quad \text{(H.3)}
$$

$$
TF\{I\} = \frac{\Delta x}{2} \sum_{k} e^{-j(2\pi \frac{2n}{\lambda} k\delta x)} e^{-j2\pi(\sigma - \frac{2n}{\lambda})k\Delta x} \text{sinc}(\pi(\sigma - \frac{2n}{\lambda})\Delta x)
$$
  
+ 
$$
\frac{\Delta x}{2} \sum_{k} e^{j(2\pi \frac{2n}{\lambda} k\delta x)} e^{-j2\pi(\sigma + \frac{2n}{\lambda})k\Delta x} \text{sinc}(\pi(\sigma + \frac{2n}{\lambda})\Delta x)
$$
  

$$
TF\{I\} = \frac{\Delta x}{2} \text{sinc}(\pi(\sigma - \frac{2n}{\lambda})\Delta x) \sum_{k} e^{-j(2\pi(\sigma - \frac{2n}{\lambda})k\Delta x + 2\pi \frac{2n}{\lambda}k\delta x)}
$$
  
+ 
$$
\frac{\Delta x}{2} \text{sinc}(\pi(\sigma + \frac{2n}{\lambda})\Delta x) \sum_{k} e^{-j(2\pi(\sigma + \frac{2n}{\lambda})k\Delta x - 2\pi \frac{2n}{\lambda}k\delta x)}
$$
(H.5)

Le calcul fait apparaître les sommes d'exponentielles complexes. Si le nombre de termes est infini, alors ces sommes sont égales à des peignes de Dirac. Par conséquent :

2  $\lambda$   $\lambda$ 

$$
TF\{I\} = \frac{\Delta x}{2}\operatorname{sinc}(\pi(\sigma - \frac{2n}{\lambda})\Delta x)\sum_{k}\delta(\sigma - \frac{2n}{\lambda} + \frac{2n}{\lambda}\frac{\delta x}{\Delta x} + \frac{k}{\Delta x})
$$
  
+ 
$$
\frac{\Delta x}{2}\operatorname{sinc}(\pi(\sigma + \frac{2n}{\lambda})\Delta x)\sum_{k}\delta(\sigma + \frac{2n}{\lambda} - \frac{2n}{\lambda}\frac{\delta x}{\Delta x} + \frac{k}{\Delta x})
$$
(H.6)

On obtient donc dans ce cas une enveloppe en sinus cardinal centré sur la fréquence de la frange. Elle s'accompagne d'un peigne de Dirac qui n'est pas centré sur la fréquence de la frange mais est légèrement décalé d'un facteur dépendant des sauts de phase.

## Annexe I. Réalisation de masques de lithographie SWIFTS

Cette annexe présente le travail réalisé sur la conception d'un masque de photolithographie pour la fabrication de guides d'onde SWIFTS. Deux niveaux lithographiques sont représentés sur la Fig I-1. En clair figurent les motifs réalisés par échange d'ions sur verre (essentiellement les guides optiques) et en plus foncés apparaissent les motifs utilisés pour la confection des plots diffractants.

Ainsi au centre du dessin se trouvent les guides d'onde côte à côte orientés verticalement. Les plots sont des traits horizontaux qui traversent tous les guides. Ce masque est donc composé de deux séries de 128 guides parallèles sur lesquels se trouvent 2048 plots. Il permet de réaliser 4 puces SWIFTS en configurations de Lippmann. Pour cela il est nécessaire de couper la plaque obtenue le long du trait pointillé dessiné sur la figure et de métalliser l'arête de sortie. On a ainsi des puces composées de 128 guides en parallèle et de 1024 plots.

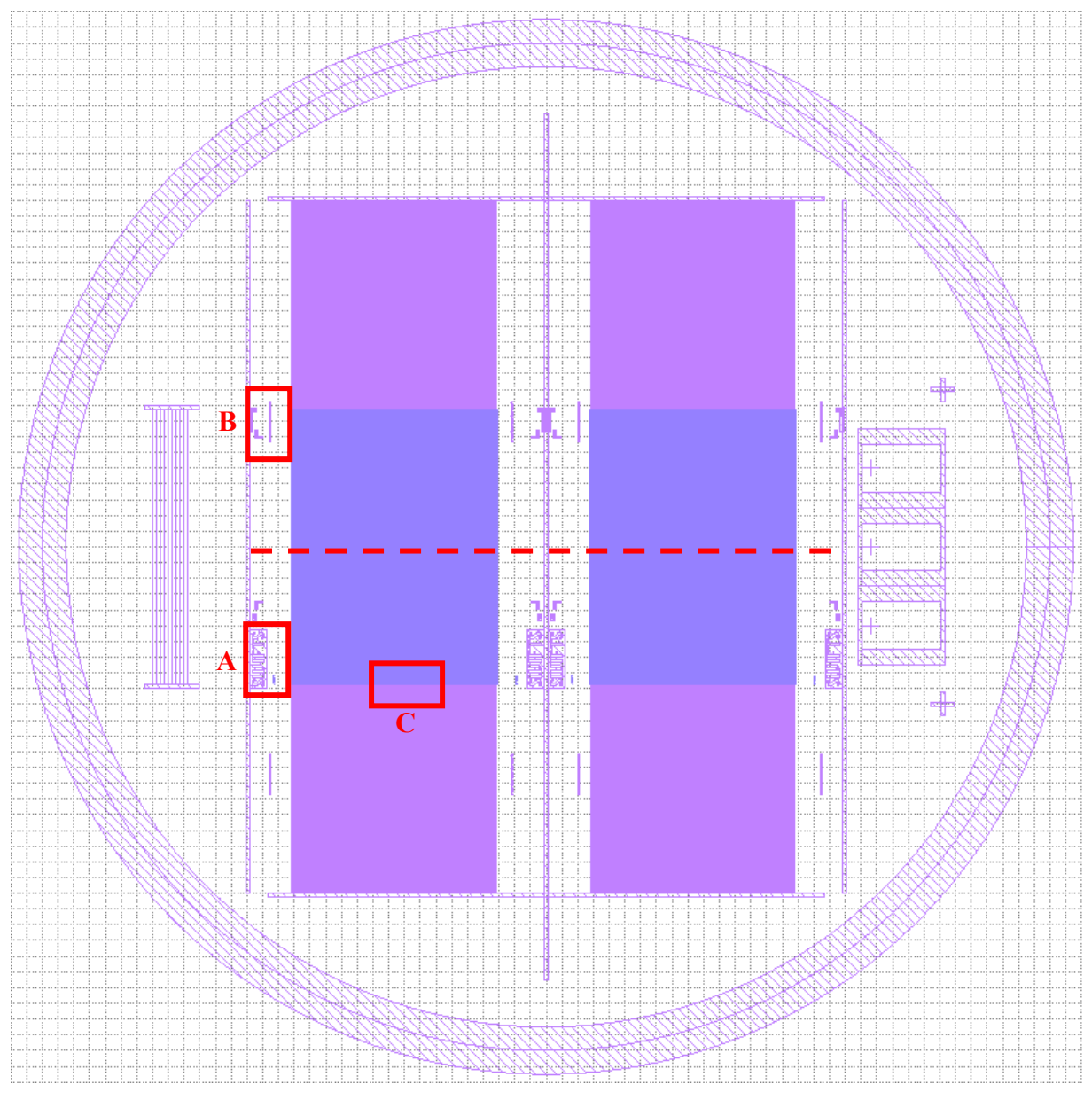

**Fig. I-1 – Masque de lithographie du SWIFTS.** 

Les trois zones notées A, B et C correspondent respectivement à des zooms visibles sur les Fig. I-2, Fig. I-3 et Fig. I-4. Sur la zone A on observe au centre une petite réglette dont le rôle est de situer des repères en vue de l'angle à réaliser pour le miroir de l'arête de sortie. On voit également sur la droite le début du réseau de guides et de traits.

La zone B représente, complètement à gauche, des motifs d'alignement réalisés pour faciliter le positionnement de la matrice de photodétecteurs CCD qui sera collée sur les puces optiques. La réglette centrale permet de situer l'endroit où se trouvent les premiers traits diffractants.

Enfin la zone C présente une vue de 3 guides d'onde formant distants de 51 µm. On peut voir également 6 traits diffractants distants de 17 µm, qui correspond à la taille des pixels de la matrice de photodétecteurs.

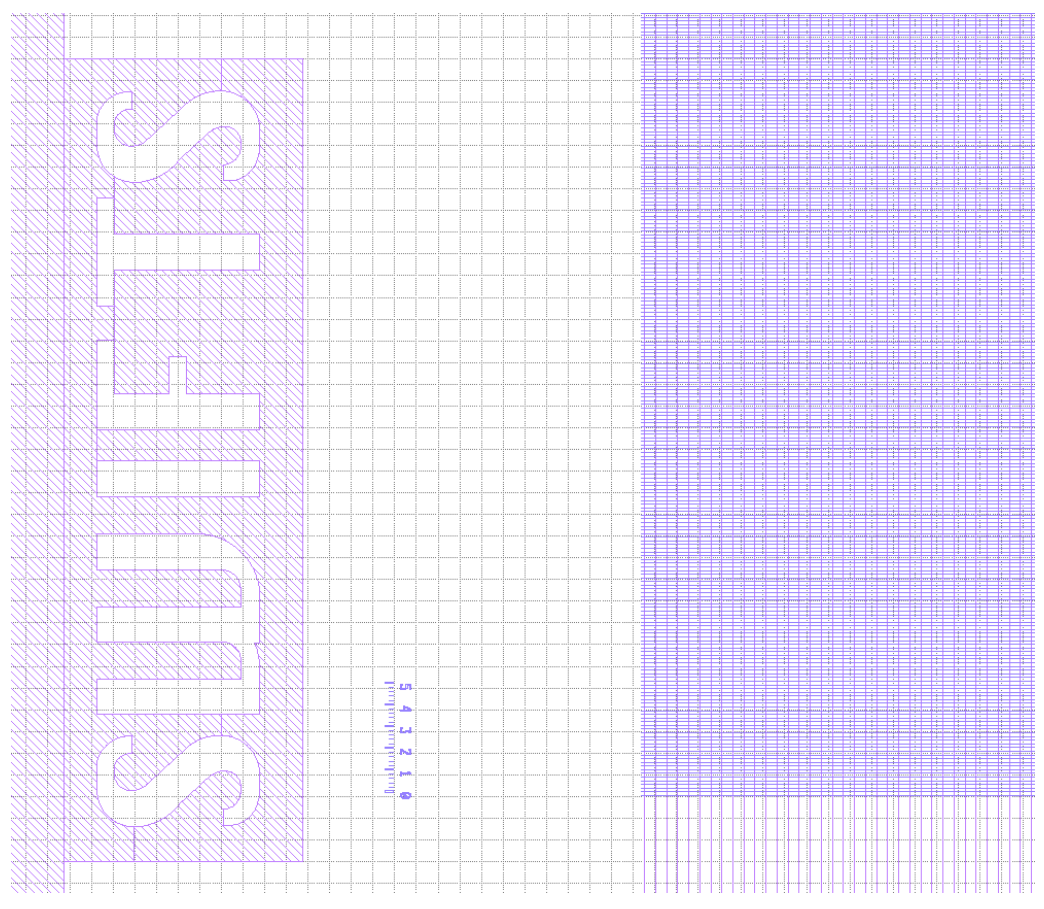

**Fig. I-2 – Zone A du masque de lithographie du SWIFTS.** 

#### *Annexe I Réalisation de masques de lithographie SWIFTS*

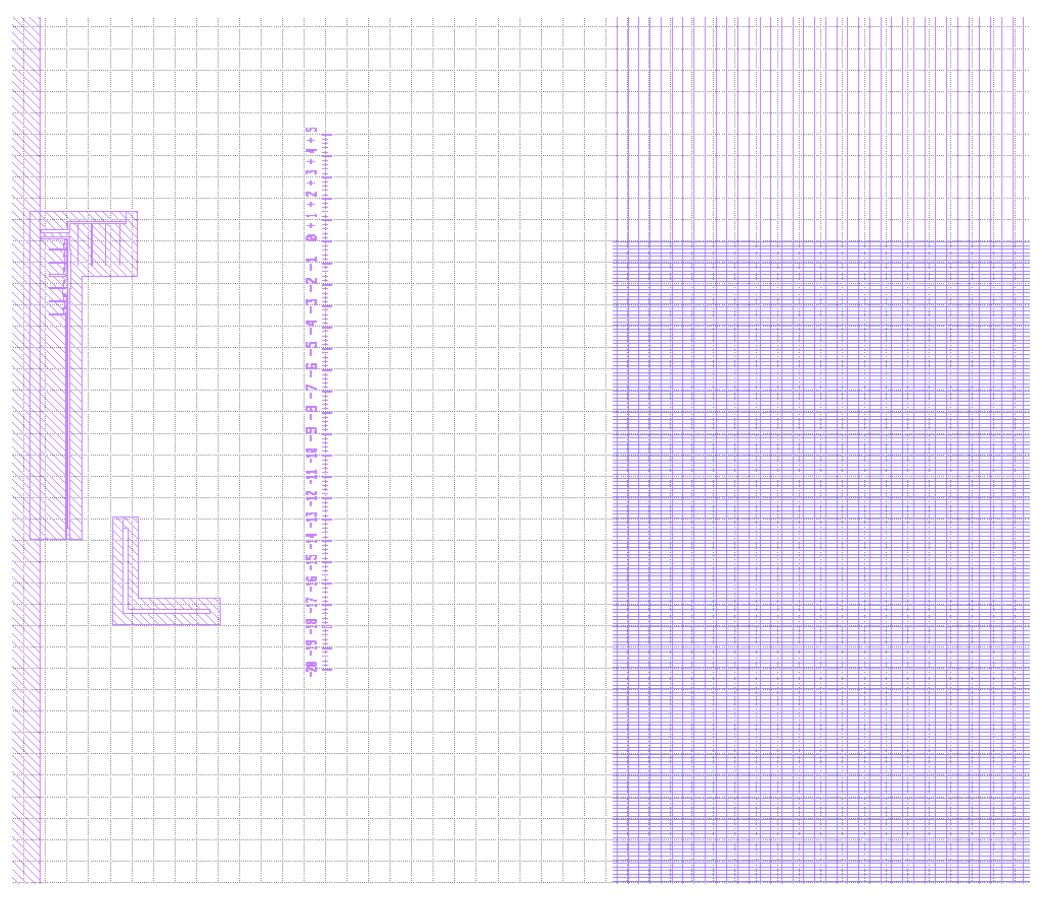

**Fig. I-3 – Zone B du masque de lithographie du SWIFTS.** 

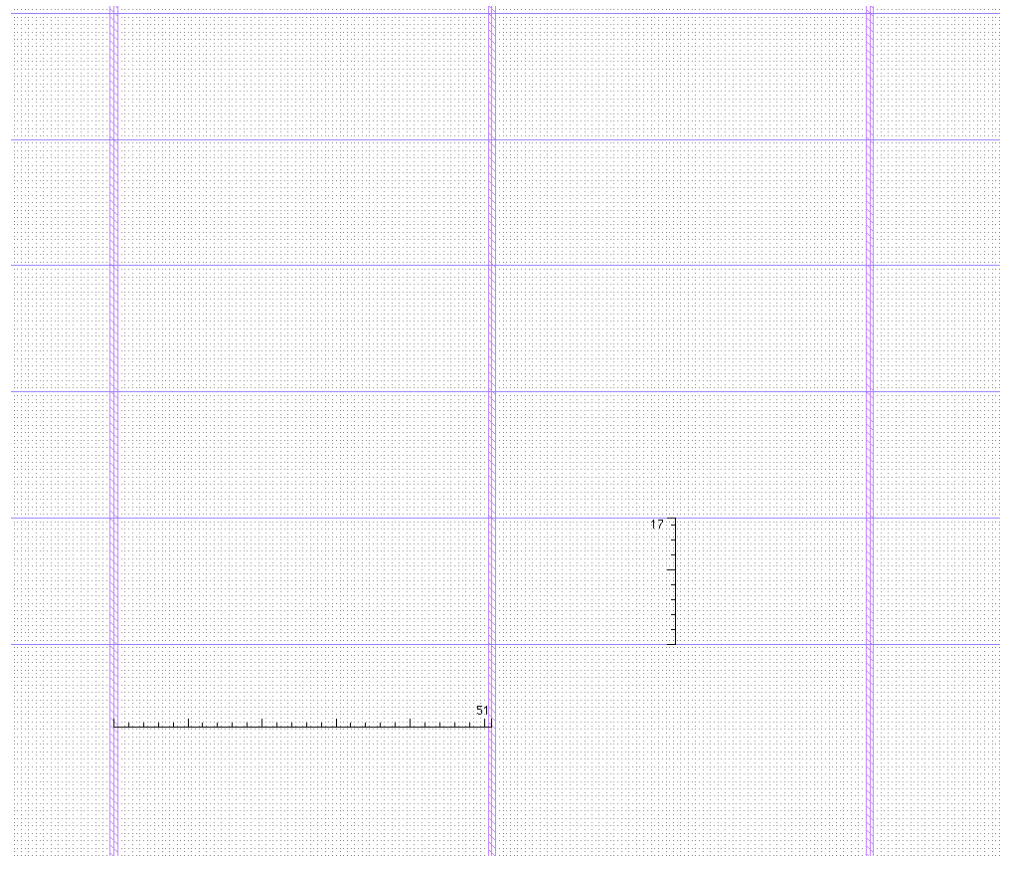

**Fig. I-4 – Zone C du masque de lithographie du SWIFTS.** 

### Bibliographie

- [1] G. Lippmann, "La photographie des couleurs," *CRAS (Paris),* vol. 112, pp. 274–275, 1891.
- [2] G. Lippmann, "Sur la théorie de la photographie des couleurs simples et composées, par la méthode interférentielle," *CRAS (Paris),* vol. 118, pp. 92–102, 1894.
- [3] P. Bouchareine, "Spectrométrie instrumentale," vol. 5, pp. 179-212, 1997.
- [4] D. Sander and J. Müller, "Selffocussing phase transmission grating for an integrated optical microspectrometer," *Sensors and Actuators A: Physical,* vol. 88, pp. 1-9, 2001.
- [5] J. Mohr, B. Anderer, and W. Ehrfeld, "Fabrication of a planar grating spectrograph by deep-etch lithography with synchrotron radiation," *Sensors and Actuators A: Physical,*  vol. 27, pp. 571-575, 1991.
- [6] S. Grabarnik, R. Wolffenbuttel, A. Emadi, M. Loktev, E. Sokolova, and G. Vdovin, "Planar double-grating microspectrometer," *Opt. Express,* vol. 15, pp. 3581-3588, 2007.
- [7] S. Y. Chou, "Nanoimprint lithography." vol. 5,772,905 US: Regents of the University of Minnesota, 1998.
- [8] K. C. Ivan Avrutsky, Ildar Salakhutdinov, Gregory Auner, "Optical Micro-Spectrometer with Sub-Nanometer Resolution," *NSTI-Nanotech,* vol. 3, pp. 328-331, 2006.
- [9] D. S. Goldman, P. L. White, and N. C. Anheier, "Miniaturized spectrometer employing planar waveguides and grating couplers for chemical analysis," *Appl. Opt.,*  vol. 29, pp. 4583-4589, 1990.
- [10] J. W. Cooley and J. W. Tukey, "An algorithm for the machine calculation of complex Fourier series " *Math. Comp.,* vol. 19, pp. 297-301, 1965.
- [11] U. Wallrabe, C. Solf, J. Mohr, and J. G. Korvink, "Miniaturized Fourier Transform Spectrometer for the near infrared wavelength regime incorporating an electromagnetic linear actuator," *Sensors and Actuators A: Physical,* vol. 123-124, pp. 459-467, 2005.
- [12] O. Manzardo, R. Michaely, F. Schädelin, W. Noell, T. Overstolz, N. De Rooij, and H. P. Herzig, "Miniature lamellar grating interferometer based onsilicon technology," *Opt. Lett.,* vol. 29, pp. 1437-1439, 2004.
- [13] S. Rommeluere, N. Guerineau, J. Deschamps, E. De Borniol, A. Million, J.-P. Chamonal, and G. Destefanis, "Microspectrometer on a chip (MICROSPOC): first demonstration on a 320x240 LWIR HgCdTe focal plane array," in *Infrared Technology and Applications XXX*, Orlando, FL, USA, 2004, pp. 170-177.
- [14] M. Froggat and T. Erdogan, "All-fiber wavemeter and Fourier-transform spectrometer," *Opt. Lett.,* vol. 24, pp. 942-944, 1999.
- [15] P. Cheben, I. Powell, S. Janz, and D.-X. Xu, "Wavelength-dispersive device based on a Fourier-transform Michelson-type arrayed waveguide grating," *Opt. Lett.,* vol. 30, pp. 1824-1826, 2005.
- [16] A. Brandenburg and R. Henninger, "Integrated optical Young interferometer," *Appl. Opt.,* vol. 33, pp. 5941-5947, 1994.
- [17] B. Martin, A. Morand, P. Benech, G. Grosa, P. Kern, L. Jocou, and E. Le Coarer, "Realization of the compact static Fourier transform spectrometer LLIFTS in glass integrated optics," *Opt. Lett.,* vol. 34, pp. 2291-2293, 2009.
- [18] B. Martin, A. Morand, P. Benech, G. Leblond, S. Blaize, G. Lerondel, P. Royer, P. Kern, and E. Le Coarer, "Design of a compact static Fourier transform spectrometer in integrated optics based on a leaky loop structure," *Opt. Lett.,* vol. 34, pp. 184-186, 2009.
- [19] J. Ferrand, G. Custillon, S. Kochtcheev, S. Blaize, A. Morand, G. Leblond, P. Benech, P. Royer, P. Kern, and E. Le Coarer, "A SWIFTS operating in visible and nearinfrared," in *Space Telescopes and Instrumentation 2008: Optical, Infrared, and Millimeter*, Marseille, France, 2008, pp. 701046-7.
- [20] E. le Coarer, S. Blaize, P. Benech, I. Stefanon, A. Morand, G. Lerondel, G. Leblond, P. Kern, J. M. Fedeli, and P. Royer, "Wavelength-scale stationary-wave integrated Fourier-transform spectrometry," *Nat Photon,* vol. 1, pp. 473-478, 2007.
- [21] Y. Kane, "Numerical solution of initial boundary value problems involving maxwell's equations in isotropic media," *Antennas and Propagation, IEEE Transactions on,* vol. 14, pp. 302-307, 1966.
- [22] H. Apithy, Y. Bouslimaniet, and H. Hamam, "Simulation methods in optical propagation," *Electrical and Computer Engineering, Canadian Journal of,* vol. 30, pp. 39-48, 2005.
- [23] G. R. Hadley, "Wide-angle beam propagation using Padé approximant operators," *Opt. Lett.,* vol. 17, pp. 1426-1428, 1992.
- [24] W. E. Baird, M. G. Moharam, and T. K. Gaylord, "Diffraction characteristics of planar absorption gratings," *Applied Physics B: Lasers and Optics,* vol. 32, pp. 15-20, 1983.
- [25] E. N. Glytsis and T. K. Gaylord, "Rigorous three-dimensional coupled-wave diffraction analysis of single and cascaded anisotropic gratings," *J. Opt. Soc. Am. A,*  vol. 4, pp. 2061-2080, 1987.
- [26] M. G. Moharam and T. K. Gaylord, "Diffraction analysis of dielectric surface-relief gratings," *J. Opt. Soc. Am.,* vol. 72, pp. 1385-1392, 1982.
- [27] M. G. Moharam and T. K. Gaylord, "Three-dimensional vector coupled-wave analysis of planar-grating diffraction," *J. Opt. Soc. Am.,* vol. 73, pp. 1105-1112, 1983.
- [28] M. G. Moharam and T. K. Gaylord, "Rigorous coupled-wave analysis of grating diffraction?E-mode polarization and losses," *J. Opt. Soc. Am.,* vol. 73, pp. 451-455, 1983.
- [29] M. G. Moharam and T. K. Gaylord, "Rigorous coupled-wave analysis of metallic surface-relief gratings," *J. Opt. Soc. Am. A,* vol. 3, pp. 1780-1787, 1986.
- [30] P. Lalanne and G. M. Morris, "Highly improved convergence of the coupled-wave method for TM polarization," *J. Opt. Soc. Am. A,* vol. 13, pp. 779-784, 1996.
- [31] G. Granet and B. Guizal, "Efficient implementation of the coupled-wave method for metallic lamellar gratings in TM polarization," *J. Opt. Soc. Am. A,* vol. 13, pp. 1019- 1023, 1996.
- [32] L. Li, "Formulation and comparison of two recursive matrix algorithms for modeling layered diffraction gratings," *J. Opt. Soc. Am. A,* vol. 13, pp. 1024-1035, 1996.
- [33] P. Lalanne and E. Silberstein, "Fourier-modal methods applied to waveguide computational problems," *Opt. Lett.,* vol. 25, pp. 1092-1094, 2000.
- [34] Z. S. Sacks, D. M. Kingsland, R. Lee, and L. Jin-Fa, "A perfectly matched anisotropic absorber for use as an absorbing boundary condition," *Antennas and Propagation, IEEE Transactions on,* vol. 43, pp. 1460-1463, 1995.
- [35] J. P. Hugonin and P. Lalanne, "Perfectly matched layers as nonlinear coordinate transforms: a generalized formalization," *J. Opt. Soc. Am. A,* vol. 22, pp. 1844-1849, 2005.
- [36] A. Armaroli, A. Morand, P. Benech, G. Bellanca, and S. Trillo, "Three-dimensional analysis of cylindrical microresonators based on the aperiodic Fourier modal method," *J. Opt. Soc. Am. A,* vol. 25, pp. 667-675, 2008.
- [37] P. Lalanne, J. P. Hugonin, and J. M. Gerard, "Electromagnetic study of the quality factor of pillar microcavities in the small diameter limit," *Applied Physics Letters,* vol. 84, pp. 4726-4728, 2004.
- [38] G. Lecamp, P. Lalanne, J. P. Hugonin, and J. M. Gerard, "Energy transfer through laterally confined Bragg mirrors and its impact on pillar microcavities," *Quantum Electronics, IEEE Journal of,* vol. 41, pp. 1323-1329, 2005.
- [39] P. Lalanne and J. P. Hugonin, "Bloch-wave engineering for high-Q, small-V microcavities," *Quantum Electronics, IEEE Journal of,* vol. 39, pp. 1430-1438, 2003.
- [40] B. Cluzell, L. Lalouat, P. Velha, E. Picard, D. Peyrade, J.-C. Rodier, T. Charvolin, P. Lalanne, F. de Fornel, and E. Hadji, "A near-field actuated optical nanocavity," *Opt. Express,* vol. 16, pp. 279-286, 2008.
- [41] P. Lalanne and H. Benisty, "Out-of-plane losses of two-dimensional photonic crystals waveguides: Electromagnetic analysis," *Journal of Applied Physics,* vol. 89, pp. 1512- 1514, 2001.
- [42] G. Lecamp, J. P. Hugonin, and P. Lalanne, "Theoretical and computational concepts for periodic optical waveguides," *Opt. Express,* vol. 15, pp. 11042-11060, 2007.
- [43] M. Palamaru and P. Lalanne, "Photonic crystal waveguides: Out-of-plane losses and adiabatic modal conversion," *Applied Physics Letters,* vol. 78, pp. 1466-1468, 2001.
- [44] C. Sauvan, P. Lalanne, and J.-P. Hugonin, "Photonics: Tuning holes in photoniccrystal nanocavities," *Nature,* vol. 429, 2004.
- [45] A. L. Baudrion, J. C. Weeber, A. Dereux, G. Lecamp, P. Lalanne, and S. I. Bozhevolnyi, "Influence of the filling factor on the spectral properties of plasmonic crystals," *Physical Review B,* vol. 74, p. 125406, 2006.
- [46] P. Lalanne and J. P. Hugonin, "Interaction between optical nano-objects at metallodielectric interfaces," *Nat Phys,* vol. 2, pp. 551-556, 2006.
- [47] P. Lalanne, J. P. Hugonin, M. Besbes, and P. Bienstman, "Reply: The response of nanostructured surfaces in the near field," *Nat Phys,* vol. 2, pp. 792-793, 2006.
- [48] L. Li, "Use of Fourier series in the analysis of discontinuous periodic structures," *J. Opt. Soc. Am. A,* vol. 13, pp. 1870-1876, 1996.
- [49] L. G. Schulz, "The Optical Constants of Silver, Gold, Copper, and Aluminum. I. The Absorption Coefficient k," *J. Opt. Soc. Am.,* vol. 44, pp. 357-362, 1954.
- [50] L. G. Schulz and F. R. Tangherlini, "Optical Constants of Silver, Gold, Copper, and Aluminum. II. The Index of Refraction n," *J. Opt. Soc. Am.,* vol. 44, pp. 362-367, 1954.
- [51] K. K. Moriaki Wakaki, Takehisa Shibuya, *Physical properties and data of optical materials*, CRC Press ed., 2007.
- [52] J. H. Hong and M. J. Lancaster, "Microwave filters for RF Microwave applications," *Ed. John Wiley and Sons Inc.,* 2001.

#### RESUME

Les spectromètres intégrés, plus pratiques à utiliser que des spectromètres de volume, se sont développés ces dernières années, toutefois la miniaturisation de ces appareils se fait au détriment de la résolution et de la largeur spectrale accessible.

Dans cette thèse, nous nous sommes intéressées au développement d'un spectromètre de Fourier intégré, appelé SWIFTS, qui permet d'atteindre une très forte résolution, comparable aux spectromètres de volume. Un outil de simulation numérique a été développé et utilisé pour démontrer le fonctionnement de ce spectromètre ainsi que pour effectuer son dimensionnement. Ce modèle est basé sur une méthode de décomposition en séries de Fourier, qui est associée à un algorithme matriciel.

Des composants réalisés en optique intégrée sur verre ont été fabriqués et caractérisés, conduisant à une résolution de 1 nm pour une longueur d'onde de 850 nm. Ces résultats encourageants permettent d'envisager la suite du développement de SWIFTS pour en faire un appareil intégré à haute performance.

\_\_\_\_\_\_\_\_\_\_\_\_\_\_\_\_\_\_\_\_\_\_\_\_\_\_\_\_\_\_\_\_\_\_\_\_\_\_\_\_\_\_\_\_\_\_\_\_\_\_\_\_\_\_\_\_\_\_\_\_\_\_\_\_\_\_\_\_\_\_\_\_\_\_\_

\_\_\_\_\_\_\_\_\_\_\_\_\_\_\_\_\_\_\_\_\_\_\_\_\_\_\_\_\_\_\_\_\_\_\_\_\_\_\_\_\_\_\_\_\_\_\_\_\_\_\_\_\_\_\_\_\_\_\_\_\_\_\_\_\_\_\_\_\_\_\_\_\_\_\_

TITLE : Study et realization of a compact spectrometer in glass integrated optics

#### ABSTRACT

Integrated spectrometers, easier to use than volume spectrometers, were developed last years, however the miniaturization of these devices to the detriment of resolution and available bandwidth.

In this thesis, the development of an integrated Fourier spectrometer, called SWIFTS, is investigated. It allows a high resolution which is comparable to volume spectrometers. A simulation tool was developed and used to demonstrate the functioning of this spectrometer as well as to make its design. This model is based on a modal Fourier decomposition and is associated with a matrix algorithm.

Some components realized in glass integrated optics were designed and characterised, leading to a resolution of 1 nm for a wavelength of 850 nm. These encouraging results allow to envisage the development of SWIFTS to make a high performance integrated device.

\_\_\_\_\_\_\_\_\_\_\_\_\_\_\_\_\_\_\_\_\_\_\_\_\_\_\_\_\_\_\_\_\_\_\_\_\_\_\_\_\_\_\_\_\_\_\_\_\_\_\_\_\_\_\_\_\_\_\_\_\_\_\_\_\_\_\_\_\_\_\_\_\_\_\_

\_\_\_\_\_\_\_\_\_\_\_\_\_\_\_\_\_\_\_\_\_\_\_\_\_\_\_\_\_\_\_\_\_\_\_\_\_\_\_\_\_\_\_\_\_\_\_\_\_\_\_\_\_\_\_\_\_\_\_\_\_\_\_\_\_\_\_\_\_\_\_\_\_\_\_

#### SPECIALITE : Optique et Radiofréquences

#### MOTS-CLES :

Spectrométrie de Fourier, Spectromètre compact, Modélisation électromagnétique, Couches parfaitement absorbantes, Optique intégrée sur verre, Ondes stationnaires, Diffusion de nanoplot

\_\_\_\_\_\_\_\_\_\_\_\_\_\_\_\_\_\_\_\_\_\_\_\_\_\_\_\_\_\_\_\_\_\_\_\_\_\_\_\_\_\_\_\_\_\_\_\_\_\_\_\_\_\_\_\_\_\_\_\_\_\_\_\_\_\_\_\_\_\_\_\_\_\_\_

Institut de Microélectronique Electromagnétisme et Photonique et le Laboratoire d'Hyperfréquences et de Caractérisation INP Grenoble – Minatec, 3 parvis Louis Néel, BP 257, 38 016 Grenoble Cedex, FRANCE